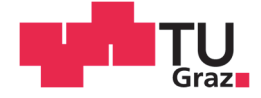

Dipl.-Ing. Thomas Stöhr

# **Steigerung der Energieeffizienz von Stückgutstetigförderern durch optimierte Antriebssystemauswahl**

## **DISSERTATION**

zur Erlangung des akademischen Grades

Doktor der technischen Wissenschaften

eingereicht an der

# **Technischen Universität Graz**

Betreuer

Assoc.Prof. Dipl.-Ing. Dr.techn. Christian Landschützer Institut für Technische Logistik, Technische Universität Graz

**Zweitgutachter** 

Univ.Prof. Dipl.-Ing. Dr.techn. Georg Kartnig Institut für Konstruktionswissenschaften und Technische Logistik, Technische Universität Wien

Graz, November 2018

Eidesstattliche Erklärung

Ich erkläre an Eides statt, dass ich die vorliegende Arbeit selbstständig verfasst, andere als die angegebenen Quellen/Hilfsmittel nicht benutzt, und die den benutzten Quellen wörtlich und inhaltlich entnommenen Stellen als solche kenntlich gemacht habe. Das in TUGRAZonline hochgeladene Textdokument ist mit der vorliegenden Dissertation identisch.

Datum Unterschrift

### Vorwort

Die vorliegende Dissertation entstand zwischen 2014 und 2018 während meiner Tätigkeit als wissenschaftlicher Mitarbeiter am Institut für Technische Logistik.

An erster Stelle möchte ich Assoc.Prof. DI Dr.techn. Christian Landschützer für die Betreuung der Arbeit danken. Seine Ideen und Anregungen, die wir bei zahlreichen Gelegenheiten ausführlich ausgetauscht und diskutiert haben, trugen wesentlich zur Genese der Arbeit bei. Danken möchte ich auch Univ.Prof. DI Dr.techn. Georg Kartnig für die Erstellung des Zweitgutachtens.

Mein besonderer Dank gilt Ass.Prof. DI Dr.techn. Nobert Hafner, der das Forschungsprojekt "EEkMFS" leitete, welches den Rahmen zur Erarbeitung der vorliegenden Dissertation bildete. Sein fachlicher Rat sowie die Bereitstellung der notwendigen Freiräume waren Grundlage zum erfolgreichen Abschluss des Dissertationsvorhabens.

Danken möchte ich all meinen Kollegen am Institut für Technische Logistik. In unzähligen Situationen standen sie mir helfend zur Seite. Hervorstreichen möchte ich Hr. DI Jakob Troger und Hr. DI Michael Dörfler, die im Rahmen des Forschungsprojekts ihre Abschlussarbeiten tätigten und bei Versuchsauf- und -umbau sowie bei Durchführung der Messungen wesentlich zum Gelingen beitrugen.

Weiterer Dank gilt Hr. DI Alexander Ortner-Pichler für die softwaretechnische Umsetzung und Visualisierung des Energieeffizienzrechners.

Weiters möchte ich Hr. Stefan Kügerl und Hr. Stefan Kratochwill für ihre Unterstützung bei den Arbeiten an den Prüfständen im Materialflusslabor des Instituts danken.

Den größten Dank schulde ich meiner Familie für die ständige Unterstützung und Ermutigung.

"Die messbare Seite der Welt ist nicht die Welt. Sie ist die messbare Seite der Welt!"

Martin Seel

#### Kurzfassung

Stetigförderer für Stückgut sind wesentliche Elemente in Materialflusssystemen und tragen einen relevanten Anteil zum Gesamtenergieverbrauch von Intralogistiksystemen bei. Die Optimierung ihrer Energieeffizienz ist vor dem Hintergrund einer drohenden Klimakatastrophe und der steigenden Energiekosten somit von ökologischer und ökonomischer Relevanz.

Die höchsten Verluste der Stückgutstetigförderer entstehen im Antriebssystem. Die Wirkungsgradkennlinien von Standard-Antriebssystemen sind lastabhängig und weisen im Bereich des Bemessungspunktes das Wirkungsgradmaximum auf. Aufgrund des häufigen Betriebs abseits des Bemessungspunktes bei niedrigen Wirkungsgraden, ist der Verlustanteil im Antriebssystem am größten.

Derzeit sind keine geeigneten, wissenschaftlich gesicherten Verfahren zur Auslegung der Antriebssysteme für Stückgutstetigförderer der Intralogistik bekannt.

Um diese Lücke zu schließen und die Potenziale zur Steigerung der Energieeffizienz nutzbar zu machen, werden in dieser Arbeit Verfahren zur Antriebsauslegung und zur energieeffizienzoptimalen Antriebssystemauswahl für Stückgutstetigförderer vorgestellt.

Die effizienzoptimierte Antriebsauslegung ermöglicht die Festlegung der Bemessungsgrößen des Antriebssystems im virtuellen Engineeringprozess. Sie beruht auf einem mechanischen Berechnungsmodell, das die mechanische Antriebsleistung beim stationären Fördern und im Hochlauf quantifiziert.

Die effizienzoptimale Antriebssystemauswahl ermöglicht mit einem semi-analytischen Ansatz die Optimierung von Stückgutstetigförderern bei der Variantenkonstruktion. Die Vorgehensweise berücksichtigt die unterschiedlichen Betriebszustände des Fördergeräts mittels Lastkollektiv, sowie die Wirkungsgradkennfelder der Antriebssysteme. Die Antriebssystemauswahl wird an typischen Stückgutstetigförderern der Intralogistik umgesetzt und die Effizienzsteigerungen mittels Messungen nachgewiesen.

Zudem werden allgemeine Erkenntnisse zur Bewertung der Effizienz von Antriebssystemen gewonnen. Die Arbeit schließt mit der Identifikation weiterer Forschungsfragen.

#### Abstract

Continuous conveyors for unit loads are main components of material flow systems and participate mainly in total energy consumption. By considering climate catastrophe and increasing energy costs, optimizing their energy efficiency becomes an issue of economic and environmental importance.

Most losses of continuous conveyors occur in the drive system. The efficiency curves of standard drive systems show load dependencies and their optimum is in the area around the nominal point. Due to frequent operation below the nominal point, in areas of low efficiency, the losses in drive system are disproportionally high.

No scientific approaches are established or known for dimensioning the drive systems of steady conveyors for unit loads.

In order to close this gap, methods for drive system dimensioning and for energy-efficiency- optimal drives system selection are proposed in this thesis.

The dimensioning method enables to determine the nominal power of the drive system within the virtual engineering process. The drive system dimensioning method is based on a calculation model that quantifies the mechanical power on the drive shaft in stationary conveying process and startup phase.

The optimal drive system selection method uses a semi-analytical approach to optimize continuous conveyors during the engineering of construction variants. The approach takes the varying loads of the conveyor into account by considering a load spectrum as well as the efficiency maps of drive systems. The drive system selection is carried out on different types of continuous conveyors for unit loads and the increase of efficiency is proven via measurements.

Additionally general knowledge about rating the efficiencies of drive systems is generated. The thesis closes with the identification of future research tasks.

# Abkürzungen

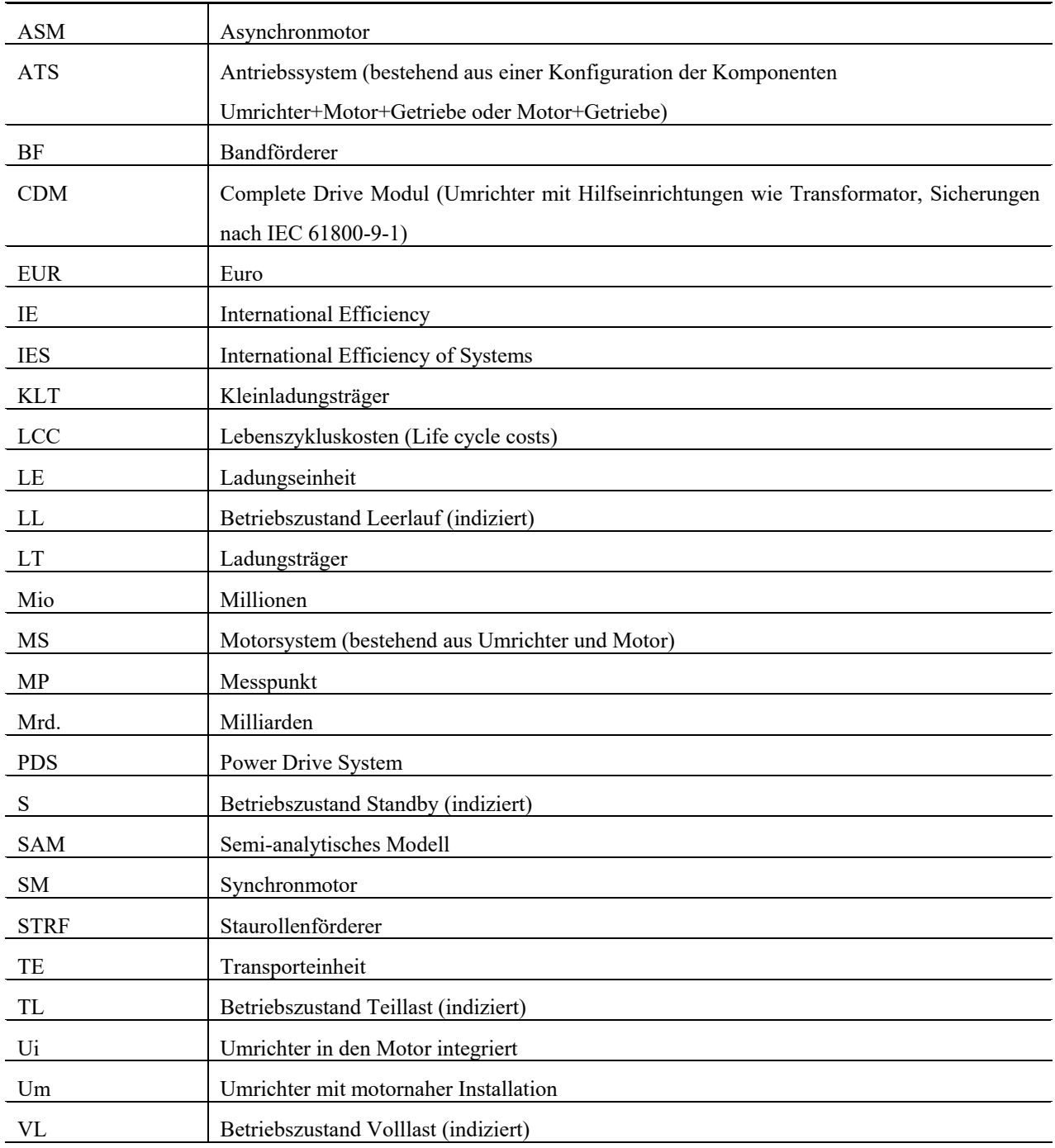

# Formelzeichen

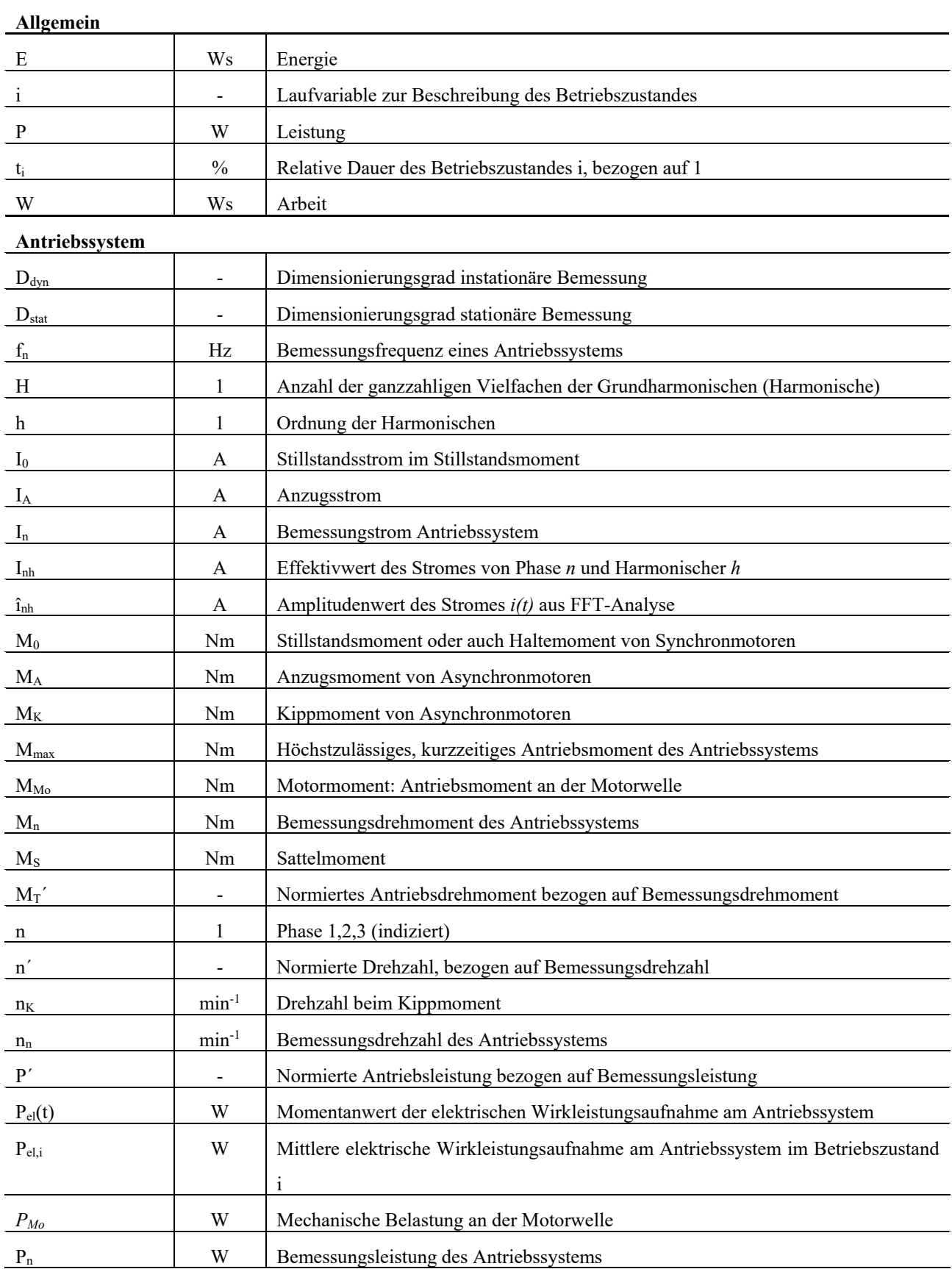

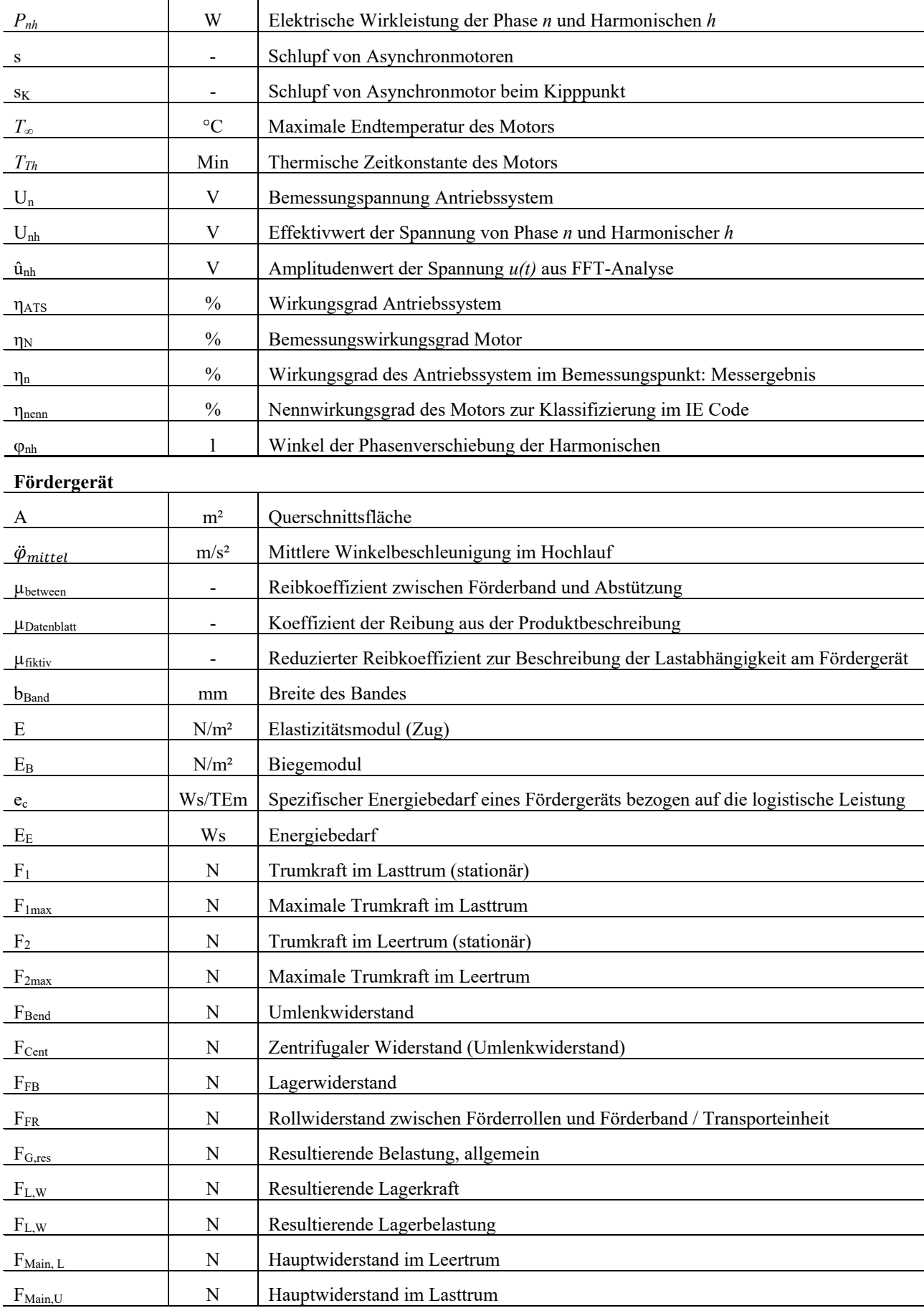

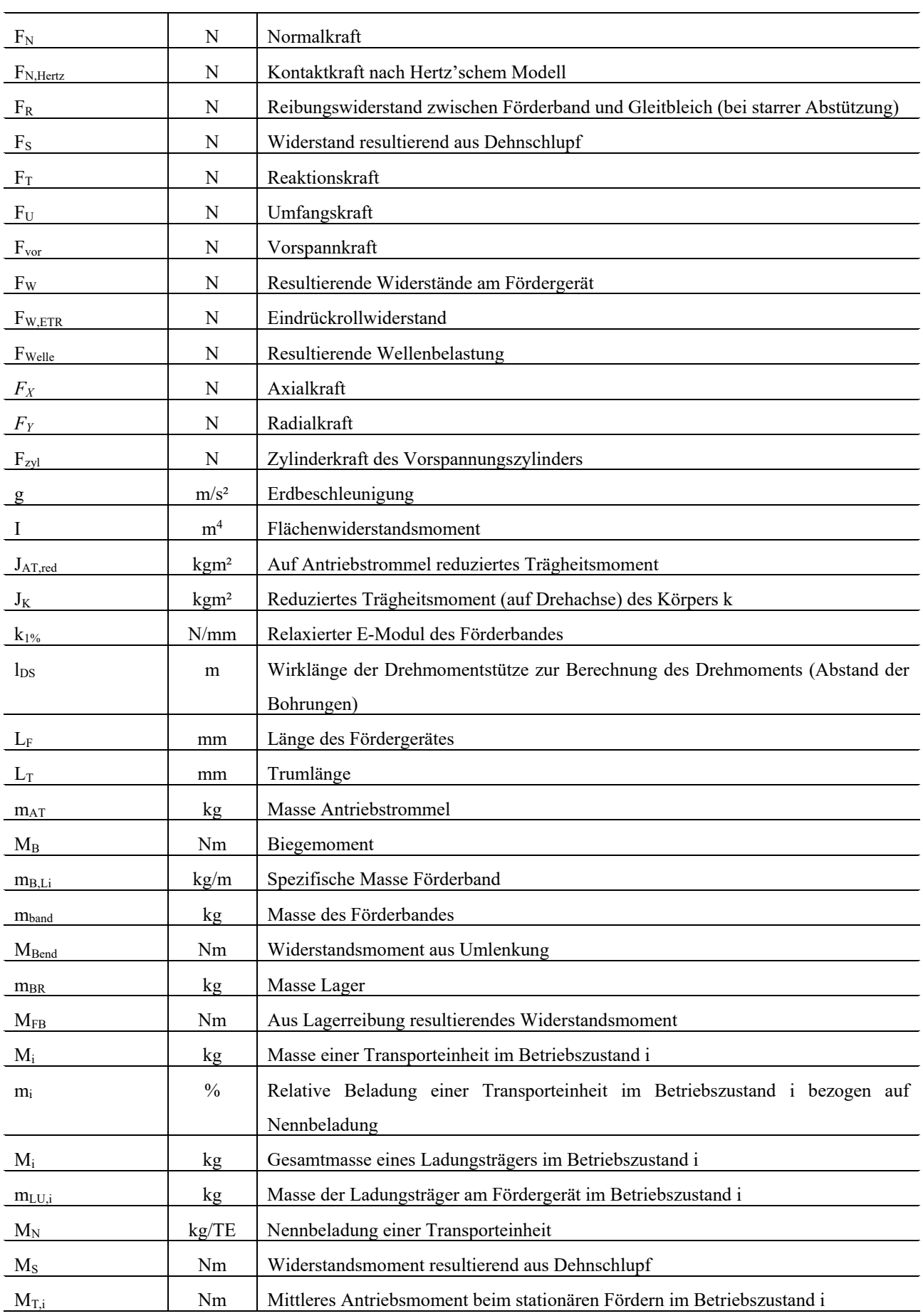

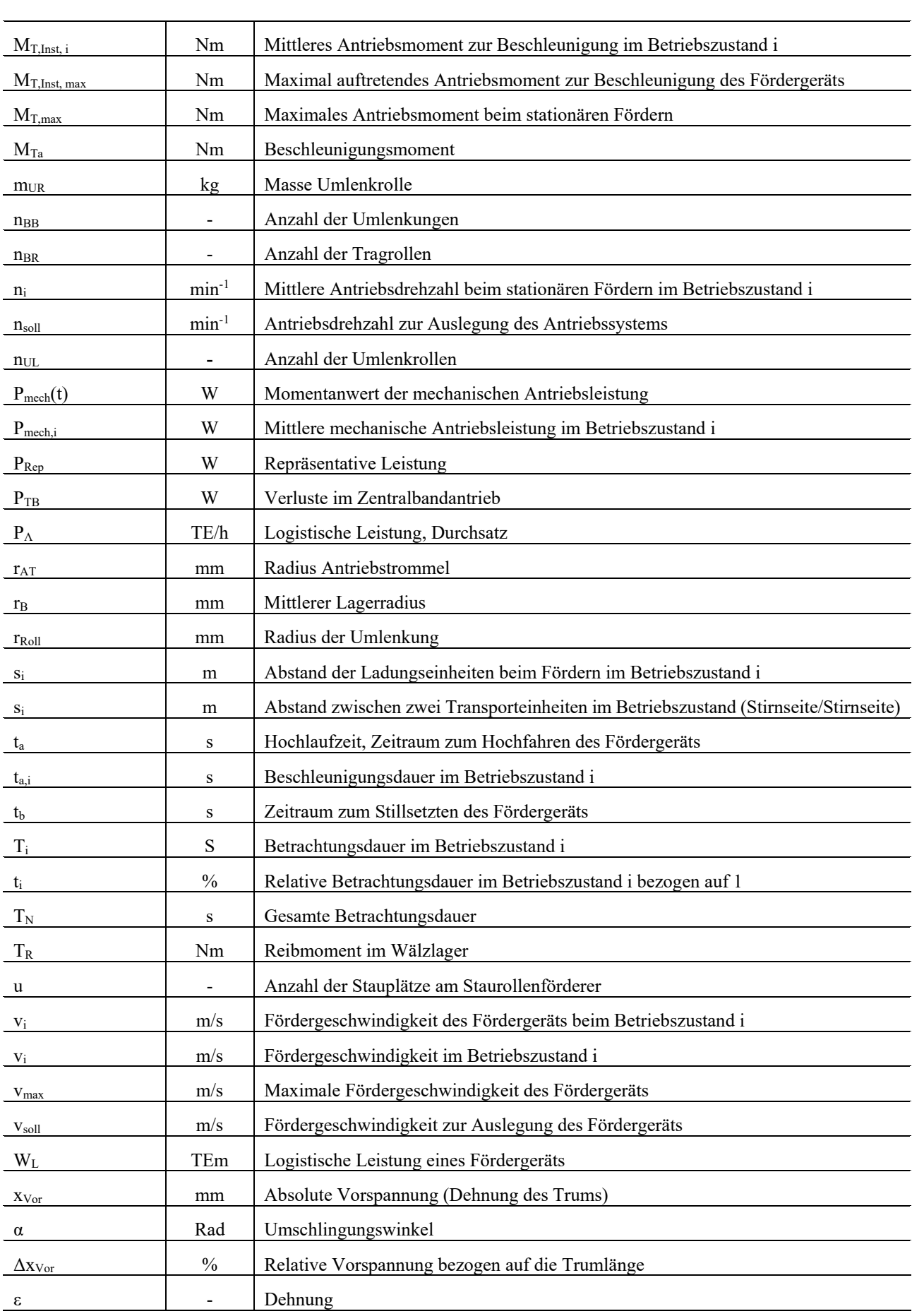

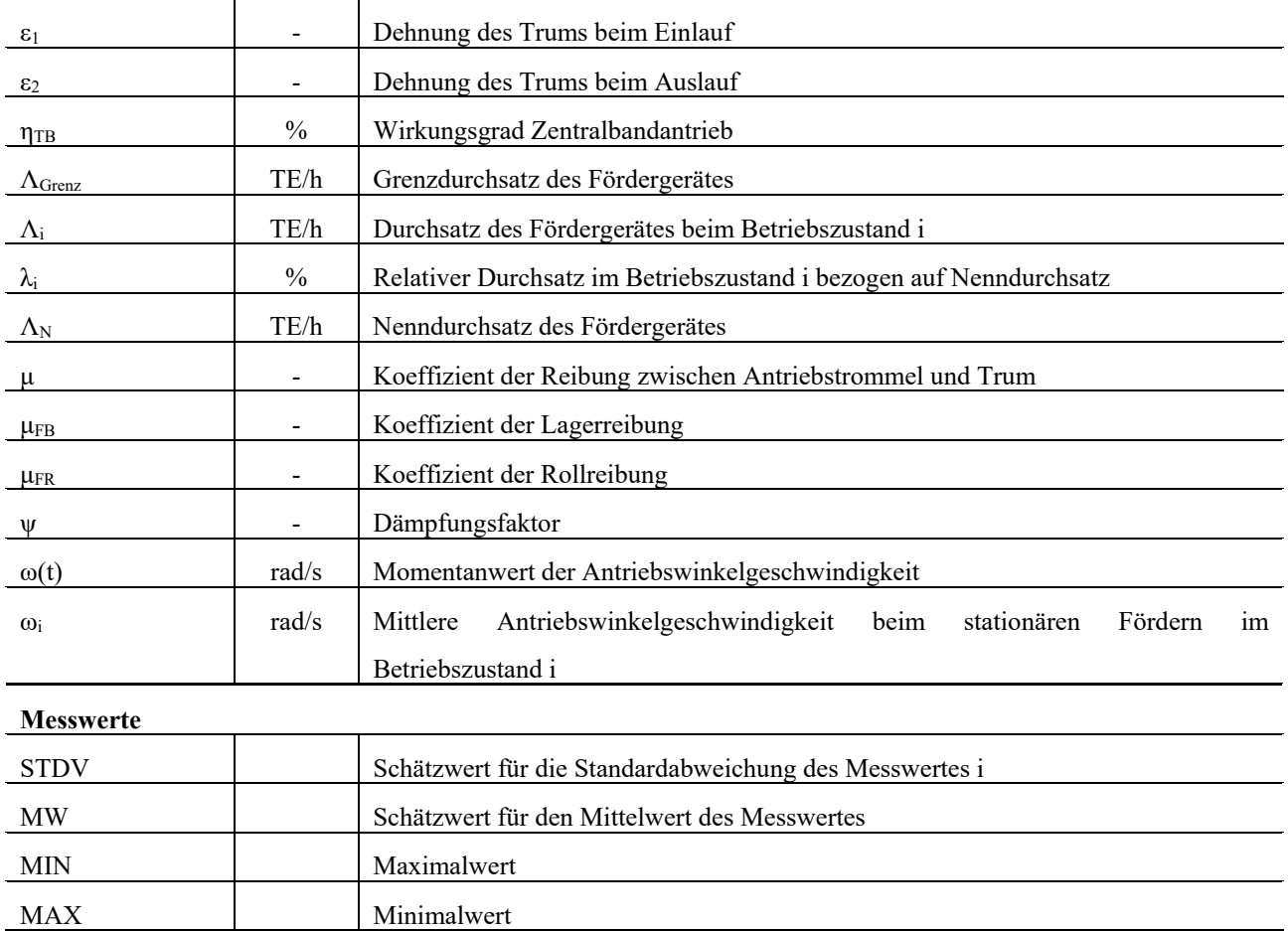

Weitere Formelzeichen werden im Text benannt

# Inhaltsverzeichnis

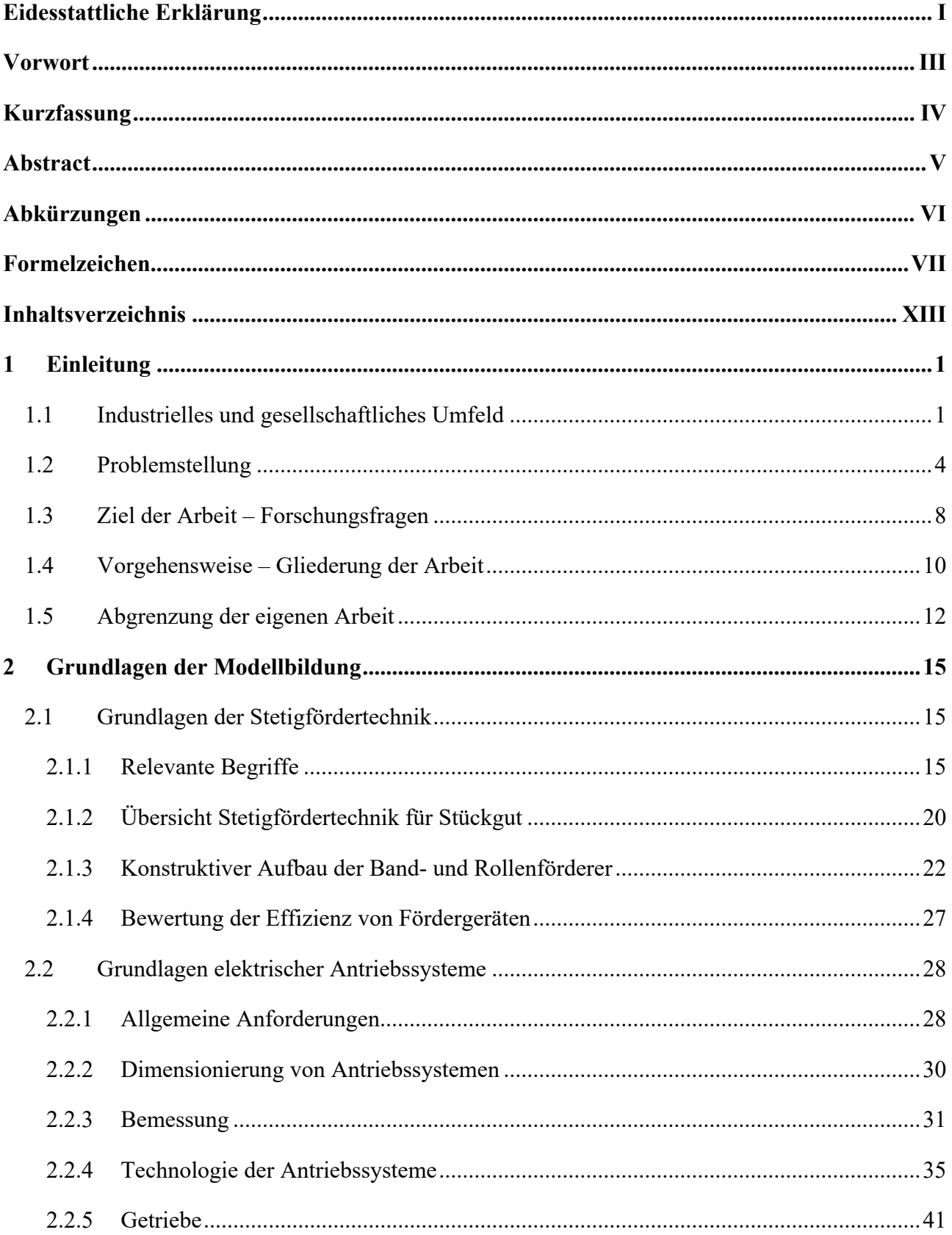

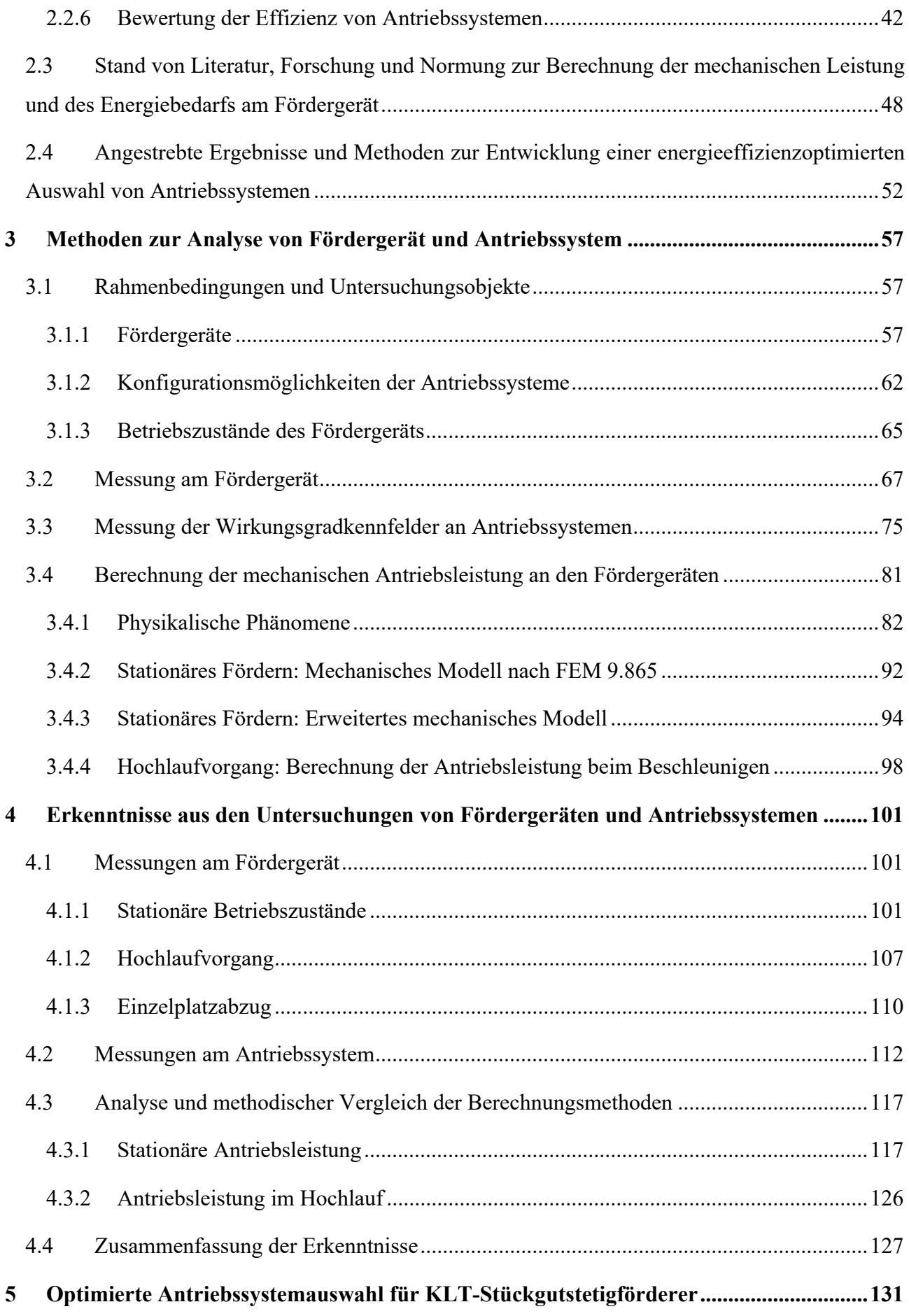

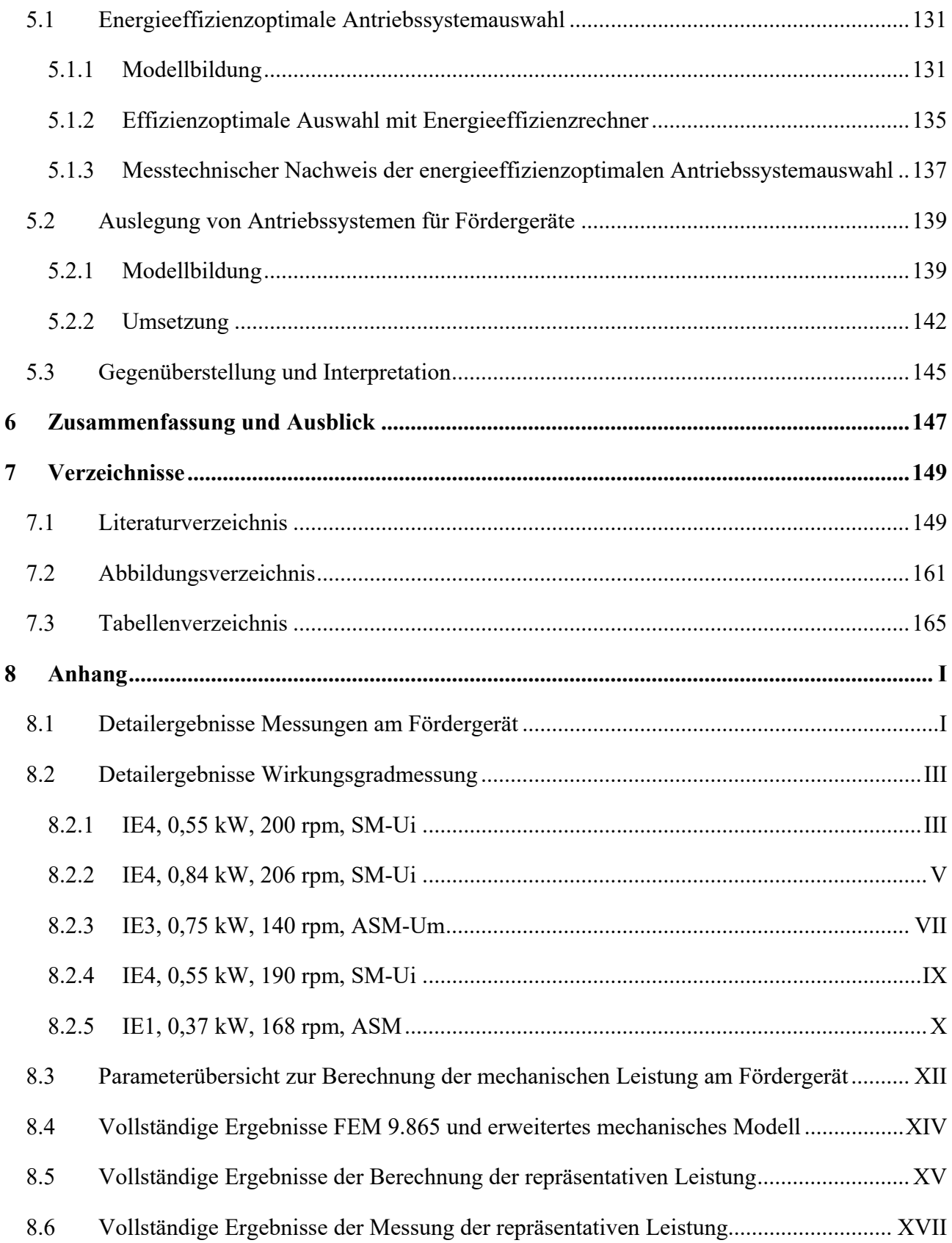

## **1 Einleitung**

Die vorliegende Dissertation entstand am Institut für Technische Logistik der Technischen Universität Graz. Das Wachstum der Intralogistikbranche sowie das Bestreben zur Minimierung des Energie- und Ressourcenverbrauchs stehen als Motivatoren hinter dieser Arbeit.

## **1.1 Industrielles und gesellschaftliches Umfeld**

Die Intralogistik<sup>1</sup> ist eine treibende Branche des industriellen Wachstums und der Globalisierung.

Vom Produktionsbetrieb über Paket- und Briefverteilzentren bis hin zum Supermarkt sorgt sie für Organisation, Steuerung, Durchführung und Optimierung der innerbetrieblichen Warenströme.

Durch ihre integrierende Wesenheit ist sie nicht nur hoch interdisziplinär, sondern auch von den resultierenden Anforderungen aus wirtschaftlichen und gesellschaftlichen Entwicklungen geprägt (vgl. [ARN06, S. 6]).

Getrieben vom steigenden E-Commerce sind beispielsweise in Deutschland 2016 die Sendungszahlen der Kurier- Express- und Paketdienste um +7,2 % gegenüber dem Vorjahr gestiegen und erstmalig wurden mehr als 3 Mrd. Sendungen<sup>2</sup> getätigt. Der erzielte Umsatz stieg mit geringerem Zuwachs um +6,2 % auf 18,5 Mrd. EUR (vgl. [BPE17, S. 1]). Von der Differenz dieser Zuwachsraten kann ein steigender Preisdruck abgeleitet werden.

Parallel zu den Anforderungen steigt auch die Anzahl der Intralogistikanlagen und deren Größe (vgl. [WIN15, S. 193ff.]). Ein Maß dafür ist das Wachstum der Branche<sup>3</sup>. Das Produktionsvolumen der Fördertechnik<sup>4</sup>- und Intralogistikbranche ist im Zeitraum 2010-2017 in Deutschland von 14,8 auf

<sup>&</sup>lt;sup>1</sup> Definition Intralogistik: "Die Intralogistik umfasst die Organisation, Steuerung, Durchführung und *Optimierung des innerbetrieblichen Materialflusses, der Informationsströme sowie des Warenumschlags in Industrie, Handel und öffentlichen Einrichtungen. Darunter fällt im Einzelnen: Materialfluss, mit Ausnahme des reinen Transports, Abhängigkeit von Warenbewegungen und Arbeitsabläufen, Vernetzung komplexer Vorgänge, innerbetriebliche Logistiksysteme, Lagerung und Warenumschlag, Zusammenspiel von Anbietern etablierter Disziplinen*" [VDMA18a, S. 1].

<sup>2</sup> Konkret waren es 3,16 Mrd.

<sup>3</sup> Mit 13,8 Mrd. EUR Exportvolumen 2016 ist Deutschland das wichtigste Exportland für Fördertechnik- und Intralogistikexporte weltweit (vgl. [SCD17, S. 19]). Deswegen werden die Wachstumszahlen des deutschen Marktes als repräsentativ für die Branche angenommen. Unter dem Begriff "Intralogistikexporte" werden folgende Branchen zusammengefasst: Krane und Hebezeuge, Flurförderzeuge, Stetigförderer, Logistik Software und elektrische Automation, Serienhebezeuge, Lagereinrichtung, Montagen Installationen und Reparaturen (vgl. [VDMA18b, S. 1f.] und [SB18b, S. 1]).

<sup>4</sup> Definition Fördertechnik: "*Das Fortbewegen von Gütern in beliebiger Richtung über begrenzte Entfernungen durch technische Hilfsmittel sowie die Ortsveränderung von Personen, soweit diese nicht in den Bereich der Verkehrstechnik fällt, einschließlich der Lehre der Fördermittel selbst*." [VDI 2411, S. 7].

21,4 Mrd. EUR gestiegen (vgl. [SB18c, S. 1]). Der Anteil der Stetigförderer<sup>5</sup> am Produktionsvolumen der Fördertechnik- und Intralogistikbranche im Jahr 2016 betrug 3,2 Mrd. EUR und lag an dritter Stelle hinter Krane und Hebezeuge (4,6) und Flurförderzeuge (4,0 vgl. [SB18b, S. 1]).

Mit Anzahl und Größe der Intralogistikanlagen steigt auch der Energiebedarf. Vor dem Hintergrund steigenden Preisdrucks und steigender Strompreise stellen Energiekosten relevante Betriebskosten dar. In Deutschland hat sich der Strompreis inklusive aller Steuern von 6,04 Cent/kWh im Jahr 2000 auf 17,2 im Jahr 2018 beinahe verdreifacht (vgl. [BB18, S. 1]). In absoluten Zahlen bedeutet dies für ein Distributionszentrum mittlerer Größe, bei einem als durchschnittlich angenommen Verbrauch von 850.000 kWh pro Jahr, eine Erhöhung der jährlichen Stromkosten von rund 95.000 EUR (vgl. [JAH10, S. 7]).

Das CO2 Äquivalent pro kWh erzeugten Stromes ist abhängig vom Erzeugungsprozess und wird in Europa von den nationalen Energieagenturen erhoben und ausgewiesen. In Österreich beträgt dieses 61 g/kWh und in Deutschland 527 g/kWh (vgl. [ECA18, S. 10] und [PG17, S. 10]). Grund für die Differenz ist der hohe Braun-, Steinkohle- und Erdgasanteil der Stromproduktion in Deutschland der im Kontrast zum hohen Anteil von erneuerbaren Energien (86,74 % 2016) in Österreich steht. Umgerechnet auf den vorhin verwendeten jährlichen Energiebedarf eines Distributionszentrums bedeutet dies ein CO<sub>2</sub> Äquivalent von 52 bzw. 448 Tonnen<sup>6</sup>.

Da der Bedarf an Intralogistiksystemen weiter steigen wird, ist die Erhöhung der Energieeffizienz eine effektive Methode zur Verringerung des Ressourcenverbrauches. Die Europäische Union trägt mit dem Klima- und Energiepaket 2020 dieser Entwicklung Rechnung und hat als eines der wichtigsten Ziele des Paketes die Steigerung der Energieeffizienz um 20 % im Vergleich zum Stand von 1990 definiert (vgl.[EU18, S. 1]). Der weltweit größte Stromverbraucher ist mit rund 42 % die Industrie und damit deutlich vor Privathaushalten mit 27,1 % sowie Gewerbe und öffentlicher Sektor mit 22,2 % Anteil am Gesamtstromverbrauch (vgl. [SB18a, S. 1]).

Zur Sichtbarmachung der Notwendigkeit von Effizienzsteigerungen wurden unterschiedliche Maßnahmen getroffen.

Um Effizienzpotenziale in Unternehmen beispielsweise leichter erschließen zu können wurde das weltweit gültige Energiemanagementsystem ISO 50001 eingeführt. Dieses soll Führungskräften

<sup>5</sup> Definition Stetigförderer: "*Stetigförderer sind mechanische, pneumatische und hydraulische Fördereinrichtungen, bei denen das Fördergut auf festgelegtem Förderweg von Aufgabe- und Abgabestelle stetig, mit wechselnder Geschwindigkeit oder im Takt bewegt wird. Sie werden ortsfest, fahrbar, tragbar oder rückbar ausgeführt und für die Förderung von Schüttgut oder Stückgut eingesetzt*" [DIN 15201-1, S. 1].

<sup>6</sup> 1972 hat der Bericht des Club of Rome erstmalig auf den Klimawandel und auf Einfluss des Menschen auf die globale Erwärmung hingewiesen (vgl. MED00). Seither ist der anthropogene Treibhauseffekt vielfach wissenschaftlich belegt. Jüngste Erkenntnisse deuten sogar darauf hin, dass die globale Erwärmung schneller stattfindet als bisher prognostiziert (vgl. CW14, S. 1941). Die durch Stromproduktion verursachten CO2-Emissionen tragen wesentlich zur Verstärkung des Treibhauseffektes bei. Folglich ist die Minimierung des Energiebedarfes nicht nur von ökonomischer, sondern auch von gesellschaftlicher Dimension.

 $\overline{a}$ 

helfen ein Energiemanagement systematisch einzuführen und zu betreiben um dadurch bessere Steuerungsmöglichkeiten des Energiebedarfs und der Energiekosten zu erhalten (vgl. [ÖNO 50001]). Um Konsumentinnen und Konsumenten den Vergleich des Energiebedarfes von Haushaltsgeräten zu ermöglichen, wurde 1992 eine Kennzeichnungspflicht für Haushaltsgeräte eingeführt (vgl. [Eu10b]). Auf Basis des Energieverbrauchs wird seither eine Klassifizierung vorgenommen, die am Gerät sichtbar platziert sein muss<sup>7</sup>.

Die sichtbaren Platzierungen sowie die öffentliche Diskussion haben sicherlich dazu beigetragen, die Gesellschaft für den sparsamen Umgang mit Energie zu sensibilisieren. Als Resultat dieser Bewusstmachung fragen Kunden gezielt nach energieeffizienten Geräten oder Produkten und die Unterscheidung hinsichtlich des Energiebedarfes ist ein weiteres Entscheidungskriterium beim Kauf. Eine Umfrage zur Erhebung der Auslöser und Ziele von Effizienzsteigerungsmaßnahmen unter Nutzern, Betreibern und Mietern von Logistikzentren aus Industrie, Handel und Dienstleistungen spiegelt das Problembewusstsein wider. Als Hauptgründe wurden Kostensenkung und Steigerung der Energiepreise genannt, gefolgt von Ausrichtung auf Firmenziele und Pflege des Images (Abbildung 1-1).

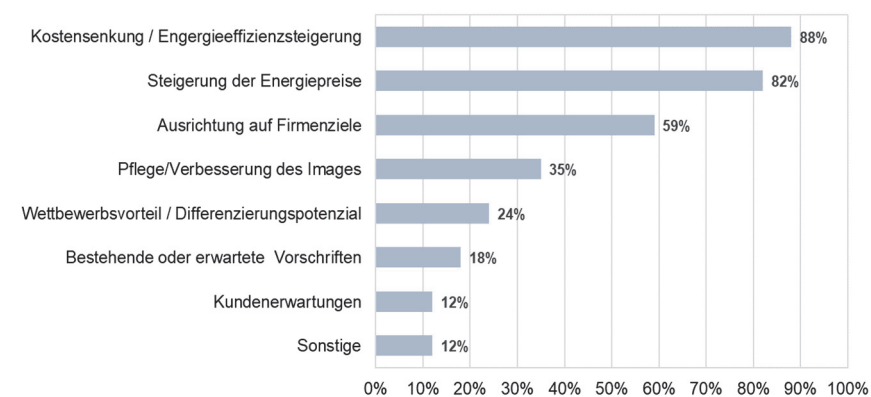

**Abbildung 1-1: Auslöser und Ziele für eingeführte Maßnahmen zur Steigerung der Energieeffizienz (nach [GÜN14, S. 35])** 

Die Bemühungen um die Sichtbarmachung von Energieeffizienz fanden in der Intralogistik einen wissenschaftlichen Zugang. Zur Bewertung der Energieeffizienz von Gewerken der Intralogistik und zur Identifikation von Optimierungspotentialen wurden in den letzten Jahren wesentliche Arbeiten geleistet. An der TU München wurden Untersuchungen an Regalbediengeräten durchgeführt und ein Energieeffizienz-Kennzahlensystem zur Bewertung von Regalbediengeräten entwickelt. Das Kennzahlensystem ist analog zum Energieausweis von Gebäuden aufgebaut und soll den direkten Vergleich von Geräten ermöglichen (vgl. [ERT16] und [RF17]). An der TU Graz wurde eine Vorgehensweise entwickelt und umgesetzt um unterschiedliche automatische Lagersysteme

<sup>7</sup> Ein Pendant dazu ist die Ausweisungspflicht des Gesamtenergiebedarfes von Gebäuden (vgl. [Eu10a, S. 1]). Ein weiteres, sichtbares Zeichen der Bemühungen den Gesamtenergiebedarf zu verringern, ist die sogenannte "Staubsaugerverordnung". Die Ökodesignrichtlinie zur Gestaltung und Auslegung von Staubsaugern beschränkt die Wirkleistungsaufnahme seit September 2017 auf maximal 900 Watt (vgl. [EU13, S. 3]).

hinsichtlich des Energiebedarfs bei Erbringung der logistischen Leistung zu vergleichen. Konkret wurde die Effizienz in einem Referenzarbeitszyklus von Regalbediengerät, Karussell- und Shuttlesystem verglichen (vgl. [SSH18] und [SSH17]).

Eine Methode zur Bewertung der Energieeffizienz von Stückgutstetigförderern wurde in [LOT16, HL12, HL13a, HL15a] erarbeitet. Durch Anwendung der Methode wurden die Antriebssysteme als größte Verlustquelle aller untersuchten Stückgutstetigförderer identifiziert (siehe weiter Kapitel 1.2). Mit dem Ziel den Energiebedarf von Intralogistiksystemen zu berechnen, messen und evaluieren, wurde von der European Materials Handling Federation (FEM) die Richtlinie 9.865 Energy Consumption determination methods (ECoDeMISE) veröffentlicht ([FEM 9.865]). Die Inhalte der Richtlinie werden in dieser Arbeit ebenfalls methodisch untersucht und deren Aussagekraft beleuchtet.

### **1.2 Problemstellung**

Zur Durchführung der innerbetrieblichen Warenströme ist die Materialflusstechnik verantwortlich (vgl. [ARN06, S. 6]). Innerhalb eines Logistikzentrums stellt sie einen wesentlichen Energieverbraucher dar. Rund 48 % des Gesamtenergiebedarfes der Intralogistik verursachen bei durchschnittlich automatisierten Logistikzentren Lager-, Kommissionier- und Fördertechnik (vgl. [JAH10, S. 6]). Wesentliche Erbringungsgehilfin des Materialflusses ist die Stetigfördertechnik.

Beispielsweise sind in einem der größten Verteilzentren der Welt, das vom United Parcel Service (UPS) in Kentucky betrieben wird, 31.500 Förderer mit einer Strecke von knapp 250 km installiert (vgl. [JH12, S. 4]). Beim Versandhaus des größten Medienhändlers Mitteleuropas, KNV Logistik GmbH in Erfurt, sind 21 km Karton- und Behälterfördertechnik in Betrieb (vgl. [SSI18b, S. 9]).

Wegen der hohen Anzahl einzelner Fördergeräte und der damit einhergehenden hohen Anzahl elektrischer Antriebssysteme ist die Fördertechnik ein wesentlicher Energieverbraucher und ein effektives Ziel von Effizienzsteigerungsmaßnahmen.

Als gebräuchlichste Fördertechnik zur Beförderungen von Kleinladungsträgern (KLT)<sup>8</sup> werden in der Literatur Band- und Rollenförderer<sup>9</sup>, auch angetriebenen Rollenbahnen, genannt (vgl. [GR15, S. 215] und [HSN+07, S. 135ff.]).

<sup>8</sup> Definition Kleinladungsträger: "*Oben offener, dauerhafter, wiederverwendbarer, starrer, rechteckiger Modulbehälter, der manuell und/oder mechanisch gehandhabt werden kann und das zentrale Element eines Kleinladungsträgersystems darstellt*" [ÖNO 13199-1, S. 8].

<sup>9</sup> Definition Bandförderer: "*Schütt- und Stückgutförderer mit endlosem Band, Drahtgurt, Stahlband, das zugleich als Trag- und Zugorgan dient und auf geraden oder gemuldeten Tragrollen geführt wird oder auf glatten Unterlagen gleitet. Vorwiegend für waagrechte oder geneigte und geradlinige Förderung .... Ausführung: ortsfest, fahrbar, tragbar, rückbar*." [VDI 2411, S. 24].

Definition Rollenförderer: "Angetriebene Rollenbahnen sind Stückgutförderer. Das Fördergut wird durch die Reibkraft *von Tragrollen, die durch Gurte, Ketten usw. angetrieben werden, waagrecht oder mit geringer Steigung bewegt"* [VDI 2319, S. 1].

Um dem Praxisanspruch der Arbeit zu genügen, wird ergänzend das industrielle Umfeld beleuchtet. Dazu wird das Produktportfolio der weltweit umsatzstärksten und jenes der österreichischen Zulieferer der Intralogistikbranche betrachtet. Diese sind (vgl. [SCD17, S. 27]):

- 1) Daifuku Corporation (2.924 Mio. EUR, Japan)
- 2) Schäfer Holding (2.630 Mio. EUR, Deutschland)
- 3) Dematic (2.016 Mio. EUR, Luxemburg)
- ….

 $\overline{a}$ 

- 11) KNAPP AG (643 Mio. EUR, Österreich)
- 12) TGW Logistics Group (568 Mio. EUR, Österreich)

Die Sichtung der Produktportfolios zeigt, dass Rollen- und Bandförderer die am häufigsten eingesetzten Stetigfördermittel für KLT sind<sup>10</sup>. Der Blick in Intralogistikzentren unterschiedlicher Branchen unterstützt die Aussagen (Abbildung 1-2).

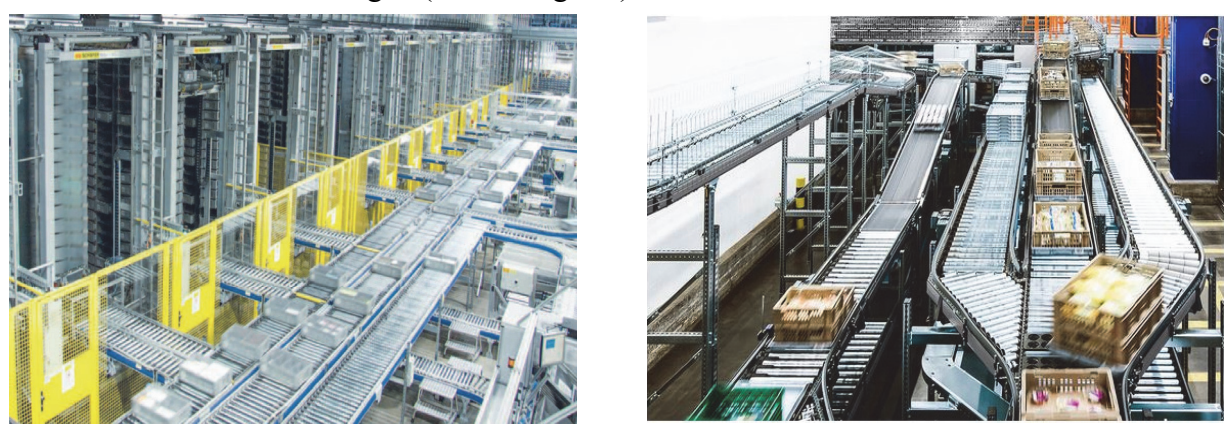

**Abbildung 1-2: Behälterfördertechnik im Lagerbereich bei KNV Logistik GmbH in Erfurt (links, [SSI18b, S. 2]) und aus dem Produktportfolio der KNAPP AG (rechts, [KNA18])** 

Aufgrund der großen Verbreitung von Band- und Rollenförderern als KLT-Stückgutstetigförderer, werden diese in der vorliegenden Arbeit behandelt.

Standardantriebssysteme für KLT-Stückgutstetigförderer sind Getriebemotoren<sup>11</sup>, die ungeregelt oder mit Frequenzumrichter betrieben werden. Die dafür eingesetzten Motortechnologien sind Drehstrom-Asynchronmotor und Synchronmotor. Antriebssystemhersteller wie beispielsweise SEW Eurodrive, Lenze oder ABM Greiffenberger, bieten im Produktportfolio Antriebssysteme, die speziell für den Betrieb von Fördertechnik entwickelt wurden und als effizient, hoch und sogar höchst

<sup>&</sup>lt;sup>10</sup> Schäfer Holding (vgl. [SSI18a, S. 4]), TGW Logistics Group (vgl. [TGW18]), Dematic (vgl. [DC18b, S. 1]), KNAPP AG (vgl. [KNA18]), Daifuku Corporation (vgl. [DC18a]).

<sup>11</sup> Definition Getriebemotor: "*Motor, der ohne Kupplung direkt an ein Getriebe angebaut ist (das heißt, das erste Ritzel ist am Wellenende des Motors angebracht)*" [ÖNO 60034-30-1, S. 8].

effizient angepriesen werden (vgl. [SEW12b, S. 10ff.], [LEN18, S. 14ff.], [ABM18b, S. 1f.]). Einsparungspotenziale von bis zu 50 % werden dabei plakativ ausgeschildert (vgl. [SEW18a, S. 1]). Gegenstand der Optimierung war aber stets das alleinige Antriebssystem ohne Berücksichtigung des Antriebsstrangs und des Fördergeräts. Die Gestaltung des Antriebsstrangs und der gesamte konstruktive Aufbau des Fördergeräts haben aber wesentlichen Einfluss auf die tatsächliche, im Betrieb herrschende, Effizienz.

Intensive Untersuchungen an unterschiedlichen Fördergeräten für Kleinladungsträger haben ergeben, dass der Großteil der Gesamtverluste im Antriebssystem entsteht. Rund 78 % der Gesamtverluste eines Rollenförderers mit Zentralriemenantrieb und 48,6 % eines Bandförderers wurden durch wissenschaftliche Untersuchungen nachgewiesen (vgl. [LOT16, S. 109ff.].

Die Ursache für die hohen Verluste im Antriebssystem ist eindeutig identifiziert: Aufgrund der ausgeprägten Lastabhängigkeit der Wirkungsgradkennlinien von Standardantriebssystemen (Abbildung 1-3) ist der Bereich der höchsten Energieeffizienz, des höchsten Wirkungsgrades, im Bereich des Bemessungspunktes<sup>12</sup>. Beim stationären Betrieb des Förderers liegt der resultierende Betriebspunkt häufig deutlich unterhalb des Bemessungspunktes, im Bereich eines niedrigen Wirkungsgrades (vgl. [LOT16, S. 122ff.]).

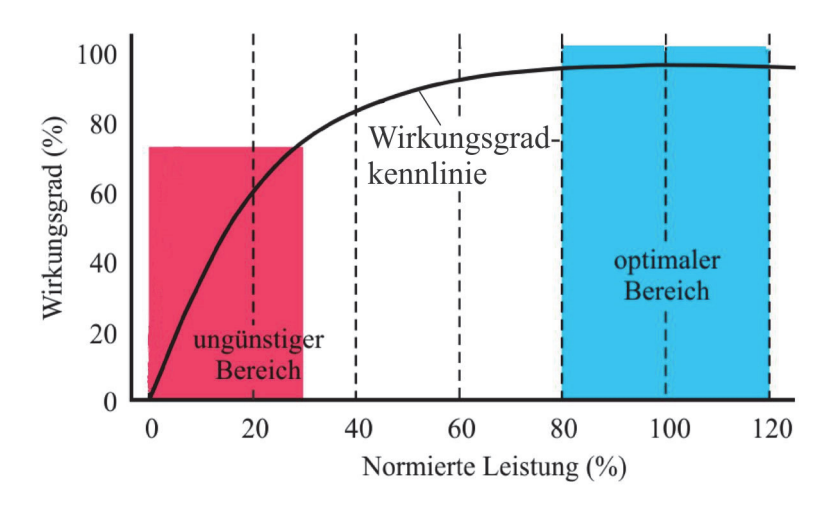

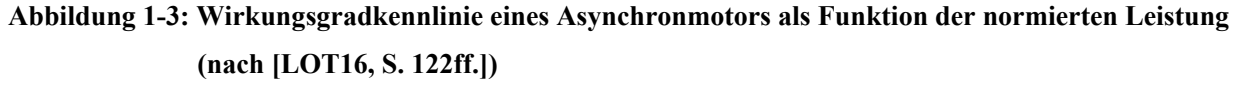

Ursachen für den häufigen Betrieb bei niedrigen Wirkungsgraden ist eine ungeeignete Dimensionierung und Auswahl der Antriebssysteme. Durch folgende Spezifika wird diese bisher begünstigt:

 $12$  Bemessungspunkt ist jener vom Hersteller festgelegte Arbeitspunkt der Maschine, für welchen die Maschine ausgelegt, sprich bemessen, ist. Der Bemessungspunkt wird durch Bemessungsgrößen wie Bemessungsdrehmoment und Bemessungsdrehzahl spezifiziert. Im Bereich des Bemessungspunktes erreicht der Wirkungsgrad des Antriebssystems sein Maximum (vgl. [HAG15, S. 75ff.]). Weitere Bemessungsgrößen werden im Kapitel 2.2 behandelt.

- Die Betriebszustände des Förderers variieren zwischen Stillstand, Leerlauf und Volllast. Dadurch sind die resultierenden Belastungen an der Antriebswelle ebenfalls vom Betriebszustand am Förderer abhängig. Das Antriebssystem muss den Betrieb in jedem Betriebszustand gewährleisten und hat folglich einen breiten Betriebsbereich abzudecken.
- Dem breiten Betriebsbereich stehen Forderungen nach höchster Verfügbarkeit gegenüber. Langjährige Praxis und Erfahrung sind prinzipielle Hemmschuhe für Neuerungen und gerne wird auf sogenannte "bewährte Technologie" zurückgegriffen, deren gesichertes Betriebsverhalten in der Praxis ausreichend bestätigt ist. Um eine beanspruchungsgerechtere Bemessung des Antriebssystems zu etablieren bedarf es folglich gesicherter, wissenschaftlicher Grundlagen.
- Es gibt keine gültigen Vorschriften oder wissenschaftlich gesicherte Richtlinien zur Dimensionierung der Antriebssysteme von Fördergeräten im Leistungsbereich der Intralogistik. Auslegungsmethoden aus dem Bereich der Schüttgutfördertechnik, wie beispielsweise [DIN 22101] können nicht übertragen werden<sup>13</sup>.
- Die international harmonisierten Effizienzbewertungen der Antriebssysteme, wie beispielsweise der IE-Code [ÖNO 60034-30-1], sind kein aussagekräftiges Kriterium für den effizienten Betrieb am Förderer. 14

Die ökonomische Dimension einer energieeffizienzoptimierten Antriebssystemauswahl zeigt sich in einer Vergleichsrechnung der Lebenszykluskosten (LCC) (vgl. [JTL13, S. 14ff.]).

Eine Analyse der LCC von Antriebssystemen der Intralogistik zeigt, dass Energiekosten mit einem Gesamtanteil von rund 95 % die wesentlichste Kostenkategorie darstellen. Im Gegensatz dazu liegen Anschaffungskosten bei 1,8 % bis 3,7 %. Im folgenden Zahlenbeispiel werden deswegen drei Antriebssysteme hinsichtlich derer Anschaffungs- und Betriebskosten mit einem Standardsystem verglichen. Der technische Aufbau und die Spezifikationen der Antriebssysteme sind für das Zahlenbeispiel nicht relevant. Die drei Antriebssysteme (ATS 1, ATS 2 und ATS 3 in Tabelle 1-1) unterscheiden sich aber hinsichtlich der Anschaffungskosten und im Wirkungsgrad im resultierenden Betriebspunkt (Tabelle 1-1). Für die Berechnung der ausgewiesenen Werte wurde der Einsatz von 100 Antriebssysteme in einem Intralogistiksystem im Zweischichtbetrieb (16 h pro Tag, 6 Tage pro Woche) angenommen und ein statischer Strompreis von 0,12 €/kWh zugrunde gelegt (vgl. [JTL13, S. 14ff.]).

<sup>13</sup> Begründung in Kapitel 2.3.

<sup>&</sup>lt;sup>14</sup> Detaillierte Begründung und Nachweis der Aussage folgt in Kapitel 4.2.

|                  | Wirkungsgrad im<br>Betriebspunkt [%] | Anschaffungskosten<br><b>EURI</b> | Lebenszykluskosten<br>[EUR] | Einsparung gegenüber<br>ATS 1 [EUR] |
|------------------|--------------------------------------|-----------------------------------|-----------------------------|-------------------------------------|
| ATS <sub>1</sub> | $22\%$                               | 39.000 EUR                        | 1.046.476 EUR               | $\overline{\phantom{a}}$            |
| ATS 2            | 45 $%$                               | 51.000 EUR                        | 502.932 EUR                 | 543.544 EUR                         |
| ATS <sub>3</sub> | 52 %                                 | 87.500 EUR                        | 513.740 EUR                 | 532.736 EUR                         |

*Tabelle 1-1: LCC-Vergleichsrechnung von Antriebssystemen (nach [JTL13, S. 15])* 

Die Gegenüberstellung der Betriebs- und Anschaffungskosten zeigt das große monetäre Einsparpotential von bis zu 57,7 % durch die Wirkungsgradsteigerung um 30 Prozentpunkte im resultierenden Betriebspunkt. Die Amortisationsdauer für den Mehraufwand beträgt in diesem Zahlenbeispiel zehn Monate (vgl. [JTL13, S. 14ff.]).

Diese Einsparungspotenziale können durch geeignete Methoden zur Antriebssystemsauswahl bzw. zur Antriebsauslegung, mit dem Ziel den realen Energiebedarf im Betrieb zu minimieren, nutzbar gemacht werden.

### **1.3 Ziel der Arbeit – Forschungsfragen**

Das übergeordnete Ziel ist die Minimierung des Energiebedarfs von KLT-Stückgutstetigförderern der Intralogistik. In dieser Arbeit wird dieses Ziel mit der Entwicklung von folgenden Antriebsauslegungs- bzw. -auswahlverfahren auf Basis gesicherter, wissenschaftlicher Grundlagen verfolgt:

- 1) **Effizienzoptimale Auswahl von Antriebssystemen zur Optimierung der Energieeffizienz von Förderern** (1 in Abbildung 1-4). Die Vorgehensweise mittels des semi-analytischen Ansatzes ermöglicht die Optimierung bei der Variantenkonstruktion. Aufgrund der Notwendigkeit von Messungen bietet sie eine hohe Genauigkeit ist aber in der Umsetzung aufwendig.
- 2) **Effizienzoptimierte Auslegung der Antriebssysteme** im virtuellen Engineeringprozess von Fördergeräten (2 in Abbildung 1-4). Die Auslegung ist ein Zwischenschritt hin zur virtuellen Optimierung. Sie ermöglicht bei moderatem Aufwand die korrekte Dimensionierung der Bemessungsgrößen des Antriebssystems.
- 3) Beide Vorgehensweisen bilden die Grundlagen zur Entwicklung der **virtuellen, effizienzoptimalen Antriebssystemauswahl**, deren Grundlagen in dieser Arbeit ebenfalls konzipiert werden (3 in Abbildung 1-4). Diese bergen prinzipiell das Potenzial zur virtuellen Optimierung mit hoher Genauigkeit bei gleichzeitig niedrigem Umsetzungsaufwand (4 in Abbildung 1-4).

Die Umsetzung der effizienzoptimalen Antriebssystemauswahl (1) sowie der optimierten Antriebsauslegung (2) leistet einen Beitrag zur Erweiterung und Validierung der virtuellen Optimierung (3). So entsteht durch die Anwendung nicht nur ein unmittelbarer Nutzen durch die Steigerung der Energieeffizienz, sondern minimiert auch zukünftigen Optimierungsaufwand im Engineering von KLT-Stückgutstetigförderern.

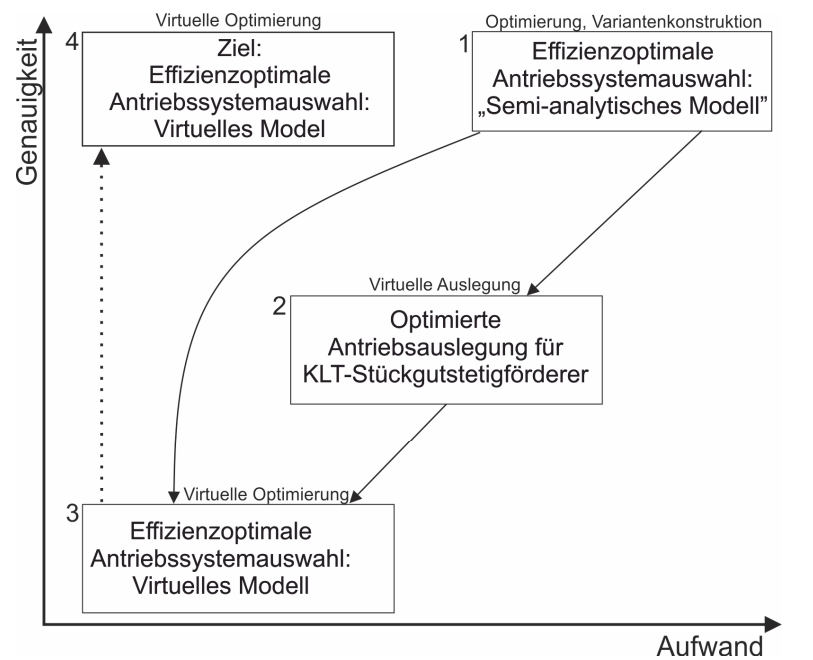

**Abbildung 1-4: Methoden dieser Arbeit zur Steigerung der Energieeffizienz durch optimierte Antriebssystemauswahl**

Die Methoden müssen folgende Anforderungen erfüllen:

- Der Betrieb des Fördergeräts muss in jedem, aus dem umgebenden Materialflusssystem resultierenden, Betriebszustand gesichert und
- die Umsetzung im Engineering von KLT-Stückgutstetigförderern muss praxisnah sein.

Aus der Zielformulierung können folgende **Forschungsfragen** abgeleitet werden:

- 1) Welche Belastungen treten an der Antriebswelle von KLT-Stückgutstetigförderern im Betrieb auf und wie können diese als Funktion des Betriebszustandes beschrieben werden?
- 2) Welche mechanischen Belastungsbereiche sind charakteristisch für Band-und Rollenförderer und wie unterscheiden sie sich?
- 3) Welche Betriebszustände sind für die Dimensionierung des Antriebssystems relevant und wie müssen sie in der Auslegung behandelt werden?
- 4) Welches Vorhersageinstrument ist zur Quantifizierung der mechanischen Antriebsleistung am Fördergerät geeignet?
- 5) Welche Gesamtwirkungsgrade erreichen die Antriebssysteme beim Betrieb am Förderer und welche Lastabhängigkeiten bestehen?
- 6) Welche Effizienzsteigerungen können mit der optimierten Antriebsauslegung bzw. mit effizienzoptimaler Antriebssystemauswahl erreicht werden?
- 7) Welche allgemeinen Handlungsempfehlungen zur Gestaltung von energieeffizienter Fördertechnik können abgeleitet werden?

Zur Beantwortung dieser Fragen leistet diese Arbeit einen umfassenden, wissenschaftlichen Beitrag<sup>15</sup>.

Dabei werden folgende zwei Kernpunkte bearbeitet:

- **Stückgutstetigförderer** unterschiedlichen technischen Aufbaus werden hinsichtlich des mechanischen Antriebsverhaltens beim Fördern detailliert messtechnisch untersucht und analysiert. Zur Entwicklung eines geeigneten Verfahrens zur Quantifizierung der mechanischen Antriebsleistung in den relevanten Betriebszuständen und –arten werden physikalische Phänomene am Fördergerät identifiziert und geeignete Berechnungsmodelle abgeleitet, analysiert und anhand der Erkenntnisse aus den Messungen validiert.
- **Antriebssysteme der Stückgutstetigfördertechnik**, bestehend aus den Komponenten Umrichter, Motor und Getriebe, werden messtechnisch auf deren Effizienz, insbesondere auf die Lastabhängigkeit der Effizienz, untersucht. Die Wirkungsgradkennfelder und -linien der Antriebssysteme werden messtechnisch erfasst und die Effizienz beim Betrieb am Fördergerät analysiert.

### **1.4 Vorgehensweise – Gliederung der Arbeit**

Um die adressierten Ziele zu erreichen, werden die Arbeitspunkte wie folgt gegliedert:

 Erhebung und Darstellung der maßgebenden theoretischen Grundlagen von Stetigfördertechnik und Antriebssystemen. Dabei werden nicht nur der Stand von Wissenschaft und Technik beleuchtet, sondern auch Normen und Vorschriften zur vergleichenden Ermittlung und Bewertung der Energieeffizienz sondiert (Kapitel 2.2.6). Die aktuell gültigen Vorschriften und Methoden zur Berechnung des Energiebedarfs von Gewerken der Intralogistik sowie der Fördertechnik werden ebenfalls analysiert und auf deren Übertragbarkeit für KLT-Stückgutstetigförderer überprüft (Kapitel 2.3). Auf Basis der

<sup>&</sup>lt;sup>15</sup> Die entsprechenden Beantwortungen sind im Text gekennzeichnet und beziehen sich auf die Nummerierung hier.

Grundlagen werden die Forschungsfragen in angestrebte Ergebnisse übergeleitet. Die Ergebnisse und deren beschreibende Ergebnisgrößen werden identifiziert und ihnen Methoden zur Erreichung zugeordnet (Kapitel 2.4). Das Kapitel schließt mit einer detaillierten Darstellung der angestrebten Ergebnisse und der zugeordneten Methoden.

- Zur Erreichung der angestrebten Ergebnisse werden im nächsten Schritt (Kapitel 3) Methoden zur Analyse und messtechnischen Untersuchung von Fördergeräten und Antriebssystemen entwickelt und dargestellt. Kapitel 3.1 widmet sich vor allem der Identifizierung der relevanten Untersuchungsobjekte und der Darstellung des Verallgemeinerungspotenzials. Dabei werden die Untersuchungsobjekte, Fördergeräte und Antriebssysteme sowie die Betriebszustände spezifiziert. Kapitel 3.2 beleuchtet die Messungen der mechanischen und elektrischen Größen am Fördergerät. In Kapitel 3.3 wird die messtechnische Erfassung der Wirkungsgradkennfelder der ausgewählten Antriebssysteme am Antriebssystemprüfstand behandelt. In Kapitel 3.4 werden Berechnungsmodelle zur Quantifizierung der mechanischen Antriebsleistung entwickelt. Dazu werden die physikalischen Phänomene, die beim Betrieb am Fördergerät auftreten und Einfluss auf die mechanische Antriebsleistung haben, identifiziert und die geeigneten Berechnungsmethoden formuliert bzw. abgeleitet. Die zur Berechnung notwendigen Parameter und deren Werte werden zu Parametervektoren zusammengefasst und dargestellt. Die Berechnungsmodelle umfassen die Quantifizierung des stationären Betriebs sowie des instationären Hochlaufs.
- In Kapitel 4 werden die Ergebnisse der Untersuchungen und Berechnungen veranschaulicht und analysiert. Durch Analyse und vergleichende Gegenüberstellung werden aus den Ergebnissen allgemeine Erkenntnisse für die Antriebsauslegung sowie für die effizienzoptimale Antriebssystemauswahl synthetisiert. Die identifizierten Phänomene, Erkenntnisse und die daraus abgeleiteten Handlungsempfehlungen bzw. Richtlinien werden in Kapitel 4.4 phänomenologisch dargestellt. Diese bilden die maßgebenden Grundlagen für die weitere Antriebsauslegung und Auswahl.
- In Kapitel 5 werden die allgemeinen Prozesse zur energieeffizienzoptimierten und –optimalen Antriebsauslegung und -auswahl entwickelt. Die effizienzoptimale Antriebssystemauswahl wird anhand der untersuchten Fördergeräte und Antriebssysteme exemplarisch umgesetzt, die Effizienzsteigerungspotenziale ausgewiesen und die Ergebnisse mittels Messung geprüft. Die Antriebsauslegung wird exemplarisch an den untersuchten Fördergeräten umgesetzt und konkrete Antriebssysteme, die den berechneten Bemessungskriterien entsprechen im Portfolio eines Herstellers identifiziert. Die Spezifikationen der auf Basis der effizienzoptimierten Auslegung ausgewählten Antriebssysteme werden mit jenen der derzeit

eingesetzten Standardantriebssystemen verglichen und die Unterschiede diskutiert. Am Ende des Kapitels werden die entwickelten Methoden vergleichend gegenübergestellt und diskutiert.

 Die Arbeit schließt in Kapitel 6 mit einer Zusammenfassung. Des Weiteren werden neue Forschungsfragen, die im Zuge der Erarbeitung aufgeworfen worden sind, formuliert.

### **1.5 Abgrenzung der eigenen Arbeit**

Wesentliche Inhalte der vorliegenden Arbeit wurden im Rahmen des Forschungsprojektes "Energieeffizienz komplexer Materialflusssysteme"<sup>16</sup> erarbeitet. Das Forschungsprojekt wurde von der österreichischen Foschungsförderungsgesellschaft (FFG) im Rahmen des Bridge 1 gefördert. Als Projektpartner traten SSI Schäfer Automation GmbH, SEW Eurodrive GmbH und Anton Paar GmbH auf. An dieser Stelle sei der FFG für die Finanzierung des Forschungsprojekts sowie allen Projektpartnern für die gute Kooperation und die großzügige Unterstützung gedankt. Konsortialführer war das Institut für Technische Logistik unter der Projektleitung von Ass. Prof. DI Dr.techn. Norbert Hafner. Der Autor dieser Dissertation hat in der Funktion als Universitätsprojektassistent während der gesamten Projektlaufzeit von drei Jahren das Projekt inhaltlich bearbeitet.

Im Zuge des Dissertationsvorhabens wurden Forschungsansätze, Methoden und Teilergebnisse in folgenden Publikationen veröffentlicht (in chronologischer Reihenfolge in Tabelle 1-2).

| Kurzbeleg | Autoren             | <b>Titel</b>                                                                                                    |  |
|-----------|---------------------|----------------------------------------------------------------------------------------------------|--|
| [SH18a]   | Stöhr, Hafner       | Potenziale und Möglichkeiten einer Energieeffizienzsteigerung von<br>Stückgutstetigförderern durch optimierte Antriebssystemauswahl     |  |
| [SH18b]   | Stöhr, Hafner       | Über die Möglichkeiten zur Optimierung der Energieeffizienz von<br>Stückgutstetigförderer - Energieeffizienzrechner für Antriebssysteme |  |
| [STÖ18]   | Stöhr               | Energiebedarf in der Intralogistik - F.E.M. 9.865. Rollen- und Bandförderer                                                             |  |
| [SH17]    | Stöhr, Hafner       | Energy Efficiency Calculator Model to Optimize Intralogistics Systems                                                                   |  |
| [SL17]    | Stöhr, Landschützer | Simulation models for material handling equipment design - Evaluation<br>criteria, methods and application                              |  |
| [HS17]    | Hafner, Stöhr       | Antriebssystemprüfstand zur energieeffizienz-optimierten<br>Antriebssystemauswahl                                                       |  |

*Tabelle 1-2: Publikationen mit Dissertationsinhalten* 

Vom Autor stammen folgende Ergebnisse die in dieser Dissertation als eigene Leistung dargestellt werden und in den in Tabelle 1-2 geführten Publikationen zumindest teilweise veröffentlicht wurden:

<sup>16</sup> Kürzel: EEkMFS, Projektnummer: 848452

- Entwicklung, Umsetzung und Validierung der Methode zur effizienzoptimalen Antriebssystemsauswahl mit der repräsentativen Leitung *PRep* als Energieeffizienzindex zur Bewertung der Effizienz eines Antriebssystems bei Erfüllung der Antriebsaufgabe ([SH18a, SH18b, SH17]).
- Semi-analytisches Modell zur Abbildung der mechanischen Antriebsleistung von KLT-Stückgutstetigförderern ([SH18a]).
- Erweitertes mechanisches Berechnungsmodell zur Bestimmung der mechanischen Antriebsleistung von Band- und Rollenförderern und methodische Analyse der Ansätze und Berechnungsmethoden ([STÖ18]).
- Differentialgleichungssystem und Simulationsmodell zur Berechnung des dynamischen Hochlaufverhaltens von Bandförderern ([SL17]).
- Konstruktion des mechanischen Aufbaus des Antriebssystemprüfstands und Simulationsmodell zur Beschreibung des Schwingungsverhaltens bei unterschiedlicher Reglerkonfiguration ([HS17]).

Sämtliche Messungen an Antriebssystemen und Fördergeräten, die dazugehörigen Auswertungen und Analysen, sowie alle Berechnungen wurden vom Autor verantwortet und durchgeführt. Die Umsetzung des "Energieeffizienzrechners" in einem HTML-basierten Konfigurator wurde von Hr. DI Alexander Ortner-Pichler programmiert (vgl. Vorwort).

Das Forschungsgebiet "Energieeffizienz von Materialflusssystemen" wird am Institut für Technische Logistik seit 2012 bearbeitet. Im Zuge dessen sind folgende wissenschaftliche Beiträge veröffentlicht worden.

| Kurzbeleg | <b>Autoren</b>                  | <b>Titel</b>                                                                                         |  |
|-----------|---------------------------------|----------------------------------------------------------------------------------------------------|--|
| [LHJ17]   | Lottersberger, Hafner,<br>Jodin | Effiency Indicators for Benchmark and Improvement of Energy Efficiency<br>on Automated Material Flow |  |
| [LOT16]   | Lottersberger                   | Beitrag zu einer energieeffizienten Materialflusstechnik - Dissertation                              |  |
| [HL15a]   | Hafner, Lottersberger           | Intralogistics Systems - Optimization of Energy Efficiency                                           |  |
| [HL15b]   | Hafner, Lottersberger           | Sonderprüfstand zur messtechnischen Bestimmung von Haft- und<br>Gleitreibungskoeffizienten           |  |
| [HL13a]   | Hafner, Lottersberger           | Energieeffizienzsteigerungen – Potentiale automatisierter<br>Intralogistikanlagen                    |  |
| [HL13b]   | Hafner, Lottersberger           | Messsystem zur Verbesserung der Energieeffizienz in automatisierten<br>Materialflusssystemen.        |  |
| [HL12]    | Hafner, Lottersberger           | Energy Efficiency in Material Flow Systems (effMFS)                                                  |  |

*Tabelle 1-3: Publikationen im Forschungsgebiet Energieeffizienz von Materialflusssystemen* 

Folgende Ergebnisse, Ansätze und Methoden aus den in Tabelle 1-3 genannten Publikationen, finden Eingang in dieser Arbeit:

- Identifikation des Antriebssystems als größte Verlustquelle der Energieeffizienz von KLT-Stückgutstetigförderern ([HL12, HL13a, HL13b, HL15a, LOT16])
- Messsystem und -methode zur Erfassung und Auswertung der mechanischen und elektrischen Antriebsleistung von Antriebssystemen beim Betrieb an Fördergeräten ([HL13b])
- Definition des "Spezifischen Energiebedarfs", des "Logistischen Ertrags" von Stückgutstetigförderern und des "Referenzlastkollektivs" bzw. des "Repräsentativen Lastkollektivs" für KLT-Stückgutstetigförderer ([LHJ17, LOT16, HL15a, HL13b, HL13a, HL12])

Die Verwendung wird an den entsprechenden Stellen gekennzeichnet.

## **2 Grundlagen der Modellbildung**

Dieses Kapitel stellt die Grundlagen der Antriebsauslegung für Stückgutstetigförderer dar. Im ersten Abschnitt werden die relevanten Rahmenbedingungen und Anforderungen aus der Materialflusstechnik abgeleitet. Im zweiten Abschnitt werden die elektrischen Antriebssysteme sowie deren technische Spezifika im Kontext der Anforderungen aus der Materialflusstechnik beleuchtet. Das Kapitel schließt mit der Identifikation der angestrebten Ergebnisgrößen, die aus den Forschungsfragen abgeleitet werden, und Methoden zu deren Ermittlung.

## **2.1 Grundlagen der Stetigfördertechnik**

Im folgenden Kapitel werden eingangs die grundlegenden Begriffe der Stetigfördertechnik in der Intralogistik erläutert. Anschließend werden relevante Betriebszustände sowie Leistungsbereiche abgeleitet. Diese bilden die Rahmenbedingungen der weiteren Vorgehensweise.

#### **2.1.1 Relevante Begriffe**

 $\overline{a}$ 

Die Ortsveränderung oder die geplante Fortbewegung von Gütern oder Personen mit technischen Mitteln wird im Allgemeinen als Transport bezeichnet. Findet der Transport innerhalb eines räumlich begrenzten Gebiets statt, so wird der allgemeine Begriff Transport präzisiert und man spricht vom Fördern<sup>17</sup>. Entsprechung findet die Unterscheidung in Verkehrstechnik und Fördertechnik. Die Intralogistik beschreibt jenen Bereich, der den innerbetrieblichen Materialfluss und somit unter anderem das Fördern umfasst. Technische Gewerke des innerbetrieblichen Materialflusses sind Fördermittel18. Die Verknüpfung verschiedener Fördermittel die in unterschiedlichen funktionalen Einheiten eingesetzt werden, lässt in Kombination mit Kommissionier-, Lager- sowie Sortier- und Verteilsystemen ein komplexes, intralogistisches Materialflusssystem entstehen.

Fördermittel arbeiten zur Erfüllung des Materialflusses in einem verketteten System und erfüllen die Funktionen fördern, puffern, stauen, verteilen und zwischenlagern (vgl. [HSN+07, S. 119ff.], [HSN+07, S. 119ff.].

Abstrahiert stellt sich das verkettete Materialflusssystem als Netzwerkstruktur mit Quellen, Senken und Vorgängen dar (Abbildung 2-1).

<sup>17</sup> Definition Fördern: "*Fördern ist das Fortbewegen von Arbeitsgegenständen oder Personen in einem System*." [VDI 2411, S. 7].

<sup>18</sup> Definition Fördermittel: "*Oberbegriff für alle Arten von mechanischen Hilfen für das Fördern."* [VDI 2411, S. 7].

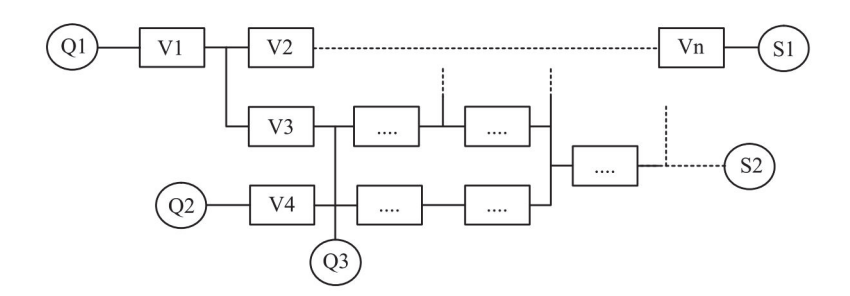

### **Abbildung 2-1: Netzwerkstruktur eines Materialflusssystems mit Quellen (Q), Senken (S) und Vorgängen (V) [AF07, S. 13]**

In der Netzwerkstruktur wird die Komplexität des Systems für die Materialflussplanung beherrschbar. Der aktuelle Betriebszustand des Fördermittels ist von den vor- und nachgeschalteten Prozessen der jeweiligen Prozesskette abhängig.

#### **Systematisierung der Fördermittel:**

Die Einsatzbereiche und Rahmenbedingungen der Fördertechnik sind umfangreich und dementsprechend variantenreich sind die technischen Ausprägungsformen der Fördermittel. Zur zielgerichteten Verwendung im Sinne der Planung eines Materialflusssystems ist eine Gliederung hinsichtlich der maßgebenden Charakteristika wichtig.

Ein wesentliches Hauptmerkmal zur Gliederung der Fördermittel ist die Förderstromcharakteristik, welche eine Unterscheidung hinsichtlich Stetig- und Unstetigförderern erlaubt. Stetigförderer für Stückgüter, wie zum Beispiel Bandförderer, erzeugen einen diskret kontinuierlichen Stückgutstrom und arbeiten während eines längeren Zeitabschnitts. Die Be- und Entladung erfolgt während des Betriebs und es stellen sich Beladungszustände zwischen Volllast und Leerlauf ein. Sie werden vor allem bei Materialflusssystemen mit hoher Leistung, bekanntem Layout und standardisierten Ladehilfsmitteln eingesetzt. Ein wesentlicher Nachteil ist aufgrund ihrer Bauweise die geringere Flexibilität (vgl. [HSN+07, S. 122f.]). Unstetigförderer, wie beispielsweise ein Kran, erzeugen einen unterbrochenen Fördergutstrom und arbeiten in einzelnen Arbeitsspielen. Der erzielbare Durchsatz ist (zumeist) kleiner als bei Stetigförderern. Dafür sind sie in der Lage mehrere Quellen und Senken frei wählbar zu bedienen. Ihre Flexibilität ist folglich höher (vgl. [HSN+07, S. 123]).

#### **Durchsatz:**

Bemessen werden Fördermittel hinsichtlich ihrer logistischen Leistung im Materialflusssystem. Übliche Mengenangaben dafür sind Masse in *kg* und Stück in Transporteinheiten (TE). Diese müssen in einer bestimmten Zeit transportiert werden.

Eine wichtige Größe zur Quantifizierung der Förderleistung ist der Durchsatz *Λ*. Das ist jene Fördergutmenge, die in bestimmter Zeiteinheit die betrachtete Stelle des Systems passiert. Der maximal erreichbare Durchsatz wird als Grenzdurchsatz *ΛGrenz* bezeichnet. Dieser wird durch technische Restriktionen bestimmt. Nenndurchsatz *ΛN* ist jener Durchsatz, für den das Fördermittel ausgelegt, sprich bemessen, ist (vgl. [VDI 3978, S. 3]).

Auf einem Stetigförderer werden Transporteinheiten mit der Geschwindigkeit *v* entlang einer Strecke *l* von der Quelle zur Senke gefördert (Abbildung 2-2).

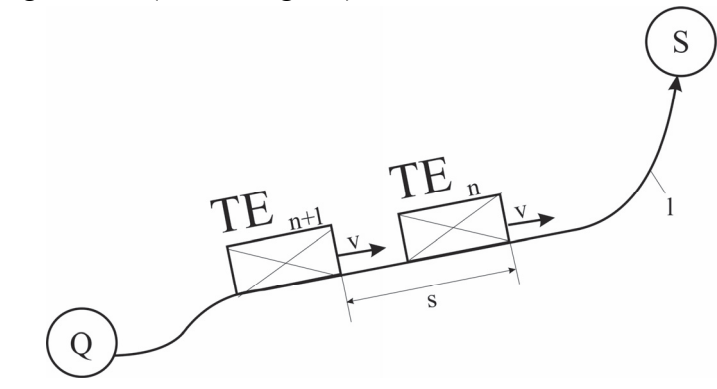

**Abbildung 2-2: Fördereinheit auf einer Förderstrecke (nach [AF07, S. 21])**

Bei angetriebenen Stetigförderern ist die Fördergeschwindigkeit *v* auf gesamter Förderstrecke konstant. Somit ist es auch der relative Abstand *s* der Transporteinheiten. Legt man nun gedanklich ein Kontrollvolumen auf den Förderer normal zur Förderrichtung, definiert sich der Durchsatz *Λ* als Anzahl der Transporteinheiten pro Zeiteinheit, welche dieses Kontrollvolumen passieren (Gleichung 2.1).

$$
\Lambda = \frac{\nu}{s} \dots \left[ \frac{TE}{ZE} \right] \tag{2.1}
$$

Mögliche SI-Einheiten sind [1/s] und [1/h]. Da die Fördergeschwindigkeit konstant ist, variiert der Durchsatz mit dem Abstand *s* der Transporteinheiten. Der Grenzdurchsatz *ΛGrenz* wird bei minimalem Abstand *s0* erreicht und wäre folglich bei lückenloser Anordnung am höchsten. Aufgrund technischer Beschränkungen ist dies jedoch selten möglich. Beispielsweise beschränkt die Schaltzeit der Steuerung, welche vor- und nachgelagerte Prozesse steuert, den minimalen Abstand.

Eine Besonderheit der Stückgutstetigfördertechnik ist, dass die Transporteinheiten diskrete Größen darstellen und der Durchsatz bei Messung im Kontrollvolumen trotz konstanter Fördergeschwindigkeit *v* und konstantem Abstand der Transporteinheiten *s* sprunghaft steigt. Dadurch ist der Prozess quasi-stationär. Die sprunghaften Anstiege beim stationären Fördern werden aber im Kontext der Durchsatzmessung vernachlässigt und der Stückgutstrom als stationär bezeichnet, wenn Fördergeschwindigkeit und Abstand der Transporteinheiten im Betrachtungszeitraum konstant sind.

#### **Betriebsarten:**

Das Geschwindigkeitsprofil einer Transporteinheit auf einem angetriebenen Stetigförderer kann im Geschwindigkeits-/Zeitdiagramm als Trapez angenähert werden (Abbildung 2-3). Ausgehend vom Stillstand des Förderers wird im Zeitraum *ta* auf die maximale Fördergeschwindigkeit *vmax*  beschleunigt. Im Zeitraum *tb* wird die Transporteinheit bis zum Stillstand verzögert. Unter der

Annahme, dass konstante Beschleunigung und Verzögerung<sup>19</sup> vorliegen, sind die Geschwindigkeitsverläufe linear steigend bzw. fallend. Über den gesamten Förderzeitraum *tF* kann die mittlere Fördergeschwindigkeit *v* gemittelt werden. Ist die Zeit für Beschleunigung und Verzögerung gering im Vergleich zum stationären Fördern, so kann die Unterscheidung in *vmax* und *v* vernachlässigt werden (vgl. [AF07, S. 22f.]).

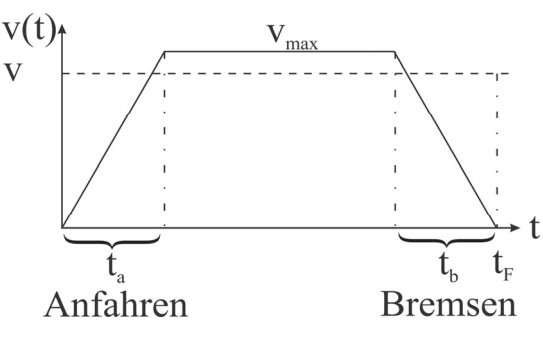

### **Abbildung 2-3: Typischer Geschwindigkeit-Zeit-Verlauf für die Bewegung von Fördereinheiten in Materialflusssystemen (nach [AF07, S. 23])**

Aus dem Geschwindigkeitsprofil können grundsätzlich die zwei Betriebsarten, Dauer- und Aussetzbetrieb, abgeleitet werden:

- Im Dauerbetrieb wird der Förderer über lange Zeit mit konstanter Geschwindigkeit *v*, unabhängig vom Beladungszustand, betrieben.
- Im Aussetzbetrieb wird der Förderer im Leerlauf stillgestellt und bei Bedarf wieder hochgefahren. Der Aussetzbetrieb ist durch häufiges Beschleunigen und Stillsetzen gekennzeichnet.

Beim Anfahrvorgang wird die maximale elektrische und mechanische Leistung aufgebracht. Die Zeitdauer ist im Bereich der KLT-Stetigfördertechnik aber sehr kurz und liegt im Sekundenbereich. Wegen der kurzen Zeit ist der Energiebedarf für das Anfahren trotz der Leistungsspitzen aber gering und vernachlässigbar klein im Vergleich zum Bedarf im Dauerbetrieb. Eine effektive Minimierung des Energiebedarfs ist folglich in den Betriebszuständen des Dauerbetriebs möglich (vgl. [LOT16, S. 59]).

<sup>&</sup>lt;sup>19</sup> Negative Beschleunigung
### **Mechanische und elektrische Größen am Stückgutstetigförderer:**

Die aufgenommene elektrische Leistung *Pel,i* des Antriebssystems eines Förderers, der im Betriebszustand *i* bei konstanter mittlerer Fördergeschwindigkeit *vi* den Durchsatz *Λi* mit Transporteinheiten der Zuladung *Mi* erbringt, kann in allgemeiner Form nach Gleichung 2.2 berechnet werden.

$$
P_{el,i} = \frac{P_{mech,i}(A_i, M_i)}{\eta_{ATS,i}(P_{mech,i})} \,[W] \tag{2.2}
$$

Die mechanische Leistung an der Antriebswelle des Förderers *Pmech,i (Λi , Mi)*ist jene Leistung, welche vom Antriebssystem an der Getriebeausgangswelle aufzubringen ist um den Förderer zu betreiben und um die Förderaufgabe zu erfüllen (Abbildung 2-4). Sie kann als Produkt der Parameter Drehmoment *MT,i* und Winkelgeschwindigkeit *ωi* beschrieben werden. Ist *ωi* beim Fördern konstant, ist *Pmech,i (Λi , Mi)* bzw. das Drehmoment *MT,i* eine Funktion des Durchsatzes *Λi* und der Beladung *Mi*  der Transporteinheiten.

Die zur Erbringung von *Pmech,i* aufgenommene elektrische Leistung *Pel,i* des Antriebssystems, stellt sich über den lastabhängigen Gesamtwirkungsgrad *ηATS,i (Pmech,i)* ein (2.3).

$$
\eta_{ATS,i} = \frac{P_{mech,i}}{P_{el,i}} \left[ - \right] \tag{2.3}
$$

*ηATS,i* ist lastabhängig und wandert folglich mit dem Betriebszustand des Förderers. Dementsprechend verhält sich auch *Pel,i*.

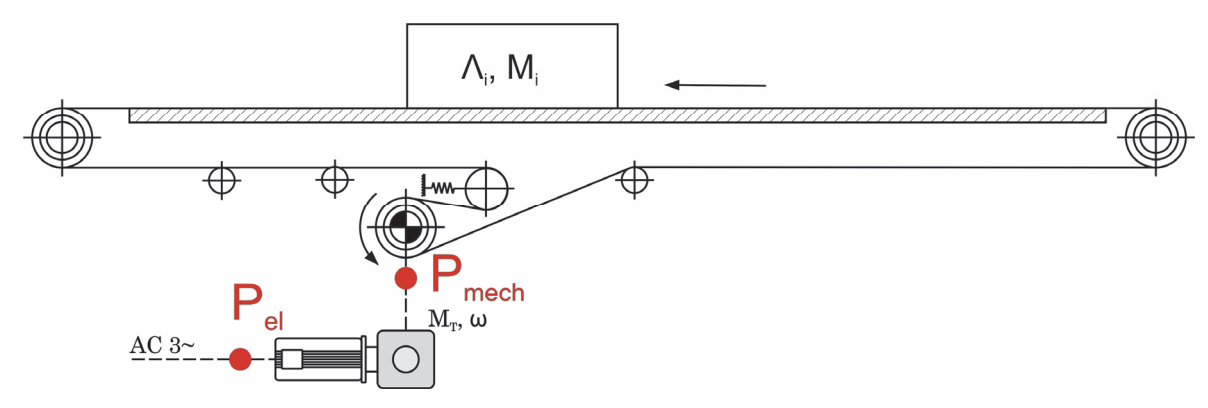

**Abbildung 2-4: Prinzipbild eines Bandförderers mit starrer Abstützung und Bandantrieb in Omegaanordnung – mechanische und elektrische Leistung** 

# **2.1.2 Übersicht Stetigfördertechnik für Stückgut**

Eine Einteilung und Benennung von Stetigförderern ist in DIN 15201-1 [DIN 15201-1] normativ festgehalten. Die Stetigförderer werden hinsichtlich des technischen Aufbaus wie folgt gegliedert ([vgl. [DIN 15201-1, S. 2ff.]):

- **Bandförderer**
- Becherwerke
- Kettenförderer

Hängeförderer

- 
- Schwingförderer
- Rollen- und Kugelbahnen
- Rutschen und Fallrohre
- Förderer mit Luft (Gas) als Fördermittel und hydraulische Förderer

■ Förderer mit Schnecken

Eine bestmögliche Übersicht über alle wesentlichen Stetigförderer für Stückgüter zu geben ist Ziel der VDI Richtlinienreihe 4440 (vgl. [VDI 4440-1, VDI 4440-2, VDI 4440-3]. In der Richtlinie werden diese nach baulichen Gesichtspunkten systematisch zusammengefasst. Sie verfolgt das Ziel mittels ergänzender, technischer Beschreibungen eine Hilfestellung zur Auswahl der geeigneten Fördertechniken im Planungsprozess darzustellen (vgl. [VDI 4440-1, S. 3]). Die Gliederung ist im Wesentlichen deckungsgleich mit jener der DIN 15201-1.

In der Literatur sind folgende, weitere mögliche Charakteristika zur Unterscheidung gebräuchlich:

- Antriebsart: Motor, Schwerkraft, Pneumatik, Hydraulik (Abbildung 2-5, vgl. [HSN+07, S. 135])
- Nach Art der baulichen Anbringung im Gebäude: flurgebunden, aufgeständert und flurfrei (Abbildung 2-5 , vgl. [HSN+07, S. 135])
- Art der Kraftübertragung: Abwälzung oder Zugmittel (vgl. [GR15, S. 211])
- Ladungsträger: Paletten oder Kleinbehälter (vgl. [VDI 3563, S. 1])

Eine systematische Zusammenfassung der gebräuchlichsten Stetigförderer für Stückgüter ist in Abbildung 2-5 dargestellt.

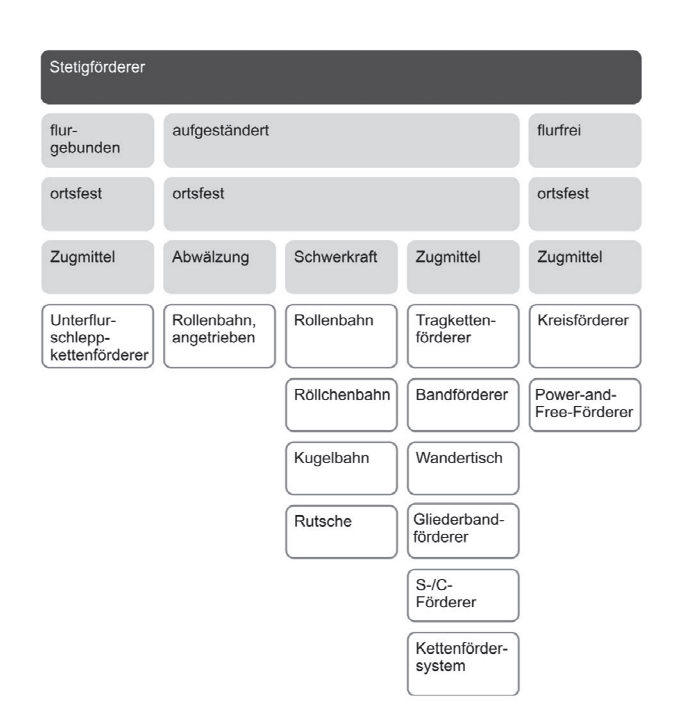

**Abbildung 2-5: Systematik der Stetigförderer für Stückgutförderung [HSN+07, S. 124]** 

Wie oben geschildert ist eine Unterscheidung nach Art des Ladungsträgers erforderlich. Eine grobe Kategorisierung ist hinsichtlich Paletten und Kleinbehälter möglich. In dieser Arbeit wird die Gerätegruppe für Kleinladungsträger (KLT) untersucht. Diese können den Kleinbehältern zugeordnet werden.

Kleinladungsträger sind dauerhafte, oben offene, starre und rechteckige Modulbehälter<sup>20</sup>. Sie sind nach EN 13199-1 [ÖNO 13199-1] genormt. Alle KLT-Systeme müssen auf dem Flächenmodul 600x400 mm aufgebaut sein. Das bedeutet die Draufsichtmaße (Footprint) der Systemelemente müssen Teile oder Vielfache folgender Maße sein (vgl. [ÖNO 13199-1, S. 7f.]):

- $\blacksquare$  300 x 200 mm
- $-400 \times 300$  mm
- $-600 \times 400$  mm

Wichtig hinsichtlich der konstruktiven Gestaltung der Fördermittel ist auch die normative Fixierung der zulässigen Nennbeladung *MN* von KLT. Bei verbundstapelbaren KLT beträgt diese 50 kg, bei säulenstapelbaren 20 kg (vgl. [ÖNO 13199-1, S. 8]).

 $\overline{a}$ 

<sup>20</sup>Definition siehe Fußnote 8 - Seite 4.

## **2.1.3 Konstruktiver Aufbau der Band- und Rollenförderer**

Für das prinzipielle Antriebsverhalten ist der konstruktive Aufbau maßgeblich und wird in weiterer Folge behandelt. In ihrem konstruktiven Aufbau sind Stetigförderer ähnlich. Dieser lässt sich in folgende Funktionseinheiten gliedern (vgl. [LOT16, S. 34ff.]):

- Mechanische Grundkonstruktion (Profilrahmen, Abstützungen, Aufständerung)
- Trag- und Förderelemente (Band, Rollen, Ketten, Riemen)
- Antriebssystem (Getriebemotor, Motorrolle)
- Energieversorgung (Spannungsversorgung mit 400 V oder 24 V am gebräuchlichsten)
- Steuerung (SPS und Sensorik, Umrichter)

In der konstruktiven Umsetzung unterscheiden sich Band- und Rollenförderer.

## **Bandförderer:**

 $\overline{a}$ 

Band- oder auch Gurtförderer eignen sich zum Transport beinahe aller Stückgüter. Als besondere Eigenschaften sind der äußerst ruhige und geräuscharme Lauf sowie die große Vielfalt hinsichtlich der förderbaren Ladungsträger zu nennen. Weiters können Zusatzeinrichtungen wie Abweiser usw. einfach angebaut werden (vgl. [VDI 4440-1, S. 5]).

Bandförderer fördern Ladungsträger in waagrechter oder geneigter Ebene auf einem über Trommeln geleiteten Förderband (Band), das gleichzeitig als Tragmittel und Zugorgan dient (Abbildung 2-6). Der mechanische Aufbau besteht prinzipiell aus Antriebsstation (1), Umlenk- Spannstation (2), Bandkörper (3), Förderband (4), Gleitunterlagen (5) oder Tragrollen (vgl. [VDI 4440-1, S. 4]).

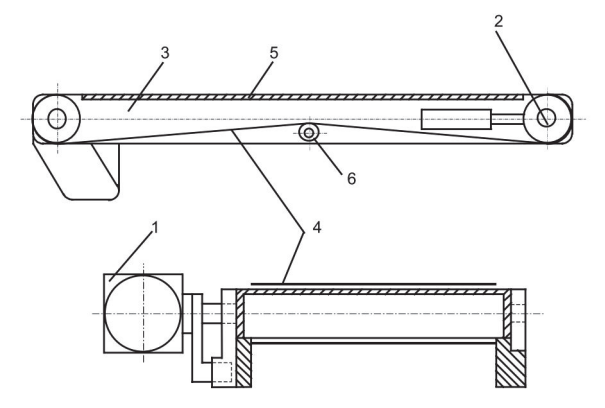

**Abbildung 2-6: Prinzipdarstellung Bandförderer mit funktionalen Einheiten [VDI 4440-1, S. 4]**  Die Antriebskraft wird von einer Antriebstrommel<sup>21</sup> auf das Förderband übertragen. Der Durchmesser der Antriebstrommel kann zwischen 30 und 800 mm variieren. Er muss auf die

<sup>21</sup> Bei größeren Leistungsbereichen, wie beispielsweise bei Schüttgutförderern im Berg- und Tagebau, werden auch Mehrtrommelantriebe verwendet. In der KLT-Fördertechnik ist dies nicht üblich.

Fördergeschwindigkeit und auf die Drehzahl des Antriebssystems<sup>22</sup> ausgelegt werden, damit der Förderer den erforderlichen Nenndurchsatz des Materialflusssystems erreichen kann.

Da das Förderband als Zug- und Tragorgan dient, werden Lauf- und Deckseite meist unterschiedlich ausgeführt, um einerseits eine hohe Reibung bei der Kraftübertragung an der Antriebstrommel und andererseits einen geringen Reibwiderstand auf den Laufflächen zu begünstigen.

Als Antrieb werden hauptsächlich Elektromotoren verwendet, welche mittels Untersetzungsgetriebe den notwendigen Drehmoment- und Drehzahlbereich erreichen. Die erforderliche Vorspannung des Bandes kann durch eine Spannstation mit Spannzylinder (konstante Vorspannkraft) oder mittels Spindelspannung (konstante Vorspannung bzw. Auflagedehnung) eingestellt werden. Um die notwendige Vorspannung und die damit einhergehende Auflagedehnung zu erreichen, werden längere Bandförderer mit einer Antriebsstation in Omegaanordnung (siehe Bandförderer 6 m und Bandförderer 2 m in Tabelle 3-3 verwendet und das Leertrum auf Stützrollen geführt (6 in Abbildung 2-6).

Zur Förderung von KLT liegen die Werte für typische Fördergeschwindigkeiten im Bereich von 0,1 m/s bis 3 m/s. Die umgesetzten Baulängen betragen maximal 15 m. Der maximale Steigungswinkel von Standardbauformen beträgt 30°. Bei Sonderbauformen, bei denen beispielsweise Mitnehmer im Band eingeprägt sind, werden bis zu 60° Steigung ermöglicht (vgl. [VDI 4440-1, S. 4f.]).

## **Rollenförderer:**

 $\overline{a}$ 

Rollenförderer, als Überbegriff für angetriebene Rollenbahnen und Staurollenförderer, sind Stückgutförderer. Wesentlicher Grund für ihre weite Verbreitung sind der breite Einsatzbereich hinsichtlich maximaler Nutzlast sowie der modulare und unkomplizierte Aufbau (vgl. [HSN+07, S. 135]).

Als Trag- und gleichsam Förderelemente dienen Rollen, die je nach Art aus Stahl- oder Kunststoffrohren gefertigt werden. Die Tragrollen werden in Profilrahmen gelagert. Die Rollenabstände und Durchmesser sind vom zu befördernden Ladungsträger abhängig (vgl. [VDI 4440-3, S. 4f.]). Beim Fördern wird der Ladungsträger durch die Reibkraft der Tragrollen bewegt (Abbildung 2-7). Für den Antrieb der Tragrollen sind folgende Antriebselemente zu unterscheiden:

 Übertrieb: Einzelne Rollen sind mit einem Zugmittel wie Keilrippenriemen (Abbildung 2-7 , rechts), Flachriemen oder Ketten zu Rollensegmenten verbunden, sodass nur eine Rolle aus dem Segment aktiv angetrieben werden muss und die restlichen im Verbund getrieben werden.

<sup>&</sup>lt;sup>22</sup> Die Auslegung des Durchmessers erfolgt unter Berücksichtigung weiterer Aspekte. Unter anderem sind dies Zugkräfte, Umlenkradien, Festigkeit der Getriebeausgangswelle usw. Im Kontext des erreichbaren Durchsatzes sind aber Fördergeschwindigkeit und Drehzahl maßgeblich.

- Antrieb: Rollenantrieb im Segment erfolgt via
	- Zentralantrieb über einen angetriebenen, umlaufenden Riemen, welcher mittels Andruckeinheit reibschlüssig mit einer oder mehrerer Rollen eines Rollensegments verbunden wird (Abbildung 2-7 , links).
	- Motorrollenantrieb: Dezentral indem in jedem Rollensegment ein Trommelantrieb, sprich eine Motorrolle, als Antrieb fungiert.

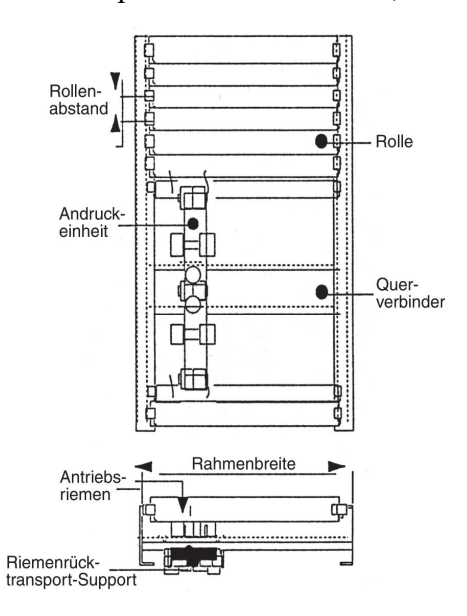

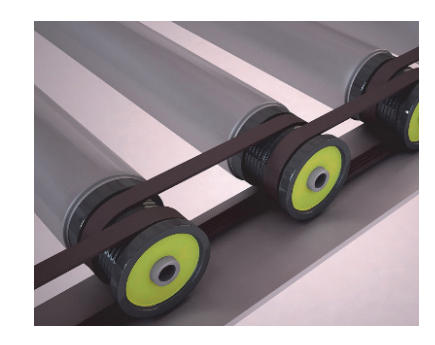

# **Abbildung 2-7: Prinzipdarstellung angetriebene Rollenbahn (links, [VDI 4440-3, S. 4]) und mit Keilrippenriemen verbundene Tragrollen (rechts, [HU18a, S. 1])**

Aus Lärm- und Emissionsgründen soll die Fördergeschwindigkeit von Rollenförderern 1,5 m/s nicht übersteigen (vgl. [VDI 4440-3, S. 4]).

Wie bereits in Kapitel 2.1.1dargestellt, sind Stauen und Puffern neben dem Fördern wesentliche Funktionen von Stetigfördermitteln. Während auf Band- und Rollenförderern Transporteinheiten gepuffert werden können, bezeichnet man jene Förderer, bei denen bei weiterlaufendem Hauptantrieb die Transporteinheit angehalten werden kann und nachfolgende ebenfalls angehalten werden als Stauförderer<sup>23</sup> (Abbildung 2-8).

Stauförderer, die von Rollenförderern abgeleitet sind, sprich die einzelnen Rollensegmente gezielt betätigen können, heißen Staurollenförderer. Einzelne Rollensegmente werden als Stauzonen bezeichnet. Beim Stauen bleibt die erste Transporteinheit auf der ersten Stauzone stehen und leitet automatischen den Speichervorgang für die nachfolgenden ein, da diese nur so weit gefördert werden,

 $\overline{a}$ 

<sup>23</sup> Definition Staurollenförderer: "*Stauförderer sind Stetigförderer, bei denen bei weiterlaufendem Hauptantrieb das Fördergut angehalten werden kann und nachfolgendes Fördergut ebenfalls automatisch anhält…. Stauförderer, die von Rollen- oder Röllchenförderern abgeleitet sind, heißen Staurollenförderer oder Stauröllchenförderer*." [VDI 4440-3, S. 12].

bis sie den jeweils letzten Abschnitt hinter der bereits gestauten Transporteinheit erreichen. So werden alle Stauzonen des Förderers mit Transporteinheiten belegt.

Zwischen den einzelnen Transporteinheiten entsteht kein Staudruck (vgl. [VDI 4440-3, S. 12]).

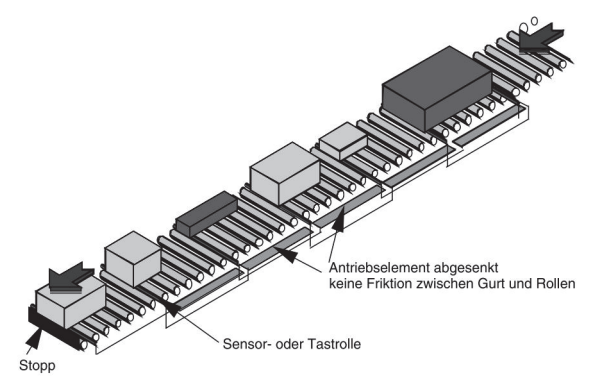

**Abbildung 2-8:Prinzipdarstellung Staurollenbahn [VDI 4440-3, S. 12]** 

Das Weiterfördern der gestauten Transporteinheiten wird durch Lösen der Sperre der ersten Transporteinheit bzw. durch Einschalten der Antriebskraft der ersten Stauzone eingeleitet. Dadurch wird die erste Transporteinheit beschleunigt und nach dem Freiwerden einer Stauzone automatisch die Antriebskraft der darauffolgenden eingeschaltet sodass nacheinander die Transporteinheiten weitergefördert werden. Diese Art des Anfahrens mit sequentieller Beschleunigung der Transporteinheiten wird **Einzelplatzabzug** genannt. Werden alle Transporteinheiten gleichzeitig beschleunigt und als Block weitergefördert, spricht man vom **Blockabzug**. Staurollenförderer für KLT werden häufig mit Zentralriemenantrieb oder Motorrollenantrieb ausgeführt. Sie werden für einfaches Fördern, druckloses Stauen und zur Vereinzelung von Transporteinheiten verwendet. Die Werte der üblichen Fördergeschwindigkeiten liegen im Bereich zwischen 0,1 m/s und 1 m/s und maximale Längen betragen bis zu 30 m (vgl. [VDI 4440-3, S. 12f.]).

Nach den technischen Beschreibungen aus Literatur, Richtlinien und Produktportfolio relevanter Hersteller, können die typischen Leistungsbereiche und Spezifika der KLT-Stückgutstetigförderer wie folgt zusammengefasst werden<sup>24</sup>:

- Fördergeschwindigkeiten: 0,1 3 m/s
- **Erreichbarer Durchsatz: 3.600 TE/h**
- Nennbeladung: bis  $50 \text{ kg/TE}$
- **Maximale Neigung: 30° (bei Sonderbauformen bis 60°)**
- **Maximale Längen: 15 30 m**

 $\overline{a}$ 

Antriebsleistung: bis 1,5 kW pro Förderer

<sup>24</sup> Vgl. ([VDI 4440-1, S. 5, VDI 4440-3, S. 13, VDI 4440-1, S. 4, HSN+07, 131-135, LOT16, S. 30])

### **Konstruktive Umsetzung:**

Jedes komplexe Materialflusssystem ist eine Individuallösung. Kaum eine Anlage kann zweimal nach derselben Zeichnung gefertigt werden. Um trotz der hohen Vielfalt nicht jede Anlage neu konstruieren zu müssen, werden Förderer nach dem Baukastenprinzip, nach dem Grundsatz "kombinieren statt konstruieren", aufgebaut (vgl. [BB14, S. K4] und [HSN+07, S. 132]). Das bedeutet, dass ein Einzelgerät solange in Baugruppen, Untergruppen und Einzelteile zerlegt wird, bis die Einzelteile genügend oft verwendet werden können um Förderer in Serie fertigen zu können. Dazu müssen die Einzelteile im hohen Maße kombinierbar sein (Abbildung 2-9).

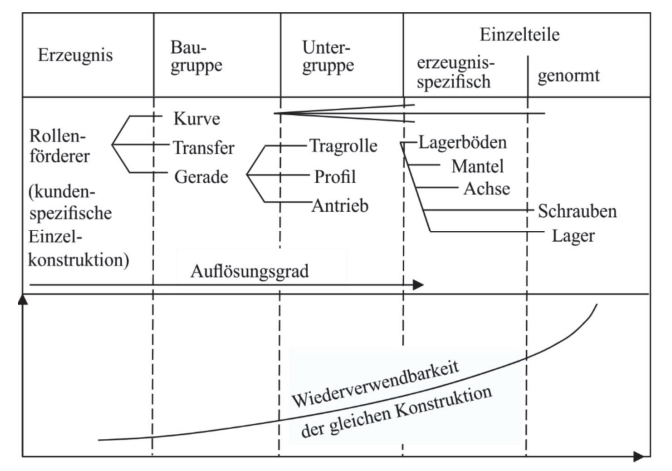

**Abbildung 2-9: Baukastenprinzip am Beispiel Rollenförderer [LOT16, S. 35]** 

Dieses Baukastenprinzip erlaubt es eine Vielzahl unterschiedlicher technischer Ausprägungsformen von Fördergeräten zu erzeugen, die sich untereinander ähnlich sind, aus erprobten Einzelteilen bestehen, einfach auszutauschen sind und dennoch kundenspezifische Einzelkonstruktionen darstellen. Beispielsweise können Band- und Rollenförderer auf demselben Trägerprofil aufgebaut sein und somit die Variantenvielfalt der Rohlinge in der Erzeugung geringer gehalten werden. Das ermöglicht auch das Arbeiten mit Komponenten. Bei der Fertigung von Stetigförderern sind dies maschinenbauliche oder elektrotechnische Baugruppen, die vom Hersteller von spezialisierten Unternehmen bezogen und für spezifische Zwecke eingesetzt werden (vgl. [BB14, S. K4ff]). Im Kontext dieser Arbeit sind vor allem zwei resultierende Aspekte relevant:

- 1) Das Baukastensystem erlaubt unterschiedliche, konstruktive Ausprägungsformen von Fördergeräten, die unterschiedliches Betriebsverhalten im Sinne der mechanischen Antriebsleistung aufweisen.
- 2) Antriebssysteme werden als Komponenten bezogen und für den Betrieb am Förderer nach Einsatzfall ausgewählt.

Ad 1): Zum Bandförderer gehören beispielsweise Antriebsstation, Spannstation, Gerüst, Förderband, Tragrollen bzw. Gleitunterlagen usw. (vgl. [VDI 2326, S. 1f.]). Diese werden entweder als Komponenten bezogen oder aus Standardteilen kombiniert. Je nach konkreter Anforderung im Materialflusssystem werden diese bei der Fertigung des Geräts kombiniert.

Ad 2): Die konstruktiven Anschlussmaße der Förderer sind auf das Produktportfolio der ATS-Zulieferer abgestimmt. Dadurch wird zum einen eine einfache Montage ermöglicht und andererseits steht ein größeres Produktportfolio zur Auswahl zur Verfügung.

### **2.1.4 Bewertung der Effizienz von Fördergeräten**

Im allgemeinen Fall wird unter dem Begriff Effizienz das verhältnismäßige Zustandekommen eines gewünschten Nutzens unter einem bestimmten Aufwand bezeichnet. Im Kontext der Technik entspricht die Effizienz dem Wirkungsgrad *η* (Gleichung 2.4, vgl. [PEH10, S. 1f.]).

$$
\eta = \frac{Nutzen}{Aufwand} \tag{2.4}
$$

Je nach betrachtetem System sind Nutzen und Aufwand durch unterschiedliche Größen beschrieben. Im Fall der Bewertung von Fördergeräten entspricht der Nutzen dem logistischen Ertrag und der Aufwand der dafür eingesetzten elektrischen Energie bei der Erbringung. Zur Bewertung der Effizienz von Stückgutstetigförderern wurde in [LOT16] eine grundlegende Methodik geschaffen, umgesetzt und validiert (vgl. [LOT16, S. 44ff.]).

Als Maß für die Effizienz eines Fördergeräts wird darin der spezifische Energiebedarf *eC* definiert, welcher die zugeführte Energie *EE* auf den logistischen Ertrag *WL* eines logistischen Prozesses bezieht. (2.6).

$$
e_c = \frac{E_E}{W_L} \tag{2.5}
$$

Als logistischer Ertrag *WL* wurde das Produkt aus Anzahl der geförderten Transporteinheiten in einem Referenzarbeitsspiel und der Länge der Förderung, also der Länge des Fördergeräts *LF* , definiert. Der Energiebedarf *EE* entspricht der dabei aufgenommen elektrischen Energie. Die Einheit der Effizienzkennzahl ist Energie pro beförderte Transporteinheit und Meter  $\left[\frac{Ws}{TE \cdot m}\right]$ . Die entwickelte Bewertungsmethodik ermöglicht es, die Effizienz von Fördergeräten von unterschiedlichem technischen Aufbau und verschiedener Antriebstechnologie zu vergleichen (Abbildung 2-10).

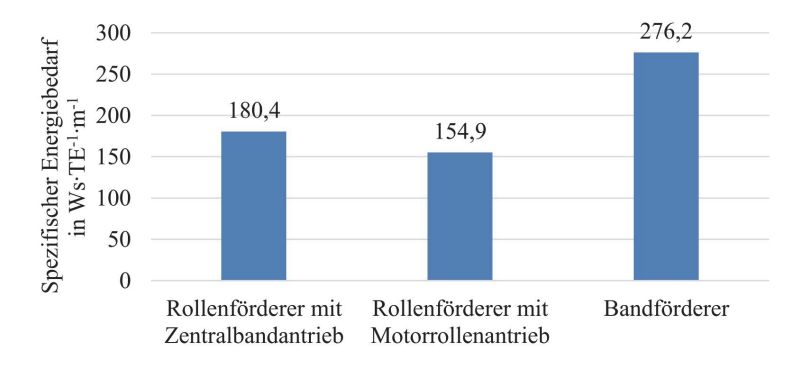

**Abbildung 2-10: Spezifischer Energiebedarf unterschiedlicher Fördergeräte [LOT16, S. 125]** 

# **2.2 Grundlagen elektrischer Antriebssysteme**

Im Kontext der energieeffizienzoptimalen Auswahl und Auslegung von Antriebssystemen sind vor allem folgende Grundlagen relevant und werden in diesem Kapitel vorgestellt:

- Anforderungen an Antriebssysteme, die aus dem Betrieb an KLT-Stückgutstetigförderer resultieren.
- Funktionsweise und technischer Aufbau der eingesetzten Antriebssysteme sowie die beschreibenden Leistungsgrößen für zielgerichtete Bemessung und Auswahl.
- Allgemeine Standardverfahren zu Bewertung und Vergleich der Energieeffizienz.

## **2.2.1 Allgemeine Anforderungen**

Aufgabe eines Antriebssystems in der Stetigfördertechnik ist das Anfahren, Fördern und Bremsen des jeweiligen Fördergeräts. Aufgrund des mechanischen Aufbaus der betrachtenden Förderergeräte Band- und Rollenförderer sind vor allem die Betriebszustände Anfahren und Betreiben relevant. Ein aktives Bremsen ist nicht notwendig, da durch die dissipative Reibung ein rascher Stillstand nach Abschalten des Antriebssystems eintritt. Zur Erfüllung der relevanten Antriebsaufgaben sind die wesentlichen Komponenten Umrichter, Motor und Getriebe. Zu Steuerung und Betrieb sind je nach Ausführungsart weitere Komponenten wie Steuergeräte und Netzteile notwendig (vgl. [VDI 4421, S. 2f.]).

Die Anforderungen an das Antriebssystem, welche aus dem Betrieb im Materialflusssystem resultieren, sind vielfältig. Die Maßgeblichsten können in folgende drei Hauptgruppen eingeteilt werden (vgl. [VDI 4421, S. 2f.]):

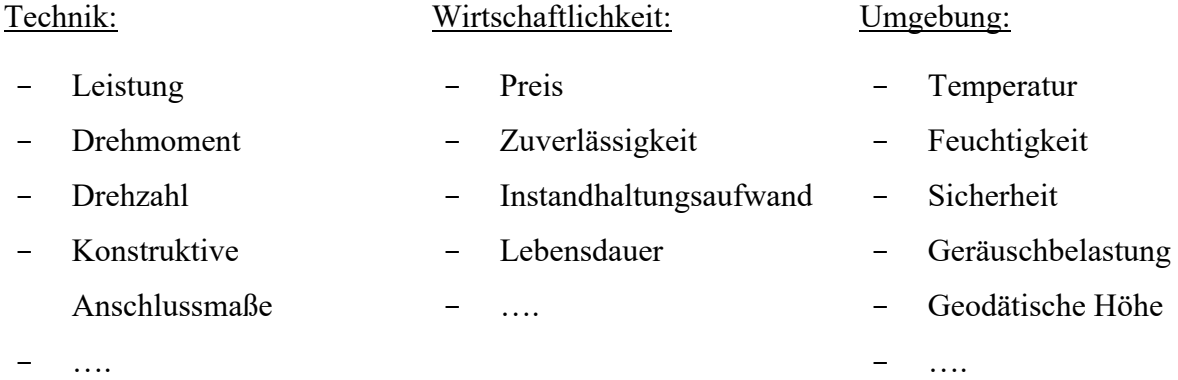

Die technischen Anforderungen resultieren vor allem aus dem Auslegungsziel, die ausreichende mechanische Antriebsleistung *Pmech* für den gesicherten Betrieb des Fördergeräts zu erbringen. Das bedeutet vor allem die Bereitstellung des erforderlichen Antriebsmoments *MT* mit einer definierten

 $\overline{a}$ 

Drehzahl *ω*. Im Kapitel 2.1.1 wurden als relevante Betriebsarten von Stückgutstetigförderer Dauerund Aussetzbetrieb identifiziert<sup>25</sup>.

Für den Anbau am Fördergerät sind die konstruktiven Anschlussmaße essenziell. Wie bereits in Kapitel 2.1.3 ausgeführt, werden Antriebssysteme vom Fördertechnikhersteller als Komponenten bezogen. Um einen möglichst einfachen Einbau zu ermöglichen, bieten Zulieferer unterschiedlich gestaltete, konstruktive Anschlusselemente an. So zum Beispiel Vollwelle mit Passfeder, Hohlwelle mit Schrumpfscheibe, Hohlwelle mit Vielkeilverzahnung usw. (vgl. [SEW18d, S. 20ff]).

Einer der gebräuchlichsten ist die Ausführung als Hohlwelle mit Passfedernut und Drehmomentstütze (Abbildung 2-11 links). Im Bestreben Antriebssysteme möglichst vielseitig einsetzten zu können, wird konstruktiv auch der Betrieb in unterschiedlichen Einbaulagen vorgesehen (Abbildung 2-11, rechts).

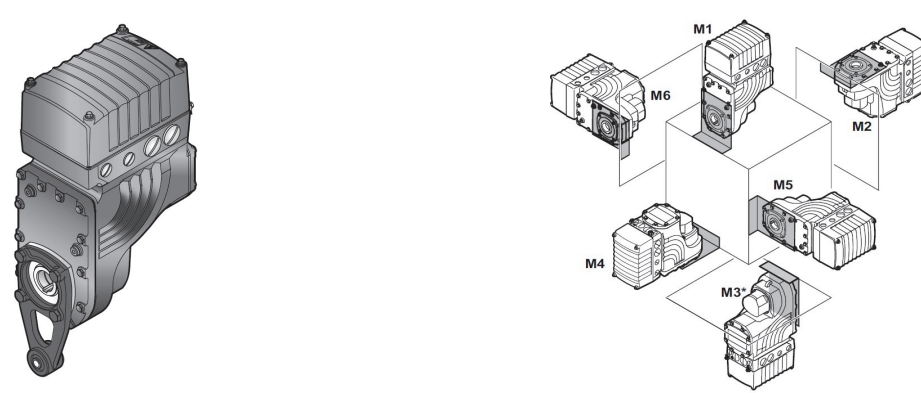

**Abbildung 2-11: Antriebssystem mit Hohlwelle und Drehmomentstütze (links, [SEW13, S. 209]) und mögliche Einbaulagen (rechts, [SEW13, S. 54])** 

Der wirtschaftliche Betrieb eines Antriebssystems im Materialflusssystem ist an unterschiedliche Faktoren geknüpft. Zum einen sind es Anschaffungs- und Energiekosten im Betrieb und zum anderen Kosten für Wartung, Variantenmanagement sowie Stillstandskosten. Der maßgebliche Anteil der Energiekosten an den gesamten Lebenszykluskosten wurde in Kapitel 1.2 dargestellt. Durch eine korrekte Dimensionierung des Antriebssystems für die entsprechende Antriebsaufgabe, werden ungeplante Stillstände und somit Stillkosten minimiert. Die Dimensionierung unter Berücksichtigung der technischen Spezifikationen des Antriebssystems wird in Kapitel 2.2.2 behandelt<sup>26</sup>.

<sup>&</sup>lt;sup>25</sup> Zum gesicherten Betrieb zählt folglich das Betreiben des Fördergeräts unter Volllast, sprich das stationäre Fördern bei Erbringung des Nenndurchsatzes im Dauerbetrieb, sowie das Anfahren bei vollem Beladungszustand im Aussetzbetrieb. Die Antriebsdrehzahl ist durch die zu erreichende Fördergeschwindigkeit im Materialflusssystem sowie der konstruktiven Ausführung des Zugmittelantriebs vorgegeben.

<sup>26</sup> Weiters müssen bei der Auswahl von ATS auch die **Schutzklasse** sowie die **Wärmeklasse** berücksichtigt werden, um den dauerhaften Betrieb in der vorherrschenden Atmosphäre zu gewährleisten. Schutzklassen werden nach dem internationalen Standard IEC 60034-5 mit dem IP-Code gekennzeichnet, welcher vom Hersteller für das Antriebssystem definiert und ausgewiesen wird. (vgl. ÖNO 60034-5). Die Wärmeklasse definiert die zulässigen Übertemperaturen. Diese gibt an, um wie viel die mittlere Motortemperatur die Umgebungstemperatur überschreiten darf. Dabei wird meist von einer maximal zulässigen Umgebungstemperatur von 40°C ausgegangen (vgl. HAG15, S. 69f.). Die Prüfung dieser Auslegungskriterien wird im Kontext der weiteren Arbeit als selbstverständlich betrachtet und nicht weiter behandelt.

Zusammenfassend kann festgehalten werden, dass die technischen Anforderungen an Antriebssysteme die maßgeblichsten für die Auswahl sind.

Es ist industrielle Praxis, Antriebssysteme als Standardsysteme in großen Stückzahlen herzustellen und einzusetzen. Die konkreten Gründe dafür lassen sich wie folgt listen:

- Durch den Einsatz von Standard-Antriebssystemen ist der Stückkostenpreis in der Anschaffung geringer.
- Einbau und Inbetriebnahme erfolgen aufgrund des Trainingseffektes bei Mitarbeiterinnen und Mitarbeitern rascher.
- Durch die große Anzahl im Betrieb sind Erfahrungswerte vorhanden und exaktere Prognosen der Lebensdauer möglich. Folglich sind Stillstandzeiten geringer.
- Im Falle eines Versagens ist ein rascher Austausch möglich und die Wiederbeschaffung einfach.

## **2.2.2 Dimensionierung von Antriebssystemen**

Antriebssysteme werden im Allgemeinen dimensioniert um folgende zwei Ziele zu erreichen (vgl. [RW08, S. 175]):

- 1) Das Antriebssystem muss in der Lage sein in allen vorkommenden (Last-)Situationen den Leistungsbedarf an der Antriebswelle des Fördergeräts zu decken.
- 2) Gleichzeitig soll ein sparsamer Energieverbrauch durch Betrieb im günstigen Lastbereich realisiert werden.

Eine Erbringung der Antriebsleistung in allen Lastsituationen kann angenommen werden, wenn Folgende bewältigt werden:

- Stationäres Fördern im Dauerbetrieb bei Erbringung des Nenndurchsatzes *ΛN.* Im Kontext dieser Arbeit wird die Auslegung für das stationäre Fördern als "Stationäre Bemessung" bezeichnet.
- Hochfahren innerhalb einer vorgegebenen Beschleunigungszeit *ta* bei maximalem Beladungszustand. Die Auslegung des Antriebssystems für den Beschleunigungsvorgang wird als "*Instationäre Bemessung"* bezeichnet.

Stationäre und instationäre Bemessungen unterscheiden sich hinsichtlich der begrenzenden physikalischen Größen. Bei der stationären Bemessung steht die zulässige, maximale Betriebstemperatur des Antriebssystems im Fokus der Auslegung. Für die instationäre Bemessung ist das kurzzeitig aufzubringende, maximale Antriebsmoment maßgebend, welches wiederum von der eingesetzten Antriebstechnologie abhängig ist. Die Grundlagen von stationärer und instationärer Bemessung werden im Folgenden aufgerollt.

### **2.2.3 Bemessung**

 $\overline{a}$ 

Antriebssysteme werden vom Hersteller für bestimmte Einsatzbedingungen ausgelegt, sprich bemessen. Zur Beschreibung der vorgesehen Einsatzbedingungen werden Bemessungsgrößen<sup>27</sup> verwendet. Die Bemessungsgrößen werden vom Hersteller unter Berücksichtigung der normativen Vorschriften gemäß IEC 600034-1 bestimmt und für den vorgesehenen Betriebspunkt (Bemessungspunkt) ausgewiesen (vgl. [ÖNO 60034-1]).

Der Bemessungspunkt ist dadurch gekennzeichnet, dass das Antriebssystem im stationären Dauerbetrieb an diesem Betriebspunkt aufgrund der Verlust- und Kühlungsbedingungen gerade bis an die zulässige Grenze erwärmt wird (Abbildung 2-13). Die in diesem Betriebszustand abgegebene, mechanische Leistung an der Motorwelle ist die Bemessungsleistung *Pn* in [W] oder [kW] des Antriebssystems. Sie ist gekennzeichnet durch die Größen Bemessungsmoment *Mn* in [Nm] und Bemessungsdrehzahl *nn* in [rpm] (2.6, vgl. [RW08, S. 175f.] und [ÖNO 60034-1, S. 8f.].)

$$
P_n = 2 \cdot \pi \frac{n_n}{60} \cdot M_n \,[W] \tag{2.6}
$$

Die Bemessungsleistungen der Antriebssysteme werden in unterschiedlichen Leistungsklassen, auch Baugrößen genannt, angeboten. Diese können je nach Baureihe unterschiedlich fein abgestuft sein. Im Leistungsbereich der Antriebssysteme für KLT-Stückgutstetigförderer bis 1,5 kW (vgl. Kapitel 2.1.3), wurden im Zuge der Recherche Abstufungen in der Größenordnung 40-750 W erhoben (Abbildung 2-12)<sup>28</sup>.

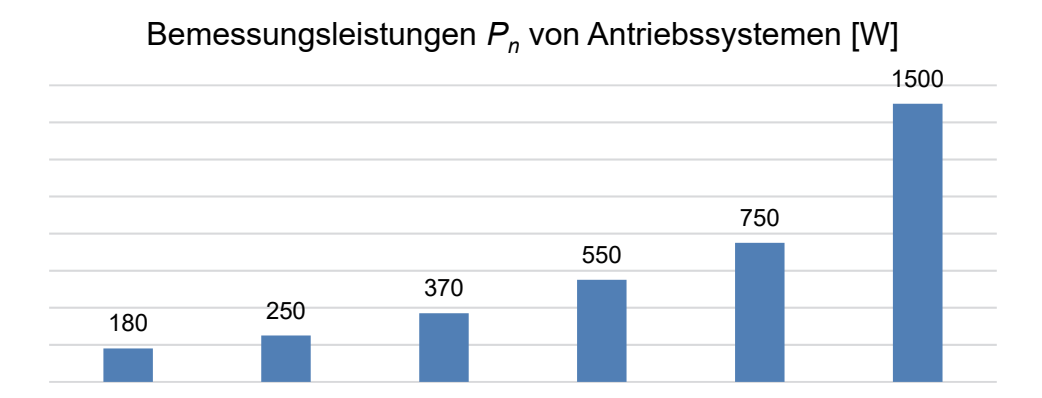

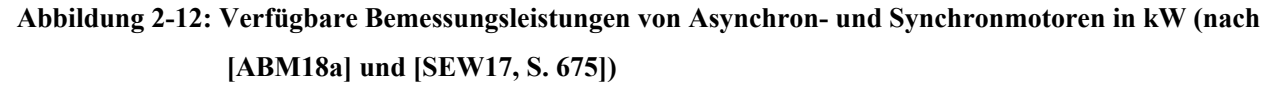

<sup>27</sup> Früher wurden die Bemessungsgrößen auch Nenngrößen genannt. Beide Bezeichnungen sind sinngemäß äquivalent. In dieser Arbeit wird die zeitgemäße Nomenklatur verwendet.

<sup>28</sup> Typische Abstufungen sind 0,25; 0,55; 0,75; 1,5 kW bzw. 0,12; 0,18; 0,25; 0,37; 0,55; 0,75; 1,1; 1,5 kW (vgl. [SEW12a, S. 14, SEW17, S. 675, ABM18a]).

Ist das Antriebssystem als Kombination von Motor und Getriebe aufgebaut, werden Bemessungsmoment und –drehzahl an der Getriebeausgangswelle ausgewiesen. Weitere relevante Bemessungsgrößen sind (vgl. [HAG15, S. 76] und [ÖNO 60034-1, S. 11ff.] ):

- Bemessungsspannung  $U_n$
- $\blacksquare$  Bemessungsstrom  $I_n$
- Frequenz des Drehfeldes *fn*

Die Bemessungsgrößen sind auf dem Typenschild des Antriebssystems geführt. Die Bemessungsleistung ist durch die höchstzulässige Temperatur des Antriebssystems beschränkt. Grund für die Erwärmung sind die auftretenden Verluste. Ursache dafür sind Reibungen in Lager und Dichtungen aber auch elektrische Verluste in Form von Ohm'schen Verlusten in Leitern, Hystereseverluste, Wirbelstromverluste und Streuverluste (vgl. [HAG15, S. 64]).

Wird ein Motor eingeschaltet und dieser mit konstanter Last *PMO* beaufschlagt, ist die Verlustleistung annähernd konstant und der Motor erwärmt sich bis die Kühlleistung des Motors gleich der Verlustleistung ist. Dieser Zustand wird thermischer Beharrungszustand genannt. Die beschreibende Größe dieser Erwärmung ist die thermische Zeitkonstante *TTh* (Abbildung 2-13, links). Das ist jene Zeitdauer, bis 63 % der maximalen Endtemperatur *T∞* des Motors erreicht werden. Typische Werte von Standard-Antriebssystemen liegen im Bereich von 10 - 60 min (vgl.[HAG15, S. 63f.]).

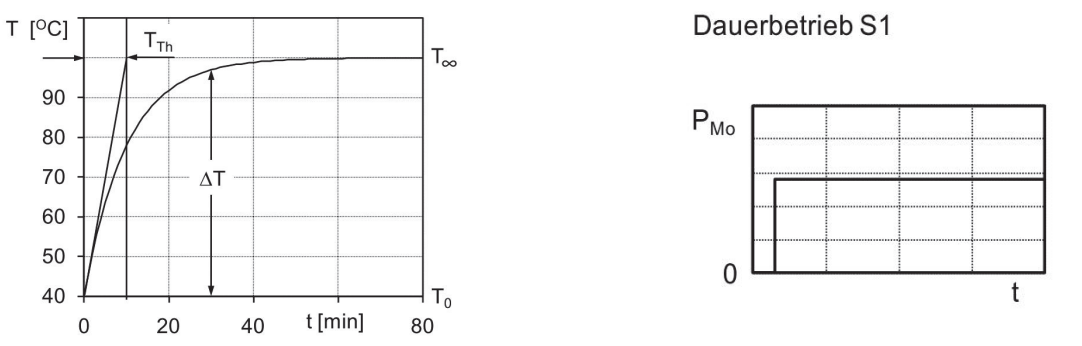

**Abbildung 2-13: Thermisches Verhalten elektrischer Antriebssysteme (links, [HAG15, S. 64]) und Dauerbetrieb S1 (rechts, [HAG15, S. 69])** 

Die Erwärmung des Motors hängt von der Belastung und den Umgebungsbedingungen ab. Um unterschiedliche Belastungen zu systematisieren, werden nach IEC 600034-1 zehn Betriebsarten zwischen S1-Dauerbetrieb (Abbildung 2-13 rechts) und S10-Betrieb mit einzelnen konstanten Belastungen und Drehzahlen definiert (vgl. [ÖNO 60034-1, S. 13ff.]).

Der Lastfall der Bemessung wird am Typenschild zusätzlich ausgewiesen und muss für die Dimensionierung zum Betrieb am Fördergerät berücksichtigt werden.

Das zweite Ziel der Dimensionierung ist einen sparsamen Energieverbrauch durch den Betrieb in einem günstigen Lastbereich umzusetzen. Dabei stehen zwei gegenläufige Tendenzen erschwerend entgegen (vgl. [RW08, S. 206ff.]):

 $\overline{a}$ 

- 1) Das Wirkungsgradniveau steigt generell mit der Bemessungsleistung des Motors an.
- 2) Der Wirkungsgrad ist lastabhängig und der optimale Betriebspunkt bei höchstem Wirkungsgrad des Antriebssystems liegt im Bereich des Bemessungspunktes (bei Lastgrad 100 % in Abbildung 2-14). Mit kleineren Bemessungsleistungen ist auch eine größere Lastabhängigkeit des Wirkungsgrades verbunden (Abbildung 2-14, vgl. [RW08, S. 187ff]).

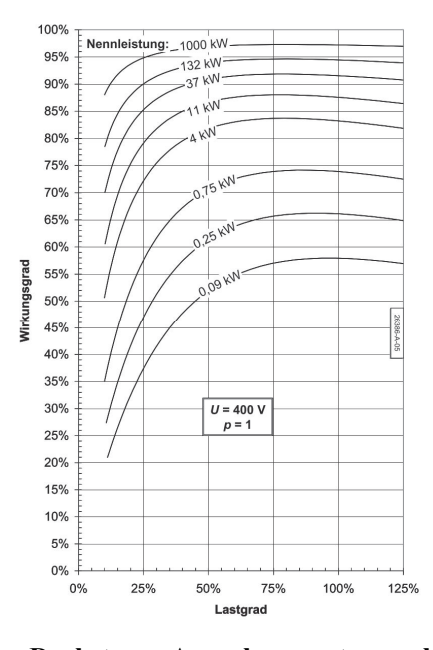

**Abbildung 2-14: Wirkungsgrade von Drehstrom-Asynchronmotoren als Funktion des Lastgrades [RW08, S. 200]** 

Besonders im für KLT-Stückgutstetigförderer relevanten Leistungsbereich bis 1,5 kW (vgl. Kapitel 2.1) sind die Lastabhängigkeit des Wirkungsgrades stark ausgeprägt und das Wirkungsgradmaximum deutlich baugrößenabhängig (vgl. Wirkungsgradkennlinien 0,25 kW bis 4 kW in Abbildung 2-14). Ein Grund für den Wirkungsgradanstieg mit der Baugröße der Motoren findet sich in dem Umstand, dass das Luftspaltvolumen im Verhältnis zum Motorvolumen geringer wird. Das bedeutet, dass bei größeren Motoren der Magnetisierungstrom bezogen auf den Nennstrom geringer ist. Eine weitere Ursache ist in der Kombination von Getriebe und Motor zu finden. Das lastunabhängige Schleppmoment<sup>29</sup> eines Getriebes hat auf den Gesamtwirkungsgrad des Antriebssystems bei niedrigeren Bemessungsleistungen des Motors einen stärkeren Einfluss (vgl. [RW08, S. 187ff]). Die Schwierigkeit in der Dimensionierung von Antriebssystemen liegt also darin, dass durch die

Forderung nach gesichertem Betrieb in allen Lastfällen ausreichend Leistungsreserve im Antriebssystem vorhanden sein muss und daher die Bemessungsleistung tendenziell höher gewählt und das Antriebssystem überdimensioniert wird. Die Überdimensionierung bewirkt einen häufigen Betrieb im Teillastbereich und aufgrund der Lastabhängigkeit des Wirkungsgrades eine niedrigere

<sup>&</sup>lt;sup>29</sup> Antriebsmoment, welches an der Antriebswelle zu aufzubringen ist um das Getriebe ohne Last an der Ausgangswelle zu betreiben. Der Betrag wird im Wesentlichen durch Plansch-, Ventilations- und Dichtungsreibverluste bestimmt (vgl. [NW03, S. 4]).

Effizienz (vgl. Problemstellung in Kapitel 1.2). Umgekehrt geht mit einer Reduzierung der Bemessungsleistung eine Verringerung des allgemeinen Wirkungsgradniveaus einher.

Für eine energieeffizienzoptimale Antriebssystemauswahl müssen folglich Last- und Antriebsseite über ein breites Lastkollektiv, das den realen Einsatz repräsentiert, abgestimmt sein.

### **Stationäre Bemessung des Antriebssystems:**

Die stationäre Bemessung stellt sicher, dass das Antriebssystem den Förderer über unbegrenzte Zeit bei konstanter Fördergeschwindigkeit *v* betreiben kann. Dies ist dann **erfüllt, wenn das maximal aufzubringende Antriebsmoment an der Antriebswelle des Fördergeräts** *MT,max* **kleiner ist als das Bemessungsdrehmoment** *Mn* **des Antriebssystems.** Die Berechnung des stationären Antriebsmoments erfolgt über die Summe der auftretenden Widerstände am Fördergerät.

### **Instationäre Bemessung des Antriebssystems:**

Durch die instationäre Bemessung eines Antriebssystems soll gewährleistet werden, dass der Förderer innerhalb der vorgegebenen Beschleunigungszeit *ta* die Transporteinheiten auf die Fördergeschwindigkeit *v* beschleunigen, sprich das Gerät hochlaufen, kann. Um den Hochlaufvorgang sicherzustellen, muss der Betrag des maximal erforderlichen Hochlaufmomentes *MInst,max* berechnet und dem Betrag des maximalen Antriebsmomentes *Mmax* des Antriebssystems gegenübergestellt werden30. Die **Bedingung** *MT,Inst,max < Mmax* **muss für den gesicherten Hochlaufvorgang erfüllt sein.** 

Zur Berechnung von *MT,Inst,max* müssen die Bewegungsgleichungen des Fördergeräts aufgestellt und gelöst werden. Aufgrund der nichtlinearen Charakteristik des Gleichungssystems und der nichtlinearen Antriebsmomentenkennlinien der Antriebssysteme ist die Lösung dieses Gleichungssystems komplex und kann mittels numerischer Simulation gelöst werden (vgl. [SL17, S. 69f.]).

Eine analytische Näherungslösung ist mit Vereinfachungen möglich (vgl. [BER18, S. 123ff.]).

Unter der Annahme, dass der Körper *k* mit der konstanten Beschleunigung  $\ddot{\varphi}_{mittel}$  aus der Ruhelage innerhalb von *ta* auf die stationäre Drehzahl *ω* beschleunigt wird, gilt für das mittlere dynamische Beschleunigungsmoment *MTa* in allgemeiner Form (2.7).

$$
M_{Ta} = J_k \cdot \ddot{\varphi}_{mitted} = J_k \cdot \frac{\omega}{t_a} \text{ [Nm]}
$$

*Jk* repräsentiert darin das auf die Rotationsache bezogene Trägheitsmoment des Körpers *k*. Das maximale Hochlaufmoment *MT,Inst,max* kann in weiterer Folge als Summe vom mittleren dynamischen

 $\overline{a}$ 

<sup>30</sup> Das maximale Antriebsmoment *Mmax* unterscheidet sich je nach Motortechnologie. Diese werden in Kapitel 2.2.4 behandelt.

Antriebsmoment *MTa* und dem größten, stationären Antriebsmoment *MT,max* gebildet werden gemäß Gleichung 2.8.

$$
M_{T, Inst, max} = M_{Ta} + M_{T, max} [Nm]
$$

Beim geregelten Hochfahren kann die Beschleunigungszeit *ta* dem Antriebssystem vorgegeben werden. Beim ungeregelten Hochfahren stellt sich diese als Funktion der Belastung und der Spezifikationen des Antriebssystems ein. Der Wertebereich für *ta* liegt im Bereich von Sekunden. Eine exaktere Eingrenzung der Hochlaufzeit *ta* beim ungeregelten Hochlauf an KLT-Stückgutstetigförderern wird in der Literatur nicht vorgenommen.

### **2.2.4 Technologie der Antriebssysteme**

Für die Stückgutförderung ist der am meisten eingesetzte Antriebsmotor der Drehstrom-Asynchronmotor mit Kurzschlussläufer. Aufgrund seines robusten, einfachen und wartungsarmen Aufbaus ist er der verbreitetste Motor (vgl. [VDI 4421, S. 4]). Um den Forderungen nach höherer Effizienz in einem breiteren Leistungsbereich nachzukommen, werden Antriebssysteme mit Synchronmotor von Herstellern speziell für den Einsatz an Fördergeräten angeboten (vgl. [SEW18a, S. 1]).

Drehmoment-Drehzahl-Abhängigkeiten des Antriebssystems, resultierend aus dem technischen Aufbau des Motors, sind relevant für den zielgerichteten Einsatz sowie für die instationären Bemessungen und werden deswegen im weiteren näher beleuchtet.

#### **Asynchronmotor**

 $\overline{a}$ 

Der Drehstrom-Asynchronmotor (ASM) ist der am häufigsten verwendete Elektromotor in Industrieantrieben generell und bei Stetigförderern für Kleinladungsträger im speziellen (vgl. [HAG15, S. 149ff.]). Gründe für die weite Verbreitung sind im einfachen und robusten Aufbau, der hohe Betriebssicherheit bei beinahe wartungsfreiem Betrieb sowie in der kostengünstigen Produktion und dem geringen Eigengewicht zu finden. Zudem werden ASM in einem breiten Leistungsbereich angeboten, weisen eine hohe Überlastfähigkeit auf und können ohne weiterer Steuerungsglieder starr am Netz<sup>31</sup> betrieben werden (vgl. [RW08, S. 180ff.]).

Besonders relevant für die instationäre Bemessung ist der Hochlaufvorgang des Antriebssystems, welcher von der Drehmoment-Drehzahl-Abhängigkeit bestimmt ist.

<sup>31</sup> Als oberer Leistungsbereich für KLT-Stetigförderer wurden 1,5 kW identifiziert. In dieser Leistungsklasse ist das starre Anlaufen am Netz problemlos möglich. Größere Motoren hingegen dürfen um den Stromstoß zu vermindern nur mit herabgesetzter Spannung eingeschaltet werden.

### Ungeregelter Betrieb:

Wird ein ASM mit der Bemessungsspannung und Bemessungsfrequenz bestromt, so wird das Hochlaufverhalten durch das Drehmoment-Drehzahldiagramm beschrieben (Abbildung 2-15). Auf der Ordinate sind das normierte Motormoment *MMo* bezogen auf das Bemessungsmoment *Mn* als Funktion der normierten Drehzahl *n* bezogen auf die Synchrondrehzahl *ns* aufgetragen<sup>32</sup>.

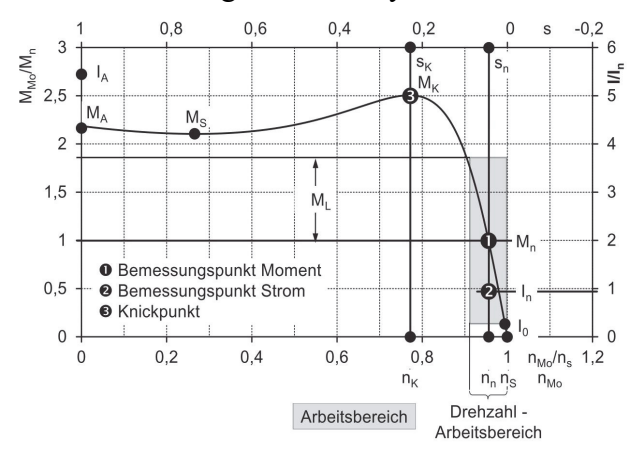

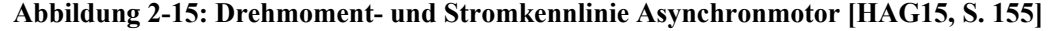

Das Anzugsmoment *MA* ist jenes Drehmoment, das der Motor bei festgebremstem Läufer minimal liefert. Der Anzugsstrom *I<sub>A</sub>* ist der dabei auftretende Strom. Das Kippmoment *M<sub>K</sub>* ist das maximale Drehmoment, das der Motor bereitstellen kann. Dieses stellt sich bei Kippdrehzahl *nk* und Kippschlupf *sK* ein. Der Betriebspunkt wird auch als Knickpunkt bezeichnet. Das niedrigste Drehmoment, das der Motor zwischen Stillstand und Kippdrehzahl leistet, ist das Sattelmoment *MS*. Der stabile Arbeitsbereich des Motors (grau in Abbildung 2-15) liegt rechts vom Sattelmoment im steilen Bereich der Drehmoment-Drehzahl-Kennlinie. Hat der Motor einen stabilen Betriebspunkt erreicht, kann er maximal bis zum Kippmoment belastet werden. Steigt die Belastung darüber an, bleibt der Motor abrupt stehen. Deswegen ist ein ausreichender Sicherheitsabstand zwischen Betriebspunkt und Kippmoment erforderlich. Größenordnungsmäßig entspricht im Allgemeinen der Wert des Kippmoments  $M_K$  dem 2,5-fachen Wert des Bemessungsmoments  $M_n$ . Der Betrag des Anzugsmoments *MA* kann mit guter Näherung als der doppelte Betrag des Bemessungsmoments angenommen werden. Der vorgesehene Betriebspunkt liegt bei Bemessungsmoment *Mn* und Bemessungsdrehzahl *nn*. Die Werte der Bemessungsdrehzahl liegen ca. 3 - 10 % unter der Synchrondrehzahl (vgl. [HAG15, S. 150ff.]).

 $\overline{a}$ 

<sup>&</sup>lt;sup>32</sup> Im Kontext der Arbeit ist nur der motorische Betrieb relevant und wird daher behandelt.

### Geregelter Betrieb:

 $\overline{a}$ 

Um einen stufenlosen, drehzahlvariablen Betrieb zu realisieren, ist eine Drehzahlregelung durch Frequenzänderung der Versorgungsspannung möglich<sup>33</sup>. Eine Verringerung der Frequenz führt zur Verringerung der Drehzahl und umgekehrt (Abbildung 2-16, mittig). Bei Verringerung der Spannung, bei gleichzeitig konstanter Frequenz, nimmt das Kippmoment *M<sub>K</sub>* quadratisch mit der Spannung ab (Abbildung 2-16, links). Wird das Verhältnis von Spannung zu Frequenz  $\frac{v}{f}$  konstant gehalten, bleibt

 $M_K$  und die Kennliniensteigung über weite Frequenzbereiche annähernd konstant<sup>34</sup> (Abbildung 2-16, rechts). Diese U/f-Steuerung ist die häufigste Steuerungsvariante in Frequenzumrichtern (vgl. [HAG15, S. 160ff.]).

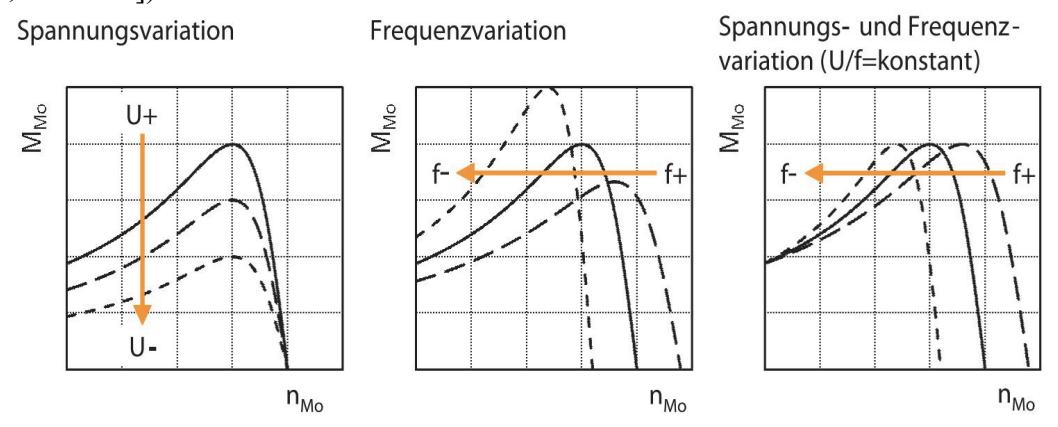

#### **Abbildung 2-16: Frequenz und Frequenz/Spannungsvariation [HAG15, S. 161]**

Mit Frequenzumrichtern können höhere Drehzahlen als die Bemessungsdrehzahl *nn* erreicht werden ohne die Spannung zu erhöhen. In diesem Drehzahlbereich nehmen Erregerfeld *Φ* und Drehmoment des Motors *MMo* ab (grau in Abbildung 2-17). Die Motorleistung *PMo* bleibt annähernd konstant und entspricht in etwa der Bemessungsleistung *Pn*. Das bedeutet, dass das zur Verfügung stehende Motormoment *MMo* mit der Drehzahl umgekehrt proportional reduziert wird. Das Kippmoment *MK* (und somit das maximal verfügbare Drehmoment) sinkt quadratisch (Abbildung 2-17, vgl. [HAG15, S. 162ff.]).

<sup>33</sup> Eine weitere Möglichkeit zur Änderung der Drehzahlen des ASM ist die Änderung der Polpaarzahl z. B. durch polumschaltbare Wicklungen. Die Polumschaltung ermöglicht aber keinen stufenlosen Betrieb am Förderer (vgl. [HAG15, S. 161]).

<sup>34</sup> Bei niedrigen Frequenzen nimmt *MK* ab, da der elektrische Widerstand des Stators ab dann einen nicht mehr vernachlässigbaren Einfluss hat. Ist das der Fall müssen zusätzliche belastungsabhängige Maßnahmen getroffen werden, damit der Motor die vorgegebene Drehzahl erreicht (vgl. [HAG15, S. 161]).

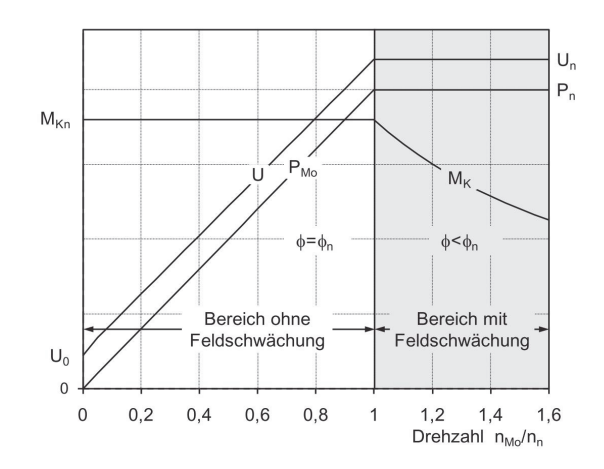

**Abbildung 2-17: Betriebsdiagramm Drehstrom-Asynchronmotoren am FU [HAG15, S. 164]**  Die wichtigsten Bemessungsdaten und gleichsam relevantesten Daten zur Auswahl des ASM, werden am Typenschild, auch Leistungsschild genannt, ausgewiesen (Tabelle 2-1).

*Tabelle 2-1: Bemessungs- und Leistungsdaten ASM (vgl. [HAG15, S. 76])* 

| Mechanische            | Abkürzung      | <b>Beschreibung</b>                                     |  |  |
|------------------------|----------------|---------------------------------------------------------|--|--|
| Bemessungsleistung     | $P_n$          | Mechanische Antriebsleistung an der Motorwelle im       |  |  |
|                        |                | Bemessungspunkt [W]                                     |  |  |
| Bemessungsdrehzahl     | $n_n$          | Drehzahl der Motorwelle bzw. der Getriebeausgangswelle  |  |  |
|                        |                | im Bemessungspunkt [min <sup>-1</sup> ]                 |  |  |
| Bemessungsdrehmoment   | $M_n$          | Antriebsdrehmoment<br>Motorwelle<br>der<br>bzw.<br>der  |  |  |
|                        |                | Getriebeausgangswelle im Bemessungspunkt [Nm]           |  |  |
| Elektrische            |                |                                                         |  |  |
| Bemessungsspannung     | $U_{n\Delta}$  | Spannung an den Anschlussklemmen bei welcher der Motor  |  |  |
|                        |                | betrieben werden kann. Dreieckschaltung [V]             |  |  |
| Bemessungsstrom        | $I_{n\Delta}$  | Stromstärke<br>Betrieb<br>bei<br>Bemessungspunkt.<br>im |  |  |
|                        |                | Dreieckschaltung [A]                                    |  |  |
| Bemessungsfrequenz     | $f_n$          | Zulässige Frequenz des Drehstromsystems [Hz]            |  |  |
| Leistungsfaktor        | $cos(\varphi)$ | Leistungsfaktor bei Betrieb im Bemessungspunkt [-]      |  |  |
| <b>Sonstige</b>        |                |                                                         |  |  |
| Bemessungswirkungsgrad | $\eta_N$       | Wirkungsgrad des Motors im Bemessungspunkt, der vom     |  |  |
|                        |                | Hersteller bestimmt wird [%].                           |  |  |
| Effizienzklasse        | IE             | Klassifizierung nach Bemessungswirkungsgrad             |  |  |
| Schutzart              | IP             | Eignung auf verschiedene Umgebungsbedingungen           |  |  |

### **Synchronmotor:**

Synchronmotoren (SM) haben in den meisten Bereichen der elektrischen Antriebstechnik Gleichstrommotoren abgelöst. Zur Verwendung am Stetigförderer finden sie ebenso immer weitere Verbreitung (vgl. [HAG15, 134–147]).

Der Stator eines Drehstrom-Synchronmotors ist ähnlich aufgebaut wie der eines ASM. Der Läufer hingegen besitzt jedoch ein Polrad mit einer Gleichstromerregung oder einen Permanentmagneten. Da die Erregung mittels Dauermagnet berührungslos umsetzbar ist, sind SM in dieser Bauweise wartungsfrei. Aufgrund dieses Vorteils sind alle im Kontext dieser Arbeit betrachteten SM mit Permanentmagnet ausgestattet.

Das Drehmoment-Drehzahl-Diagramm von SM stellt sich analog zu jenem der ASM wie in Abbildung 2-18 ausgewiesen dar.

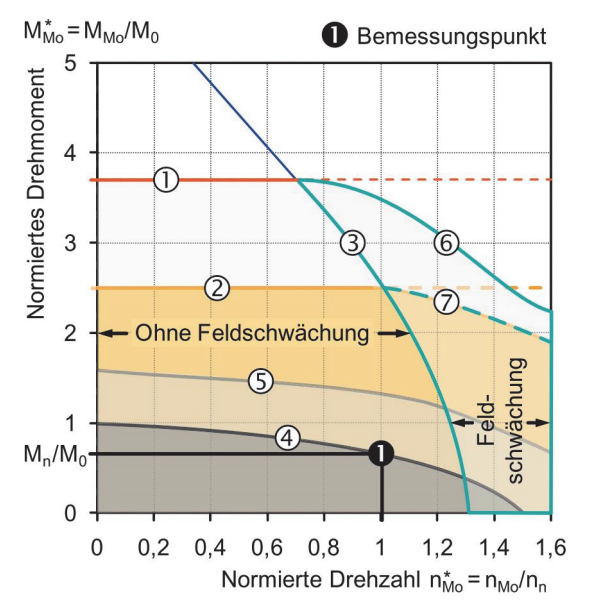

1) Stromgrenze Motor

2) Stromgrenze Leistungselektronik

- 3) Spannungsgrenze ohne Feldschwächung in Kombination mit Leistungselektronik
- 4) Drehmomentgrenzkurven für Dauerbetrieb bei max. Übertemperatur (S1)
- 5) Drehmomentgrenzkurven für Betriebsart S3 bei definierter Einschaltdauer
- 6) Drehmomentgrenzkurve mit Feldschwächung Motor
- 7) Drehmomentgrenzkurve mit Feldschwächung für Motor in Kombination mit Leistungselektronik

**Abbildung 2-18: Drehmoment-Drehzahl-Diagramm Drehstrom-Synchronmotor (links) und Bedeutung der Grenzkurven (rechts, vgl. [HAG15, S. 143])** 

Zum Betrieb des SM am Fördergerät ist die Grenzlinie 4 für die stationäre Bemessung sowie die Grenzlinie 2 in Abbildung 2-18 für die instationäre maßgebend. Das maximale Drehmoment, das kurzfristig zur Verfügung steht, entspricht ca. dem 2,5-fachen Bemessungsmoment. Begrenzt wird es von der Stromgrenze der Leitungselektronik. Um Schäden zu vermeiden wird deshalb bei Synchronmotoren das höchstzulässige, maximale Drehmoment mit entsprechendem Zeitanteil in der Produktdokumentation (Abbildung 2-19) oder am Typenschild ausgewiesen (Tabelle 2-2, Abbildung 2-19).

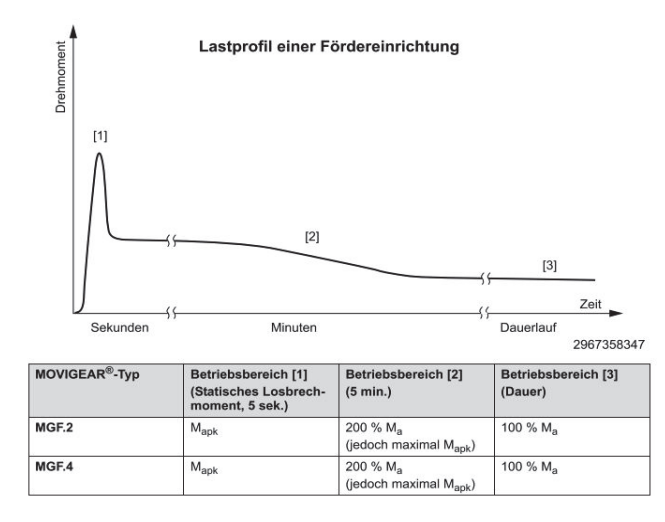

# **Abbildung 2-19: Zulässiges Maximalmoment eines Synchronmotors (vgl. [SEW12b, S. 192] und [SEW12a, S. 13])**

Die relevantesten Unterschiede zum ungeregelten ASM sind zum einen der annähernd lineare Verlauf des Drehmoments als Funktion der Drehzahl und die zusätzliche Begrenzung aufgrund der Leistungselektronik. Ergänzend zu den Bemessungsdaten, die auch am ASM ausgewiesen sind (Tabelle 2-1), werden am SM folgende Daten ausgeschildert (Tabelle 2-2).

| Mechanische                   | Abkürzung    | <b>Beschreibung</b>                                             |  |  |
|-------------------------------|--------------|-----------------------------------------------------------------|--|--|
| Stillstandsdrehmoment         | $M_{0}$      | Zulässiges Stillstandsdrehmoment [Nm]                           |  |  |
| Bemessungsdrehmoment          | $M_n$        | Drehmoment der Motorwelle Bemessungspunkt [Nm]                  |  |  |
| Maximal zulässiges Drehmoment | $M_{max}$    | Kurzfristig maximal zulässiges Drehmoment [Nm]                  |  |  |
| Bemessungsdrehzahl            | $n_n$        | Drehzahl der Motorwelle im Bemessungspunkt [min <sup>-1</sup> ] |  |  |
| Maximal zulässige Drehzahl    | $n_{max}$    | Maximal<br>zulässige<br>Drehzahl<br>der<br>Motorwelle<br>im     |  |  |
|                               |              | Bemessungspunkt [min <sup>-1</sup> ]                            |  |  |
| Elektrische                   |              |                                                                 |  |  |
| Stillstandsstrom              | $I_{\theta}$ | Zulässiger Strom bei aufgeprägtem Stillstandsdrehmoment         |  |  |
|                               |              | [A]                                                             |  |  |
| Bemessungsstrom               | $I_n$        | Stromstärke bei Betrieb im Bemessungspunkt [A]                  |  |  |
|                               |              |                                                                 |  |  |
| bei<br>Induzierte<br>Spannung | $U_{In}$     | Induzierte<br>bei<br><b>Betrieb</b><br>Spannung<br>in           |  |  |
| Bemessungsdrehzahl            |              | Bemessungsdrehzahl [V]                                          |  |  |
| Sonstige                      |              |                                                                 |  |  |
| Daten über eingebaute Bremse  |              | Typenbezeichnung der Bremse                                     |  |  |

*Tabelle 2-2: Bemessungs- und Leistungsdaten SM (vgl. [HAG15, S. 145])* 

## **2.2.5 Getriebe**

 $\overline{a}$ 

Um den erforderlichen Drehmoment- Drehzahlbereich an der Antriebswelle des Fördergerätes zu erreichen, werden in der Stückgutfördertechnik Untersetzungsgetriebe eingesetzt. Verwendet werden dabei hauptsächlich Stirnrad-, Kegelrad-, Flach-, Schnecken- und Planetengetriebe. Um einen variablen Drehzahlbereich zu ermöglichen, wurden früher auch Reibrad- oder Riemengetriebe eingesetzt. In modernen Antriebssystemen werden dafür aber Umrichter verwendet (vgl. [VDI 4421, S. 8]).

Zur **Bemessung der Getriebegröße** sind im Allgemeinen die vorliegenden Einsatzbedingungen relevant. Diese werden durch den Betriebsfaktor *f<sub>B</sub>* erfasst. Bei gleichmäßiger Belastung, geringen Stößen und normaler Umgebungstemperatur ist der Betriebsfaktor *f<sub>B</sub>* gleich 1. Das bedeutet, dass das im stationären Betrieb dauerhaft übertragbare Antriebsmoment an der Getriebeausgangswelle *MT* gleich dem Bemessungsmoment *Mn* des Antriebssystems ist (vgl. [VDI 4421, S. 9f.] und [SEW01, S. 49]).

Der Betrieb am Band- und Rollenförderer ist charakterisiert durch eine gleichmäßige Belastung und geringe Stöße weswegen auf eine ergänzende Dimensionierung des Getriebes bei der Antriebssystemauswahl verzichtet werden kann.

Der **Wirkungsgrad eines Getriebes** wird in erster Linie durch die Verluste von Verzahnungs- und Lagerreibung bestimmt<sup>35</sup> und steigt mit der Drehzahl (vgl. [BER18, S. 207]). Die Gesamtwirkungsgrade hängen von der konstruktiven Ausführung ab. Aus der Literatur können folgende Werte für die Gesamtwirkungsgrade entnommen werden (vgl. [NW03, S. 5ff.]).

| Getriebebauart             | Wirkungsgrad                                    |
|----------------------------|-------------------------------------------------|
| Stirnradgetriebe           | $93 - 99\%$                                     |
| Kegelradgetriebe           | $97 - 98 \%$                                    |
| Kegel-Stirnradgetriebe     | 50 - 97 % (fallend mit zunehmender Übersetzung) |
| Schneckengetriebe          | 50 - 97 % (fallend mit zunehmender Übersetzung) |
| Schnecken-Stirnradgetriebe | $50 - 97\%$                                     |
| Stirn-Schraubradgetriebe   | $50 - 95\%$                                     |

*Tabelle 2-3: Wirkungsgrade von Getrieben mit konstanter Übersetzung (vgl. [NW03, S. 5ff.])* 

<sup>35</sup> Weitere Verluste sind Plansch-, Ventilations- und Dichtungsreibverluste (vgl. [NW03, S. 4]).

### **2.2.6 Bewertung der Effizienz von Antriebssystemen**

Innerhalb des Sektors Industrie verursachen Motoren 70 % des Strombedarfes (vgl. [EU09, S. 1]). Gleichzeitig sind 90 % aller Industrieantriebe Drehstrom-Asynchronmotoren und stellen somit das größte Einsparungspotential durch Steigerung der Energieeffizienz dar (vgl. [HAG15, S. 70ff.]).

Die Effizienz des Motors ist definiert als das Verhältnis von mechanischer Leistung an der Motorwelle und der aufgenommen elektrischen Wirkleistung zur Erzeugung der mechanischen Leistung (vgl. [ÖNO 60034-2-3, S. 9]). Zur Bewertung der Energieeffizienz von Antriebssystemen werden die Motoren in Effizienzklassen eingeteilt.

Die Effizienzklassen sind international via Normung harmonisiert und werden mit dem IE-Code (Kurzzeichen für International Efficiency) am Typenschild des Motors ausgewiesen. Sie werden in vier Klassen von IE 1 bis IE 4 unterteilt, wobei die derzeit höchste Effizienzklasse IE 4 darstellt (vgl. [ÖNO 60034-30-1, S. 4ff.]). Um den Energiebedarf in der EU zu senken, wird mit Verordnung Nr. 640/2009 der Europäischen Kommission das Inverkehrbringen von Antriebssystemen mit einer geforderten Mindest-Effizienzklasse vorgeschrieben (vgl. [EU09, S. 3]). So dürfen seit Jänner 2018 innerhalb der EU beispielsweise Motoren mit Bemessungsleistungen von 0,12 kW bis 0,75 kW ab IE 2 in Verkehr gebracht werden (Tabelle 2-4).

| <b>IE Klasse</b> | <b>Bezeichnung</b>          | Fristen zur verpflichteten Einführung                                                                                                    |
|------------------|-----------------------------|----------------------------------------------------------------------------------------------------|
| IE <sub>1</sub>  | Standard                    |                                                                                                    |
| IE <sub>2</sub>  | High                        | Ab 16. Juni 2011 für Motoren 0,75-375 kW<br>Ab Jänner 2018 alle Motoren 0,12 kW bis 0,75 kW mind. IE2                                            |
| IE <sub>3</sub>  | Premium                     | Ab 01. Jänner 2015 für Motoren 7,5-375 kW oder IE2 Antrieb mit<br>Umrichter<br>Ab Jänner 2017 0,75 kW bis 7,5 kW oder IE 2 mit Frequenzumrichter |
| IE 4             | Super Premium<br>Efficiency |                                                                                                    |

*Tabelle 2-4: IE Effizienzklassen und Einführungsdaten nach Verordnung Nr. 640/2009* 

Je nach Aufbau des Motors sind unterschiedliche Normungen für Bewertungen und Bestimmung des Bemessungswirkungsgrades maßgebend (Tabelle 2-5).

| Gültigkeit und      | <b>Richtlinie zur Umsetzung</b> | <b>Bezeichnung</b> | Maßgebend für                     |
|---------------------|---------------------------------|--------------------|-----------------------------------|
| Rahmenbedingungen   |                                 |                    |                                   |
| IEC 60034-30-1      | IEC 60034-2-1                   | IE.                | Alle Arten von Elektromotoren für |
| [ÖNO $60034-30-1$ ] | [ÖNO 60034-2-1]                 |                    | Direktanlauf am Netz              |
| IEC 60034-30-2      | IEC 60034-2-3                   | IE                 | Elektromotoren mit variabler      |
| [DIN 53804-4]       | [ÖNO 60034-2-3]                 |                    | Spannungsversorgung $36$          |
| IEC 61800-9-1       | IEC 61800-9-2                   | IES / IE           | Ökodesignrichtlinie für           |
| [ÖNO 61800-9-1]     | [ $\ddot{O}NO 61800-9-2$ ]      |                    | drehzahlveränderbare elektrische  |
|                     |                                 |                    | Antriebe                          |

*Tabelle 2-5: Übersicht der Normungen zur Klassifizierung und Bestimmung von Effizienzklassen* 

## IEC 60034-30-1

 $\overline{a}$ 

Die IEC-Norm 60034-30-1 harmonisiert die Wirkungsgradklassen elektrischer Motoren weltweit und gilt für alle Arten elektrischer Motoren, die für einen Direktanlauf am Netz bemessen sind und eine Bemessungsleistung von 0,12 – 1.000 kW aufweisen. Sie schließt unabhängig von Bemessungsspannung und-frequenz alle Wechselstrom- und Drehstrominduktionsmotoren niedriger Spannung sowie permanenterregte Motoren mit Direktanlauf ein (vgl. [ÖNO 60034-30-1, S. 4]).

Die Einordnung in die entsprechende Effizienzklasse erfolgt, indem der Wirkungsgrad des Motors im Bemessungspunkt, der Bemessungswirkungsgrad *ηN<sup>37</sup>*, bestimmt und mit dem Nennwirkungsgrad38 *ηn* der entsprechenden Effizienzklasse verglichen wird. Der Bemessungswirkungsgrad wird vom Hersteller unter Einhaltung der normativen Vorschriften gemessen und am Typenschild gemeinsam mit der IE Klasse des Motors ausgewiesen.

Obwohl nur der Bemessungswirkungsgrad des Motors zur Bewertung verwendet wird, wird in der Norm empfohlen die Teillastwirkungsgrade bei Betrieb in 75 % und 50 % der Bemessungsleistung des Motors in der Produktdokumentation auszuweisen (vgl. [ÖNO 60034-30-1, S. 6ff.]).

Die Bestimmung des Bemessungswirkungsgrades hat unter den Vorschriften, festgehalten in IEC 60034-2-1 bzw. IEC 60034-2-3 zu erfolgen.

Die Bewertung im IE-Code umfasst nur den Motor ohne Getriebe oder Umrichter und bewertet nur den Wirkungsgrad im Bemessungspunkt. Die Spezifika der Antriebsaufgabe oder der Wirkungsgrad im Teillastbereich werden nicht berücksichtigt.

<sup>36</sup> Noch in Vorbereitung und derzeit noch nicht umgesetzt (vgl. [ÖNO 60034-30-1, S. 6]).

<sup>37</sup> Definition Bemessungswirkungsgrad: "*Wert des Wirkungsgrades, der vom Hersteller bemessen wird, gleich dem Nennwirkungsgrad oder höher*."[ÖNO 60034-30-1, S. 8].

<sup>38</sup> Definition Nennwirkungsgrad: "*Wert des Wirkungsgrades, der erforderlich ist, um eine bestimmte Wirkungsgradklasse … zu erreichen*" [ÖNO 60034-30-1, S. 8].

Der Nennwirkungsgrad *ηn* wird als Funktion von Bemessungsleistung *Pn*, Anzahl der Polpaare *p* und Frequenz der Versorgungsspannung *f* tabellarisch geführt. Für einen Motor mit der Spezifikation  $P_n = 0.75$ kW, p = 4, f = 50 Hz beträgt dieser IE 2: 79,6 %; IE 3: 82,5 %; IE 4: 85,7 % (vgl. [ÖNO 60034-30-1, S. 17ff.]).

### IEC 61800‐9‐1 und IEC 61800‐9‐ 2

Zur Bewertung der Effizienz vom Motorsystem und der angetriebenen Einrichtung, bestehend aus Getriebe und Lastmaschine, wurde mit der Normenreihe IEC 61800-9, welche im Rahmen der Ökodesignrichtlinien entstand, ein neuer Ansatz gewählt. Übergeordnetes Ziel der Ökodesignrichtlinien ist die Gestaltung von energieeffizienten Produkten. Dieses Ziel soll durch eine transparentere Bewertungsmöglichkeit der Effizienz des Antriebssystems beim Betrieb erreicht werden. Zwei zentrale Elemente dieses Ansatzes sind der erweiterte Produktansatz<sup>39</sup> und das semianalytische Berechnungsmodell (SAM)<sup>40</sup>.

Der erweiterte Produktansatz umfasst das gesamte Produkt und unterscheidet die Teilsysteme Motorsystem, bestehend aus Umrichter und Motor, und angetriebene Einrichtung (Abbildung 2-20). Der erweiterte Produktansatz legt somit die Systemgrenzen der betrachteten Subsysteme fest. Auf Seite des Motorsystems umfasst diese nur Umrichter bzw. Leistungsstellglied und Motor (Power Drive System, PDS).

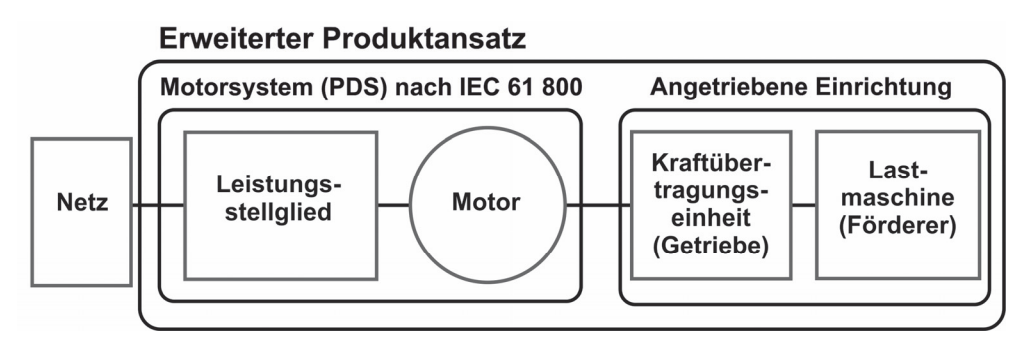

**Abbildung 2-20: Systemgrenzen des erweiterten Produktansatzes (nach [ÖNO 61800-9-1, S. 8]).** 

Das SAM ist eine auf Basis von Messungen abgeleitete Berechnungsmethode zur Bestimmung der Verluste jedes Teilsystems in normierten Betriebspunkten (vgl. [ÖNO 61800-9-1, S. 13ff.]).

Im erweiterten Produktansatz werden SAM von Motorsystemen und SAM der angetriebenen Einrichtungen zur Bestimmung der relativen Verluste bzw. der Wirkungsgrade in mehreren Betriebspunkten zusammengeführt um die Effizienz des gesamten Produktes zu bestimmen (Abbildung 2-21):

- 1.) Das SAM des Motorsystems liefert die normierten Verluste oder Wirkungsgrade in den normierten Arbeitspunkten (Abbildung 2-22).
- 2.) Das SAM der angetriebenen Einrichtung stellt typische Drehmoment- und Drehzahlbereiche beim Betrieb in unterschiedlichen, repräsentativen Betriebszuständen bereit. Diese zu definieren

 $\overline{a}$ 

<sup>39</sup> Definition Erweiterter Produktansatz (EPA): "*Methodik zur Bestimmung des Energieeffizienzindex (EEI) des erweiterten Produktes (EP) aus den Drehzahl/Drehmoment-Profilen der angetriebenen Ausrüstung, den relativen Verlustleistungen des Motorsystems (PDS) und des Belastungsprofils der Anwendung*." [ÖNO 61800-9-1, S. 9].

<sup>40</sup> Definition semi-analytisches Modell (SAM): *"Modell zur Bestimmung der Verluste eines Motorsystems oder einer angetriebenen Einrichtung.*" [ÖNO 61800-9-1, S. 9].

 $\overline{a}$ 

liegt im Verantwortungsbereich des zuständigen Produktkomitees. Für Stetigförderer ist kein SAM definiert.

3.) Der erweitere Produktansatz kombiniert das SAM des Motorsystems und das SAM der angetriebenen Einrichtung. Diese Kombination liegt in der Verantwortung des Herstellers des erweiterten Produktes. Der erweitere Produktansatz verwendet anwendungsbezogene Daten um den Energieeffizienzindex *EEI41* der Anwendung zu bestimmen, der den Vergleich der Energieeffizienz unterschiedlicher Motorsysteme für eine bestimmte Anwendung ermöglicht. Wichtige Elemente zur Berechnung des *EEI* sind dabei die Daten über Lastabhängigkeiten bzw. die Zusammenhänge zwischen Drehzahl-Drehmoment und Belastung-Drehmoment der Anwendung (vgl. [ÖNO 61800-9-1, S. 14f.]).

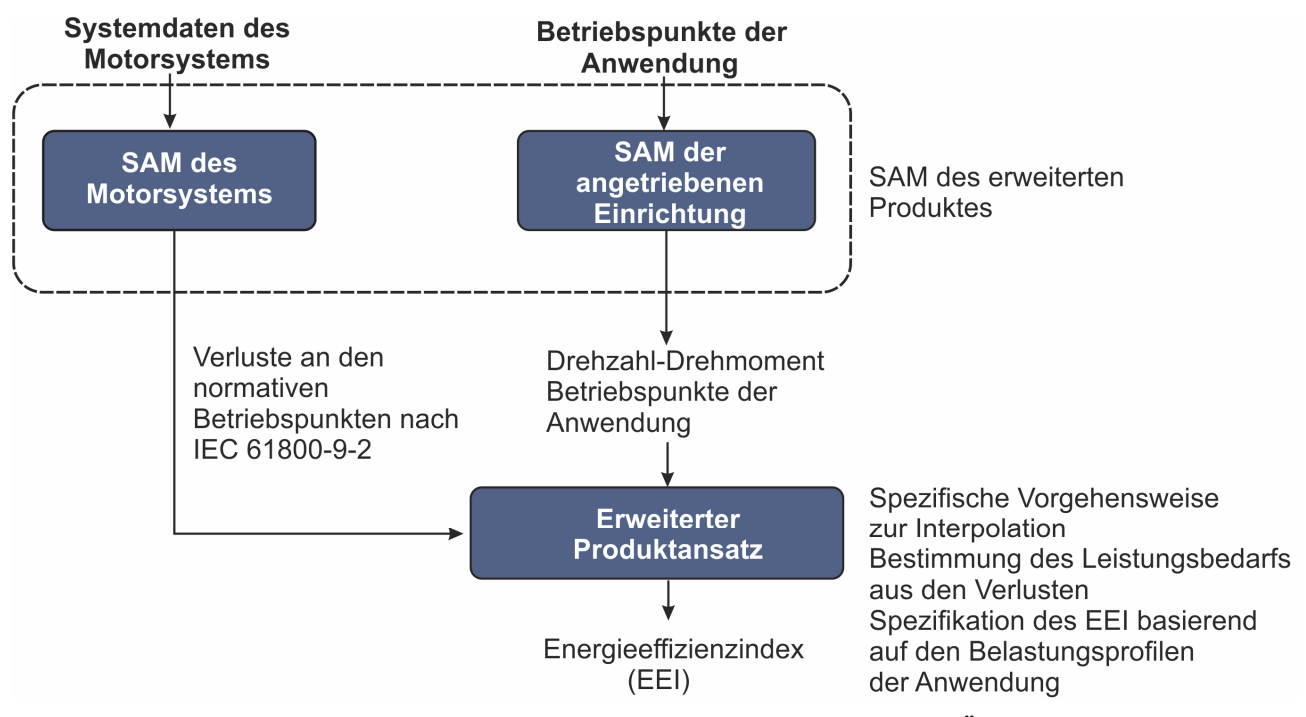

**Abbildung 2-21: Erweiterter Produktansatz gemäß IEC 61800-9-2 (nach [ÖNO 61800-9-2, S. 28])** 

<sup>41</sup> Definition Energieeffizienzindex EEI: "*EEI (en: Energy Efficiency Index) aus dem erweiterten Produktansatz resultierender Wert, der die Energieeffizienz einer Anwendung beschreibt."* [ÖNO 61800-9-1, S. 6].

Das SAM des erweiterten Produktes muss folgende Aspekte beinhalten (vgl. [ÖNO 61800-9-1, S. 14f.]):

- Durchschnittliche Betriebsbedingungen
- Typisches Drehmoment/Drehzahlprofil
- Typisches Histogramm der erforderlichen Leistung über die Zeit
- Typische Toleranzen der Verlustparameter (Schwankungen über Produkt)
- Die im Motorsystem entstehenden relativen Verluste aus den in IEC 61800-9-2 bestimmten Daten.

Das SAM des Motorsystems wird von IEC 61800 definiert. Teil 1 der Normung, IEC 61800-9-1, definiert allgemeine Anforderungen an die Vorgehensweise zur Betrachtung der Energieeffizienz von drehzahlveränderbaren elektrischen Antrieben und deren Antriebskomponenten und Teil 2, IEC 61800-9-2, hält fest wie diese umzusetzen und zu bewerten sind.

Die Neuerung dabei ist, dass nicht nur die Effizienz des Motors bewertet wird, sondern auch die des Umrichters<sup>42</sup> (Complete Drive Modul CDM) und die Kombination aus Motor und Umrichter<sup>43</sup> (Power Drive System, PDS) im Leistungsbereich von 0,12 bis 1.000 kW. Eine weitere Neuerung ist, dass die Verluste in acht normierten Arbeitspunkten bestimmt werden (Abbildung 2-22).

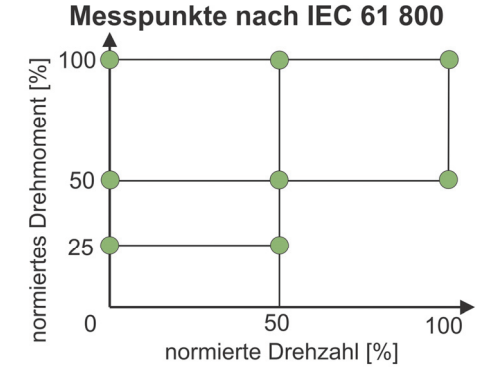

**Abbildung 2-22: Normierte Arbeitspunkte zur Bestimmung der Verluste des Antriebssystems gemäß IEC 61800-9-1 (nach [ÖNO 61800-9-2, S. 26])** 

Das Getriebe ist nicht Teil des PDS und folglich sind die Verluste im Getriebe nicht in das SAM des PDS integriert (Abbildung 2-20).

Die Verlustleistungen in den acht Betriebspunkten des PDS werden vom Hersteller angegeben. Damit haben Anwender die Möglichkeit den Energieverbrauch des PDS beim Betrieb der spezifischen Anwendung zu berechnen. Dadurch soll ein einfacher Vergleich unterschiedlicher PDS hinsichtlich

 $\overline{a}$ 

<sup>42</sup> Complete Drive Module (CDM): "*Vollständiges Antriebsmodul (drive controller): Antriebsmodul, bestehend aus dem Leistungsumrichter zwischen Netz und Motor, sowie Erweiterungen wie Schutzgeräte, Transformatoren und Hilfseinrichtungen*" [ÖNO 61800-9-2, S. 14].

<sup>43</sup> Power Drive System (PDS): "*System, bestehend aus einem CDM und einem Motor*" [ÖNO 61800-9-2, S. 17].

der Effizienz im Betrieb ermöglicht werden. An der Bestimmung der IE-Klasse des Motors wird hingegen nichts verändert und diese erfolgt nach wie vor durch den Bemessungswirkungsgrad nach IEC 60034-30-1.

Die Effizienzbewertung des PDS erfolgt mittels IES-Code (International Efficiency of Systems). Dazu wird die aufgenommene elektrische Wirkleistung des Motorsystems bei Betrieb im Bemessungspunkt P<sub>L,PDS</sub> (100;100)<sup>44</sup> mit jener eines in IEC 61800-9-2 definierten Referenzmotorsystems PL,RPDS (100;100) verglichen (Abbildung 2-23). Aktuell sind drei Klassen IES 0 bis IES 2 festgelegt. Weitere sind in Vorbereitung (vgl. [ÖNO 61800-9-2, S. 48ff.]).

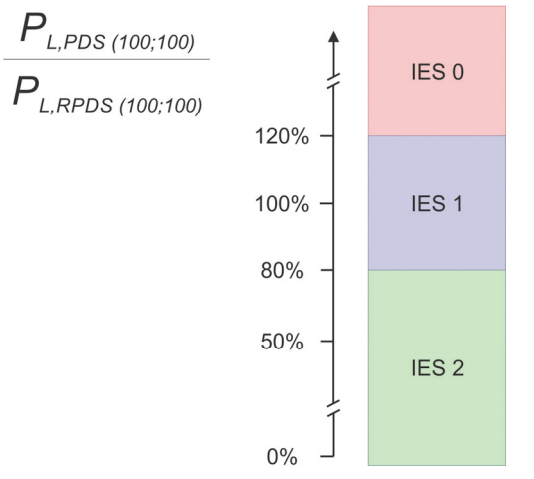

**Abbildung 2-23: IES Klassen nach EN 61800-9-2 (nach [ÖNO 61800-9-2, S. 50])**

 $\overline{a}$ 

<sup>44 100 ; 100</sup> bezieht sich auf relative Drehzahl und Drehmoment gemäß Abbildung 2-22

# **2.3 Stand von Literatur, Forschung und Normung zur Berechnung der mechanischen Leistung und des Energiebedarfs am Fördergerät**

Im folgenden Kapitel werden Methoden zur Berechnung der mechanischen Antriebsleistung und zur Auslegung von Antriebssystemen von Stetigförderern analysiert.

Die Analyse bringt hervor, dass die derzeit vorhandenen Auslegungsvorschriften für Schüttgutstetigförderer, deren Bauweise mit Tragrollen hauptsächlich im Berg- und Tagebau verwendet werden, nicht auf die Gewerke der Intralogistik übertragbar sind.

Im Rahmen der FEM 9.865 [FEM 9.865] werden Berechnungsmethoden zur Bestimmung der elektrischen und mechanischen Antriebsleistung an Band- und Rollenförderern vorgestellt. Diese werden im weiteren Verlauf der Arbeit analysiert.

### **DIN 22101**

# **Stetigförderer – Gurtförderer für Schüttgüter. Grundlagen für Berechnung und Auslegung [DIN 22101]**

DIN 22101 enthält die Grundlagen zur Berechnung und Auslegung von Gurtförderern zum Fördern von Schüttgütern. Sie ermöglicht es, wesentliche Anforderungen an relevante Bauteile des Gurtförderers wie Antriebs-, Brems- und Gurtspanneinrichtungen in Abhängigkeit von der gestellten Förderaufgabe zu bestimmen und beschreibt einen Weg für die Auslegung des Fördergurtes (vgl. [DIN 22101, S. 4]).

Die Berechnung des Leistungsbedarfs an der Antriebstrommel erfolgt über die Bestimmung der Bewegungswiderstände *FW.* Dabei werden abschnittsweise die Widerstände im Obertrum *FW,o* und Untertrum *FW,u* summiert. Diese werden gegliedert in Haupt-, Neben-, Steigungs- und Sonderwiderstände und bilden in Summe die Trommelumfangskraft *FTr* (Gleichung 2.9, [DIN 22101, S. 15]).

$$
F_w = \sum_{i=1}^{n} F_{W,o,i} + \sum_{i=1}^{n} F_{W,u,i} = F_H + F_N + F_{St} + F_S = F_{Tr} [N]
$$

Die Berechnung des Hauptwiderstands *FH* erfolgt mittels eines fiktiven Reibkoeffizienten *f*, welcher abhängig ist vom relativen Füllgrad des Förderers, dem relativen Durchhang des Gurtes zwischen den Tragrollen, von der inneren Reibung des Fördergutes sowie dem Tragrollen- und Eindrückrollwiderstand des Gurtes (vgl. [DIN 22101, S. 17]).

Zur Bemessung des Antriebssystems wird die mechanische Antriebsleistung beim Anfahren und stationärem Fördern berechnet. Als Kriterium zur Bemessung soll die maximal auftretende mechanische Leistung kleiner sein als die Bemessungsleistung des ausgewählten Motors (vgl. [DIN 22101, S. 22ff.]).

Fazit:

Die DIN 22101 behandelt Gurtförderer für Schüttgüter, welche mit Tragrollen ausgeführt sind. Die Beiwerte zur Berechnung der Widerstände, wie beispielsweise der fiktive Reibkoeffizient *f* , berücksichtigen Phänomene, die beim Fördern von KLT auf Band- und Rollenförderer nicht auftreten. Sie ist folglich zur Berechnung der mechanischen Antriebsleistung und zur Auslegung der Antriebssysteme von Band- und Rollenförderer nicht geeignet und auch nicht adaptierbar.

# **ISO 5048: Continuous mechanical handling equipment – belt conveyors with carrying idlers. Calculation of operating power and tensile forces [ISO 5048]**

Die ISO 5048 ist ein internationaler Standard zur Berechnung der Antriebsleistung und der Gurtkäfte von Gurtförderern mit Tragrollen.

Die Normung zeigt in deren Aufbau, Gliederung und Vorgehensweise viele Gemeinsamkeiten mit DIN 22101. Wie aus vergleichenden Forschungsarbeiten hervorgeht, sind auch die Ergebnisse betreffend die Berechnung der mechanischen Antriebsleistung an der Gurttrommel sehr ähnlich (vgl. [ZX09, S. 1ff.]).

Fazit:

 $\overline{a}$ 

Die ISO 5048 ist für die Berechnung der mechanischen Antriebsleistung und zur Auslegung von Antriebssystemen von Band- und Rollenförderern im intralogistischten Leistungsbereich, aus denselben Gründe wie DIN 22101, nicht geeignet.

# **FEM Richtlinie 9.865: Energy consumption determination methods (ECoDeMISE)**<sup>45</sup> [FEM 9.865]

Die FEM 9.865 ist eine Richtlinie zur standardisierten Berechnung und Messung des Energiebedarfes von Intralogistiksystemen inklusive Fördermittel und einzelner Komponenten (vgl. [FEM 9.865, S. 9]).

Die Vorgehensweise zur Berechnung sieht vor, dass mittels Bottom-Up Ansatz der elektrische Leistungsbedarf der einzelnen Gewerke berechnet wird. Über ein Lastkollektiv, dem ECoDeMISE Szenario, werden aus dem Leistungsbedarf der einzelnen Gewerke deren Energiebedarf abgeleitet und summiert. Ergebnis der Berechnung ist ein repräsentativer Wert für den Energiebedarf des Intralogistiksystems in kWh (vgl. [FEM 9.865, S. 10]).

Basis des ECoDeMISE Szenarios ist eine Materialflussmatrix, welche die Materialflussströme des abgebildeten Intralogistiksystems repräsentiert und die Knotenpunkte prozentuell gewichtet (analog zur Netzwerkstruktur in Abbildung 2-1). Mit folgenden Parametern werden die Rahmenbedingungen des Szenarios definiert (vgl. [FEM 9.865, S. 21ff.]:

<sup>&</sup>lt;sup>45</sup> Die Richtlinie ist zum Zeitpunkt der Entstehung dieser Arbeit nur in englischer Sprache verfügbar. Alle deutschen Entsprechungen wurden selbst übersetzt.

- Beschreibung und Anzahl der Quellen und Senken (ww. "[#*Inputs, #Outputs]*" [FEM 9.865, S. 21])
- Anzahl der Transporteinheiten pro Quelle und Senke
- Durchschnittlicher Beladungszustand der Transporteinheiten
- Durchschnittliche Größe der Transporteinheiten (Länge x Breite x Höhe)

Mit dem ECoDeMISE Szenario werden die Förderaufgaben, die mittleren Belastungen der einzelnen Fördermittel festgelegt. Auf Basis dieser Belastungen werden die elektrischen Leistungsbedarfe berechnet. Zur Bestimmung der elektrischen Leistungsbedarfe werden vier Methoden mit unterschiedlicher Genauigkeit ausgewiesen (Tabelle 2-6).

*Tabelle 2-6: Methoden zur Bestimmung des Energiebedarfs von Fördermitteln (vgl.* 

| <b>Bestimmungsmethode</b>                          | Genauigkeit |
|----------------------------------------------------|-------------|
| Methode 1: Schätzung                               | Ungewiss    |
| Methode 2: Erfahrung aus vorangegangenen Messungen | Ungewiss    |
| Methode 3: Einfache Gleichung                      | $\pm$ 30 %  |
| Methode 4: Erweiterte Gleichung                    | $\pm$ 20 %  |

*[FEM 9.865, S. 28])* 

Im Kontext dieser Arbeit ist die Analyse der Berechnungsmethode 4 relevant und wird im Weiteren verfolgt.

Die prinzipielle Vorgehensweise des Bottom-Up Ansatzes zur Bestimmung der elektrischen Leistung *Ptotal(t)* eines Fördermittels erfolgt, indem die mechanische Leistung *PMech(t)* an der Antriebswelle berechnet wird. Durch die Division mit den Wirkungsgraden von Getriebe *ηGear*, Motor *ηMotor* und Stellglied *ηPSU* als Divisoren wird die elektrische Leistung *Ptotal(t)* gemäß Gleichung 2.10 berechnet (vgl. [FEM 9.865, S. 32]).

$$
P_{total}(t) = \frac{1}{\eta_{Gear}} \cdot \frac{1}{\eta_{Motor}} \cdot \frac{1}{\eta_{PSU}} \cdot P_{Mech}(t) \quad [W] \tag{2.10}
$$

Je nach Berechnungsmethode 3 oder 4 und Fördermittel werden unterschiedliche Gleichungen zur Berechnung von *PMech(t)* angeführt. Die Richtlinie definiert dabei auch Berechnungsmethoden zur Bestimmung des Energiebedarfs von Band- und Rollenförderern als Funktion der mechanischen Belastung *PMech(t)* (vgl. [FEM 9.865, S. 54]). Diese werden in weiterer Folge vertieft behandelt. KLT-Stetigfördertechnik wird in Rollen- und Bandförderer unterschieden. Dabei wird die Gliederung von Bandförderern vertieft um die Gestaltung des Zugmitteltriebes sowie der Bandauflage zu unterscheiden (Abbildung 2-24, links). Rollenförderer werden konstruktiv hinsichtlich des Antriebssystems in Motorrollenantrieb und Zentralriemenantrieb gegliedert (Abbildung 2-24, rechts).

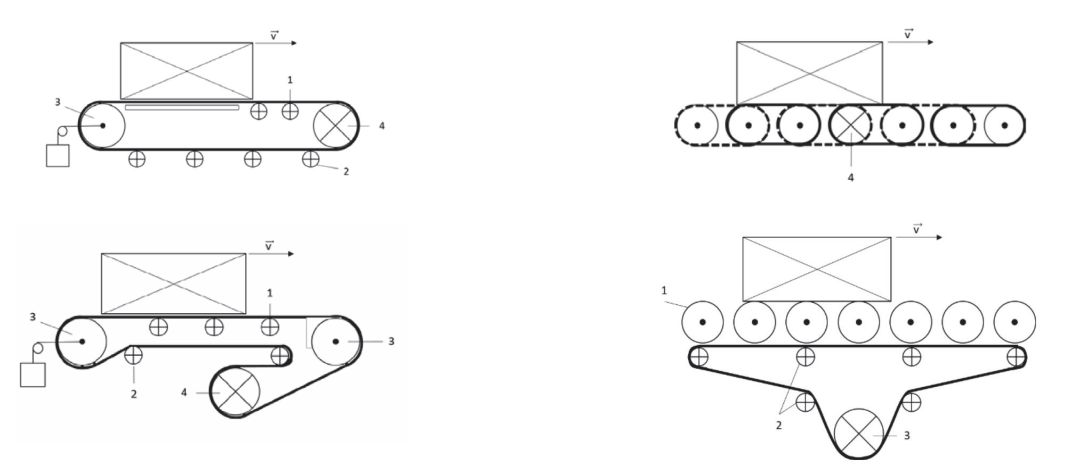

**Abbildung 2-24: Gliederung von Bandförderer und Rollenförderer nach FEM 9.865 ([FEM 9.865, S. 64] und [FEM 9.865, S. 55])** 

Für die Berechnung werden aber keine Wertebereiche für die einzelnen Parameter genannt. Als Quelle dafür wird auf allgemeine Literatur für Maschinenelemente verwiesen. Eine weitere Detaillierung folgt in Kapitel 3.4.2.

Fazit:

Die FEM 9.865 adressiert die Fördermittel der Intralogistik und stellt Methoden zur Berechnung der mechanischen und elektrischen Antriebsleistung von Band- und Rollenförderern vor.

# **Analytische Energiebedarfsbestimmung nach Habenicht und Ertl (vgl. [GH13] & [HEG13])**

Ein analytisches Modell zur Berechnung des jährlichen Energiebedarfs von Stetigförderern wurde von Habenicht und Ertl erarbeitet. Mittels Bottom-Up Ansatz werden die elektrischen Leistungsbedarfe von Großladungsträgern, ident mit Gleichung 2.10, ermittelt und die Laufzeit zur Berechnung des Energiebedarfs über ein Lastkollektiv abgeleitet. Der Ansatz zur Berechnung der mechanischen Antriebsleistung wurde für Kettenförderer zum Fördern von Paletten erarbeitet und berücksichtigt nur die Reibung zwischen Kette und Auflage (vgl. [GH13, S. 45ff.]).

## Fazit:

Die vorgestellte Methode zur Bestimmung von elektrischer Leistung von Stetigförderern beinhaltet den Ansatz für Kettenförderer zur Palettenförderung und ist für Band- und Rollenförderer nicht geeignet.

# **2.4 Angestrebte Ergebnisse und Methoden zur Entwicklung einer energieeffizienzoptimierten Auswahl von Antriebssystemen**

Zur effizienzoptimalen Antriebssystemauswahl müssen die mechanischen Lastzustände an der Antriebswelle des Fördergeräts, welche aus dem dynamischen Betrieb in unterschiedlichen Betriebszuständen resultieren und die Wirkungsgradkennfelder der Antriebssysteme aufeinander abgestimmt sein. Dafür muss das Wirkungsgradkennfeld des gesamten Antriebssystems, bestehend aus Umrichter, Motor und Getriebe, im Betriebsbereich zwischen Leerlauf und Volllast berücksichtigt werden.

Für die effizienzoptimierte Antriebsauslegung muss ein geeignetes Vorhersageinstrument zur Quantifizierung der mechanischen Antriebsleistung beim stationären Fördern sowie beim Hochlauf entwickelt werden, um das Antriebssystem im virtuellen Engineeringprozess korrekt bemessen zu können.

Aus den vorangegangenen Kapiteln gehen vor allem folgende relevante Erkenntnisse für KLT-Stückgutstetigförderer hervor:

- Fördergeräte operieren im Materialflusssystem zwischen Stillstand, Volllast und Leerlauf in den Betriebsarten Dauer- und Aussetzbetrieb. Das Antriebssystem hat den sicheren Betrieb in jedem Betriebszustand zu gewährleisten.
- Es ist keine Vorschrift zur Auslegung der Antriebssysteme etabliert.
- Zur Berechnung der mechanischen Antriebsleistung *P<sub>mech</sub> (t)* von Band- und Rollenförderern ist nur die Methode nach FEM 9.865 in der Literatur identifiziert worden.
- Die Systemgrenzen zur Bestimmung der Effizienzklassen der Antriebssysteme, die nach international harmonisierten Vorschriften bewertet werden, umfassen derzeit nur den Motor oder das Motorsystem. Gleichzeitig wird zur Bereitstellung des Drehzahl- und Drehmomentbereichs von Stückgutstetigförderern ein Untersetzungsgetriebe benötigt.
- Im Rahmen der Ökodesignrichtlinien ist kein semi-analytischer Ansatz für KLT-Stückgutstetigfördertechnik verfügbar sowie kein Energieeffizienzindex zur vergleichenden Bewertung der Effizienz beim Betrieb des Förderers mit unterschiedlichen Antriebssystemen.

Messtechnische Untersuchungen von Fördergeräten und Antriebssystemen sind als Grundlage der Analyse notwendig. In diesem Kontext werden im **Folgenden die formulierten Forschungsfragen (Kapitel 1.3) in angestrebte Ergebnisse übergeführt (Nummerierung A1- A5), welche die Grundlage zur Entwicklung der effizienzoptimalen Antriebssystemauswahl sowie der effizienzoptimierten Antriebsauslegung darstellen**, sowie die Methoden zur Erreichung zugeordnet. Die schriftlichen Ausführungen sind in Abbildung 2-25 graphisch zusammengefasst.

### A1:

Eine effektive Steigerung der Energieeffizienz von Fördergeräten ist in den stationären Betriebszuständen aufgrund des großen Zeitanteils möglich. Grundlage der weiteren Entwicklung ist somit die Kenntnis des Betriebsverhaltens von Fördergeräten beim stationären Fördern (Kapitel 2.1). Durch Analyse der Fördergeräte von unterschiedlicher konstruktiver Ausführung können Einflussgrößen resultierend aus dem mechanischen Aufbau abgeleitet werden. Um Aussagen über die Lastabhängigkeit des Betriebsverhaltens treffen zu können, ist es zielführend unterschiedliche Betriebszustände zu erfassen.

Das Betriebsverhalten des Fördergeräts im Lastgrad *i* wird durch die mechanische Antriebsleistung *Pmech,i* , gebildet aus Antriebsmoment *MT,i* und Drehzahl *ωi* an der Antriebswelle des Fördergeräts, sowie durch die elektrische Leistung *Pel,i* des Antriebssystems zur Erfüllung der Antriebsaufgabe beschrieben (Kapitel 2.1.1).

Zur Erfassung des Betriebsverhaltens werden elektrische und mechanische Leistung an den Fördergeräten in den Betriebszuständen Volllast, Teillast und Leerlauf gemessen.

### $A2:$

Für die instationäre Bemessung des Antriebssystems ist, ergänzend zum stationären Betrieb, die Kenntnis über den Hochlaufvorgang vorausgesetzt. Beschrieben wird der Hochlauf mit dem mittleren Beschleunigungsmoment *MT,Inst* sowie der Hochlaufzeit *ta* (Kapitel 2.2.3). Erfasst werden diese mittels Messung des Hochfahrvorgangs im Aussetzbetrieb in den Betriebszuständen Volllast, Teillast und Leerlauf.

## A3:

 $\overline{a}$ 

Durch Messung der mechanischen und elektrischen Antriebsleistung (A1, A2) sowie durch Analyse und Variantenvergleich von Fördergeräten unterschiedlicher, konstruktiver Ausführung können Aussagen über die Lastabhängigkeit abgeleitet sowie mechanische Betriebsbereiche erfasst werden. Für die Auslegung von KLT-Stückgutstetigförderern werden Berechnungsmethoden zur Quantifizierung von *Pmech* in allen, für die Auslegung relevanten Betriebszuständen und die beschreibenden Parametervektoren<sup>46</sup> als Vorhersageinstrument in der virtuellen Auslegung benötigt (Kapitel 2.2.2 und 2.2.3). Zur Entwicklung einer Berechnungsmethode für *Pmech* beim stationären Fördern, werden im ersten Schritt die relevanten, an den Fördergeräten auftretenden, physikalischen Phänomene identifiziert und geeignete Berechnungsmodelle abgeleitet. Das Berechnungsmodell nach FEM 9.868 wird zu einem erweiterten mechanischen Modell übergeführt indem die identifizierten physikalischen Phänomene vollständig in das Modell integriert werden. Die Parameter

<sup>46</sup> Definition Parametervektor im Kontext dieser Arbeit: Sämtliche Parameter und deren Beträge, die in einem Berechnungsmodell verwendet werden. Wenn die Beträge in einem Bereich variieren, werden die oberen und unteren Schranken als Maxima und Minima ausgewiesen.

des Gleichungssystems, deren Minima und Maxima, werden zu Parametervektoren zusammengefasst und in die Analyse integriert. Das Berechnungsmodell zur Beschreibung des Hochlaufvorgangs wird aus den allgemeinen Bewegungsgleichungen abgeleitet (Kapitel 2.2.3).

### A4:

Zur Validierung der Berechnungsmodelle und der Parametervektoren (A3), werden die Werte der Berechnungsergebnisse den Messergebnissen (A1, A2) gegenübergestellt und diskutiert. Ergänzend werden die Ergebnisse vom erweiterten mechanischen Modell und dem Modell nach FEM 9.865 in den Betriebszuständen Volllast, Teillast und Leerlauf, sowie deren Lastabhängigkeiten analysiert. Außerdem werden Szenarien gebildet um einerseits deren prinzipielle Eignung und die korrekte Abbildung der physikalischen Phänomene zu prüfen und andererseits die beschreibenden Parameter aus der Produktdokumentation bzw. der Fachliteratur zu validieren.

## A5:

Zur Bewertung der Effizienz von Antriebssystemen beim Betrieb am Fördergerät werden die lastabhängigen Wirkungsgradkennlinien und -felder des Gesamtsystems, bestehend aus Umrichter, Motor und Getriebe, benötigt (Kapitel 2.2.6). Dazu werden die Wirkungsgrade des Gesamtsystems, definiert als Quotient von mechanischer Antriebsleistung an der Getriebeausgangswelle *Pmech* und aufgenommener elektrischer Leistung *Pel* (Gleichung 2.3), in den Lastpunkten eines fein aufgelösten Wirkungsgradkennfeldes gemessen. Die Lastpunkte des Wirkungsgradkennfeldes decken den gesamten Betriebsbereich ab und werden mittels normiertem Antriebsmoment  $\frac{M_T}{M_n}$  und normierter Drehzahl  $\frac{n}{n_n}$  des Antriebssystems definiert. Die Lastpunkte nach IEC 61800 sind ebenfalls enthalten (Abbildung 2-22). Die Werte der einzelnen Wirkungsgrade werden mittels Stufenversuch ermittelt und die Kennlinien und –felder durch lineare Interpolation gebildet.
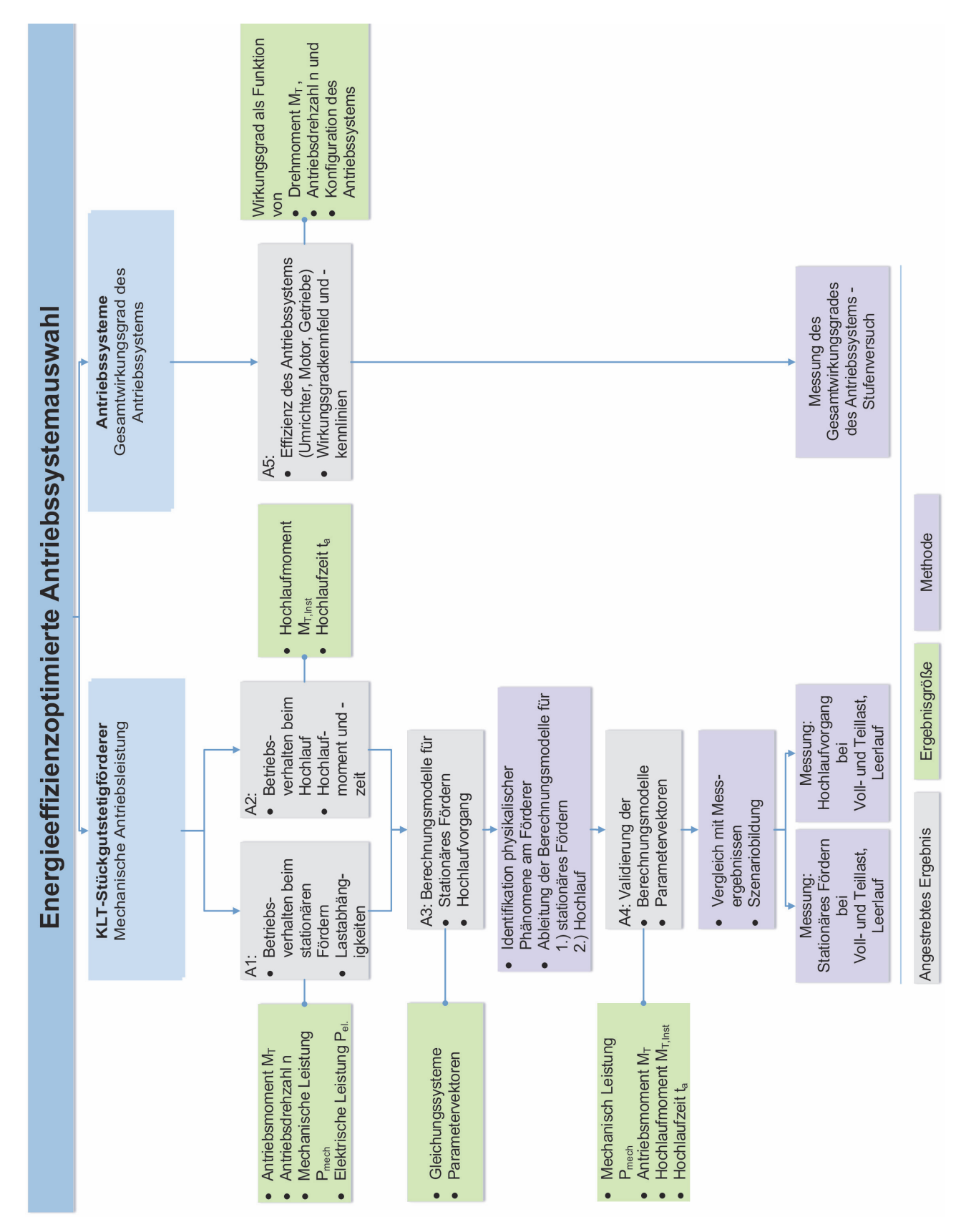

**Abbildung 2-25: Angestrebte Ergebnisse, Ergebnisgrößen und Methoden** 

# **3 Methoden zur Analyse von Fördergerät und Antriebssystem**

Im folgenden Kapitel werden die Methoden zur Erreichung der angestrebten Ergebnisse entwickelt. Zuerst werden die maßgebenden Rahmenbedingungen und Untersuchungsobjekte, die Fördergeräte und Antriebssysteme, vorgestellt. In Kapitel 3.2 werden Messsystem und Messroutine zur Erfassung der mechanischen und elektrischen Messgrößen am Förderer behandelt. Kapitel 3.3 zeigt den Antriebssystemprüfstand und die Messmethode zur Messung der Wirkungsgradkennlinien und – felder der Antriebssysteme.

Zur Entwicklung eines Berechnungsverfahrens zur Quantifizierung der mechanischen Antriebsleistung wird in Kapitel 3.4 die Methode zur Berechnung nach FEM 9.865 übergeführt zu einem erweiterten mechanischen Modell. Die beschreibenden Parameter werden ausgewiesen und Werte aus Literatur und Produktdokumentationen zu Parametervektoren zusammengefasst. Ergänzend werden die Bewegungsgleichungen zur Berechnung der mechanischen Größen im instationären Hochlauf abgeleitet.

# **3.1 Rahmenbedingungen und Untersuchungsobjekte**

Im folgenden Kapitel werden die untersuchten Fördergeräte, Antriebssysteme sowie Betriebszustände und Systemgrenzen definiert. Die relevanten Betriebszustände werden zu einem Lastkollektiv zusammengefasst.

# **3.1.1 Fördergeräte**

In Kapitel 1.2 wurden Band- und Rollenförderer als wesentlichste Fördergeräte für KLT in Intralogistiksystemen identifiziert. Für den zielgerichteten Einsatz im Materialflusssystem werden sie den Anforderungen entsprechend konstruktiv unterschiedlich, nach dem Prinzip des Baukastens, ausgeführt. Die unterschiedlichen Ausführungsformen beeinflussen die mechanische Antriebsleistung im Betrieb (Kapitel 2.1.3). Aus den Variantenkombinationen von der Gestaltung des Zugmittelantriebs sowie der Auflage können **acht prinzipielle Konfigurationsmöglichkeiten, die technisch möglich und gebräuchlich sind, abgeleitet werden** (grün in Tabelle 3-1) . Zudem können zwei weitere theoretisch mögliche Umsetzungsvarianten identifiziert werden, für die im Zuge der Forschungsarbeit aber keine Umsetzungsvariante gefunden wurde und die folglich als nicht gebräuchlich eingestuft werden (gelb in Tabelle 3-1). Unter Berücksichtigung, dass Motorrollenantriebe a priori aus der Betrachtung ausgeschlossen wurden, sind **sechs Konfigurationsmöglichkeiten möglich**. Mit dem Ziel sämtliche Konfigurationsmöglichkeiten von Band- und Rollenförderern zu einem geschlossenen Förderkreislauf zu kombinieren, wurde der Fördertechnikkreislauf am Institut für Technische Logistik konstruiert und installiert (Abbildung 3-1). Die gesamte Förderstrecke umfasst ca. 30 m und ermöglicht es die relevanten Betriebsarten und Betriebszustände eines Intralogistiksystems abzubilden.

Folgende konstruktive Ausführungen von Band- und Rollenförderer sind in den Kreislauf integriert und stellen die Prüflinge dar (die Nummerierung korrespondiert mit jener in Abbildung 3-1 und Tabelle 3-3):

- 1) Bandförderer 6 m mit kombinierter Bandabstützung (rollend und starr) und Omegabandantrieb.
- 2) Bandförderer 2 m mit starrer Bandabstützung und Omegabandantrieb.
- 3) Bandförderer 1 m mit starrer Bandabstützung und Kopfantrieb (Direktantrieb).
- 4) Staurollenförderer 6 m (Rollenförderer mit Zentralriemenantrieb und Andruckeinheiten für sieben Stauplätze).

Die **integrierten Prüflinge bilden vier der sechs möglichen Variantenkombinationen ab**. Die Spezifikationen sind in Tabelle 3-1 mittels der oben gewählten Nummerierung zugeordnet.

|            |                                                                     |                | <b>Bandförderer</b> | Rollenförderer |            |  |
|------------|---------------------------------------------------------------------|----------------|---------------------|----------------|------------|--|
|            |                                                                     |                | Zugmittelantrieb    | Antrieb        |            |  |
|            |                                                                     | Direkt         | Omega               | Zentralband    | Motorrolle |  |
|            | starr                                                               | $\overline{3}$ | $\overline{2}$      |                |            |  |
|            | rollend                                                             |                |                     |                |            |  |
|            | kombiniert                                                          |                | $\mathbf 1$         |                |            |  |
| Abstützung | Tragrolle<br><b>Stahl</b>                                           |                |                     |                |            |  |
|            | Tragrolle<br>armiert                                                |                |                     | $\overline{4}$ |            |  |
| Legende    | Mögliche Konfiguration<br>Technisch möglich aber nicht gebräuchlich |                |                     |                |            |  |

*Tabelle 3-1: Konfigurationsmöglichkeiten von Band- und Rollenförderer* 

- 1. Bandförderer mit kombinierter Abstützung und Omegabandtrieb 6m
- 2. Bandförderer mit starrer Abstützung und Omegabandantrieb 2m
- 3. Bandförderer mit starrer Abstützung und Kopfantrieb 1m
- 4. Staurollenförderer 6m

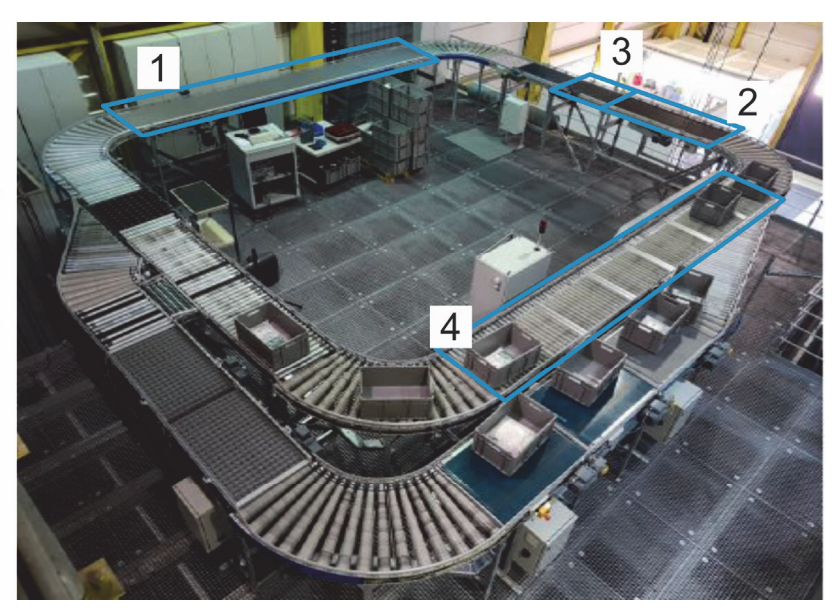

**Abbildung 3-1: Fördertechnikkreislauf am Institut für Technische Logistik und Untersuchungsobjekte** Die technischen Beschreibungen der Untersuchungsobjekte sind in Tabelle 3-3 präzisiert. Die logistischen Rahmenbedingungen eines einzelnen Fördergeräts werden vom Materialflusssystem definiert indem es verkettet ist. Diese werden im Wesentlichen durch Nenndurchsatz¸ Nennbeladung, Fördergeschwindigkeit sowie der eingesetzten Ladungsträgerspezifikationen definiert (siehe Kapitel 2.1). Die Spezifikationen des Fördertechnikkreislaufs stellen sich wie in Tabelle 3-2 ausgeführt dar.

*Tabelle 3-2: Materialflusstechnische Rahmenbedingungen* 

| Nenndurchsatz $\Lambda_N$ | $2.400$ TE/h                     |
|---------------------------|----------------------------------|
| Nennbeladung $M_N$        | $35 \text{ kg/TE}$               |
| Fördergeschwindigkeit     | $0.7 \text{ m/s}$                |
| Behälterdimensionen       | 600 x 400 mm, KLT aus Kunststoff |

*Tabelle 3-3: Technische Beschreibung der untersuchten Fördergeräte* 

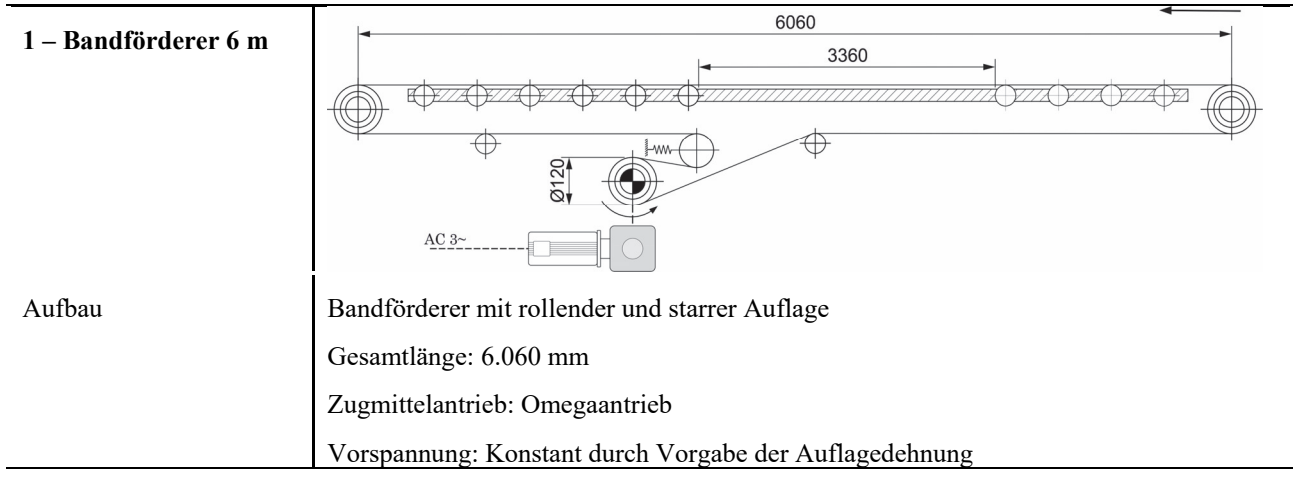

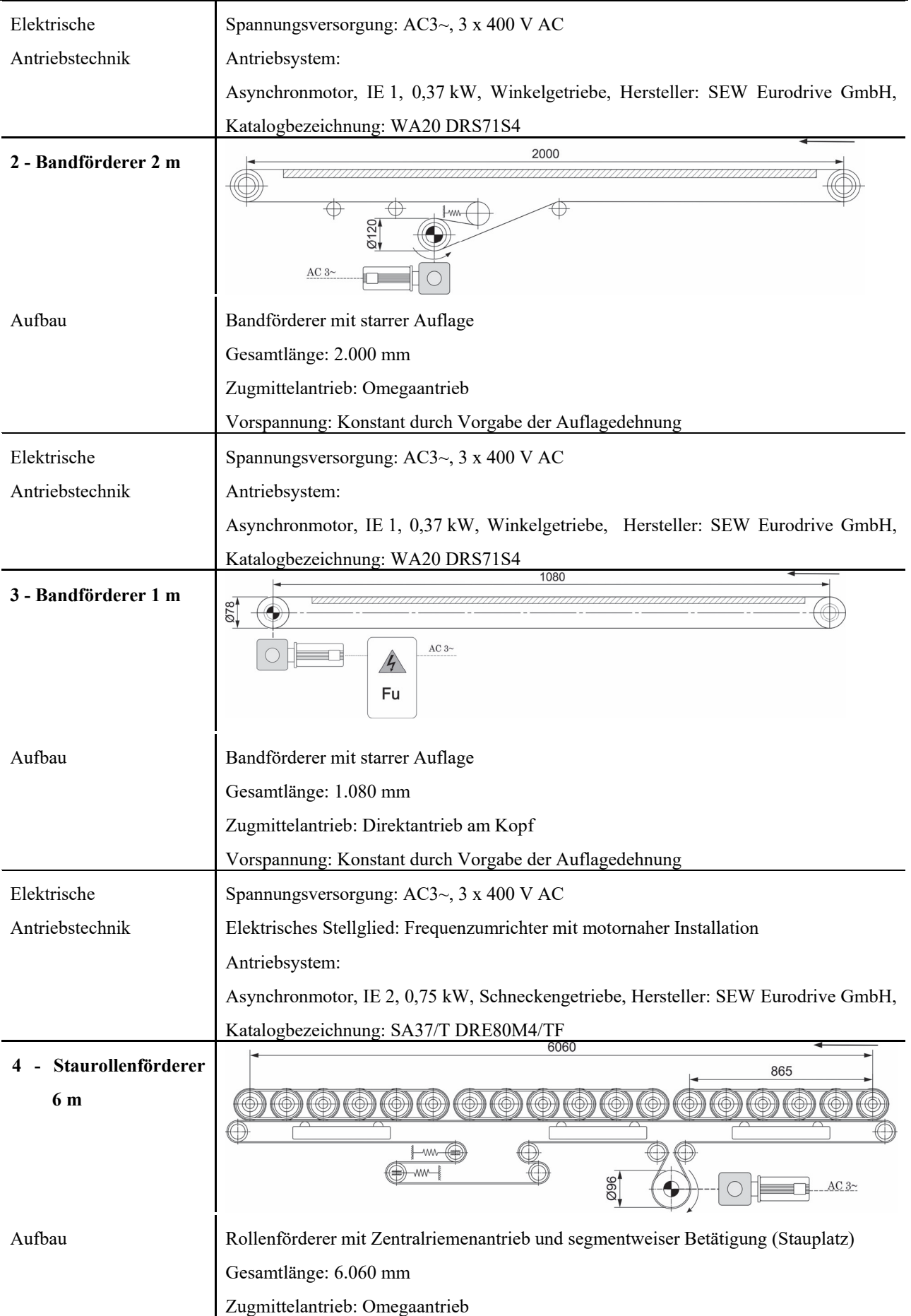

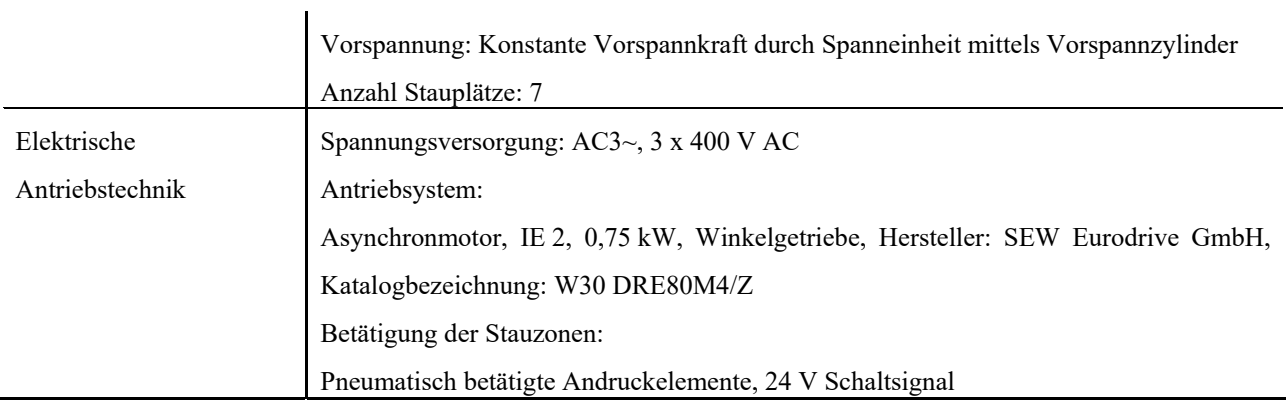

## **Zustand der Förderer (Untersuchungsobjekte)**

Der Förderkreislauf (Abbildung 3-1) wurde vom Projektpartner SSI Schäfer Automation GmbH zur Verfügung gestellt, aufgebaut und in Betrieb gesetzt. Die verwendeten Einzelkomponenten wie beispielsweise Förderrollen, Förderbänder, Antriebstrommeln, Antriebssysteme, Profilrahmen und Aufständerung sind Standardkomponenten aus dem Firmenportfolio (dargestellt in [SSI18a]).

Die einzelnen Förderer waren zum Zeitpunkt der Inbetriebnahme am Institut für Technische Logistik gebraucht und zuvor im firmeninternen Prüffeld des Projektpartners in Betrieb. Die dort geleistete Anzahl der Betriebsstunden und Belastungen sind unbekannt. Für den Wiederaufbau vom Förderkreislauf wurden teilweise auch einzelne Förderer modifiziert indem die Fördererlänge angepasst wurde. Ab- und Aufbau sowie Umarbeiten erfolgten durch Fachpersonal und nach industrieller Praxis. Das heißt, dass nach Sicht- und Gehörprüfung alle Förderer einwandfrei funktionieren und keine Auffälligkeiten wie Bandschieflauf oder unübliche Betriebsgeräusche auftreten, die auf schadhafte Komponenten oder einen mangelhaften Zusammenbau schließen lassen.

# **3.1.2 Konfigurationsmöglichkeiten der Antriebssysteme**

In Kapitel 2.2 wurden die relevanten Spezifikationen und deren Ausprägungen für den allgemeinen Leistungsbereich an KLT-Stückgutstetigförderern abgeleitet. Um die Effizienz von Antriebssystemen zu analysieren und zu vergleichen, ist es zielführend unterschiedliche Konfigurationsmöglichkeiten zu untersuchen (A5 in Abbildung 2-25). Zusammenfassend stellen sich diese wie folgt dar:

- **Motoren in Asynchron- oder Synchronmotor-Bauweise**
- **Effizienzklassen 2 bis**  $4^{47}$
- Häufige Getriebebauformen sind Winkel- (bzw. Kegel-und Schraubradgetriebe), Stirnrad-, Schnecken- und Planetengetriebe
- Antriebssysteme bestehend aus den Komponenten Getriebe, Motor, Umrichter
- Bemessungsleistung bis  $1,5$  kW

Aufgrund der Spezifikationen der ausgewählten Fördergeräte können die allgemeinen, mechanischen Leistungsbereiche näher spezifiziert und Drehmoment- und Drehzahlbereiche<sup>48</sup> konkretisiert werden:

- Drehzahlbereich 100-300 min<sup>-1</sup>
- Drehmomentbereich bis 50 Nm

Aus den identifizierten Spezifikationen und deren Ausprägungen ergeben sich folgende, in Tabelle 3-4 gelistete, Konfigurationsmöglichkeiten von Antriebssystemen. **Aus der Variantenkombination von IE-Klasse, Motortechnologie und Umrichterausführung, resultieren 17 gebräuchliche Konfigurationsmöglichkeiten**. Diese 17 Konfigurationen können in der Regel mit sämtlichen Getriebebauformen kombiniert werden<sup>49</sup>. Um dieses breite Spektrum bestmöglich abzudecken, werden acht Antriebssysteme mit unterschiedlichen Spezifikationen zur Untersuchung ausgewählt (Tabelle 3-4). Die **Auswahl der Prüflinge deckt 12 Konfigurationsmöglichkeiten von 17 möglichen ab (**Tabelle 3-4). Die Zuordnung erfolgt über die alphabetische Nummerierung korrespondierend zu Tabelle 3-5.

<sup>47</sup> Siehe Kapitel 2.2.6

<sup>48</sup> Jeweils an der Getriebeausgangswelle.

<sup>49</sup> Dadurch entstehen 85 Konfigurationsmöglichkeiten.

|                  |                                                                                                 |                           | <b>Motor</b>   | <b>IE Klasse</b> |                          |                              | Umrichter                |                          |                              |                          |
|------------------|-------------------------------------------------------------------------------------------------|---------------------------|----------------|------------------|--------------------------|------------------------------|--------------------------|--------------------------|------------------------------|--------------------------|
|                  |                                                                                                 | Asyn-<br>chron            | Syn-<br>chron  | IE1              | IE <sub>2</sub>          | IE3                          | IE4                      | kein                     | inte-<br>griert              | dezen-<br>tral           |
|                  | Asynchron                                                                                       |                           | $\overline{a}$ | $\overline{E}$   | $\overline{F}$           | C, G, H                      |                          | E, F, G,<br>H            |                              | $\mathcal{C}$            |
| Motor            | Synchron                                                                                        | $\overline{a}$            | $\overline{a}$ |                  |                          |                              | A,B,D                    |                          | A,B,D                        |                          |
|                  | IE1                                                                                             | ${\bf E}$                 |                | $\overline{a}$   | $\overline{\phantom{0}}$ | $\overline{\phantom{a}}$     |                          | E                        |                              |                          |
| <b>IE Klasse</b> | IE <sub>2</sub>                                                                                 | $\overline{F}$            |                | $\overline{a}$   | $\overline{\phantom{0}}$ | $\qquad \qquad \blacksquare$ | $\overline{\phantom{a}}$ | $\overline{F}$           |                              |                          |
|                  | IE3                                                                                             | C, G, H                   |                | $\overline{a}$   | $\overline{a}$           | $\frac{1}{2}$                |                          | G,H                      |                              | $\overline{C}$           |
|                  | IE4                                                                                             |                           | A,B,D          |                  |                          | $\overline{a}$               | $\overline{a}$           |                          | A,B,D                        |                          |
| Umrichter        | Kein                                                                                            | E, F, G,                  |                | E                | $\overline{F}$           | G,H                          |                          | $\overline{\phantom{a}}$ | $\overline{\phantom{a}}$     | $\overline{\phantom{0}}$ |
|                  |                                                                                                 | $\boldsymbol{\mathrm{H}}$ |                |                  |                          |                              |                          |                          |                              |                          |
|                  | integriert                                                                                      |                           | A,B,D          |                  |                          |                              | A,B,D                    |                          | $\overline{a}$               |                          |
|                  | dezentral                                                                                       | $\overline{C}$            |                |                  |                          | $\overline{C}$               |                          |                          | $\qquad \qquad \blacksquare$ | -                        |
|                  | Kegelrad                                                                                        | $\overline{C}$            | $\mathbf{A}$   |                  |                          | $\overline{C}$               |                          |                          | $\mathbf{A}$                 | $\overline{C}$           |
| Getriebebauform  | Schraubrad                                                                                      | E, F, G,<br>H             |                | E                | $\overline{F}$           | G,H                          |                          | E, F, G,<br>H            |                              |                          |
|                  | Stirnrad                                                                                        |                           | B,D            |                  |                          |                              |                          |                          | B,D                          |                          |
|                  | Schnecken                                                                                       |                           |                |                  |                          |                              |                          |                          |                              |                          |
|                  | Planeten                                                                                        |                           |                |                  |                          |                              |                          |                          |                              |                          |
| Legende          | Mögliche Konfiguration<br>Technisch möglich aber nicht gebräuchlich<br>Unmögliche Konfiguration |                           |                |                  |                          |                              |                          |                          |                              |                          |

*Tabelle 3-4: Konfigurationsmöglichkeiten von Antriebssystemen* 

Die detaillierten Spezifikationen der ausgewählten Antriebssysteme sind in Tabelle 3-5 dargestellt. Die selbst gewählte Nomenklatur beinhaltet die Effizienzklasse nach IE-Code, Bemessungsleistung [kW], Bemessungsdrehzahl [min<sup>-1</sup>], Motorbauart sowie das elektrische Stellglied<sup>50</sup>.

<sup>50</sup> Die Auswahl deckt folgende Spezifika ab: Effizienzklassen, Bemessungsleistungen in kW, Bemessungsdrehzahl in rpm, Motorbauart SM : Synchronmotor, ASM: Asynchronmotor, Umrichter: Ui: Umrichter im Motor integriert, Um: Umrichter in motornaher Installation, dezentrale Steuerung- , kein elektrisches Stellglied

| Nummerierung                                     | $\mathbf{A}$                          | $\mathbf{B}$                        | $\mathbf{C}$                             | D                                   | E                                        | $\overline{F}$                              | $\overline{G}$                           | $\rm H$                                  |
|--------------------------------------------------|---------------------------------------|-------------------------------------|------------------------------------------|-------------------------------------|------------------------------------------|---------------------------------------------|------------------------------------------|------------------------------------------|
| <b>Bezeichnung</b> nach<br>eigener Nomenklatur   | IE4,<br>0,55kW,<br>200rpm,<br>$SM-Ui$ | IE4;<br>0,84kW,<br>206rpm,<br>SM-Ui | IE3;<br>0,75kW,<br>140rpm,<br>ASM-<br>Um | IE4,<br>0,55kW,<br>190rpm,<br>SM-Ui | IE1;<br>0,37kW,<br>168rpm;<br><b>ASM</b> | $IE2$ ;<br>0,75kW,<br>140rpm,<br><b>ASM</b> | IE3;<br>0,75kW,<br>136rpm,<br><b>ASM</b> | IE3;<br>0,75kW,<br>170rpm,<br><b>ASM</b> |
|                                                  |                                       | Angaben am Typenschild              |                                          |                                     |                                          |                                             |                                          |                                          |
| <b>IE Klasse</b>                                 | IE4                                   | IE4                                 | IE3                                      | IE4                                 | IE1                                      | IE <sub>2</sub>                             | IE3                                      | IE3                                      |
| Bemessungswirkungs-<br>grad $\eta_n$ [% ]        | 87,1                                  | 86,3                                | 82,90                                    | 87,1                                | 66,6                                     | 81,0                                        | 83,3                                     | 83,3                                     |
| Bemessungsleistung<br>$P_n$ [W]                  | 550                                   | 840                                 | 750                                      | 550                                 | 370                                      | 750                                         | 750                                      | 750                                      |
| Bemessungsmoment<br>$M_n$ [Nm] $*$               | 27                                    | 39                                  | 51                                       | 28                                  | 18                                       | 44                                          | 47                                       | 39                                       |
| Maximalmoment<br>$M_{Max}$ [Nm]*                 | 68                                    | 147                                 | 76                                       | 70                                  | $\overline{a}$                           | $\overline{a}$                              | $\overline{a}$                           | $\overline{a}$                           |
| Bemessungsdrehzahl<br>$n_n$ [min <sup>-1</sup> ] | 2000                                  | 2000                                | 1400                                     | 2000                                | 1380                                     | 1435                                        | 1450                                     | 1450                                     |
| Nennstrom $I_n$ [A]                              | 1,04                                  | 1,52                                | 3,25                                     | 1,04                                | 2,15                                     | 3,05                                        | 3,25                                     | 3,25                                     |
| Übersetzung i                                    | 1:10                                  | 1:9,71                              | 1:10                                     | 1:10,55                             | 1:8,2                                    | 1:10,25                                     | 1:10,67                                  | 1:8,55                                   |
|                                                  | Ergänzende Angaben                    |                                     |                                          |                                     |                                          |                                             |                                          |                                          |
| Getriebebauform<br>und                           | Kegel-                                | Flach-                              | Kegel-                                   | Flach-                              | <b>SPIROP</b>                            | <b>SPIROP</b>                               | <b>SPIROP</b>                            | <b>SPIROP</b>                            |
| Bezeichnung<br>vom                               | rad                                   | Stirnrad                            | rad                                      | Stirnrad                            | <b>LAN®</b>                              | <b>LAN®</b>                                 | <b>LAN®</b>                              | <b>LAN®</b>                              |
| Hersteller                                       | <b>KA19</b>                           | 52                                  | <b>KA19</b>                              | FA27                                | W <sub>20</sub>                          | W30                                         | W37                                      | W37                                      |
| Umrichter                                        | Integr.                               | Integr.                             | Motorn.                                  | Integr.                             |                                          |                                             |                                          |                                          |
| Motorbauart                                      | Synch.                                | Synch.                              | Asynch.                                  | Synch.                              | Asynch.                                  | Asynch.                                     | Asynch.                                  | Asynch.                                  |

*Tabelle 3-5: Untersuchte Antriebssysteme und deren Spezifikationen* 

Die Bauweise der eingesetzten Getriebe ist in Tabelle 3-6 präzisiert.

<sup>\*</sup>Getriebeausgang

<sup>52</sup> Vom Hersteller werden keine weiteren Katalogangaben zur Getriebebauform gemacht.

| Bezeichnung                        | Aufbau      | Verzahnung                                                                        |  |
|------------------------------------|-------------|-----------------------------------------------------------------------------------|--|
| Kegelrad KA19                      | $2$ -stufig | Stirnradverzahnung schrägverzahnt und Kegelradstufe ([SEW18d, S. 13])             |  |
| Flachstirnrad FA27                 | $2$ -stufig | Stirnradverzahnung schrägverzahnt ([SEW18d, S. 17])                               |  |
| SPIROPLAN® W20, W30<br>$1$ -stufig |             | Schraubradverzahnung ([SEW18d, S. 12])                                            |  |
| <b>SPIROPLAN® W37</b>              | $2$ -stufig | Stirnradverzahnung schrägverzahnt und Schraubradverzahnung ([SEW18d,<br>$S. 18$ ] |  |

*Tabelle 3-6: Ergänzende Angaben zur Getriebebauform der Antriebssysteme* 

### **3.1.3 Betriebszustände des Fördergeräts**

Während des Dauerbetriebs stellen sich am Fördergerät beim Betrieb im Materialflusssystem unterschiedliche Betriebszustände zwischen Stillstand, Leerlauf und Volllast ein (vgl. Kapitel 2.1). Welche Betriebszustände repräsentativ für den realen Einsatzfall sind, hängt von vielen Faktoren beginnend bei der Branche, über die Betriebsstrategie, über Position und Aufgabe des Förderers im Anlagenlayout usw. ab. Zur Abbildung von realen Betriebszuständen, werden im Maschinenbau Lastkollektive verwendet.

In einer umfassenden Forschungsarbeit wurde in [LOT16] ein repräsentatives Lastkollektiv für KLT-Stückgutstetigförderer abgeleitet, welches die Betriebszustände Volllast, Teillast, Leerlauf und Stillstand beinhaltet sowie die einzelnen Betriebszustände mit unterschiedlichen Zeitanteilen gewichtet (Abbildung 3-2 vgl. [LOT16, S. 49ff.]).

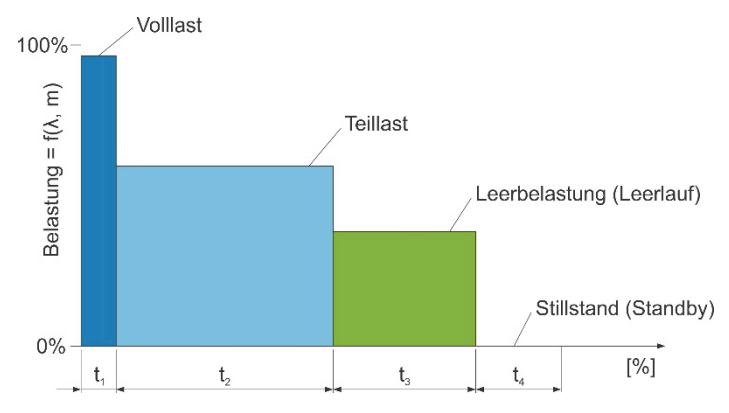

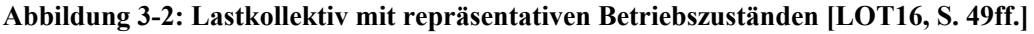

Die Koeffizienten, welche die Betriebszustände spezifizieren, werden als Relativwerte definiert, die sich auf die Nenndaten des Fördergeräts beziehen. Die Zeitanteile *Ti* der jeweiligen Betriebszustände werden mit den relativen Zeitanteilen *ti* berechnet (3.1, [LOT16, S. 51]).

$$
T_i = t_i \cdot T_N \, [s] \tag{3.1}
$$

Wobei die Gesamtdauer *T<sub>N</sub>* aus der Summe aller Zeitanteile resultiert (3.2, [LOT16, S. 51]).

$$
T_N = \sum_{i=1}^n T_i \quad [s]
$$

Die unterschiedlichen Durchsätze je Betriebszustand werden mit dem relativen Gewichtungsfaktor *λ<sup>i</sup>* abgebildet. Der Durchsatz des Betriebszustandes errechnet sich mit dem Nenndurchsatz *Λ<sup>N</sup>* (3.3, [LOT16, S. 51]).

$$
A_i = \lambda_i \cdot A_n \left[ \frac{TE}{h} \right]
$$

Selbiges gilt auch den Beladungszustand *Mi* einer Transporteinheit im Lastgrad *i*. Dieser wird mit dem relativen Beladungszustand *mi* und der Nennbeladung *Mn* berechnet (3.4, [LOT16, S. 51]).

$$
M_i = m_i \cdot M_n \left[\frac{kg}{TE}\right] \tag{3.4}
$$

Die Geschwindigkeit *v* ist durch das Materialflusssystem definiert und in allen Betriebszuständen, ausgenommen Stillstand, gleich. Die Zeitanteile zur Gewichtung der einzelnen Lastgrade sowie spezifischer Durchsatz *λi* und Beladungszustand *mi* variieren und definieren den Betriebszustand des Fördergeräts.

Die Betriebszustände des repräsentativen Lastkollektivs wurden mit den Koeffizienten in Tabelle 3-7 spezifiziert. Die Betriebszustände Volllast, Teillast und Leerlauf sowie deren zeitliche Gewichtung werden in dieser Arbeit gemäß dieser Koeffizienten gebildet.

| i            | <b>Zustand</b>  | Durchsatz   | <b>Beladung</b> | Geschwindigkeit | <b>Zeitanteil</b> | <b>Beladung</b><br>TE | <b>Abstand</b><br>TE |
|--------------|-----------------|-------------|-----------------|-----------------|-------------------|-----------------------|----------------------|
|              |                 | $\lambda_i$ | $m_i$           | $v_i$           | $t_i$             | Mi                    | $S_i$                |
| 1            | <b>Volllast</b> | $90\%$      | 90 %            | $100\%$         | $20\%$            | $31,5 \text{ kg}$     | $1,15 \; \text{m}$   |
| $\mathbf{2}$ | <b>Teillast</b> | 50 %        | 50 %            | 100 %           | 50 %              | $17,5 \text{ kg}$     | $2,1 \text{ m}$      |
| 3            | Leerlauf        | $0\%$       | $0\%$           | $100\%$         | $20\%$            |                       | -                    |
| 4            | <b>Standby</b>  |             | -               | ۰               | $10\%$            |                       |                      |

*Tabelle 3-7: Koeffizienten des repräsentativen Lastkollektivs (vgl. [LOT16, S. 51])* 

Die resultierende mechanische Belastung *Pmech* wird in den Betriebszuständen Volllast, Teillast und Leerlauf des repräsentativen Lastkollektivs messtechnisch erfasst.

Um den Betrieb des Förderers zu gewährleisten, muss das Antriebssystem auch die maximale mechanische Antriebsleistung, welche im Aussetzbetrieb beim Beschleunigen auftritt, aufbringen können. Zur Erfassung dieser Größen werden ergänzend die Hochlaufvorgänge untersucht.

In der Literatur wird darauf verwiesen, dass die Beschleunigungsleistung bei der Bemessung von Antriebssystemen für den Betrieb an KLT-Stückgutstetigförderern vernachlässigt werden kann. Die Gründe dafür liegen zum einen in der hohen Überlastfähigkeit von Asynchronmotoren (Motorkennlinien in Abbildung 2-15, Abbildung 2-17 und Abbildung 2-18) und zum anderen in der dämpfenden Wirkung des Bandes (vgl. [GR15, S. 214] und [GRO05, S. U 61]).

# **3.2 Messung am Fördergerät**

Ziel der Messungen an den Fördergeräten ist die Erfassung der elektrischen und mechanischen Betriebszustände beim stationären Fördern in den Betriebszuständen des Lastkollektivs sowie beim Hochlauf (A1 und A2 in Abbildung 2-25). Im folgenden Unterkapitel werden die direkten und berechneten Messgrößen, die Messpunkte sowie das Messsystem und die Versuchsdurchführung detailliert vorgestellt.

### **Messgrößen und Messpunkte:**

Die Lage der Messpunkte *MP* ist in Abbildung 3-3 schematisch dargestellt. Die mechanischen Betriebszustände an der Antriebswelle des Fördergeräts werden durch das Antriebsmoment *MT* sowie durch die Antriebswinkelgeschwindigkeit der Getriebeausgangswelle *ω* beschrieben (Gleichung 3.5).

$$
P_{mech} = M_T \cdot \omega \, [W] \tag{3.5}
$$

Diese sind die Faktoren zur Berechnung der mechanischen Antriebsleistung *Pmech*. Der Messpunkt *MP Pmech* zur Erfassung liegt an der Getriebeausgangswelle des Antriebssystems (Abbildung 3-3).

Die elektrische Antriebsleistung *Pel* des Antriebssystems wird messtechnisch durch die Erfassung von Strom- und Spannungsgrößen im 3-Phasennetz ermittelt. Die Messgrößen Strom und Spannung werden am Messpunkt *MP Pel* erfasst. Die elektrische Leistung der Steuerungskomponenten wie SPS oder Lichtschranken wird nicht erfasst. Nur die elektrische Leistung des Antriebssystems ist für die Untersuchung relevant.

Als Kontrollgröße zur Bestimmung des Betriebszustandes wird bei der Messung der Durchsatz am Förderer am Messpunkt *MP P<sup>Λ</sup>* erfasst. Abbildung 3-3 zeigt exemplarisch am Bandförderer 1 m (vgl. Tabelle 3-3) die Lage der Messpunkte.

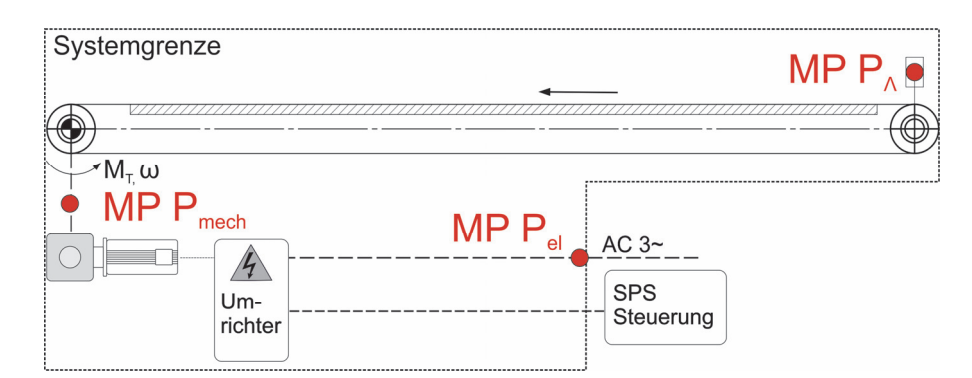

**Abbildung 3-3: Systemgrenze und Messpunkte zur Erfassung der elektrischen und mechanischen Antriebsleistung sowie der logistischen Leistung** 

## **Messaufbau zur Messung der Leistungen**

# Mechanische Antriebsleistung *Pmech*

Die elektrischen und mechanischen Antriebsleistungen werden an den vier unterschiedlichen Fördergeräten ermittelt (vgl. Tabelle 3-3). Deswegen muss der Messaufbau flexibel und möglichst einfach an- und abbaubar sein. Vor allem der Einbau einer Drehmomentmesswelle zur Erfassung des Antriebsmoments bedarf zeitaufwendiger Umbaumaßnahmen am Fördergerät. Um diese zu vermeiden, wird das Antriebsmoment indirekt über die Reaktionskraft *FT* in der Drehmomentstütze erfasst (Abbildung 3-4).

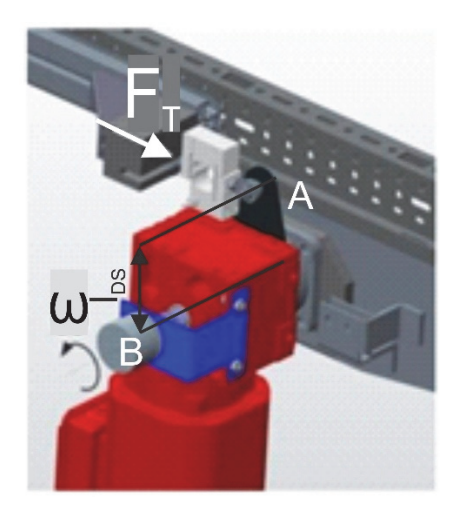

**Abbildung 3-4: Messaufbau zur Bestimmung der mechanischen Leistung (nach [HL13b, S. 11])** 

Die Reaktionskraft *FT* wird an der Lagerstelle *A* mit dem Kraftaufnehmer gemessen. Mithilfe der definierten Länge des Hebelarms *lDS* (Achsabstand der beiden Bohrungen der Drehmomentstütze) wird somit das wirkende Antriebsmoment *MT* berechnet gemäß Gleichung 3.6.53

<sup>53</sup> Das konstante Rückstellmoment aufgrund des Motoreigengewichts muss prinzipiell bei Berechnung des Antriebsmoments berücksichtigt werden. Hier wurde bereits bei der Messung das Rückstellmoment mittels Offset annulliert. Dadurch findet es keinen Eingang in die Berechnung nach Gleichung 3.6.

$$
M_T = F_T \cdot l_{DS} \,[Nm] \tag{3.6}
$$

Die Antriebsdrehzahl *ω* wird mittels Tachogenerator direkt an der Getriebeausgangswelle des Antriebssystems gemessen. Die gesuchte mechanische Antriebsleistung *Pmech* wird nach Gleichung 3.7 berechnet.

$$
P_{mech} = F_T \cdot l_{DS} \cdot \omega [W] \tag{3.7}
$$

#### Elektrische Leistung

Die elektrische Leistungsmessung erfolgt am 3-Phasen Wechselspannungssystem. Zur Ermittlung der Leistung ist der zeitliche Verlauf von Spannung *u(t)* und Strom *i(t)* je Phase sowie die Phasenverschiebung *cos φ* notwendig. Allgemein gilt für die Wirkleistung <sup>P</sup> für nicht sinusförmige Systeme der Zusammenhang nach Gleichung 3.8 (vgl. [MÜH14, S. 152f.]).

$$
P = \frac{1}{T} \cdot \int_0^T u(t) \cdot i(t) \, dt \, [W] \tag{3.8}
$$

Die Berechnung der Gesamtwirkleistung erfolgt durch eine Summation der Wirkleistungsanteile der vorhandenen harmonischen Frequenzanteile. Die entsprechenden Frequenzanteile für Spannung *ûnh*, Strom *înh* und Phasenverschiebdung *φnh* werden durch Fast-Fouriertransformation (FFT) berechnet (3.9, vgl. [DEW15, S. 46ff.], [HL13b, S. 12] und [LOT16, S. 103]).

$$
\hat{u}_{nh}, \hat{\iota}_{nh}, \varphi_{nh} \dots \text{aus } FFT \tag{3.9}
$$

Der Effektivwert der Spannung *Unh* wird für jede Harmonische *h* jeder Phase *n* gebildet. In Gleichung 3.10 ist die Berechnung für den Effektivwert der Spannung *Unh* dargestellt. Analog erfolgt auch die Berechnung für *Inh*.

$$
U_{nh} = \frac{\hat{u}_{nh}}{\sqrt{2}} \left[ V \right] \tag{3.10}
$$

Der Gesamteffektivwert *Un* der Phase *n* wird unter Berücksichtigung aller Harmonischen *H* gebildet (3.11).

$$
U_n = \sqrt{\sum_{h=1}^{H} U_{nh}^2} [V] \tag{3.11}
$$

Die entsprechende Wirkleistung *Pnh* der Phase *n* der Harmonischen *h* folgt aus Gleichung 3.12.

$$
P_{nh} = U_{nh} \cdot I_{nh} \cdot \cos\varphi_{nh} \,[W] \tag{3.12}
$$

Die Summation der Wirkleistungen *Pnh* aller Harmonischen *H* liefert die Wirkleistung der Phase *n* (3.13).

$$
P_n = \sum_{h=1}^{H} P_{nh} \,[W] \tag{3.13}
$$

Die gesamte Wirkleistung im Dreiphasensystem errechnet sich durch Summation der Wirkleistungen der einzelnen Phasen *n* (3.14).

$$
P_{el} = \sum_{n=1}^{3} P_n \,[W] \tag{3.14}
$$

#### **Messgeräte und Messsystem**

Das Messsystem erfasst alle Messgrößen zur Berechnung von elektrischer und mechanischer Leistung. Besonders hohe Anforderungen an die Messkette zur Erfassung von *Pel* resultieren aus dem Betrieb mit Umrichter. Durch die große Anzahl hochfrequenter, leistungsbildender Strom- und Spannungsanteile, ist eine hohe Abtastrate erforderlich. Die eingesetzten Umrichter arbeiten nach dem Prinzip der Pulsweitenmodulation (PWM) mit konstanter Zwischenkreisspannung. Die PWM-Frequenz liegt bei 4 kHz. Abbildung 3-5 zeigt die resultierenden Ströme und Spannungen beim Betrieb eines ASM mit Umrichter (1) und ohne (2). Die hochfrequenten nicht sinusförmigen Signale sind darin eindeutig ersichtlich.

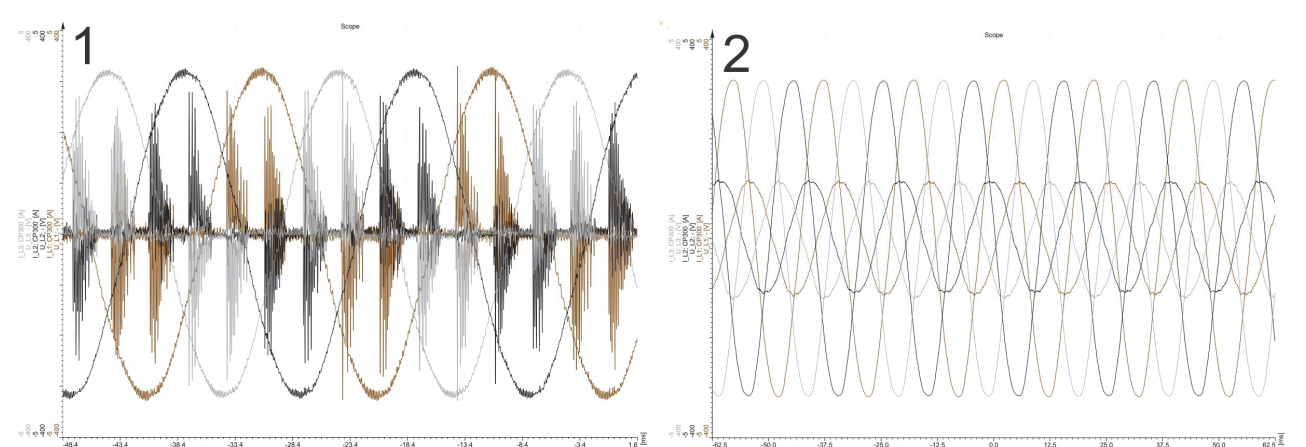

**Abbildung 3-5: Spannungen und Ströme am 3-Phasennetz im Betrieb mit Umrichter (1) und ohne (2)**  Um auch hochfrequente sinus- und nicht sinusförmige Oberschwingungen von Strom und Spannung korrekt zu erfassen, soll die Abtastrate das 20-fache der höchsten Frequenz betragen (vgl. [DEW15, S. 54] und [MÜH14, S. 152f.]). Bei Betrieb mit Umrichter und einer PWM-Frequenz von 4 kHz ist somit eine Abtastrate von 80 kHz anzuwenden. Alle Komponenten der Messkette Strom und Spannung sind daraufhin ausgelegt und können eine Abtastrate von mind. 100 kHz umsetzen.

Die eingesetzten Messkomponenten und deren Spezifikationen sind in Tabelle 3-8 zusammengefasst dargestellt. Die Nummerierung der Messpunkte MP korrespondiert mit der schematischen Darstellung des Messaufbaus in Abbildung 3-6.

| Messgröße/ |                |                                     |                                            |
|------------|----------------|-------------------------------------|--------------------------------------------|
| Komponente | <b>MP</b>      | <b>Typen-Spezifikation</b>          | <b>Spezifikation der Messwerte</b>         |
| Kraft      | $\mathbf{1}$   | Kraftaufnehmer HBM S2               | Zug-/Druckkraftaufnehmer                   |
|            |                | (mit Messverstärker HBM KWS 3073    | Nennkraft 500 N                            |
|            |                | an Messverstärker DAQP-LV)          | Fehlerklasse 0,05                          |
| Drehzahl   | 1              | Tachogenerator Thalheim KTD2-1,5B14 | Drehzahlbereich +/- 1000 min <sup>-1</sup> |
|            |                |                                     | Spannungsausgang $+/-$ 5 V                 |
| Durchsatz  | $\overline{2}$ | Lichtschranke Sick WT27-P610        | Spannungsausgang $+12$ V                   |
|            |                |                                     | Spannungsimpulse                           |
| Strom      | 3              | Strommesszange PROSYS CP300 AC/DC   | Messbereich 300 A                          |
|            |                |                                     | Abtastrate 100 kHz                         |
|            |                |                                     | Fehlerklasse 0,05                          |
| Spannung   | 3              | Hochspannungsverstärker DAQP/HV     | Messbereich 1400 V                         |
|            |                |                                     | Abtastrate 300 kHz                         |
|            |                |                                     | Fehlerklasse 0,05                          |

*Tabelle 3-8: Spezifikation der Messkomponenten zur Leistungsmessung an Fördergeräten* 

Zur Erfassung und Auswertung aller genannten Messgrößen wird das universell verwendbare, PCbasierte Messsystem namens DEWE 800 der Fa. Dewetron® sowie die dazugehörige Mess- und Auswertesoftware DEWESoft X1® verwendet (vgl. [DEW18] und [DEW13]).

Sämtliche berechneten Größen werden in der Auswertesoftware auf Basis der gesamten Abtastrate berechnet. Die FFT-Analyse zur Berechnung der einzelnen Spannungs- und Frequenzanteile (Gleichung 3.9) erfolgte auf Basis von 10 Perioden. Der Messaufbau ist in Abbildung 3-6 dargestellt.

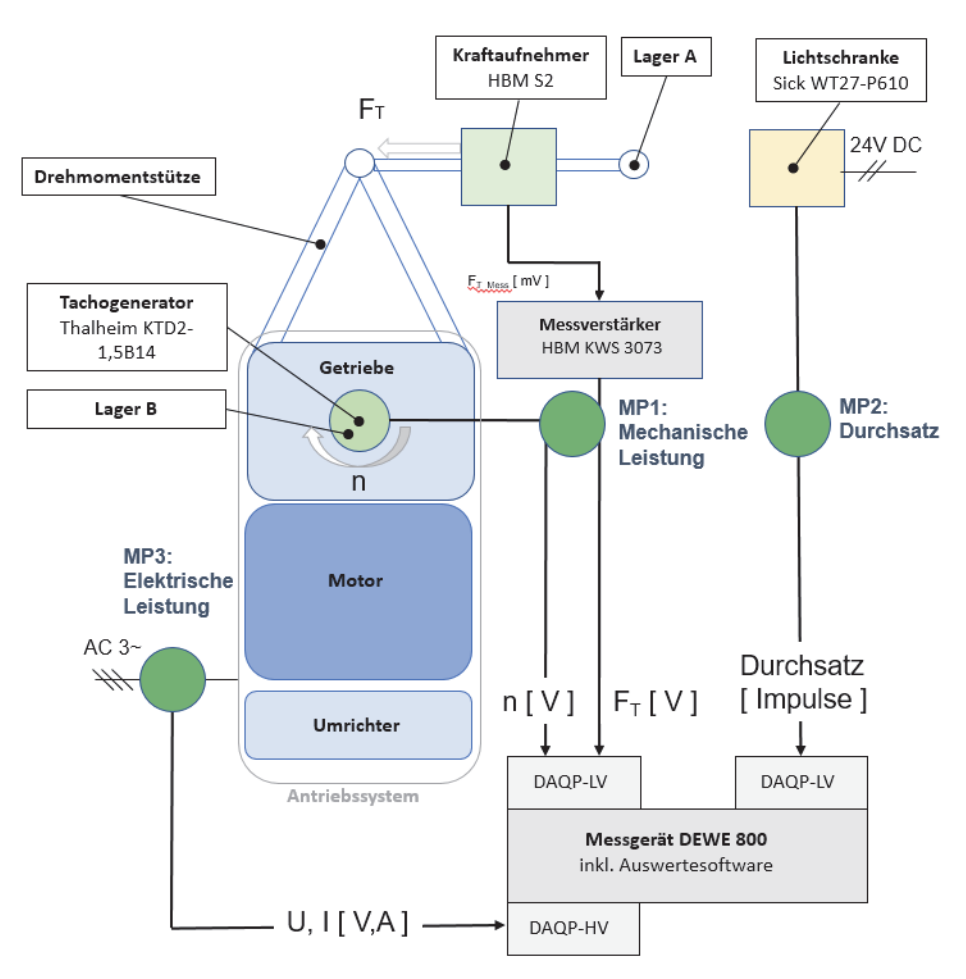

**Abbildung 3-6 : Messaufbau – Prinzipbild**

# **Versuchsdurchführung**

Die Durchführung und Auswertung der Messung wurde nach den in [LOT16] erarbeiteten und validierten Vorschriften vorgenommen. Die Versuchsdurchführungen erfolgten am warmgelaufenen Förderkreislauf bei einer Umgebungstemperatur von 20°C. Zum Warmlaufen wurde der Förderkreislauf mind. 90 min im Dauerbetrieb betrieben.

Zur Abbildung der entsprechenden Beladungen *Mi* der Betriebszustände *i* des Lastkollektivs wurden die Ladungsträger mit Kies befüllt. Kies wurde verwendet, da dieser flächig am Boden des Ladungsträgers aufliegt und somit eine konstante Flächenlast erzeugt. Weiters ist der Schwerpunkt dadurch annähernd im Zentrum des Ladungsträgers.

Um den Durchsatz *Λi* am Förderkreislauf einzustellen, wurden die Transporteinheiten im entsprechenden Abstand *si* händisch am Förderkreislauf angeordnet.

## Stationäres Fördern:

Die Versuchsdurchführung erfolgte mit stationärer (Teillast) und blockweise stationärer (Volllast) Beschickung der einzelnen Förderer. Bei stationärer Beschickung wurde der untersuchte Förderer in konstanten Abständen *si* entsprechend dem Betriebszustand mit den Transporteinheiten beschickt. Dies erfordert einen vollständig gefüllten Förderkreislauf. Die dabei erfassten Messgrößen zeigen den Verlauf gemäß Abbildung 3-7 unten. Bei der blockweisen Beschickung erfolgt die Beschickung des zu messenden Fördergeräts nicht kontinuierlich sondern in Blöcken von jeweils 10 – 12 Transporteinheiten im Abstand *si* dem jeweiligen Betriebszustand entsprechend (Abbildung 3-7 oben). Dies hat den Vorteil, dass nicht der gesamte Fördertechnikkreislauf befüllt werden muss. Abbildung 3-7 zeigt exemplarisch, als Ergebnisvorgriff von Kapitel 4.1, die Verläufe der Messgrößen elektrische (grün) und mechanische Leistung (blau) am Bandförderer 2 m. Bei blockweise stationärer Beschickung läuft der Förderer anfangs im Leerlauf (Volllast, oben). Die erste Transporteinheit des Blocks erreicht den Förderer im gekennzeichneten Übergangsbereich zwischen Leerlauf und Volllast. Mit der zweiten eintreffenden Transporteinheit ist der Betriebszustand Volllast hergestellt und herrscht solange bis nur noch eine Transporteinheit am Förderer gefördert wird. Die Mittelwertbildung für den Betriebszustand Volllast erfolgt in diesem Bereich (strichliert dargestellt). Die Mittelwertbildung bei stationärer Beschickung erfolgt über die gesamte Messdauer (Abbildung 3-7 unten).

#### **Volllast**

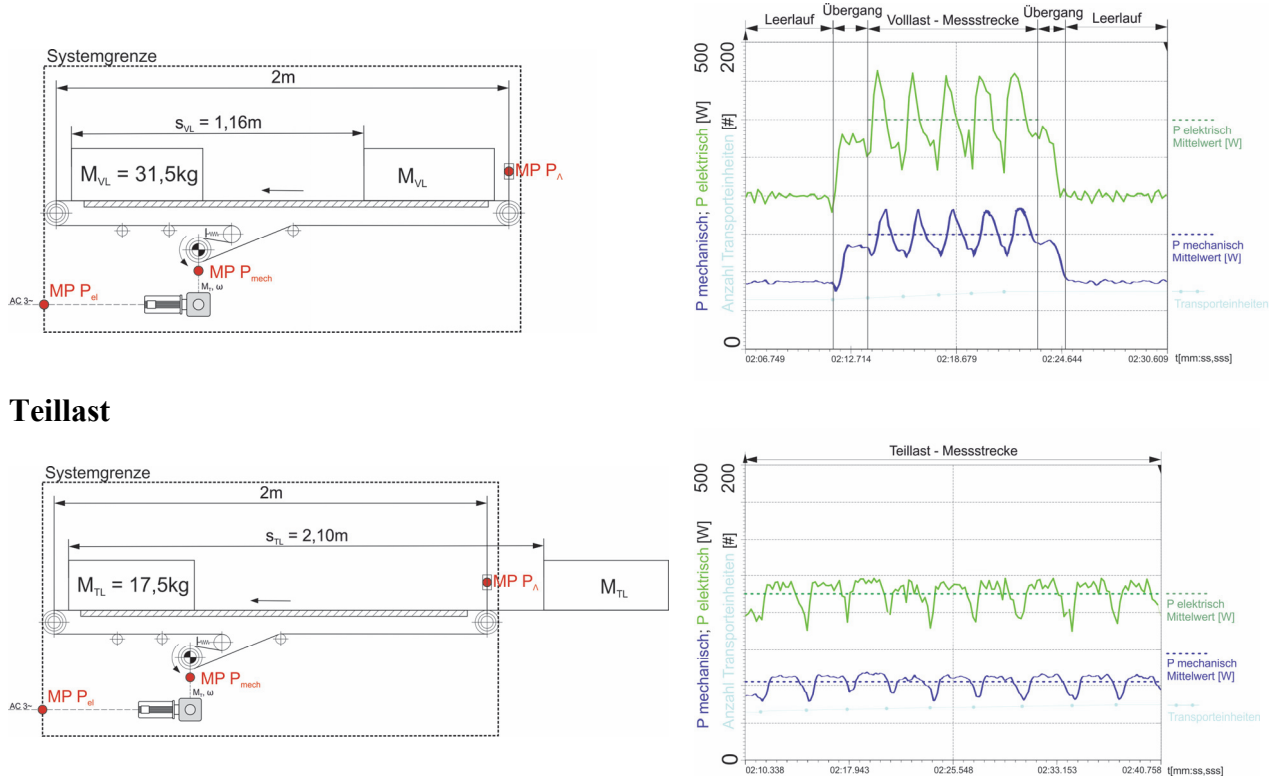

Übergang

**Abbildung 3-7: Verlauf der elektrischen und mechanischen Antriebsleistung und Betriebszustände am Bandförderer 2 m bei Volllast (oben) und Teillast (unten)** 

Aus dem Verlauf der Messgrößen geht hervor, dass an der Antriebswelle des Antriebssystems ein quasistationärer Belastungszustand herrscht. Dies ist mit den diskreten Abmessungen der Ladungsträger und den damit verbundenen Effekten beim Ein- und Auslauf am Fördergerät verbunden. Folglich hat die Gestaltung des vor- und nachgeschalteten Fördergeräts bzw. der dadurch stattfindende Übertritt, Einfluss auf den Verlauf der elektrischen und mechanischen Leistung. Im Rahmen dieser Untersuchungen wurde angenommen, dass sich der Effekt bei Ein- und Auslauf aufhebt und den Mittelwert nicht verzerrt.

Die Auswertung und Mittelwertbildung erfolgte an 20 Messzyklen in Folge bei blockweiser stationärer Beschickung oder über einen Messzeitraum von 5 min. bei stationärer Beschickung. Ausgewertet werden die Messgrößen mittels arithmetischem Mittelwert und Standardabweichung gemäß der Vorschrift DIN 53804-1 (vgl. [DIN 53804-1, S. 6]).

### Ungeregelter Hochlaufvorgang von Bandförderern:

Zur Messung des Hochlaufvorgangs wurde der Förderkreislauf mit Transporteinheiten entsprechend dem Betriebszustand beschickt, analog zur Versuchsdurchführung beim stationären Fördern. Die Steuerung des Kreislaufs wurde auf den Betriebsmodus "Aussetzbetrieb" gestellt, sodass nach jeder Transporteinheit die den Förderer verlässt, der Förderer stoppt und wieder Anfahren muss. Die Auswertung erfolgt an mind. 10 Anfahrvorgängen in den Betriebszuständen Volllast, Teillast und Leerlauf.

### Einzelplatzabzug:

Der Blockabzug ist das Äquivalent des ungeregelten Hochlaufs am Staurollenförderer und stellt die maximale Belastung an der Getriebeausgangswelle dar (vgl. Kapitel 2.1.3). Aufgrund des Steuerungskonzeptes des Förderkreislaufs ist die Durchführung des Blockabzuges am Untersuchungsobjekt nicht möglich. Eine Abbildung des Einzelplatzabzugs ist uneingeschränkt möglich. Bei der Versuchsdurchführung wird wie folgt vorgegangen:

### Versuchsdurchführung:

Der Förderkreislauf wird mit sieben Transporteinheiten und je 31,5 kg Beladung (entspricht *MVL*) beschickt und operiert im SPS-gesteuerten Betrieb.

Die letzte Lichtschranke beim Auslauf der Staurollenbahn wird manuell unterbrochen und somit der "Staubefehl" an die Steuerung erteilt. Die Staurollenbahn befüllt alle sieben Stauplätze mit den Transporteinheiten. Diese stehen auf den einzelnen Stauplätzen. Das Antriebssystem ist bestromt und der zentral umlaufende Riemen läuft ohne mechanischen Kontakt zu den Rollensegmenten (Leerlauf des Zentralriemens). Anschließend wird die manuelle Unterbrechung der Lichtschranke aufgehoben und die Steuerung schaltet die einzelnen Andruckeinheiten, die den Reibschluss zwischen Zentralriemen und Rollensegmenten herstellen ein, und die Transporteinheiten werden beschleunigt. Der Einzelplatzabzug ist beendet, wenn die letzte Transporteinheit den Förderer verlassen hat. Nachdem diese den Förderer verlassen hat, läuft der Förderer im Leerlauf (Reibschluss zwischen Zentralriemenantrieb und Rollensegmente ist noch hergestellt. Die Rollen am Förderer drehen.) Nach wenigen Sekunden im Leerlauf wird der Reibschluss zwischen Rollensegmenten und Zentralriemen gelöst und der Zentralriemenantrieb läuft frei (Förderrollen am Förderer stehen, Zentralriemenantrieb läuft). Messung und Auswertung erfolgte bei 16 Einzelplatzabzügen in Folge.

# **3.3 Messung der Wirkungsgradkennfelder an Antriebssystemen**

Die Messung der Wirkungsgradkennfelder erfolgt am Antriebssystemprüfstand (A5 in Abbildung 2-25). Der Prüfstand wurde speziell für diese Aufgabe konstruiert und gebaut (vgl. [HS17, S. 59ff.]). Die Anforderungen an den konstruktiven Aufbau sowie an das Messsystem leiten sich von folgenden Aspekten ab:

- Untersuchungsobjekte (den in Kapitel 3.1.2 ausgewählten Antriebssystemen)
- Lastpunkte, an denen die Wirkungsgrade bestimmt werden (Abbildung 3-9)
- Internationale Standards zur Bestimmung der IE-Klassen (Kapitel 2.2.6)

# **Messgrößen und Messpunkte**

Zur Bestimmung des Wirkungsgrades *ηATS* sind die elektrische Leistung *Pel* des Antriebssystems sowie die mechanische Leistung *Pmech* an der Getriebeausgangswelle erforderlich und stellen die Messgrößen dar (2.3). Die Systemgrenzen zur Erfassung von *Pel* und *Pmech* sind ident mit jenen der experimentellen Ermittlung am Fördergerät (Abbildung 3-3) und umfassen das gesamte Antriebssystem bestehend aus Umrichter, Motor und Getriebe.

Aus den Bemessungsdaten der ausgewählten Antriebssysteme leiten sich die Messbereiche für Strom, Spannung, Drehmoment und Drehzahl ab (Tabelle 3-9).

| Messgröße            | <b>Messbereich</b>                                              |  |  |  |
|----------------------|-----------------------------------------------------------------|--|--|--|
| Drehmoment, Drehzahl | 50 Nm Drehmoment bis 230 min <sup>-1</sup>                      |  |  |  |
| Strom, Spannung      | 15 A, 400 V                                                     |  |  |  |
| Abtastrate           | 100 kHz. Zur Erfassung der leistungsbildenden Oberwellenanteile |  |  |  |
|                      | umrichterbetriebener Antriebe (PWM Frequenz 4 kHz)              |  |  |  |

*Tabelle 3-9: Spezifikation der Messgrößen und Messbereiche (vgl. [HS17, S. 60])* 

Weitere Anforderungen an das Messsystem resultieren aus internationalen Standards IEC 60034-2-1 und IEC 60034-3-2. Die Normen halten maximale Fehlerklassen der Messgeräte, minimale Abtastrate und Schwankungsbreiten von Spannung und Frequenz der Spannungsversorgung bei der Versuchsdurchführung fest (vgl. [ÖNO 60034-2-1, S. 20f.] und [ÖNO 60034-2-3, S. 10]).

# Elektrische Leistung *Pel*

Die elektrische Leistung *Pel* wird mit derselben Messkette wie in Kapitel 3.2 gemessen und ausgewertet. Diese wird hier nicht näher behandelt.

## Mechanische Leistung *Pmech*

Die mechanische Leistung *Pmech* wird mittels Drehmomentmesswelle mit integrierter Drehzahlmessung erfasst. Die Messwelle erfasst das Drehmoment *MT* sowie die Drehgeschwindgkeit *ω*. Die Berechnung von *Pmech* erfolgt nach Gleichung 3.7 .

# **Messaufbau, Messgeräte und Messsystem**

Die Konstruktion des Messaufbaus sowie die Auswahl des Messsystems wurden so gewählt, dass der Wirkungsgrad direkt bestimmt wird. Das bedeutet, dass elektrische Leistung *Pel* und mechanische Leistung *Pmech* auf gleicher Zeitbasis gemessen werden und der Wirkungsgrad *ηATS* somit direkt berechnet werden kann.

Hauptkomponenten des Prüfstands sind der Lastmotor (aktive Lastmaschine), das zu prüfende Antriebssystem sowie die Komponenten für die elektrischen und mechanischen Messgrößen, deren Auswertung und die Prüfstandsteuerung (Abbildung 3-8).

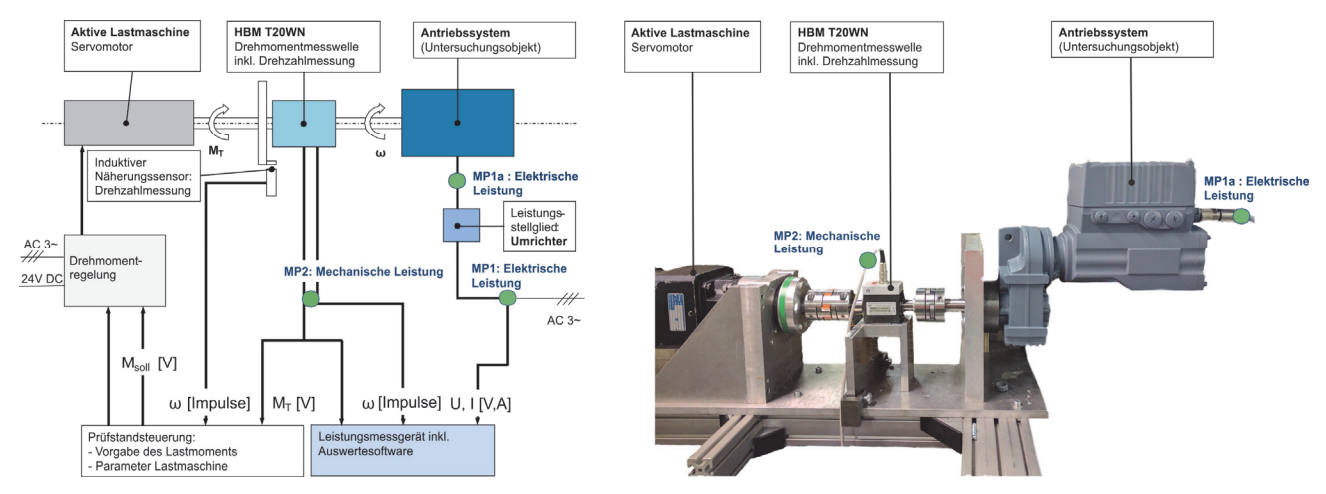

**Abbildung 3-8: Antriebssystemprüfstand zur Messung des Energieeffizienzkennfeldes – Prinzipbild (links, vgl. [HS17, S. 60]) und Prüfstand (rechts)**

Um sämtliche Lastpunkte im Wirkungsgradkennfeld erreichen zu können, erfolgt die Aufprägung des Lastmoments mittels aktivem Stellglied, einem drehzahl- und drehmomentgeregelten Lastmotor. Dem gegenüber ist der Prüfling angeordnet. Zwischen Lastmotor und Prüfling ist die Drehmomentmesswelle konstruktiv eingebracht.

Die Prüfstandsteuerung ermöglicht ein geregeltes Aufprägen des Lastmoments. Die Regelgröße Drehmoment wird dabei als Führungsgröße der Drehmomentregelung der Lastmaschine, in Form eines analogen Spannungssignals vorgegeben. Die Istwerte von Drehmoment und Drehzahl liegen als Ausgangsgrößen der Messwelle bzw. Eingangsgrößen einer DAQ-Karte vor. Der Regler des Lastmoments ist parametrierbar, um notwendige prüflingsspezifische Anpassungen vornehmen zu können. Außerdem sind Grenzwert- und Überwachungsfunktionen integriert, um Überlastungen der einzelnen Komponenten gesichert zu vermeiden (vgl.[HS17, S. 61]).

Die eingesetzten Messkomponenten und deren Spezifikationen sind in Tabelle 3-10 zusammengefasst dargestellt. Die Lage der Messpunkte ist in Abbildung 3-8 präzisiert.

| Messgröße,  | <b>Messpunkt</b> | <b>Typen</b>      | <b>Spezifikation der Messwerte</b> |
|-------------|------------------|-------------------|------------------------------------|
| Komponente  |                  |                   |                                    |
| Drehmoment  | (2)              | HBM T20WN         | Drehmomentmesswelle                |
|             |                  |                   | Nennmoment 50 Nm                   |
|             |                  |                   | Fehlerklasse 0,2                   |
|             |                  |                   | $\pm 10$ V Analogsignal            |
| Drehzahl    | (2)              | HBM T20WN         | Grenzdrehzahl 3000 U/min           |
|             |                  |                   | 360 Pulse/Umdrehung                |
| Strom       | (1, 1a)          | Prosys CP300      | Stromzange                         |
|             |                  |                   | Messbereich bis 300 A              |
|             |                  |                   | Abtastrate 100 kHz                 |
|             |                  |                   | Fehlerklasse 0,05                  |
|             |                  |                   | $\pm 10$ V Analogsignal            |
| Spannung    | (1, 1a)          | Dewetron DAQP-HV  | Hochspannungsverstärker            |
|             |                  |                   | Messbereich bis 1400 V             |
|             |                  |                   | Abtastrate 300 kHz                 |
|             |                  |                   | Fehlerklasse 0,05                  |
| Eingangs-   |                  | Dewetron DAQP-LV  | Niederspannungsverstärker          |
| verstärkung |                  |                   | Eingangsverstärkung von            |
|             |                  |                   | +/- 50 mV bis +/- 50 V             |
|             |                  |                   | Abtastrate 300 kHz                 |
|             |                  |                   | Fehlerklasse 0,05                  |
| A/D Wandler |                  | <b>DEWE</b> Orion | 16 bit Auflösung                   |
|             |                  | 1616-500          | 16 analoge Eingänge                |
|             |                  |                   | 2 Zählereingänge                   |
|             |                  |                   | Abtastrate 1 MHz                   |

*Tabelle 3-10: Spezifikation der Messkomponenten zur Messung der Wirkungsgradkennfelder (vgl. [HS17, S. 62])* 

Alle Messgrößen von *Pel* und *Pmech* werden im Messsystem DEWE 800 erfasst und in der Auswertesoftware DEWESoft X1 berechnet. Beschreibung siehe Kapitel 3.2.

### **Versuchsdurchführung und Auswertung**

Das Wirkungsgradkennfeld- bzw. die Wirkungsgradkennlinien werden ermittelt, indem an spezifizierten, normierten Lastpunkten der Wirkungsgrad am Prüfstand durch den Stufenversuch (Abbildung 3-10) bestimmt und zwischen den einzelnen Lastpunkten linear interpoliert wird. Die Lastpunkte wurden so festgelegt, dass sie auch Überlastbereiche sowie die in IEC 61800 vorgeschriebenen Bewertungspunkte beinhalten (Abbildung 3-9).

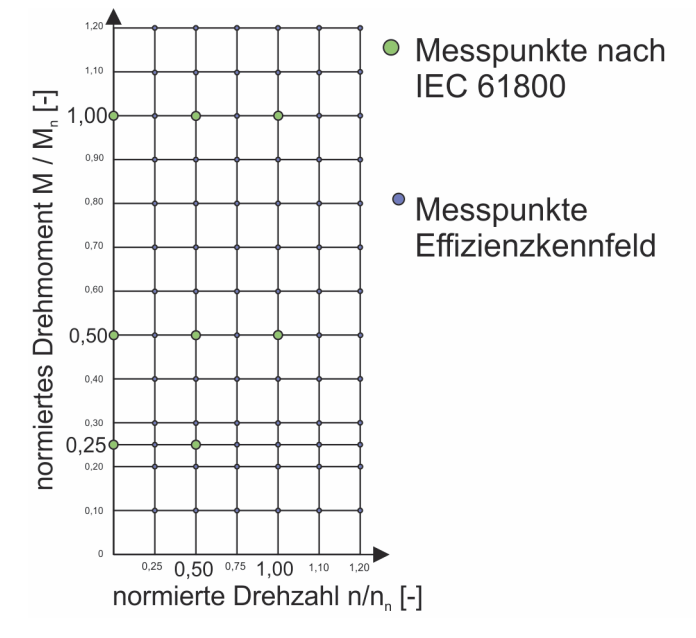

**Abbildung 3-9: Lastpunkte zur Bestimmung der Wirkungsgradkennfelder und –linien von geregelten Antriebssystemen** 

Stufenlos drehzahlgeregelte Antriebssysteme können jeden der spezifizierten Lastpunkte innerhalb des Bemessungsbereichs erreichen. Außerhalb des Bemessungsbereichs, im Bereich der Überlast, begrenzt das elektrische Stellglied die zulässige Drehzahl und die Stromaufnahme. Diese Bereiche können nicht erfasst werden. Durch die Regelbarkeit der Drehzahl am Antriebssystem und der Vorgabe des Lastmoments an der Getriebeausgangswelle des Prüflings ist jeder Lastpunkt exakt erreichbar.

Bei ungeregelten Antriebssystemen stellt sich die aktuelle Betriebsdrehzahl je nach Belastung zwischen der jeweiligen Synchron- und Bemessungsdrehzahl ein (Kapitel 2.2.2). Deswegen kann zum einen kein Wirkungsgradkennfeld, sondern nur eine Kennlinie aufgenommen werden und zum anderen ist die Drehzahl bei Variation der Belastung nicht konstant. Die Last an der Getriebeausgangswelle wird am Prüfstand aber durch ein definiertes Drehmoment vorgegeben.

Die Lastpunkte von ungeregelten Antriebssystemen werden durch die normierte Leistung P´ bezogen auf die Bemessungsleistung *Pn* vorgegeben (3.15).

$$
P' = \frac{P}{P_n} \left[ - \right] \tag{3.15}
$$

Sie werden analog zur Skalierung des normierten Drehmoments (Abbildung 3-9) definiert.<sup>54</sup>

Die Messungen erfolgten im warm- und eingelaufenen<sup>55</sup> Zustand der Antriebssysteme. Zum Warmlauf wurde der Prüfling 45 min. im Bemessungspunkt betrieben<sup>56</sup>. Die Versuchsdurchführung zur Bestimmung der Wirkungsrade in den Lastpunkten des Wirkungsgradkennfelds erfolgt mittels Stufenversuch. Der warm- und eingelaufene Prüfling wird stufenweise, beginnend bei Bemessungsmoment und –drehzahl belastet. Das Drehmoment wird von der Lastmaschine aufgeprägt und die Drehzahl stellt sich aufgrund der Bauart des Motors ein (ungeregelt) oder wird am Umrichter des Prüflings vorgegeben. Bei konstanter Drehzahl wird das Lastmoment schrittweise entsprechend den Lastpunkten verringert und die elektrische und mechanische Leistung mind. zwei Minuten lang bei konstanter Belastung erfasst und der Wirkungsgrad berechnet (Abbildung 3-10).

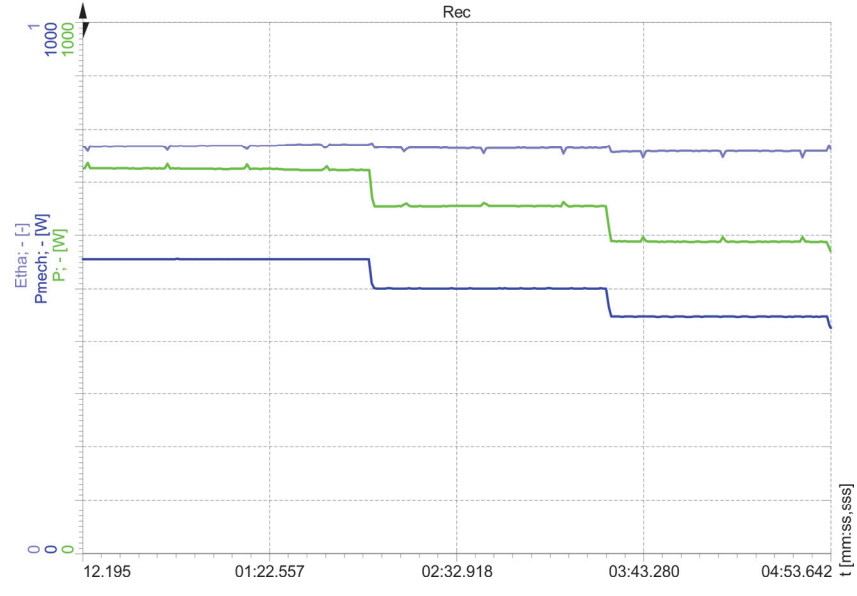

**Abbildung 3-10: Stufenversuch- Wirkungsgrad (hellblau), elektrische (grün) und mechanische Leistung (blau) beim Stufenversuch**

Bei ungeregelten Antriebssystemen muss die Bemessungsleistung an der Getriebeausgangswelle messtechnisch ermittelt werden. Durch die Verluste im Getriebe sind Bemessungsdrehmoment und Bemessungsleistung an der Getriebeausgangswelle nicht ident mit den Bemessungsgrößen des Motors. Da der Bemessungspunkt an der Motorwelle nicht gemessen werden kann, muss dieser über Angaben am Typenschild eingestellt werden.

Die Ermittlung des Bemessungsmoments an der Getriebeausgangswelle erfolgt über zwei Parameter:

 $54 \text{ P}$ <sup> $\cdot$ </sup> = [0,10 0,20 0,25 0,30 0,40 0,50 0,60 0,70 0,80 0,90 1,00 1,10 1,20]

<sup>55</sup> Die gemessenen Prüflinge wurden direkt vom Hersteller bezogen und waren zum Zeitpunkt der Lieferung neu. Um dem realen Betrieb bei eingelaufenem Zustand zu entsprechen wurden die Antriebssysteme 24 Stunden im Bemessungspunkt am Prüfstand betrieben. Nach Rücksprache mit dem Hersteller ist dieser Zeitraum ausreichend um den eingelaufenen Zustand sicherzustellen.

<sup>56</sup> Die thermische Zeitkonstante für Antriebssysteme der Baugröße bis 1 kW beträgt ca. 10-15 min. Der Zeitraum entspricht mind. dem dreifachen Wert der thermischen Zeitkonstante *TTh* . Somit wird die maximale thermische Beharrungstemperatur des Antriebssystems sicher erreicht (siehe Kapitel 2.2.2).

- 1) Bemessungsdrehzahl *nn* an der Getriebeausgangswelle: Diese ist geometrisch durch die Übersetzung definiert und kann somit direkt abgeleitet werden.
- 2) Leistungsfaktor *cos φ*: der gemessene Wert muss mit der Angabe am Typenschild übereinstimmen. Diese Festlegung wird aufgrund der charakteristischen Kenngrößenverläufe getroffen. Im Bereich der Bemessungsleistung ist der Leistungsfaktor annähernd konstant und somit gut handhabbar (Abbildung 3-11).

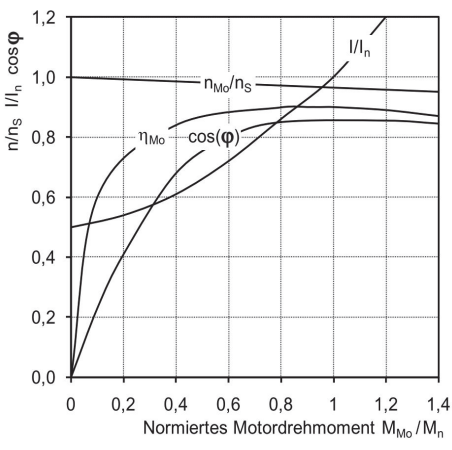

**Abbildung 3-11: Exemplarischer Kenngrößenverlauf vom Drehstrom-Asynchronmotor [HAG15, S. 157]** 

Wie bereits in 3.2 ausgeführt, wird für die FFT-Analyse zur Berechnung von *Pel* ein Zeitraum von 10 Perioden als Basis verwendet. Bei der Netzfrequenz von 50 Hz entspricht das einer Berechnungsrate von 0,2 s. Folglich steht alle 0,2 s ein Messergebnis von *Pel* zur Auswertung und Berechnung des Wirkungsgrads zur Verfügung. Bei einer Versuchsdauer von 2 min. entspricht das 600 Messergebnissen pro Lastpunkt. Um eine Normalverteilung der Messergebnisse zu erreichen, werden (in der Praxis) 200 Messergebnisse benötigt. Das ist jene Stichprobengröße, bei der sich die Student'sche t-Verteilung einer Stichprobe der Normalverteilung annähert (vgl. [LER06, S. 96ff.]). Mit mind. 600 Messergebnissen ist somit die Normalverteilung um den Mittelwert ausreichend gewährleistet.

Ausgewertet werden die Messgrößen mittels arithmetischem Mittelwert und Standardabweichung gemäß DIN 53804-1 (vgl. [DIN 53804-1, S. 6]).

Weiters wird die elektrische Leistungsaufnahme des Prüflings im Betriebszustand Standby, entsprechend dem Betriebszustand im repräsentativen Lastkollektiv, erfasst.

Abbildung 3-12 zeigt als exemplarisches Ergebnis das erfasste Wirkungsgradkennfeld des Prüflings IE 3; 0,75 kW; 140 rpm; ASM; Um. Aus dem Verlauf der Wirkungsgradkennlinien gehen unterschiedlich stark ausgeprägten Drehzahl- und Drehmomentabhängigkeiten hervor. Das Wirkungsgradoptimum liegt im Bereich der Bemessungsleistung. Weitere Analysen und Ableitungen folgen in Kapitel 4.2.

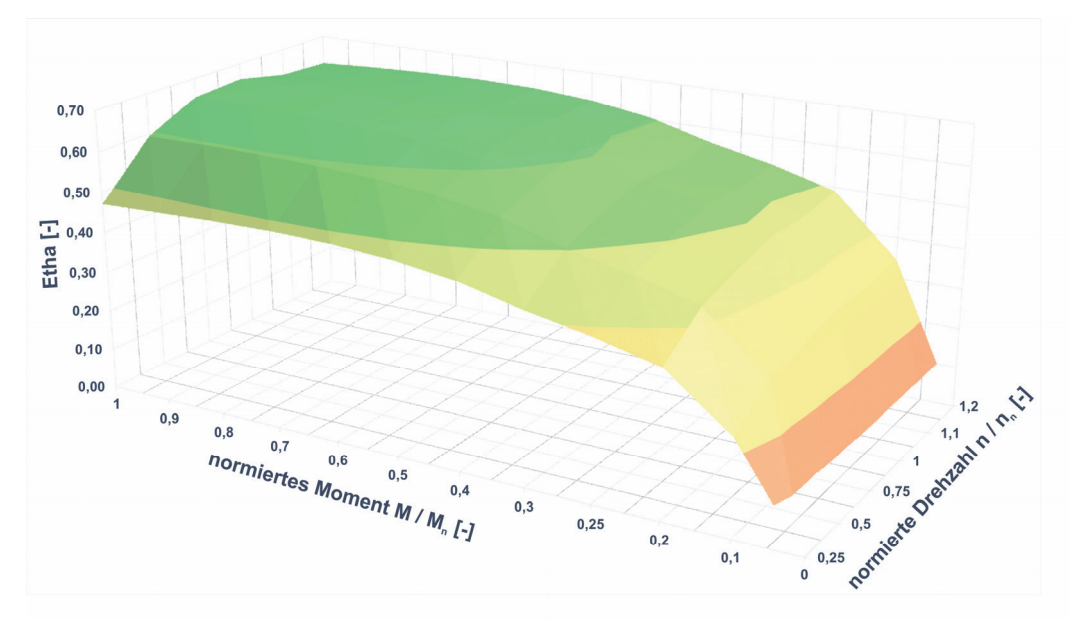

**Abbildung 3-12: Wirkungsgradkennfeld IE3; 0,75 kW; 140 rpm; ASM; Um** 

# **3.4 Berechnung der mechanischen Antriebsleistung an den Fördergeräten**

Im folgenden Kapitel werden Berechnungsmethoden zur Quantifizierung der mechanischen Antriebsleistung beim stationären Fördern und beim Hochlauf entwickelt (A3 in Abbildung 2-25). Zur Entwicklung eines mechanischen Modells für das stationäre Fördern wird wie folgt vorgegangen:

- Identifikation der physikalischen Phänomene, welche am Fördergerät auftreten und Einfluss auf die mechanische Antriebsleistung haben.
- Ableitung der beschreibenden Gleichungen aus der Mechanik zur Berechnung der identifizierten Phänomene.
- Erweiterung der Berechnungsvorschrift nach FEM 9.865 um die physikalischen Phänomene abzubilden.

Da in der FEM 9.865 (vgl. Kapitel 2.3) keine Werte der Parameter angegeben werden, werden diese aus der Literatur entnommen und deren **Maxima und Minima als Parametervektoren** ausgewiesen. Zur Validierung der Berechnungsmodelle und der Parametervektoren (A3 in Abbildung 2-25), werden die Werte der Berechnungsergebnisse den Messergebnissen (A1, A2) gegenübergestellt (A4). Für die Berechnung der mechanischen Antriebsleistung beim **Hochlaufvorgang wird ein vereinfachtes Modell aus den Newtonschen Bewegungsgleichungen abgeleitet** (vgl. Kapitel 2.2.3).

Die Ergebnisse der Validierung und der Szenariobildung werden in Kapitel 4.2 diskutiert.

#### **3.4.1 Physikalische Phänomene**

#### **Allgemeine Betriebszustände stationären Förderns**

Das stationäre Fördern ist durch die konstante Fördergeschwindigkeit *v* gekennzeichnet (vgl. Betriebsarten in Kapitel 2.1.1). Die unterschiedlichen Betriebszustände stellen sich aufgrund des Beladungszustandes, der Masse aller Transporteinheiten am Förderer  $m_{LU,i}$ <sup>57</sup>, ein. Unter Verwendung der Koeffizienten des in Kapitel 3.1.3 definierten Lastkollektivs kann die Masse der Transporteinheiten *mLU,i* beim stationären Fördern im Betriebszustand *i* gemäß Gleichung 3.16 berechnet werden.

$$
m_{LU,i} = M_N \cdot m_i \cdot \frac{L_F}{s_i} \quad [kg]
$$

*LF* repräsentiert die Länge des Fördergeräts und *si* den Abstand zwischen den einzelnen Transporteinheiten (vgl. Abbildung 2-2).

### **Identifikation der physikalischen Phänomene**

Zur Berechnung der mechanischen Antriebsleistung *Pmech* an der Antriebswelle des Fördergeräts wird das Produkt von Antriebsdrehmoment *MT* und Drehgeschwindigkeit *ω* oder von Bewegungswiderstand *Fw* und der Fördergeschwindigkeit *v* gebildet (3.17).

$$
P_{mech} = M_T \cdot \omega = F_w \cdot v \, [W] \tag{3.17}
$$

Dieses Verfahren wird als Einzelwiderstandsverfahren bezeichnet (vgl. Kapitel 2.3).

Das Einzelwiderstandsverfahren berechnet den Betrag der Widerstandskraft *Fw* aus der Summe aller Bewegungswiderstände, die am Fördergerät wirken. Als Bewegungswiderstände wirken sie tangential zur Förderrichtung und der Bewegung entgegen.

Aufgrund des unterschiedlichen technischen Aufbaus müssen bei der Identifikation der physikalischen Phänomene Band- und Rollenförderer unterschieden werden.

### Widerstände am Bandförderer<sup>58</sup>:

 $\overline{a}$ 

Folgende Widerstände können am Bandförderer identifiziert werden. Die Bezeichnung und Lage korrespondiert mit Abbildung 3-13:

<sup>57</sup> Um Doppeldeutigkeiten zu vermeiden wird die Nomenklatur jener Parameter die auch in FEM 9.865 verwendet werden übernommen.

<sup>58</sup> Selbstverständlich ist diese Aufzählung nicht erschöpfend. Weitere Widerstände wie Luftwiderstand von Transporteinheiten und Band, Widerstände aufgrund elektrostatischer Aufladung, Ventilationsverluste usw. werden vernachlässigt, da sie sehr klein sind im Vergleich zu den identifizierten Kräften.

- Reibungswiderstand zwischen Förderband und Gleitblech (bei starrer Abstützung)  $F_R$
- Rollwiderstand zwischen Förderrollen und Förderband *F<sub>FR</sub>* (bei rollender Abstützung).
- Lagerreibung *F<sub>FB</sub>* bzw. das resultierende Widerstandsmoment *M<sub>BR</sub>*
- Umlenkwiderstand *M<sub>Bend</sub>* an den Umlenkungen des Förderbandes
- Widerstand aufgrund von Dehnschlupf an der Antriebstrommel *F<sub>S</sub>* bzw. das resultierende Verlustmoment *MS*

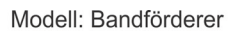

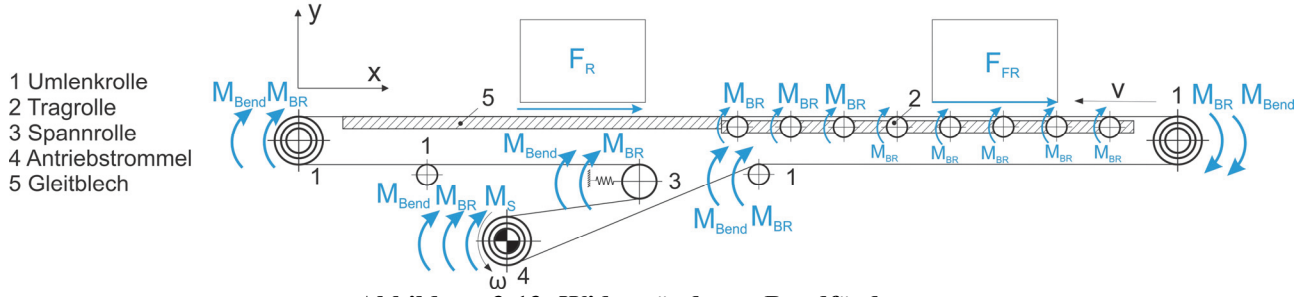

**Abbildung 3-13: Widerstände am Bandförderer** 

# Widerstände am Rollenförderer:

Folgende Widerstände können am Rollenförderer identifiziert werden. Die Bezeichnung und Lage korrespondiert mit Abbildung 3-14:

- Rollwiderstand *F<sub>FR</sub>* zwischen Tragrollen und Transporteinheit
- Lagerreibung *F<sub>FB</sub>* bzw. das resultierende Reibmoment *M<sub>BR</sub>*
- Umlenkwiderstand *M<sub>Bend</sub>* an
	- Umlenkungen der Keilrippenriemen im Übertrieb der Tragrollen innerhalb des Rollensegments
	- Umlenkungen des Zentralbandantriebs
- Widerstand aufgrund vom Dehnschlupf an der Antriebstrommel im Zentralbandantrieb *FS*  bzw. das resultierende Verlustmoment *MS*

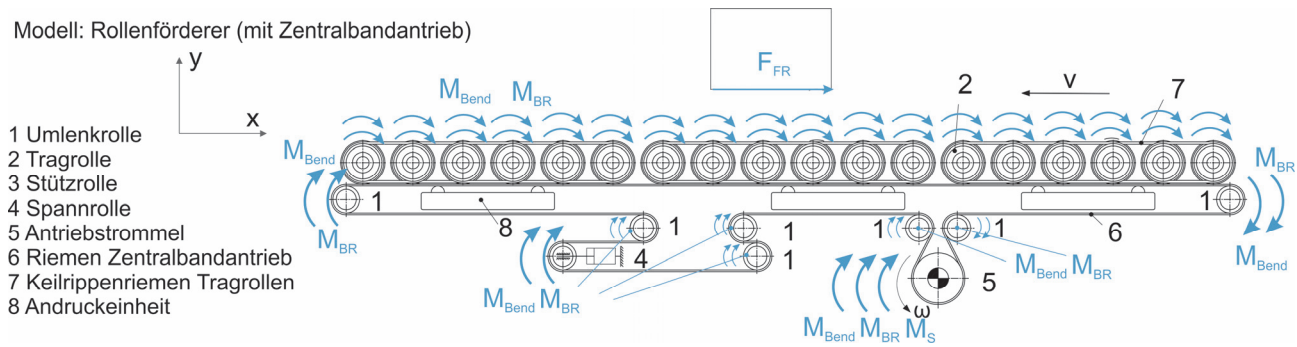

**Abbildung 3-14: Widerstände am Rollenförderer** 

# Reibungswiderstand zwischen Band und Auflage *FR*

Die Reibung zwischen zwei Körpern kann in unterschiedliche Reibungsmechanismen und Reibungsarten gegliedert werden. In Kontext der Ingenieurwissenschaften ist eine Gliederung nach der Kinematik in Gleit-, Roll- und Bohrreibung üblich (vgl. [CH15, S. 96ff.]). Die Gleitreibung ist dabei jene Reibungsart, die der Reibung zwischen Förderband und Abstützung entspricht. Sie wird mit dem Coulombschen Reibungsgesetzt beschrieben.

Nach dem Coulombschen Reibungsgesetz ist die Reibkraft *FR* proportional zur Normalkraft *FN* und dem Koeffizienten *μbetween* der Gleitreibung (3.18).

$$
F_R = \mu_{between} \cdot F_N \,[N] \tag{3.18}
$$

Der Wert von *μbetween* ist abhängig vom Material der Reibpaarung, also der Beschaffenheit von Förderband und Abstützung. Die Geschwindigkeitsabhängigkeit kann für den betrachteten Geschwindigkeitsbereich vernachlässigt werden.

Der Gleitreibungskoeffizient eines Förderbandes wird vom Hersteller unter normativ festgehaltenen Bedingungen gemäß DIN EN ISO 21181 ermittelt und in der Produktdokumentation ausgewiesen. Als Abstützung wird eine Stahlplatte bei der Ermittlung verwendet (vgl. [ÖNO 21182, S. 4ff.]).

Für Stahltische und übliche Betriebsbedingungen (Temperatur) werden vom Bandhersteller Werte im Bereich von 0,15 < *μbetween* < 0,35 angegeben mit dem Vermerk, dass diese, je nach Abnützung von Band und Abstützung um den Faktor 1,5 streuen können (vgl. [FMS18c], [FMS18b], [FMS18a]).

### Rollwiderstand *FFR*

Der Rollwiderstand *FFR* entsteht in Folge der elastischen Verformung der Kontaktpartner, die zu einer Verschiebung des Kraftangriffspunktes führt (vgl. [NHW05, S. 563f.]). Er kann analog zum Coulombschen Reibmodell ausgedrückt werden (3.19):

$$
F_{FR} = \mu_{FR} \cdot F_N[N] \tag{3.19}
$$

Der Widerstandskoeffizient der Rollreibung *μFR* ist im Wesentlichen abhängig von der Oberfläche der Förderrollen und der Beschaffenheit des zu fördernden Ladungsträgers.

Werte werden vom Hersteller für unterschiedliche Materialpaarungen und Ladungsträger angegeben und liegen im Bereich von 0,03 < *μFR <* 0,06 (vgl. [INT18b, S. 269]).

#### Lagerreibung *FFB*:

Die Reibungsverluste in Wälzlagern werden von unterschiedlichen Phänomenen verursacht und die maßgeblichsten können in Rollreibung, Gleitreibung zwischen Wälzkörpern und Käfig, Flüssigkeitsreibung und Dichtungsreibung gegliedert werden. Zudem kommen bei hohen Drehzahlen noch Ventilationsverluste oder durch Verunreinigungen zusätzliche Wälzverluste hinzu (vgl. [NHW05, S. 563f.], [MS18, S. 1ff.]). Dementsprechend komplex ist die exakte Berechnung und zudem abhängig von der konkreten Lagerausführung. Eine Annäherung ist über einen Ersatzreibkoeffizenten *μFB* möglich.

Das Reibmoment *M<sub>FB</sub>* im Wälzlager kann mit *μFB* und den mittleren Lagerdurchmesser *d<sub>B</sub>* angenähert werden gemäß Gleichung 3.20 (vgl. [NHW05, S. 563]).

$$
M_{FB} = \mu_{FB} \cdot F_{L,W} \cdot \frac{d_B}{2} \text{ [Nm]}
$$

Der Betrag der resultierenden Lagerkraft *FL,W* setzt sich aus Axial- und Radialkraft *FX* und *FY* zusammen (3.21).

$$
|F_{L,W}| = \sqrt{F_x^2 + F_y^2} [N] \tag{3.21}
$$

Empirisch ermittelte Werte für *μFB* werden in der Literatur abhängig von der Lagerbauart angegeben und liegen im Bereich von 0,005 < *μFB* < 0,015 (Abbildung 3-15 links). Da dieser aber von unterschiedlichen last- und geschwindigkeitsabhängigen Effekten beeinflusst wird, ist er nicht konstant. Bei niedrigen Belastungen im Bereich von 10 - 20 % der dynamischen Tragfähigkeit *C* des Lagers ist *μFB* deutlich, um den Faktor 2 - 4, erhöht (Abbildung 3-15 rechts). Bei höheren Belastungen ist *μFB* annähernd konstant und der Lagerwiderstand steigt linear mit der Last.

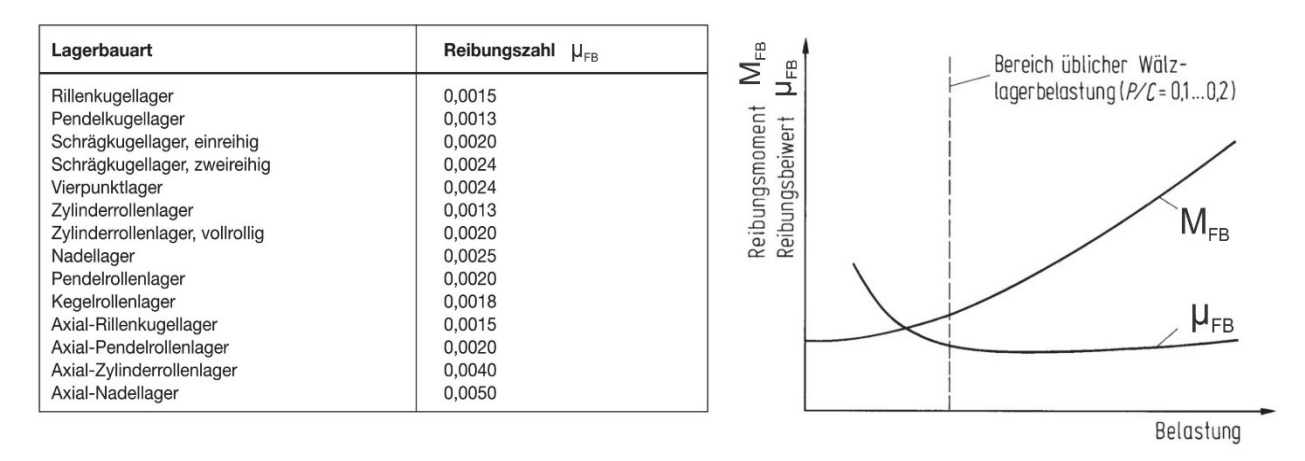

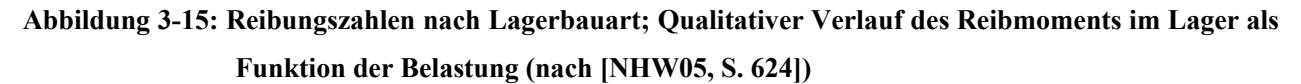

In Förderrollen und Antriebstrommeln ist die Verwendung von Standard-DIN-Rillenkugellagern<sup>59</sup>, gefettet und abgedichtet ausgeführt, am gebräuchlichsten (vgl. [INT18b, S. 272f.], [INT18a, S. 19]).

<sup>59</sup> Baureihen 689, 60 und 62

Bei Berechnung der resultierenden Lagerkraft *FL,W* muss die auftretende Kraftsituation berücksichtigt werden und folglich sind die Lagerungen von Antriebstrommeln<sup>60</sup> (Abbildung 3-16, links), Umlenkrollen (mittig) und Tragrollen (rechts) zu unterscheiden.

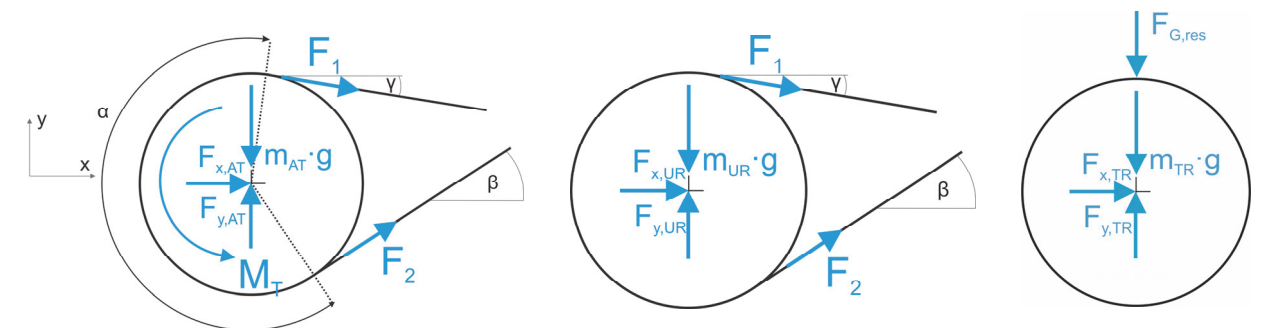

**Abbildung 3-16: Freikörperbild einer Antriebstrommel im Omegabandantrieb (links), Umlenkrolle (mittig) und Tragrolle (rechts)** 

Das Kräftegleichgewicht der freigeschnittenen Antriebstrommel ist Grundlage zur Berechnung der Einzelkomponenten *Fx,AT* und *Fy,AT* der resultierenden Lagerkraft *FL,W,AT*. Unter Berücksichtigung der Trumkräfte *F1* und *F2* sowie der Masse der Antriebstrommel *mAT* können diese gemäß Gleichung 3.22 und 3.23 bestimmt werden.

$$
F_{x,AT} = F_1 \cdot \cos \gamma + F_2 \cdot \cos \beta \quad [N] \tag{3.22}
$$

$$
F_{y,AT} = F_1 \cdot \sin \gamma - F_2 \cdot \sin \beta + m_{AT} \cdot g \quad [N] \tag{3.23}
$$

Analog zu Gleichung 3.21 wird der Betrag der resultierenden Lagerkraft an der Antriebstrommel *FL,W,AT* nach Gleichung 3.24 berechnet.

$$
|F_{L,W,AT}| = \sqrt{F_{x,AT}^2 + F_{y,AT}^2} [N] \tag{3.24}
$$

Wird an der Trommel kein Antriebsmoment *MT* übertragen, wie es bei Umlenk-, Stütz- und Spannrollen der Fall ist, sind beide Trumkräfte gleich groß und  $F_1 = F_2 = F$  (Abbildung 3-16, Mitte). Ist die Rolle im Lasttrum angeordnet, ist die Trumkraft  $F = F_1$  bzw. im Leertrum  $F = F_2$ . Die Komponenten der resultierenden Lagerbelastung *FL,W,UR* werden nach Gleichung 3.25 und 3.26 berechnet (exemplarisch für eine Umlenktrommel in allgemeiner Lage im Lasttrum nach Abbildung 3-16, Mitte).

<sup>60</sup> Hier ist exemplarisch die Antriebstrommel im Omegaantrieb dargestellt. Beim Direktantrieb sind die Winkel *γ* und *β* gleich null.

$$
F_{x,UR} = F \cdot (\cos \gamma + \cos \beta) [N] \tag{3.25}
$$

$$
F_{y,UR} = F \cdot (\sin \gamma - \sin \beta) + m_{UR} \cdot g \left[ N \right] \tag{3.26}
$$

Das Kräftegleichgewicht an der Tragrolle liefert, unter Berücksichtigung der Masse der Tragrolle *mTR* und der resultierenden Gewichtsbelastung *FG,res* die entsprechende Lagerkraft *FL,W,TR* gemäß Gleichung 3.27.

$$
F_{L,W,TR} = F_{y,TR} = m_{TR} \cdot g + F_{G,res} [N]
$$
 (3.27)

Die Berechnung von *FG,res* wird in den Kapiteln 3.4.2 und 3.4.3 behandelt.

Im folgenden Abschnitt wird die Berechnung der Trumkräfte *F1* und *F2* durch die Vorspannkraft vorgestellt.

### Trumkräfte und Vorspannung:

Zur reibschlüssigen Kraftübertragung an der Antriebstrommel ist eine definierte Vorspannkraft notwendig. Mittels einer Spannvorrichtung wird diese hergestellt (vgl. Kapitel 2.1.3). Die Gestaltung der Spannvorrichtung hat dabei Einfluss auf den Verlauf der Trumkräfte bei der Kraftübertragung. Zur Vorspannung des Zugmittels an den Fördergeräten (Band bei Bandförderer, Zentralband beim Staurollenförderer) wird eine konstante Vorspannung durch das Einstellen einer definierten Längung *xvor [mm]* mittels Spannrolle (vgl. Abbildung 3-13) oder eine konstante Vorspannkraft durch einen Vorspannzylinder *Fzyl* (vgl. Zentralbandantrieb in Abbildung 3-14) aufgebracht. Der charakteristische Verlauf der Trumkräfte bei der Kraftübertragung ist dabei qualitativ ident und entspricht der Darstellung in Abbildung 3-17, jedoch variiert die resultierende Wellenbelastung *Fwelle*. Die in Abbildung 3-17 dargestellten Größen werden im Folgenden erläutert.

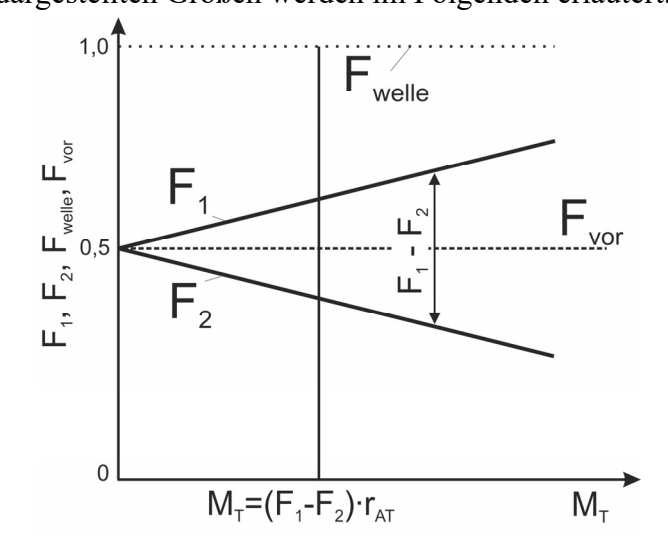

**Abbildung 3-17: Verlauf der Trumkräfte im Riementrieb bei konstanter Vorspannung (Antriebstrommel eines Bandförderers)** 

Im Betrieb des Fördergeräts stellen sich die Trumkräfte *F1* im Lasttrum und *F2* im Leertrum an der Antriebstrommel ein (3.29 und 3.29).

$$
F_1 = F_{vor} + \frac{F_u}{2} [N] \tag{3.28}
$$

$$
F_2 = F_{vor} - \frac{F_u}{2} [N] \tag{3.29}
$$

Die Umfangskraft *FU* resultiert aus der Summe aller am Fördergerät auftretenden Widerstände, welche bei der Förderbewegung überwunden werden müssen (3.30).

$$
F_U = \sum F_w [N] \tag{3.30}
$$

Multipliziert mit dem Radius der Antriebstrommel  $r_{AT}$  ergibt sich das erforderliche Antriebsmoment *MT* an der Antriebstrommel, das vom Antriebssystem aufgebracht werden muss (3.31).

$$
M_T = F_u \cdot r_{AT} \, [Nm] \tag{3.31}
$$

Die Gleichungen 3.28 und 3.29 zusammensetzt und umgeformt zeigen, dass die Differenz der Trumkräfte *F1* und *F2* der Umfangskraft entspricht (3.32).

$$
F_u = F_1 - F_2 \,[N] \tag{3.32}
$$

Das für eine sichere Kraftübertragung notwendige Kräfteverhältnis zwischen *F1* und *F2* wird durch die Eytelweinsche Gleichung beschrieben (3.33, vgl. [NW83, S. 159]).

$$
\frac{F_2}{F_1} \le e^{\mu \beta} \tag{3.33}
$$

Der Reibkoeffizient zwischen Zugmittel und Antriebstrommel *μ* und der Umschlingungswinkel *β* finden darin Eingang. Wird diese Gleichung nicht erfüllt rutscht die Antriebstrommel durch. Mit einer ausreichend großen Vorspannkraft ist die sichere Kraftübertragung zu gewährleisten. Gleichzeitig führt eine größere Vorspannkraft zu höherer Lagerreibung (Gleichung 3.22 bis 3.26) und somit zu höheren Antriebsleistungen. Die Auslegung und Einstellung der benötigen Vorspannkraft bzw. der Vorspannung muss diese beiden Aspekte ausbalancieren.

Zur Berechnung der Vorspannung und der Vorspannkraft kann das Förderband mit dem Ersatzmodell der Feder angenähert werden. Die resultierende Federkraft *FFeder* ist dabei mit dem Faktor *k* [Kraft/Länge], der Federsteifigkeit, linear proportional zur Auslenkung *x* [Länge].

Die Auslenkung *x* des Ersatzmodells der Feder ist das Äquivalent zur Vorspannung *xvor* [mm] des Trums. Bei konstanter Vorspannung *xvor* kann der Betrag der Vorspannkraft *Fvor* über den relaxierten Elastizitätsmodul *k1%* , die Länge des Trums bzw. des Förderers *LF* sowie die Breite des Förderbandes  $b$ Band berechnet werden gemäß Gleichung 3.34. Der Term  $\frac{k_1\%}{0.01 \cdot L_F}$ entspricht der Federsteifigkeit *k*.

$$
F_{vor} = \frac{k_{1\%} \cdot b_{Band} \cdot x_{vor}}{0.01 \cdot L_F} [N] \cdot 3.34
$$

Die Vorspannkraft im Fördergurt ändert sich über die Lebensdauer durch die Phänomene Relaxation und bleibende plastische Verformung. Experimentell wurde nachgewiesen, dass die Spannkraft exponentiell mit den Belastungszyklen abnimmt. Die Berechnung der echten Vorspannkraft ist aber essentiell für die Auslegung von Förderbändern. Die beschreibende Größe für die Spannkraft eines Fördergurtes ist der relaxierte Elastizitätsmodul *k1%* (vgl. [ÖNO 21181, S. 6]).

Der E-Modul ist die Kraft in Newton je Breiteneinheit des Förderbandes die erforderlich ist um den Fördergurt um 1 % seiner Ausgangslänge zu dehnen. Der relaxierte E-Modul ist jener, der nach 500 Belastungszyklen in bestimmten Grenzen gedehnt wurde und aufgrund der exponentiellen Abnahme der Spannkraft während der Lebensdauer des Förderbandes in etwa konstant bleibt. Er wird auch *k1%*- Wert genannt. Der relaxierte E-Modul ist kein echter E-Modul, da er eine bleibende, plastische Verformung beinhaltet (vgl. [ÖNO 21181, S. 7]). Der relaxierte E-Modul wird vom Hersteller der Förderbänder unter international standardisierten Vorschriften gemäß EN ISO 21182 ermittelt und in der Produktdokumentation ausgewiesen (vgl. [ÖNO 21181, S. 1ff.]).

Typische Werte für *k1%* betragen 8 - 20 N/mm wobei die maximale Dehnung des Förderbandes bei ca. 1,5 % liegt (vgl [FMS18a], [FMS18b], [FMS18c]).

Bei Einstellung der Vorspannung mittels konstanter Kraft *Fzyl* ergibt sich die Vorspannkraft je Trum nach Gleichung 3.35.

$$
F_{vor} = \frac{F_{zyl}}{2} [N] \tag{3.35}
$$

## Dehnschlupf MS:

Zwischen Ein- und Auslauf des Trums an der Antriebstrommel nimmt die Trumkraft im Lasttrum *F1* um die Umfangskraft *FU* auf die Trumkraft im Leertrum *F2* ab. Die Änderung der Kraft bringt auch eine Längenänderung des Trums mit sich. Aufgrund dessen kommt es im Auslaufbereich zum Gleiten und somit zu einem Leistungsverlust durch Schlupf (Abbildung 3-18).

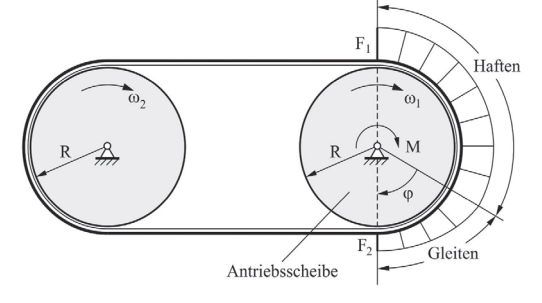

**Abbildung 3-18: Ruhe- und Lastbogen am Riementrieb [POP09, S. 128]** 

Dreht sich die Antriebstrommel mit der Winkelgeschwindigkeit *ω1* , rotiert die angetriebene Trommel, wenn beiden denselben Durchmesser haben mit *ω1 < ω2*. Die entsprechende Dehnung *ε* im Last- und Leertrum verhält sich nach Gleichung 3.36.

$$
\varepsilon_1 = \frac{F_1}{EA} \; ; \; \varepsilon_2 = \frac{F_2}{EA} \; [-] \tag{3.36}
$$

*A* entspricht der Querschnittsfläche des Fördergurtes und *E* dem E-Modul bei Zugbelastung. Der E-Modul des Förderbandes kann mit dem k1%-Wert nach Gleichung 3.37 berechnet werden.

$$
E = \frac{k_{1\%} \cdot b_{band}}{A} \quad \left[\frac{N}{m^2}\right] \tag{3.37}
$$

Es folgt für die Geschwindigkeiten *v1* und *v2* der Zusammenhang nach Gleichung 3.38.

$$
\frac{v_1}{1 + \varepsilon_1} = \frac{v_2}{1 + \varepsilon_2}
$$

Die Winkelgeschwindigkeiten folgen durch Division mit dem Radius der Antriebstrommel  $r_{AT}(3.39)$ .

$$
\omega_1 = \frac{v_1}{r_{AT}} \; ; \; \; \omega_2 = \frac{v_2}{r_{AT}} \; [\frac{rad}{s}] \tag{3.39}
$$

Die durch Dehnschlupf resultierende Widerstandskraft *F<sub>S</sub>* ergibt sich aus 3.40 bzw. das resultierende Widerstandsmoment aus Gleichung 3.41 (vgl. [POP09, S. 128f.]).
$$
F_S = \frac{F_u \cdot r_{AT} \cdot (\omega_1 - \omega_2)}{\nu} [N] \tag{3.40}
$$

$$
M_S = F_S \cdot r_{AT} \, [Nm] \tag{3.41}
$$

#### Umlenkverluste (Biegeverluste) *MBend*:

Umlenkverluste treten beim Auf- und Ablaufen des Bandes auf Trommeln auf (vgl. [NW83, S. 158f.]). Am Bandförderer folglich beim Lauf des Förderbandes über Spann-, Antriebs- sowie Umlenkrollen bzw. beim Rollenförderer am Riemen im Zentralriemenantrieb und am Übertrieb in den Rollensegmenten.

Behandelt man den Gurt wie einen dünnen, gekrümmten Balken, dann ist das zur Umlenkung notwendige Moment *M<sub>B</sub>* (Gleichung 3.42).

$$
M_B = \frac{E_B * I}{R} \text{ [Nm]} \tag{3.42}
$$

*EB* beschreibt in Gleichung 3.42 den Biegemodul, dessen Größenordnung bei Förderbändern im Bereich von 50 N/mm² liegt (vgl. [DR14, S. 699]). *I* entspricht dem Flächenwiderstandsmoment des Förderbandquerschnitts und *R* dem Radius der Umlenkung. Unter Berücksichtigung der Verluste durch innere Reibung mit dem Dämpfungsfaktor *ψ* ergibt sich der Umlenkwiderstand *MBend* gemäß 3.43.

$$
M_{Bend} = 2\psi \cdot M_B[Nm] \tag{3.43}
$$

$$
F_{Bend} = \frac{M_{Bend}}{R} = 2\psi \cdot \frac{E_B \cdot I}{R^2} \text{ [N]}
$$

Dämpfungsfaktoren für Flachriemen wurden in [WIE85] ermittelt. Diese betragen zwischen 0,11 - 0,41 und liegen im Mittel bei 0,3 (vgl. [WIE85, S. 59ff.]). In der Literatur wurden für Förderbänder keine weiteren Werte geführt.

#### **3.4.2 Stationäres Fördern: Mechanisches Modell nach FEM 9.865**

Zur Berechnung der mechanischen Antriebsleistung *Pmech* von Band- und Rollenförderern wird in der Richtlinie FEM 9.865 das Einzelwiderstandverfahren verwendet (vgl. Berechnungsmethoden in Kapitel 2.3).

Im folgenden Kapitel wird die Berechnungsmethode im Detail vorgestellt.

Eine Analyse und Diskussion findet in Kapitel 4.2 statt.

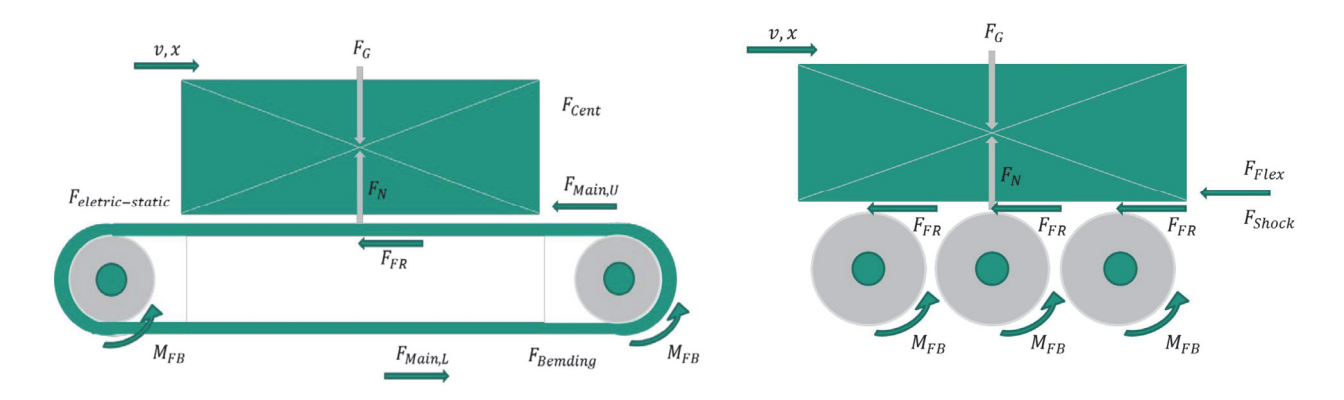

# **Abbildung 3-19: Kräfte am Bandförderer (links, [FEM 9.865, S. 67]) und am Rollenförderer (rechts, [FEM 9.865, S. 59])**

#### **Rollenförderer:**

Der mechanische Leistungsbedarf am Rollenförderer wird in der FEM 9.865 durch die Komponenten Rollreibung *FFR*, die Lagerreibungen in den Förderrollen *FFB* und die Verlusten im Zentralriemenantrieb *PTB* berechnet (Abbildung 3-19, rechts).

Die Rollreibungskraft *FFR* wird analog zu Gleichung 3.19 mit dem Widerstandskoeffizienten *μFR* und der Gewichtsbelastung durch der Transporteinheiten  $m_{LU}$  nach Gleichung 3.45 berechnet.

$$
F_{FR,i} = \sum g \cdot \mu_{FR} \cdot m_{LU,i} \,[N] \tag{3.45}
$$

Die Berechnung des Lagerwiderstands *FFB* erfolgt analog zu Gleichung 3.20 mittels Reibkoeffizienten *μFB,j* , welcher die lastabhängigen Widerstände des Lagers *j,* linear in Proportion zur Lagerbelastung setzt. Die Lagerreibung *FFB* wird analog zu Gleichung 3.20 gemäß Gleichung 3.46 berechnet.

$$
F_{FB,i} = \sum \mu_{FB,i} \cdot g \cdot (m_{LU,i} + m_{Roll,i}) \cdot \frac{r_{B,i}}{r_{Roll,i}} [N]
$$

Als Lagerbelastung der Tragrolle gehen analog zu Gleichung 3.27 die Gewichtsbelastung durch die Transporteinheiten *mLU,i* und die Eigenmasse der Rolle *mroll,i* ein.

Die Lagerbelastung im Zentralbandantrieb wird nicht berücksichtigt. Die Verluste im Zentralbandantrieb *PTB* werden pauschal mittels Zentralbandwirkungsgrad *ηTB* und der gesamten mechanischen Leistung der Förderrollen *PMech* berechnet gemäß Gleichung 3.47.

$$
P_{TB}(t) = (1 - \eta_{TB}) \cdot P_{Mech}(t) \, [W] \tag{3.47}
$$

In der Berechnungsrichtlinie wird kein Wert für die einzusetzenden Parameter genannt. In der Literatur werden für Flachriemen Werte zwischen 0,93 < *ηTB* < 0,98 als erreichbare Wirkungsgrade am Riementrieb gelistet (vgl. [NW83, S. 158f.]). Die für die Berechnung im Rahmen dieser Arbeit eingesetzten Werte sind in Kapitel 8.3 ausgewiesen.

#### **Bandförderer**

Die Widerstände am Bandförderer werden in Hauptwiderstände im Obertrum F<sub>Main,U</sub> und Untertrum *FMain,L*, zentrifugalem Widerstand *FCen*t sowie Lagerreibung *FFB* gegliedert. Der Hauptwiderstand im Lasttrum *F<sub>Main,U</sub>* wird analog zu Gleichung 3.18 mit dem Coulombschen Reibungsgesetz berechnet und beinhaltet den Term *cos α* , welcher den Steigungswiderstand um den Winkel *α* geneigter Fördergeräte abbildet (3.48).

$$
F_{Main,U} = \sum_{i} (\mu_{between} \cdot g[(L_i \cdot m_{B,Li} + m_{LU,i}) \cdot \cos \alpha]) [N]
$$

Der Term  $L_i \cdot m_{B,Li} + m_{LU,i}$  entspricht der Beladung am Fördergerät und beinhaltet zusätzlich die Bandmasse  $L_i \cdot m_{B,Li}$  sowie die Masse der Transporteinheiten am Fördergerät  $m_{LU,i}$ .

Der Hauptwiderstand im Leertrum  $F_{Main, L}$  berechnet sich aus der Bandmasse des Leertrums  $L_i \cdot m_{B, Li}$ sowie einer einheitslosen Konstanten in der Höhe 0,033, die einem konstanten Widerstandskoeffizienten entspricht (3.49).

$$
F_{Main,L} = \sum_{i} 0.033 \cdot g \cdot L_i \cdot m_{B,Li} \,[N] \tag{3.49}
$$

Die resultierende Lagerbelastung berücksichtigt nur Gewichtsbelastungen aufgrund von Transporteinheiten *mLU*, der Bandmasse *mB,L* und des Eigengewichts des Lagers *mBR,j* (3.50).

$$
F_{FB} = \sum_{i} \sum_{j=1}^{n_{BB}} g \cdot (\frac{L_i \cdot m_{B,Li} + m_{LU,i}}{n_{BR,i}} + m_{BR,j}) \cdot \mu_{FB,j} \cdot \frac{r_{B,j}}{r_{Roll,j}} [N] \qquad 3.50
$$

Zur Berechnung der Umlenkwiderstandskraft *F<sub>Cent</sub>* wird folgender Zusammenhang angegeben (3.51).

$$
F_{Cent}(t) = \sum_{i=1}^{n_{BB}} m_{B,L} \cdot \pi \cdot r_{Roll,i}^2 \cdot \omega_{Roll,i}^2(t)[N] \qquad 3.51
$$

Der Radius der Umlenkung *rRoll* sowie die Winkelgeschwindigkeit *ωRoll* und die spezifische Bandmasse  $m_{B,L}$  [kg/m] finden darin Eingang. Verluste durch Biegung des Förderbandes um Spannund Umlenkrollen sind laut Angaben in  $F_{Cent}$  pauschal enthalten.

### **3.4.3 Stationäres Fördern: Erweitertes mechanisches Modell**

Im erweiterten mechanischen Modell wird die Berechnungsmethode nach FEM 9.865 erweitert um folgende Komponenten:

- Trumkräfte in den resultierenden Lagerbelastungen: Dadurch kann die Gestaltung des Zugmittelantriebs detaillierter abgebildet werden.
- Umlenkverluste: Die Umlenkverluste sämtlicher Zugmittel werden berücksichtigt. Dazu zählen Förderband, Zentralbandantrieb und Übertrieb der Tragrollen
- Dehnschlupf an der Antriebstrommel

Die berücksichtigten Widerstände und deren Lage an Band und Rollenförderer sind in Abbildung 3-13 und Abbildung 3-14 dargestellt. Das Berechnungsmodell kann in folgende Submodelle gegliedert werden:

- Rollensegment (Abbildung 3-20)
- Rollende Bandabstützung (Abbildung 3-21)
- Starre Bandabstützung (Abbildung 3-22)
- Antriebstrommel (Abbildung 3-23)
- Umlenktrommel (Abbildung 3-24)

## Submodell: Rollensegment

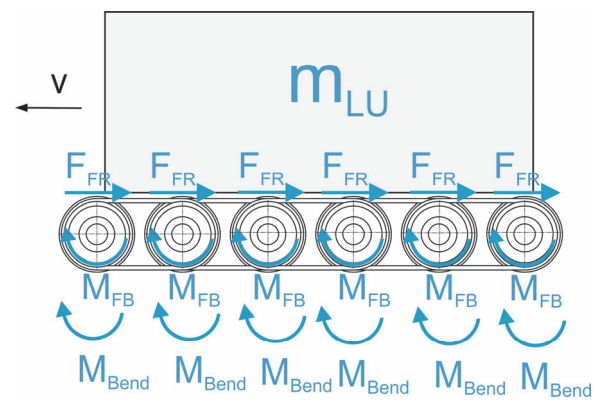

**Abbildung 3-20: Submodell Rollensegment** 

Rollwiderstand *FFR*: Analog zum Modell nach FEM 9.865 (Gleichung 3.45) Lagerreibung *FBR*: Analog zum Modell nach FEM 9.865 (Gleichung 3.46) Umlenkwiderstand *F<sub>Bend</sub>*: nach Gleichung 3.52, n<sub>BB</sub>... Anzahl der Tragrollen

$$
F_{Bend} = \frac{M_{Bend}}{r_{Roll}} = \sum_{j=1}^{n_{BB}} 2\psi \cdot \frac{E_B \cdot I}{r_{Roll}^2} \quad [N]
$$

Submodell: Rollende Abstützung Bandförderer

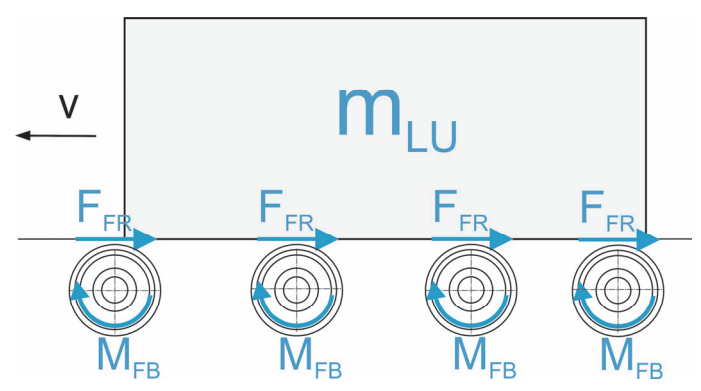

**Abbildung 3-21: Rollende Abstützung Bandförderer**

Rollwiderstand *FR*: Analog zum Modell nach FEM 9.865 (Gleichung 3.45) Lagerreibung *FFB*: Analog zum Modell nach FEM 9.865 (Gleichung 3.46)

Submodell: Starre Bandabstützung

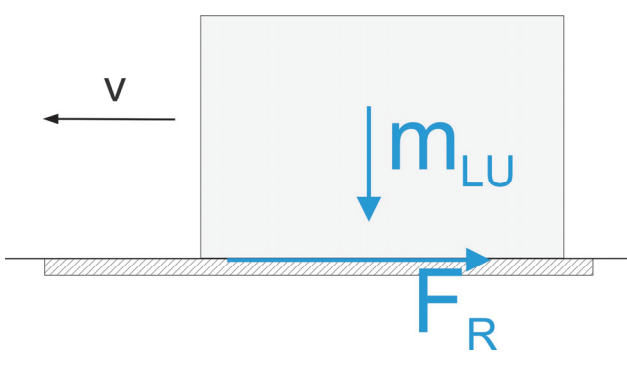

**Abbildung 3-22: Starre Abstützung Bandförderer** 

Reibungswiderstand *FR*: Analog zur Berechnung *FMain* nach FEM 9.865 (Gleichung 3.48)

Trumkräfte:

Vorspannkraft *FVor*: Gleichung 3.34 und 3.35 Trumkräfte *F1* und *F2*: Gleichung 3.28 und 3.29 Umfangskraft *FU:* Gleichung 3.53

 $F_U = F_{FR} + F_R$  [N] 3.53

Submodell: Antriebstrommel

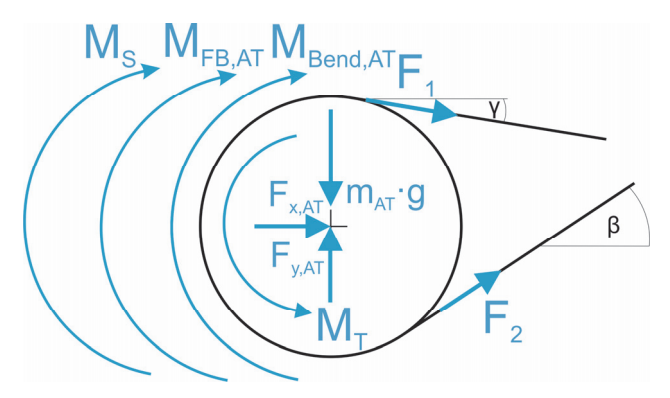

**Abbildung 3-23: Submodell Antriebstrommel**

$$
F_{FB,AT} = \mu_{FB,AT} \cdot \sqrt[2]{F_1 \cdot \cos \gamma + F_2 \cdot \cos \beta + F_1 \cdot \sin \gamma - F_2 \cdot \sin \beta + m_{AT} \cdot g} \cdot \frac{r_{B,AT}}{r_{R,AT}} \quad [N] \tag{3.54}
$$

$$
F_S = \frac{F_u \cdot r_{AT}}{v} \cdot \left(\frac{v}{r_{AT}} - \left(v \cdot \frac{1 + \frac{F_2}{E \cdot A}}{1 + \frac{F_1}{E \cdot A}}\right)\right) [N]
$$

$$
F_{Bend,AT} = \frac{M_{Bend,AT}}{r_{AT}} = 2\psi \cdot \frac{E_B \cdot I}{r_{AT}^2} \quad [N] \cdot 3.56
$$

#### Submodell: Umlenkrolle

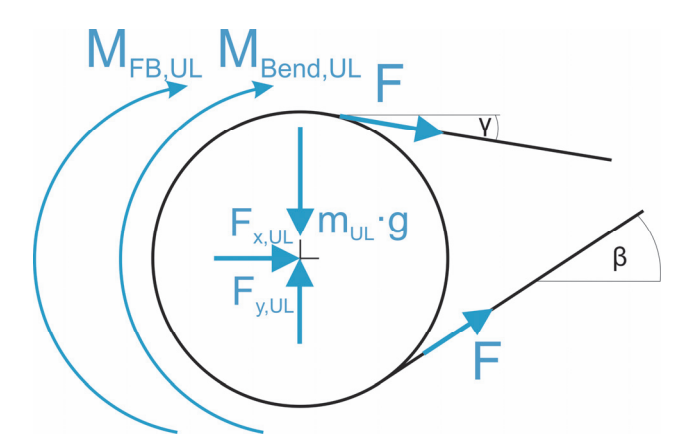

**Abbildung 3-24: Submodell Umlenkrolle**

$$
F_{FB,UL} = \sum (\mu_{FB,UL} \cdot \sqrt[2]{F \cdot (\cos \gamma + \cos \beta) + F \cdot (\sin \gamma - \sin \beta) + m_{UR} \cdot g} ) \cdot \frac{r_{B,UL}}{r_{R,UL}} [N] \qquad 3.57
$$

Bei Lage der Umlenkrolle im Lasttrum gilt für *F* Gleichung 3.58, bei Lage im Leertrum Gleichung 3.59.<sup>61</sup>

| Lasttrum:     | Leertrum: |               |      |
|---------------|-----------|---------------|------|
| $F = F_1$ [N] | 3.58      | $F = F_2$ [N] | 3.59 |

$$
F_{Bend,UL} = \frac{M_{Bend,UL}}{r_{UL}} = \sum_{j=1}^{n_{UL}} 2\psi \cdot \frac{E_B \cdot I}{r_{UL}^2} [N] \cdot 3.60
$$

#### Abgebildete Phänomene in den Modellen und beschreibende Parameter:

Zusammenfassend können die berücksichtigten Phänomene und die beschreibenden Parameter im erweiterten mechanischen Modell und im Modell nach FEM 9.865 zusammengefasst werden (Tabelle 3-11).

<sup>&</sup>lt;sup>61</sup> Berechnung von  $F_1$  und  $F_2$  erfolgt gemäß Gleichung 3.28 und 3.29.

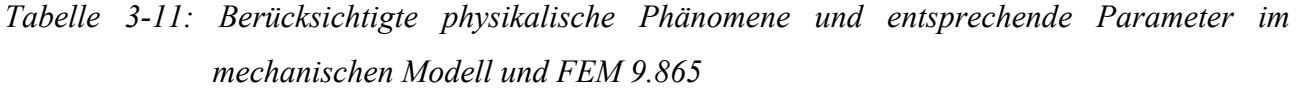

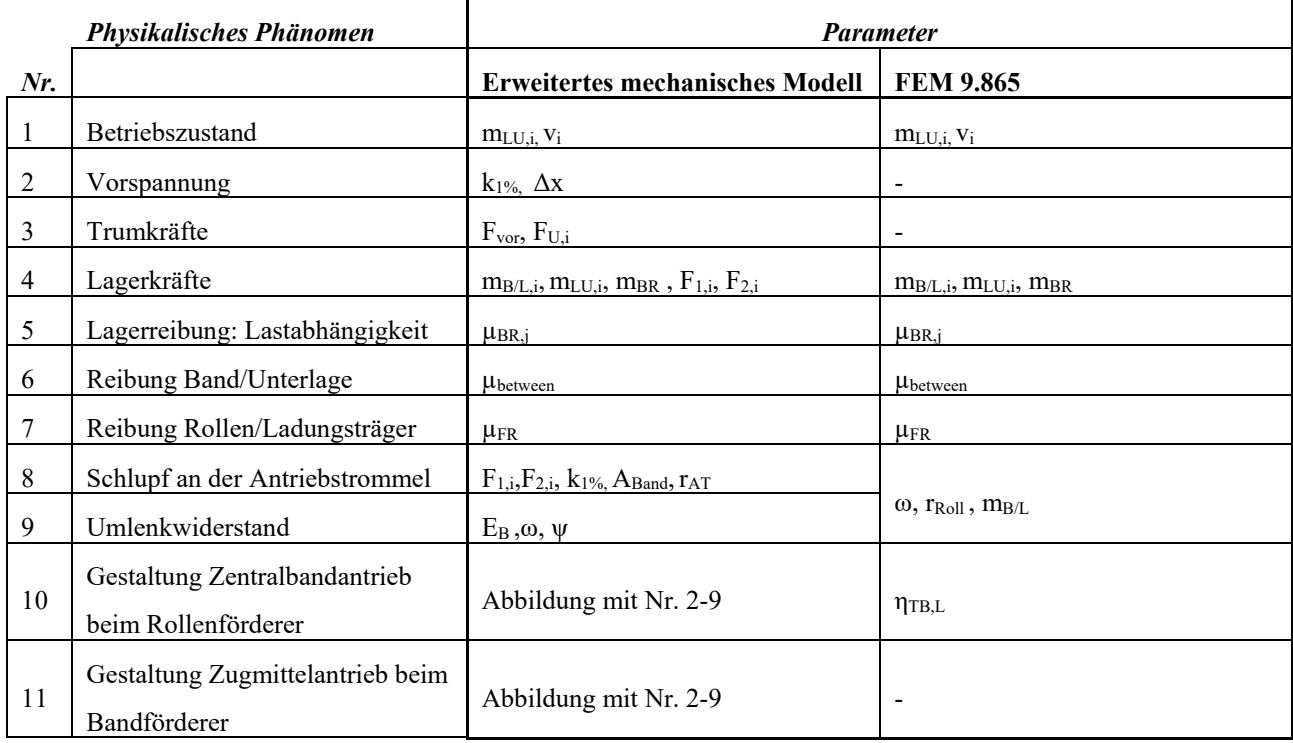

Im Gegensatz zu den in Kapitel 3.4.1 identifizierten physikalischen Phänomenen berücksichtigt die Methode zur Berechnung der mechanischen Antriebsleistung nach FEM 9.865 keine Trumkräfte. Der Umlenkwiderstand wird durch ein abstraktes Modell abgebildet, das keine Materialkennwerte des Zugmittels enthält, sondern nur die spezifische Bandmasse und die Rollengeometrie. Des Weiteren wird nur die Umlenkung des Förderbandes berücksichtigt und nicht jene der Keilrippenriemen im Übertrieb der Tragrollen. Die Widerstände zufolge des Dehnschlupfs werden ebenfalls vernachlässigt.

## **3.4.4 Hochlaufvorgang: Berechnung der Antriebsleistung beim Beschleunigen**

Die höchste Belastung an der Getriebeausgangswelle tritt beim Anfahren bzw. beim Blockabzug im Betriebszustand Volllast auf (vgl. Kapitel 2.1.3). Für den gesicherten Hochlauf muss das Antriebssystem die Beschleunigung in einer vorgegebenen Zeit erfüllen können.

Um den Hochlaufvorgang in der Auslegung sicherzustellen muss der Betrag des erforderlichen Beschleunigungsmoments *MT,Inst,VL* berechnet und dem Betrag des maximalen Antriebsmoments *Mmax* des Antriebssystems gegenübergestellt werden. Die Bedingung *MT,Inst,VL < Mmax* muss für den gesicherten Hochlaufvorgang erfüllt sein (vgl. 2.2.2 und 2.2.3).

Wie in Kapitel 2.2.2 dargestellt kann bei ASM, falls nicht in der Produktdokumentation ausgewiesen, der Betrag von  $M_{max}$  als doppelter des Betrags des Bemessungsmoments angenommen werden ( $M_A \approx$ 2∙). Bei SM ist der Betrag von *Mmax* in der Produktdokumentation oder am Typenschild ausgewiesen.

Unter der Annahme, dass das Gesamtsystem mit der konstanten Beschleunigung  $\ddot{\varphi}_{mittel}$  aus der Ruhelage innerhalb von *ta* auf die stationäre Drehzahl *ω* beschleunigt wird, gilt für das Beschleunigungsmoment *MTa* in allgemeiner Form (3.61).

$$
M_{Ta} = J_{AT_{red}} \cdot \ddot{\varphi}_{mittel} = J_{AT_{red}} \cdot \frac{\omega}{t_a} \text{ [Nm]}
$$

Zur Berechnung von *Ma* am KLT-Stückgutstetigförderer im Betriebszustand Volllast werden die Massenträgheitsmomente aller rotierenden Teile (Umlenkrolle, Spannrolle usw.) vernachlässigt da sie im Vergleich zu *m<sub>LU,VL</sub>* klein sind<sup>62</sup>. Das Massenträgheitsmoment von *m<sub>LU,VL</sub>* wird auf die der Antriebstrommel *JAT,red* reduziert nach Gleichung 3.62 (vgl. [HAG15, S. 17]).

$$
J_{AT_{red}} = m_{LU,VL} \cdot r_{AT}^2 \left[ kgm^2 \right] \tag{3.62}
$$

Das vom Antriebssystem zu leistende Antriebsmoment im Hochlauf *MT,Inst,VL* berechnet sich somit aus dem stationären Antriebsmoment *MT,VL* und dem Beschleunigungsmoment *MTa,VL* im Betriebszustand Volllast gemäß Gleichung 3.63.

$$
M_{T, Inst, VL} = M_{Ta, VL} + M_{T, VL} \text{[Nm]}
$$

Der berechnete Wert von *MT,Inst,VL* wird zur instationären Bemessung verwendet und dem maximalen Antriebsmoment *Mmax* des Antriebssystems gegenübergestellt.

Zur übersichtlichen Darstellung wird der Dimensionierungsgrad *Ddyn* für die instationäre Dimensionierung dazu eingeführt (Gleichung 3.64).

$$
D_{dyn} = \frac{M_{T,inst, VL}}{M_{max}} \left[ - \right] \tag{3.64}
$$

<sup>62</sup> *JAT* aus *mLU* 0,5924 kgm² >> *J* der Antriebstrommel 0,0252 kgm² (BF6m). Ebenso wird in dieser Näherung die Trägheit des Rotors (≈0,0002-0,0015 ꞏkgm2 ) vernachlässigt. Wie aus dem Vergleich mit den Messergebnissen, insbesondere aus der Lastabhängigkeit des Hochlaufmoments hervorgeht (Abbildung 4-6), ist diese Vereinfachung beim Betriebszustand Volllast zulässig.

Für eine detaillierte Abbildung des Hochlaufvorgangs unter Berücksichtigung der Motorkennlinie und sämtlicher Trägheiten des Antriebsstrangs ist die Verwendung eines Simulationsmodells zielführend (vgl. [SL17, S. 69f.]).

# **4 Erkenntnisse aus den Untersuchungen von Fördergeräten und Antriebssystemen**

Im Kapitel 4 werden die Ergebnisse der in Kapitel 3 dargestellten Methoden und Untersuchungen ausgewiesen, analysiert und diskutiert. Die identifizierten Phänomene (P) und die daraus abgeleiteten Erkenntnisse (E) werden am Ende des Kapitels phänomenologisch dargestellt (Abbildung 4-17) und allgemeine Handlungsempfehlungen zur effizienzoptimalen Antriebsauswahl (EE-H) und zur Antriebsauslegung abgeleitet (A-H).

Die daraus gewonnenen Erkenntnisse bilden die Grundlage der energieeffizienzoptimalen Antriebssystemauswahl sowie zur effizienzoptimierten Antriebsauslegung in Kapitel 5.

## **4.1 Messungen am Fördergerät**

Im folgenden Kapitel werden aus den Ergebnissen der messtechnischen Untersuchungen an den Fördergeräten wesentliche Erkenntnisse für die Beschreibung des stationären Förderverhaltens und des instationären Hochlaufs abgeleitet (A1 und A2 in Abbildung 2-25).

#### **4.1.1 Stationäre Betriebszustände**

Die elektrische und mechanische Antriebsleistung *Pel,i* und *Pmech, i* wurde in den Betriebszuständen Volllast, Teillast und Leerlauf beim stationären Fördern gemessen. Ziel der Messungen ist es das Betriebsverhalten, die Belastungen und deren Lastabhängigkeiten an der Antriebswelle der unterschiedlichen Fördergeräte zu erfassen (angestrebtes Ergebnis A1 in Abbildung 2-25).

Die Mittelwerte (MW) der Messergebnisse der untersuchten Fördergeräte und Betriebszustände sind in Abbildung 4-1 zusammengefasst.

Die Mittelwerte, Standardabweichung (STDV) sowie Minima (MIN) und Maxima (MAX) der Messergebnisse von elektrischer und mechanischer Leistung sowie von Drehmoment und Drehzahl sind in Kapitel 8.1 in Tabelle 8-1 gelistet.

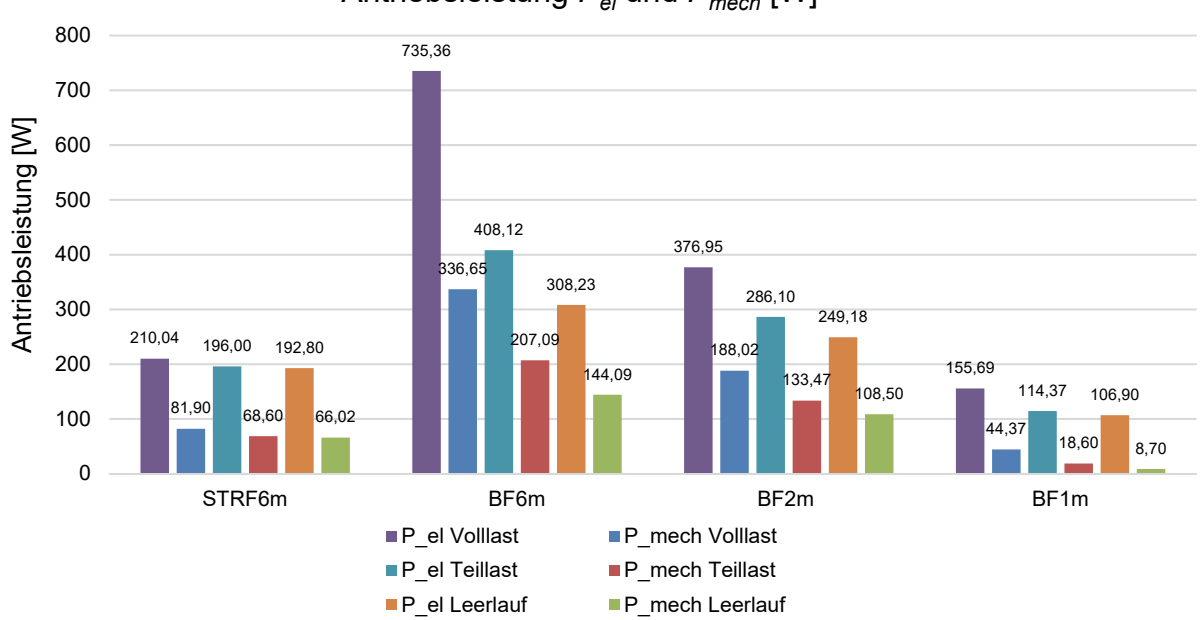

Antriebsleistung  $P_{el}$  und  $P_{mech}$  [W]

**Abbildung 4-1: Elektrische und mechanische Antriebsleistung an Fördergeräten, Messergebnisse** 

Als augenscheinlichstes Merkmal fällt die Differenz von *Pel* und *Pmech* in allen Betriebszuständen und folglich der offensichtlich niedrige Wirkungsgrad des Standard-Antriebssystems beim Betrieb am Fördergerät auf. Der Vergleich vom Bemessungsmoment *Mn* der eingesetzten Standard-Antriebssysteme mit dem stationären Antriebsmoment bei Volllast *MT,VL* (Tabelle 4-1) verdeutlicht die Hauptursache der hohen Verluste und bekräftigt die in Kapitel 1.2 formulierte Problemstellung: Die Standard-Antriebssysteme werden abseits des Bemessungspunktes, im Bereich niedriger Effizienz betrieben.

Um die Abweichung vom Bemessungspunkt darzustellen, wird der Dimensionierungsgrad für den stationären Betrieb *Dstat* eingeführt, der mit dem stationären Antriebsmoment des Förderers bei Volllast *MT,VL* und dem Bemessungsmoment *Mn* wird gemäß Gleichung 4.1 gebildet.

$$
D_{stat} = \frac{M_{T,VL}}{M_n} \left[ - \right] \tag{4.1}
$$

Am STRF6m, BF2m sowie am BF1m beträgt *Dstat* 1,59 bis 9,73. Am BF6m ist das Gegenteil der Fall und das eingesetzte Antriebssystem arbeitet deutlich im Überlastbereich (Tabelle 4-1).

*Tabelle 4-1: Gegenüberstellung von stationärem Antriebsmoment des Förderers bei Volllast und Bemessungsmoment des Antriebssystems* 

|                 | STRF6m | BF6m  | BF2m  | BF1m  |
|-----------------|--------|-------|-------|-------|
| $M_{T,VL}$ [Nm] | 4,52   | 35,63 | 18,20 | 2,92  |
| $M_n$ [Nm]      | 44.00  | 29,00 | 29,00 | 18,00 |
| $D_{stat}$ [-]  | 9.73   | 0.81  | 1,59  | 6.16  |

Die Messergebnisse von *Pmech* setzten sich zusammen aus Antriebsmoment *MT* und Antriebsdrehzahl *n* bzw. *ω* (vgl. Gleichung 3.17). Die Antriebsdrehzahl ist durch die Fördergeschwindigkeit *v* vom Materialflusssystem und den Radius der Antriebstrommel *rAT* vorgegeben. Zur Quantifizierung der Lastabhängigkeit ist folglich *MT* bzw. die resultierende Widerstandskraft *FW* die aussagekräftigere Größe. Die Darstellung von *MT,i* als Funktion des Beladungszustands *mLU,i <sup>63</sup>* im Betriebszustand *i*  veranschaulicht die Lastabhängigkeit (Abbildung 4-2).

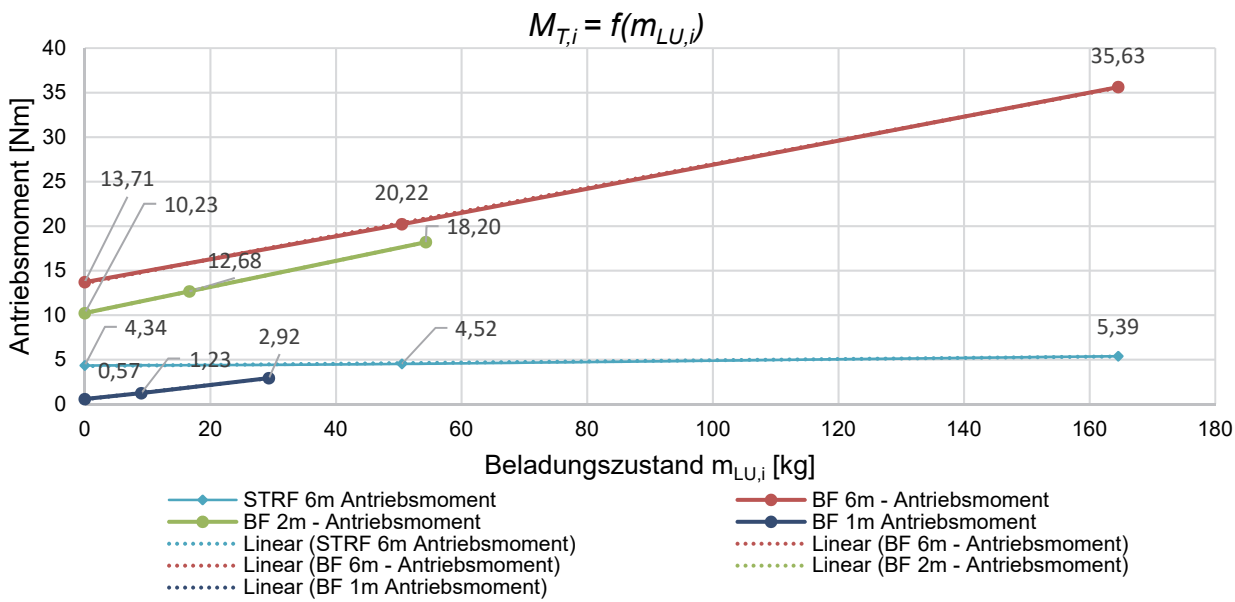

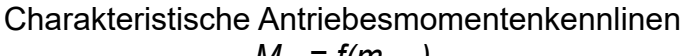

**Abbildung 4-2: Charakteristische Antriebsmomentenkennlinien der Förderer** 

Eine Linearisierung der Antriebsmomentenkennlinie des Fördergeräts als Geradengleichung ist mit guter Näherung möglich (strichliert ausgeführt in Abbildung 4-2). Die beschreibende Gleichung 4.2 stellt das Antriebsmoment eines beliebigen Betriebszustands *MT,i* als Funktion des entsprechenden Beladungszustands *mLU,i* am Fördergerät und die gemessenen Antriebsmomente bei Leerlauf *MT,LL* sowie bei Volllast *MT,VL* dar.

$$
M_{T,i} = M_{T,LL} + \frac{M_{T,VL} - M_{T,LL}}{m_{LU,VL}} \cdot m_{LU,i} \, [Nm] \tag{4.2}
$$

Der Term  $\frac{M_{T,VL}-M_{T,LL}}{m_{LU,VL}}$  repräsentiert die Steigung *k* der Geradengleichung und hat die Dimension  $\frac{N_m}{kg}$ . Gemäß Gleichung 3.31 kann das Antriebsmoment *MT* mit dem Durchmesser der Antriebstrommel *rAT* als Divisor übergeführt werden zur Widerstandskraft *FW*. Analog zur Gleichung der Antriebsmomentenkennlinie (Gleichung 4.2) ist somit die Ableitung der Widerstandskennlinie als

<sup>63</sup> Siehe Gleichung 3.16

Funktion des Beladungszustands  $m_{LU,i}$  sowie des Widerstands bei Volllast  $F_{W,VL}$  und des Leerlaufwiderstands *FW,LL* möglich (Gleichung 4.3).

$$
F_{W,i} = F_{W,LL} + \frac{F_{W,VL} - F_{W,LL}}{m_{LU,VL} \cdot g} \cdot m_{LU,i} \cdot g \quad [N] \tag{4.3}
$$

Wie in Kapitel 3.4.2 gezeigt, ist es üblich die Roll- und Reibungswiderstände zur Berechnung der Widerstandskraft über dimensionslose Widerstands- bzw. Reibkoeffizienten auszudrücken. Da die Linearität der Lastabhängigkeit mittels Messung belegt ist, ist die Ableitung eines konstanten fiktiven Reibkoeffizienten *μfiktiv* aus den Messergebnissen zulässig (4.4).

$$
\mu_{fiktiv} = \frac{F_{W,VL} - F_{W,LL}}{m_{LU,VL} \cdot g} \left[ - \right] \tag{4.4}
$$

Der Term  $\frac{F_{W,VL}-F_{W,LL}}{m_{LU,VL}.g}$  in Gleichung 4.3 entspricht der Steigung der Widerstandskennlinie und entspricht dem Widerstandskoeffizienten *μfiktiv* (Gleichung 4.4) Die Widerstandskennlinien sind in Abbildung 4-3 dargestellt.

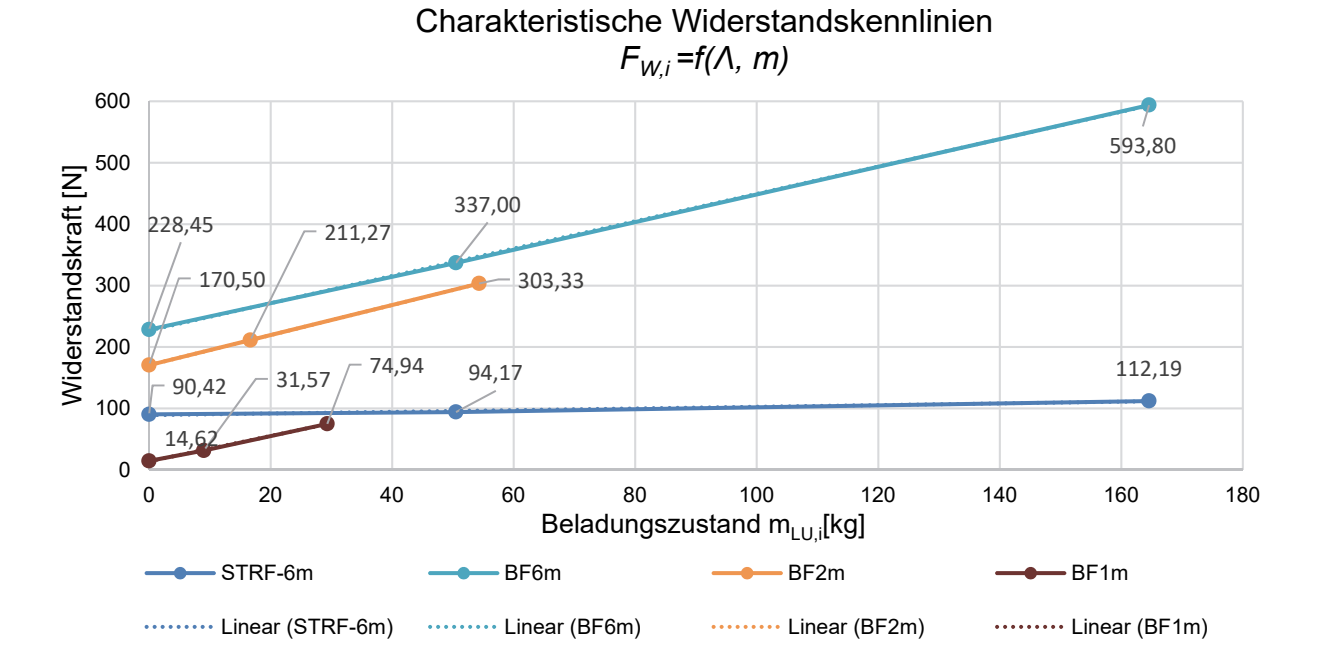

**Abbildung 4-3: Charakteristische Widerstandskennlinien der untersuchten Förderer** 

In Tabelle 4-2 sind die berechneten Werte der abgeleiteten Größen *μfiktiv* und *k* zur Beschreibung der Lastabhängigkeit ausgewiesen.

|                                                                   | <b>SRTF6m</b> | BF6m   | BF2m   | BF1m   |
|-------------------------------------------------------------------|---------------|--------|--------|--------|
| Beladung Volllast $m_{LU,VL}$ [kg]                                | 164,56        | 164.56 | 56,03  | 29,33  |
| Lastabhängigkeit $k$ [M <sub>T</sub> /kg]                         | 0,0068        | 0,1332 | 0,1422 | 0,0802 |
| <b>Fiktiver Reibkoeffizient <math>\mu_{fiktiv}</math> [-]</b>     | 0,0135        | 0,226  | 0.249  | 0,210  |
| Reibkoeffizient aus Produktdokumentation<br>$\mu_{Datenblatt}$  - | 0,04          | 0.22   | 0,15   | 0,15   |

*Tabelle 4-2: Lastabhängigkeiten von mechanischer Antriebsleistung und Antriebsmoment* 

Der Vergleich von *μfiktiv* mit den Reibkoeffizienten *µDatenblatt* der Förderbänder bzw. der Förderrollen bei KLT Transport aus den Produktdokumentationen zeigt, dass die wahren Lastabhängigkeiten an Bandförderern größer sind. Die Gründe sind zum einen darin zu finden, dass die Reibkoeffizienten für Förderbänder unter standardisierten Laborbedingungen (vgl. Kapitel 3.4.2) bestimmt werden, die nicht vollständig den realen Einsatzfall widerspiegeln und zum anderen, dass auch andere bekannte und unbekannte, lastabhängige Widerstände in *μfiktiv* Eingang finden. Des Weiteren ist der Zustand der Förderer unbekannt und zusätzliche Widerstände durch Verschleiß der Reibflächen eventuell vorhandener kaputter Lager usw. sind ebenso in *μfiktiv* enthalten. Am Staurollenförderer hingegen ist *μfiktiv* geringer als der in der Literatur ausgewiesene Rollwiderstand.

## P1-F:

 $\overline{a}$ 

*FW* bzw*. MT* zeigen eine lineare Lastabhängigkeit zwischen Volllast und Leerlauf. Die lineare Lastabhängigkeit ist charakterisiert durch einen unterschiedlich hohen Widerstand im Leerlauf *FW,LL* und unterschiedlich stark ausgeprägte Lastabhängigkeiten *μfiktiv*<sup>64</sup>. Die geringe Lastabhängigkeit des STRF6m, ersichtlich in der flachen Steigung, ist zurückzuführen auf die rollende Bewegung der Transporteinheiten und des damit verbundenen geringen Rollwiderstands (vgl. Kapitel 3.4.2: 0,15 < *μbetween* < 0,35 und 0,03 < *μFR <* 0,06). Der Betriebsbereich des Antriebssystems zwischen Volllast und Leerlauf ist annähernd konstant und das Antriebsmoment *MT,VL* differiert um 1,05 Nm von *MT,LL*.(Tabelle 4-2).

<sup>64</sup> Analog dazu das Antriebsmoment im Leerlauf *MT,LL* und die unterschiedlich stark ausgeprägten Steigungen *k.*

# E1-F:

Die Lastabhängigkeit der mechanischen Antriebsleistung der Förderer ist linear und kann mittels einer linearen Antriebsmomenten- und Widerstandskennlinie des Fördergeräts abgebildet werden<sup>65</sup> (Gleichung 4.2 und 4.3)

# P2-F:

Der Vergleich der Bandförderer zeigt eine ähnlich stark ausgeprägte Lastabhängigkeit *μfiktiv* aber deutlich unterschiedliche Beträge des Leerlaufwiderstands *FW, LL*. Vor allem die Fördergeräte mit Omegabandantrieb (BF6m und BF2m vgl. Tabelle 3-3) weisen einen, im Vergleich zum Direktantrieb, hohen Leerlaufwiderstand bzw. hohes Leerlaufmoment *MT,LL* auf. Zusätzlich ist der Betriebsbereich der Bandförderer größer im Vergleich zu jenen des Staurollenförderers. Deutlicher wird der mechanische Betriebsbereich bei Darstellung der Antriebsmomente bezogen auf *MT,VL* (Abbildung 4-4).

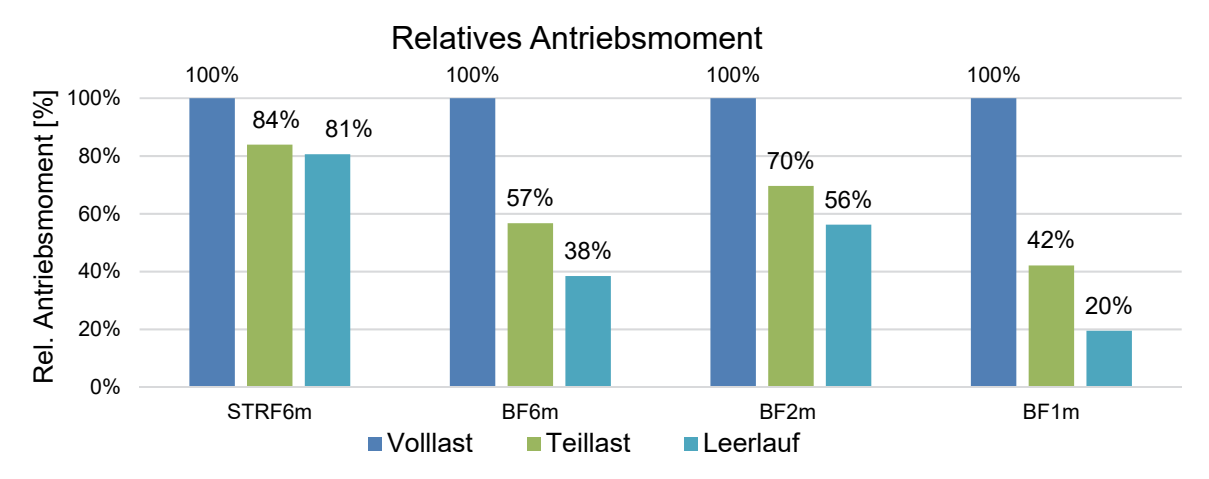

#### Abbildung 4-4: Relatives Antriebsmoment bezogen auf M<sub>T,VL</sub>

Es zeigt sich, dass die Bandförderer deutlich unterschiedliche Betriebsbereiche zwischen Volllast und Leerlauf aufweisen, die vom Antriebssystem abgedeckt werden müssen. In Kombination mit der Lastabhängigkeit des Wirkungsgrades zeigt sich dadurch auch die Herausforderung der energieeffizienzoptimierten Antriebssystemauswahl.

# E2-F:

 $\overline{a}$ 

In Kapitel 3.1.1 wurden die unterschiedlichen Konfigurationsmöglichkeiten von Fördergeräten dargestellt, die aus dem Prinzip des Baukastensystems resultieren und die mechanische Antriebsleistung beeinflussen (Tabelle 3-1).

Zur im Folgenden durchgeführten, phänomenologischen Gliederung von KLT-Stückgutstetigförderern werden zwei Prämissen aus den Widerstandskennlinien (Abbildung 4-3) abgeleitet und zur Modellbildung vorausgesetzt:

<sup>&</sup>lt;sup>65</sup> Antwort auf Forschungsfrage 1

- 1.) Die Widerstände im Leerlauf *FW,LL* sind im wesentlichen von der Gestaltung des Zugmittelantriebs abhängig und die Länge des Förderers hat einen geringen, vernachlässigbaren Einfluss darauf (vgl. Widerstandskennlinien BF6m und BF2m).
- 2.) Die abgeleitete Lastabhängigkeit, ausgedrückt durch *μfiktiv* hängt nur von der Gestaltung der Abstützung und des Reibkontakts ab (Steigungen von BF1m, BF2m und BF6m im Vergleich zu STRF6m).

Auf Basis dieser beiden, aus den Untersuchungen abgeleiteten Prämissen, kann eine phänomenologische Gliederung der KLT-Stückgutstetigförderer hinsichtlich des mechanischen Antriebsverhaltens abgeleitet werden (Abbildung 4-5).

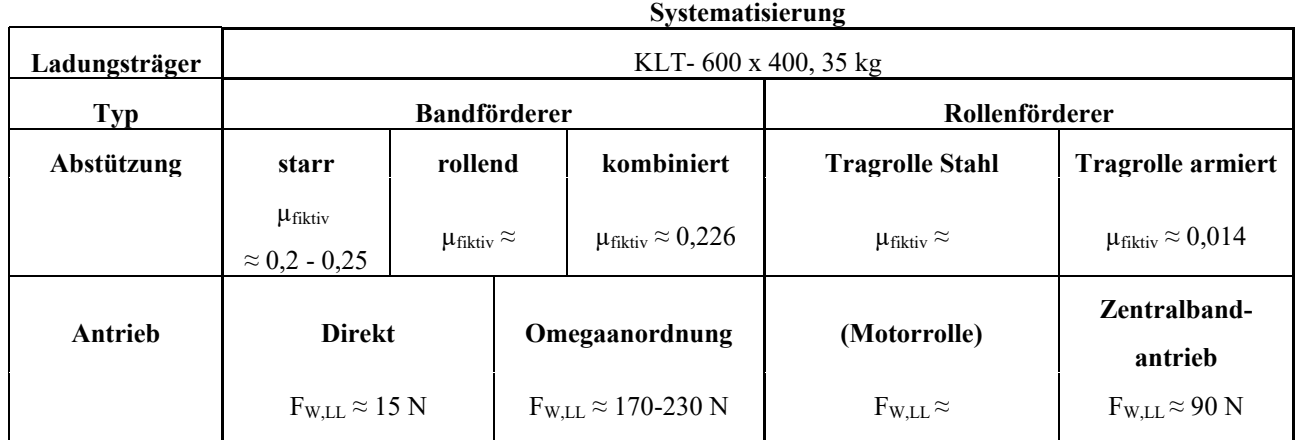

**Abbildung 4-5: Phänomenologische Gliederung von KLT-Stückgutstetigförderer hinsichtlich des mechanischen Antriebsverhaltens** 

Diese phänomenologische Gliederung und Quantifizierung des Antriebsverhaltens ist der erste Versuch zur Systematisierung und basiert auf Untersuchung und Analyse von vier Fördergeräten<sup>66</sup>. Es zeigt aber die grundsätzliche Gangrichtung hin zur Entwicklung eines generalisierten Vorhersageinstruments für die mechanische Antriebsleistung von Fördergeräten auf Basis von Berechnungen und empirischen Untersuchungen. Weitere Untersuchungen sind zwingend notwendig, um einerseits die Gliederungspunkte und die Beträge der Parameter bzw. deren Schranken zu validieren.

## **4.1.2 Hochlaufvorgang**

Der instationäre Hochlaufvorgang ist abhängig vom Antriebssystem und dessen Spezifikationen. Ziel der Untersuchungen ist es allgemeine Erkenntnisse über den Beschleunigungsvorgang an KLT-Stückgutstetigförderern durch den Vergleich mit den stationären Größen abzuleiten. Zur quantitativen Beschreibung des ungeregelten Hochlaufvorgangs sind die Größen

<sup>66</sup> Antwort auf Forschungsfrage 2

Beschleunigungszeit *ta* und Beschleunigungsmoment *MT,Inst* in den unterschiedlichen Betriebszuständen relevant (A2 in Abbildung 2-25).

Der Verlauf von *Pmech*, *Pel* und Drehzahl *n* bei BF6m und BF2m bei *mLU,VL* ist in Abbildung 4-6 abgebildet. Das eingesetzte Antriebssystem ist bei beiden Fördergeräten baugleich.

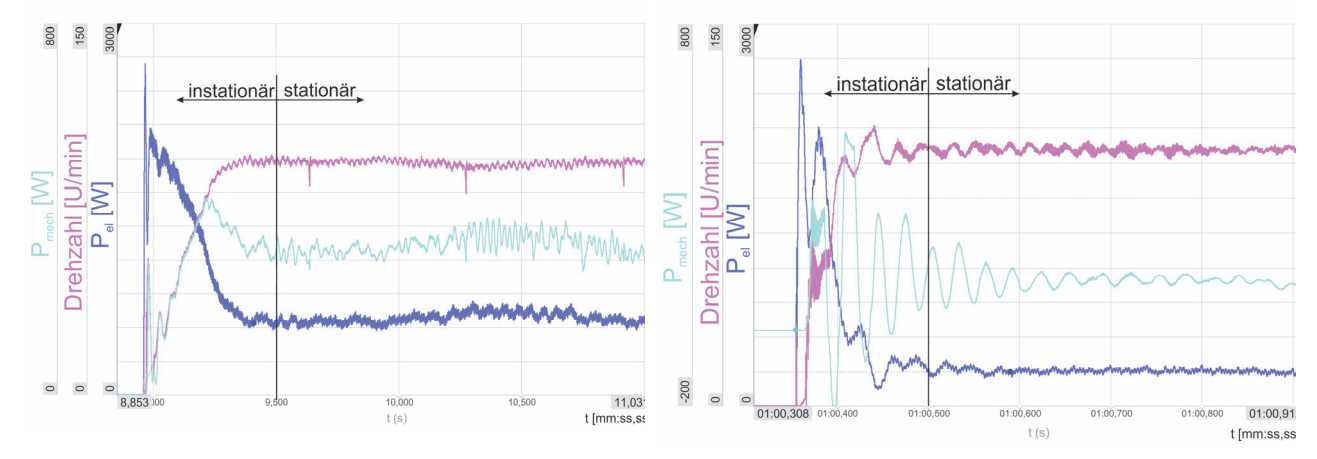

**Abbildung 4-6: Ungeregeltes Hochfahren bei Volllast - Bandförderer 6 m (links) und Bandförderer 2 m (rechts)** 

Obwohl beide Antriebssysteme baugleich sind und der konstruktive Aufbau der Förderer ähnlich ist<sup>67</sup>, ist der Verlauf deutlich verschieden und zeigt die Schwierigkeit eine allgemeine Aussage abzuleiten.

Wie aus dem Verlauf der Messgrößen hervorgeht, ist die exakte Abgrenzung zwischen stationärem und instationärem Betriebszustand diffizil. Das stationäre Fördern ist durch die konstante Fördergeschwindigkeit repräsentiert in der Drehzahl, gekennzeichnet. Dementsprechend ist auch die Grenze zwischen stationärem und instationärem Bereich im Verlauf der Drehzahl bestimmt und an jenem Punkt, an dem die Tangente an die mittlere Drehzahl die Steigung Null hat (Gleichung 4.5).

$$
\frac{dn}{dt} = 0\tag{4.5}
$$

Wie aus Tabelle 4-1 hervorgeht, arbeitet das Antriebssystem beim stationären Fördern am BF6m im Betriebszustand Volllast im Überlastbereich. Dennoch schafft das Antriebssystem das Hochfahren problemlos. Grund dafür ist die hohe Überlastfähigkeit und das dementsprechend große Anzugsmoment von Asynchronmotoren (vgl. Abbildung 2-15).

Die größere Belastung am BF6m zeigt sich in der höheren Beschleunigungszeit *ta* (Abbildung 4-7, links). Diese ist lastabhängig und steigt mit der Belastung an. Größenordnungen für die Beschleunigung liegen zwischen 0,19 und 0,55 Sekunden. Korrespondierend zum steigenden

 $67$  Beide Förderer weisen einen Omegabandantrieb sowie selbe logistische Nennleistungen auf (vgl. Konfigurationen der untersuchten Fördergeräte in Tabelle 3-3.

Beladungszustand *m<sub>LU</sub>* verhält sich auch das mittlere<sup>68</sup> Beschleunigungsmoment *M<sub>T,Inst</sub>* und steigt ebenso an (Abbildung 4-7, rechts).

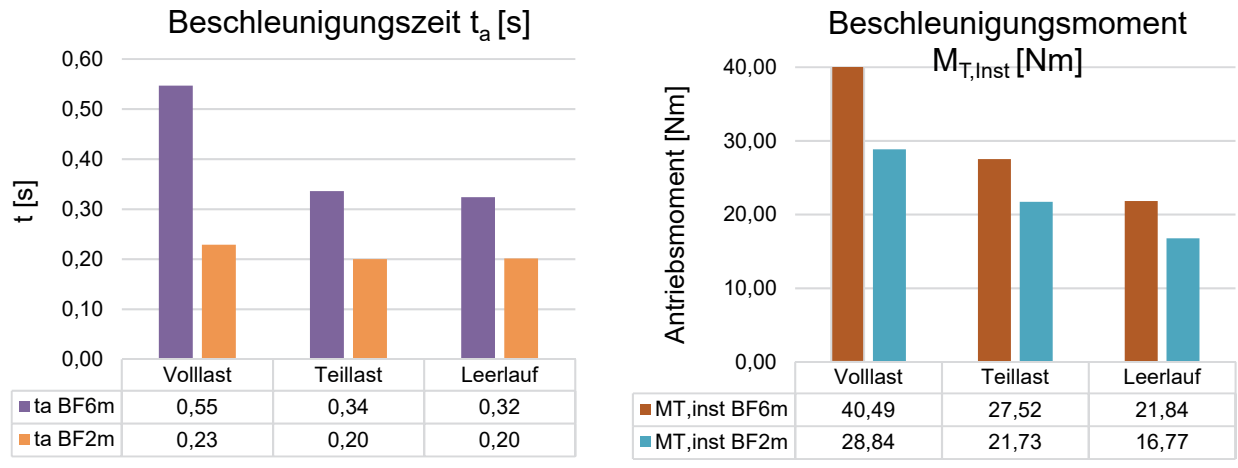

**Abbildung 4-7: Beschleunigungszeit und mittleres Antriebsmoment im ungeregelten Hochlaufvorgang** 

## P3-F/1:

Die Gegenüberstellung vom mittleren Beschleunigungsmoment *MT,Inst* zum Antriebsmoment beim stationären Fördern  $M_T$  zeigt, dass das Verhältnis von  $\frac{M_{T, Inst}}{M_T}$  mit zunehmender Last kleiner wird (Tabelle 4-3). Die Ursache ist in der längeren Beschleunigungszeit *ta* und dem damit einhergehenden größeren Zeitraum für die Mittelwertbildung zu finden. Ebenso steigt mit zunehmendem Beladungszustand das stationäre Antriebsmoment. Das Verhältnis von  $\frac{M_{T, Inst}}{M}$  $\frac{T, Inst}{M_T}$ liegt zwischen 1,14 und 1,71.

# E3-F/1:

 $\overline{a}$ 

Aufgrund der hohen Überlastfähigkeit von ASM kann das Hochlaufmoment im Betriebszustand Volllast *MT,Inst,VL* auch bei Bemessung des Antriebssystems auf das stationäre Antriebsmoment mit dem Kriterium *MT,VL* < *Mn* aufgebracht werden. Folglich muss das Antriebssystem für den ungeregelten Anfahrvorgang nicht überdimensioniert werden<sup>69</sup>.

*Tabelle 4-3: Vergleich von stationärem und instationärem Antriebsmoment* 

| Bandförderer 6 m   | <b>Volllast</b> | <b>Teillast</b> | Leerlauf |
|--------------------|-----------------|-----------------|----------|
| $M_{T, Inst}$ [Nm] | 40,49           | 27,52           | 21,84    |
| $M_T$ [Nm]         | 35,63           | 20,22           | 13,71    |
| Bandförderer 2 m   |                 |                 |          |
| $M_{T, Inst}$ [Nm] | 28,84           | 21,73           | 16,77    |
| $M_T$ [Nm]         | 18,20           | 12,68           | 10,23    |

<sup>68</sup> Mittelwertebildung über den Hochlaufvorgang.

<sup>69</sup> Antwort auf Forschungsfrage 3 (spezifisch für Bandförderer)

#### **4.1.3 Einzelplatzabzug**

Ziel der Messung ist die Erfassung des zeitlichen Verlaufs der mechanischen Leistungen am Antriebssystem beim Einzelplatzabzug<sup>70</sup>, um die maximalen Belastungen quantifizieren und im Sinne der Bemessung des Antriebssystems, allgemeine Aussagen ableiten zu können. Im Gegensatz zum ungeregelten Hochfahrvorgang läuft das Antriebssystem bei der Beschleunigung im Einzelplatzabzug bereits und das resultierende Beschleunigungsmoment *MT,Inst* an der Antriebswelle wird von der Steuerungsstrategie, dem sequentiellen Beschleunigen der Transporteinheiten durch das Schalten der Andruckeinheiten, beeinflusst.

Abbildung 4-8 zeigt als exemplarisches Ergebnis den Verlauf von elektrischer und mechanischer Leistung beim Einzelplatzabzug im Beladungszustand Volllast. Die zeitlich verzögerte Beschleunigung der einzelnen Transporteinheiten auf den Stauplätzen ist im Verlauf anhand der Spitzen deutlich erkennbar.

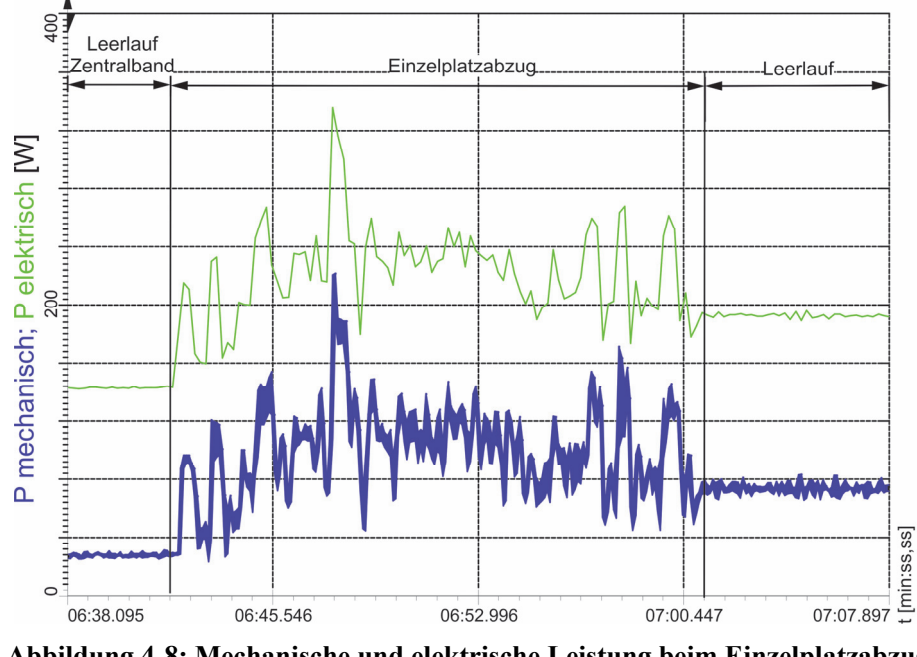

**Abbildung 4-8: Mechanische und elektrische Leistung beim Einzelplatzabzug** 

#### P3-F/2:

 $\overline{a}$ 

Die Auswertung und Gegenüberstellung der mechanischen Größen zeigt eine geringfügig größere mittlere Belastung im Einzelplatzabzug im Vergleich zu den Belastungen im stationären Fördern (Tabelle 4-4). Das Verhältnis von  $\frac{M_{T, Inst}}{M_{T, VL}}$  beträgt 1,17.

<sup>70</sup> Beschreibung des Einzelplatz- und Blockabzugs siehe Kapitel 2.1.3

|                                 | <b>Mittelwert Einzelplatzabzug</b> | Mittelwert stationäres Fördern |
|---------------------------------|------------------------------------|--------------------------------|
| <b>Mechanische Leistung [W]</b> | 96.08                              | 81.90                          |
| <b>Drehmoment</b> [Nm]          | 6.33                               | 5,39                           |
| Dauer [s]                       | 18,15                              | $\overline{\phantom{0}}$       |

*Tabelle 4-4: Ergebnisse Einzelplatzabzug und Gegenüberstellung Messergebnisse stationäres Fördern* 

Zur Bewertung der Lastspitzen ist das Antriebsmoment im Einzelplatzabzug im Summenhäufigkeitsdiagramm dargestellt (Abbildung 4-9). Wie aus dem Diagramm hervorgeht, treten Maxima und Minima um den Mittelwert verteilt, mit einem Überhang zu den Maxima auf. Spitzen die größer als der doppelte Mittelwert von *MT,Inst* sind, treten mit einer Häufigkeit von rund 1 % (12,5 Nm) auf. Die äußerst kurzen Lastspitzen können aufgrund der Überlastfähigkeit der Antriebssysteme bei der Bemessung des Antriebssystems vernachlässigt werden.

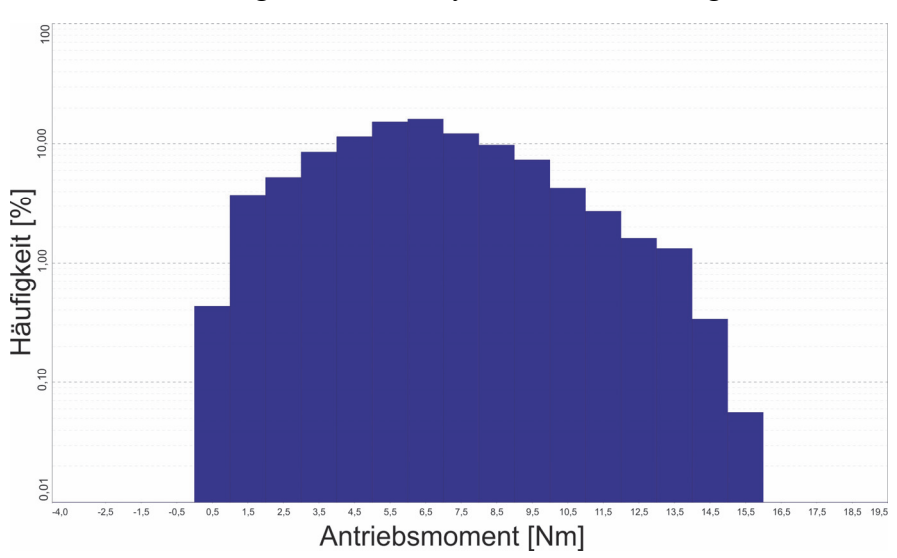

**Abbildung 4-9: Summenhäufigkeitsdiagramm des Antriebsmoments beim Einzelplatzabzug** 

#### E3-F/2:

 $\overline{a}$ 

Aufgrund der hohen Überlastfähigkeit von ASM kann *MT,Inst* beim Einzelplatzabzug auch bei Bemessung des Antriebssystems auf das stationäre Antriebsmoment mit dem Kriterium *MT, VL* < *Mn*  aufgebracht werden. Folglich muss das Antriebssystem für den Betriebszustand Einzelplatzabzug bei Volllast, für diesen speziellen Förderer, nicht überdimensioniert werden. Der Verlauf von *MT,Inst* beim Einzelplatzabzug hängt von den Spezifikationen des Antriebssystems und der Steuerungsstrategie zur Beschleunigung der Transporteinheiten ab<sup>71</sup>. Deswegen muss das Hochfahren im Einzelplatzabzug einzeln mittels Versuch ermittelt werden.

 $71$  Antwort auf Forschungsfrage 3 (spezifisch für Staurollenförderer)

## **4.2 Messungen am Antriebssystem**

Am Antriebssystemprüfstand wurde mittels Stufenversuch der Wirkungsgrad (Gleichung 2.3.) der Antriebssysteme in den Lastpunkten des Wirkungsgradkennfeldes gemessen (A5 in Abbildung 2-25). Die Wirkungsgradkennlinien werden durch lineares Interpolieren zwischen den Lastpunkten gewonnen (vgl. Versuchsdurchführung in Kapitel 3.3).

Um einen allgemeinen Vergleich von Antriebssystemen unterschiedlicher Bemessungsdaten zu ermöglichen, werden die Wirkungsgradkennlinien als Funktion der normierten Bemessungsdaten dargestellt (Gleichung 4.6 und 4.7).

$$
n' = \frac{n}{n_n} \left[ - \right] \tag{4.6}
$$

$$
M'_T = \frac{M_T}{M_n} \left[ -1 \right] \tag{4.7}
$$

Der abgebildete Wirkungsgrad ist definiert gemäß Gleichung 2.3.

In Abbildung 4-10 sind die Wirkungsgradkennlinien der gemessenen Antriebssysteme als Funktion des normierten Antriebsmoments  $Mr'$  sowie der normierten Drehzahl *n'* dargestellt<sup>72</sup>. Die Spezifikationen der Antriebssysteme sowie die verwendete Nomenklatur sind in Tabelle 3-5 und Tabelle 3-6 (Seite 64 - 65)gelistet. Die detaillierten Ergebnisse sind in Kapitel 8.2 zusammenfasst dargestellt und umfassen die Wirkungsgradkennfelder, die aufgenommene elektrische Leistung sowie das Konfidenzintervall der Wirkungsgrade bei  $\alpha = 0.05$  (vgl. Kapitel 3.3).

<sup>72</sup> Die Wirkungsgradkennlinien folgender Antriebssysteme wurden im Rahmen der Arbeit [LOT16] aufgenommen: IE 2; 0,75 kW; 140 rpm; ASM – IE 3; 0,75 kW; 136 rpm; ASM - IE 3; 0,75 kW; 170 rpm; ASM. Die Ergebnisse wurden im Rahmen dieser Arbeit neu ausgewertet und in die Bewertung integriert.

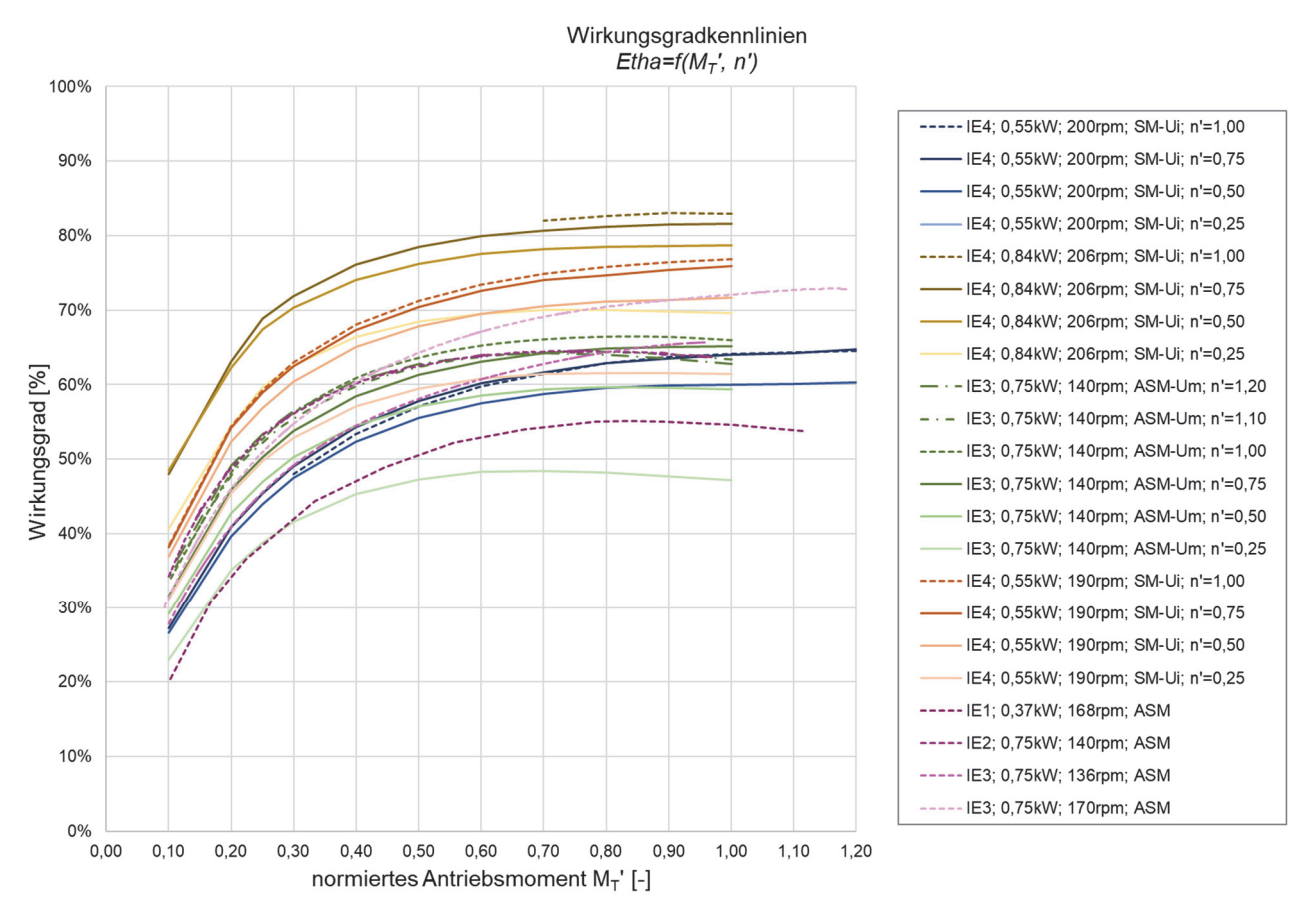

**Abbildung 4-10: Gemessene Wirkungsgradkennlinien der Antriebssysteme73**

## P1-A:

Aus der Abbildung der Wirkungsgradkennlinien über das normierte Antriebsmoment MT´ auf der Abszisse gehen Drehzahl- und Drehmomentabhängigkeit der Wirkungsgrade des Antriebssystems hervor. Ebenso ist ersichtlich, dass das Wirkungsgradmaximum stets im Bereich des Bemessungspunktes liegt.

## E1-A:

 $\overline{a}$ 

Zur vergleichenden Bewertung der Energieeffizienz eines Antriebssystems beim Betrieb am Fördergerät, hat die Bewertung über mehrere Betriebspunkte die aus dem Betrieb am Fördergerät resultieren zu erfolgen.

Zur weiteren Analyse werden Bemessungswirkungsgrad *ηN*, Nennwirkungsgrad *ηnenn* sowie der gemessene Wirkungsgrad im Bemessungspunkt *ηn* gegenübergestellt (Tabelle 4-5).

<sup>73</sup> Einige Stützpunkte folgender Wirkungsgradkennlinien konnten aufgrund von Reglerschwingungen zwischen der Drehmomentregelung der Lastmaschine und der Drehzahlregelung des Prüflings nicht gemessenen werden: IE 4; 0,55 kW; 200 rpm; SM-Ui; n=n<sub>n</sub> und IE 4; 0,84 kW; 206 rpm; SM-Ui; n=n<sub>n</sub>

|                                                                                               | A                                   | B                                   | $\mathbf C$                              | D                                   | E                                 | $\rm F$                                     | G                                    | H                                    |
|-----------------------------------------------------------------------------------------------|-------------------------------------|-------------------------------------|------------------------------------------|-------------------------------------|-----------------------------------|---------------------------------------------|--------------------------------------|--------------------------------------|
|                                                                                               | IE4,<br>0,55kW,<br>200rpm,<br>SM-Ui | IE4;<br>0,84kW,<br>206rpm,<br>SM-Ui | IE3;<br>0,75kW,<br>140rpm,<br>ASM-<br>Um | IE4,<br>0,55kW,<br>190rpm,<br>SM-Ui | IE1;<br>0,37kW,<br>168rpm;<br>ASM | IE2;<br>0,75kW,<br>$140$ rpm,<br><b>ASM</b> | $IE3$ ;<br>0,75kW,<br>136rpm,<br>ASM | IE3;<br>0,75kW,<br>$170$ rpm,<br>ASM |
| Nennwirkungsgrad<br>$\eta_{nenn}$ $[\%]^{74}$                                                 | 83,90                               | 85,70                               | 82,50                                    | 83,90                               | 66,00                             | 79,60                                       | 82,50                                | 82,50                                |
| Bemessungs-<br>wirkungsgrad<br>$\eta_N$ [%] <sup>75</sup>                                     | 87,10                               | 86,30                               | 82,90                                    | 87,10                               | 66,60                             | 81,00                                       | 83,30                                | 83,30                                |
| Gemessener<br>Wirkungsgrad<br>Gesamtsystem im<br>Bemessungspunkt<br>$n_{n}$ [%] <sup>76</sup> | 64,50                               | 82,90                               | 66,42                                    | 76,80                               | 55,15                             | 64,27                                       | 66,06                                | 71,84                                |
| Differenz<br>$η_N$ . $η_n$ [%]                                                                | 22,60                               | 3,40                                | 16,48                                    | 10,30                               | 11,45                             | 16,73                                       | 17,24                                | 11,46                                |

*Tabelle 4-5: Vergleich der Wirkungsrade* 

### P2-A:

Die Werte des gemessenen Wirkungsgrads des Gesamtsystems *ηn* im Bemessungspunkt und die der ausgewiesenen Bemessungswirkungsgrade *ηN* zeigen bei allen Antriebssystemen teils signifikante Abweichungen. Die größte Abweichung beträgt 22,4 Prozentpunkte (Antriebssystem A). Grund für die hohe Abweichung ist, dass bei Bestimmung des Bemessungswirkungsgrades nur der Motor ohne Umrichter und Getriebe betrachtet wird (vgl. Kapitel 2.1.4). Dadurch entsteht die paradoxe Situation, dass die Systemwirkungsgrade einzelner Antriebssysteme aus der Effizienzklasse 3 einen höheren Gesamtwirkungsgrad aufweisen als einzelne Antriebssysteme aus der höheren Wirkungsgradklasse 4 (*ηn* der Antriebssysteme A und C).

## E2-A:

 $\overline{a}$ 

Aus dieser Widersprüchlichkeit wird die Erkenntnis gewonnen, dass die Wirkungsgradklassifizierung nach dem IE-Code nicht aussagekräftig ist für die Bewertung der lastabhängigen Effizienz des Gesamtsystems.

<sup>74</sup> Nennwirkungsgrad zur Klassifizierung im IE-Code. Dieser bezieht sich nur auf den Motor ohne Getriebe und Umrichter (siehe Kapitel 2.1).

<sup>75</sup> Am Typenschild ausgewiesener, vom Hersteller bestimmter, Wirkungsgrad des Motors im Bemessungspunkt. Dieser bezieht sich ebenfalls nur auf den Motor.

<sup>76</sup> Wirkungsgrad des gesamten Antriebssystems bestehend aus Motor und Getriebe bzw. Motor, Getriebe und Umrichter.

#### P3-A:

Der Einfluss des Getriebes geht aus dem Vergleich von *ηn* der Antriebssysteme A (64,50 %) und D (76,80 %) hervor. Beide Motorsysteme sind von identer Bauweise. A ist aber mit Winkelgetriebe und B mit Stirnradflachgetriebe ausgestattet (vgl. Tabelle 3-6).

## E3-A:

Der Wirkungsgrad des Getriebes muss berücksichtigt und das Gesamtsystem, bestehend aus Umrichter, Motor und Getriebe, zur Bewertung der tatsächlichen Effizienz im Betrieb betrachtet werden.

Im Rahmen dieser Untersuchungen ist ein eindeutiger Rückschluss auf den Einfluss der Getriebebauform auf den Gesamtwirkungsgrad nicht möglich. Dafür sind folgende Ursachen verantwortlich: Der maximal erreichbare Wirkungsgrad des Getriebes ist abhängig von Bauform und Übersetzung (vgl. Tabelle 2-3) und im Betrieb zusätzlich eine Funktion von Drehzahl und Drehmoment. Untermauert wird diese Aussage durch den Vergleich der beiden Antriebssysteme G und H. Beide weisen die selbe Bemessungsleistung und dieselbe Getriebebauform aus (vgl. Tabelle 3-5). Es variiert die Übersetzung *i* und folglich Bemessungsmoment und Bemessungsdrehzahl an der Getriebeausgangswelle. Daher differiert der erreichte gemessene Wirkungsgrad des Gesamtsystems im Bemessungspunkt um mehr als 5 Prozentpunkte. Diese Abweichung korrespondiert auch mit den allgemeinen Wirkungsgradbereichen von Getrieben in der Literatur (Tabelle 2-3).

Die geringste Abweichung des gemessenen Gesamtwirkungsgrades zeigen die Antriebssysteme B und D (3,4 und 10,30 Prozentpunkte). Beide sind mit einem Flachstirnrad-Getriebe ausgestattet aber mit unterschiedlichen Bauarten des Umrichters. Die Unterschiede können folglich auch vom Umrichter resultieren.

Für eine verursachungsgerechte Identifikation der Verluste muss die lastabhängige Effizienz der Teilsysteme Getriebe und Umrichter an geeigneten Prüfständen untersucht werden.

Auf Basis der acht untersuchten Antriebssysteme, welche zwölf von siebzehn Variantenkombinationen bestehend aus Effizienzklasse, Umrichterbauform und Motortechnologie abbilden (vgl. Kapitel 3.1.2), können allgemeine Gesamtwirkungsgradbereiche abgeleitet und in einem Schaubild (Abbildung 4-11) zusammengefasst werden. Dazu wird der normierte Wirkungsgrad *η´* als Quotient vom gemessenem Wirkungsgrad des Gesamtsystems und dem am Typenschild ausgewiesenen Bemessungswirkungsgrad *ηN* eingeführt (Gleichung 4.8).

$$
\eta' = \frac{\eta}{\eta_n} \left[ - \right] \tag{4.8}
$$

In Abbildung 4-11 sind die normierten Wirkungsgradkennlinien *η´* der Antriebssysteme als Funktion von normierten Antriebsmoment *MT´* und normierter Antriebsdrehzahl *n´* dargestellt.

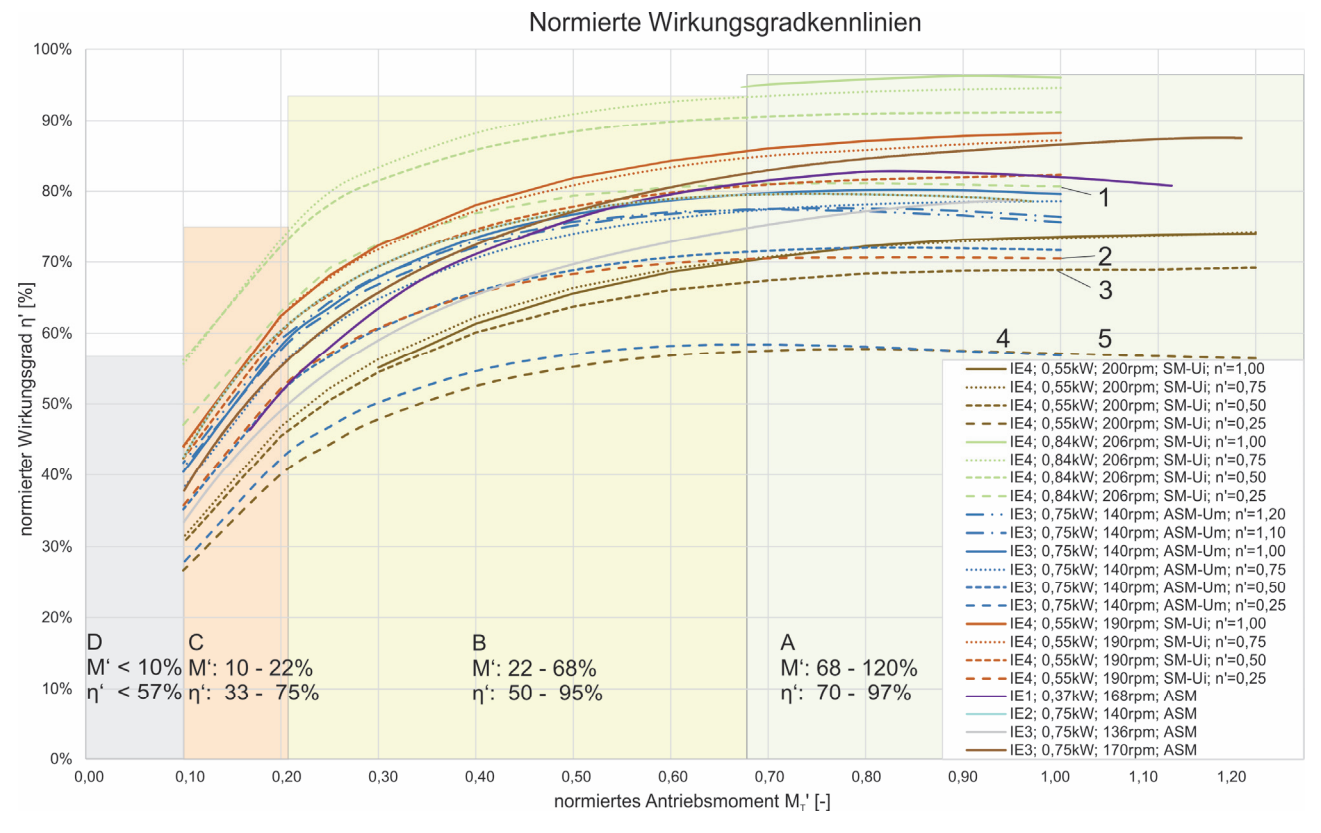

**Abbildung 4-11: Wirkungsgradschaubild mit Zonierung** 

### $E4-A^{77}$ :

Aus den Verläufen von *η´* geht hervor, dass bei drehzahlgeregelten Antrieben der maximale Wirkungsgrad ab dem Drehzahlbereich n' < 0,5 signifikant niedriger wird (Kurven 1 bis 5 in Abbildung 4-11). Diese Drehzahlbereiche sind daher im Dauerbetrieb unbedingt zu vermeiden.

Prinzipiell können die maximal erreichbaren Wirkungsgrade in vier Zonen eingeteilt werden (Abbildung 4-11 und Tabelle 4-6). In Zone A sind im Bereich von 68 - 120 % des Bemessungsmoments Gesamtwirkungsgrade von 70 - 97 % des Bemessungswirkungsgrades verfügbar. Dieser Betriebsbereich ist beim Betrieb des Antriebssystems bevorzugt zu verwenden. In Zone B sind noch 50 - 95 % des Gesamtwirkungsgrades bei einer Belastung von 22 - 68 % des Bemessungsmoments zu erreichen. Zonen C und D sind gänzlich zu vermeiden.

*Tabelle 4-6: Allgemeine Effizienzbereiche der Antriebssysteme* 

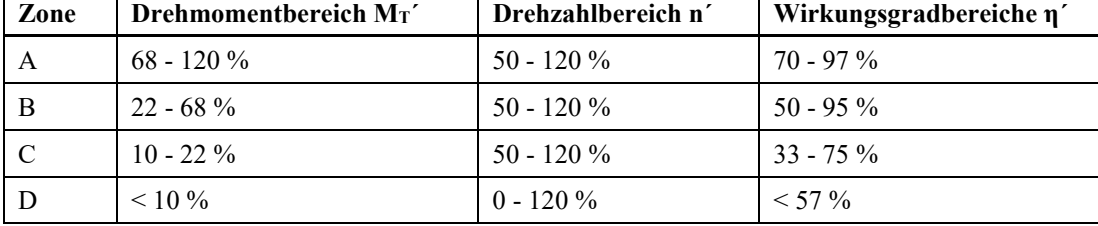

<sup>77</sup> Antwort auf Forschungsfrage 5

# **4.3 Analyse und methodischer Vergleich der Berechnungsmethoden**

Im folgenden Kapitel werden die in 3.4 abgeleiteten Berechnungsmodelle zur Berechnung der stationären Antriebsleistung und des Hochlaufmoments analysiert und validiert.

## **4.3.1 Stationäre Antriebsleistung**

Im folgenden Kapitel werden die in Kapitel 3.4 vorgestellten Berechnungsmethoden zur Berechnung der mechanischen Antriebsleistung im stationären Betrieb, das erweiterte mechanische Modell und das Berechnungsmodell nach FEM 9.865, gegenübergestellt und methodisch miteinander verglichen (A3 und A4 in Abbildung 2-25 auf Seite 55).

Zur vertieften Analyse der mechanischen Modelle für stationäres Fördern werden **zwei Szenarien gebildet, Planung und Parameterfitting**, um einerseits die beschreibenden Parameter und andererseits die prinzipielle Eignung der Modelle zu validieren. Im Szenario Planung werden die Werte der Parameter aus den jeweiligen Produktdokumentationen verwendet. Beim Szenario Parameterfitting werden die Werte der Betriebsparameter (Tabelle 4-7) innerhalb der identifizierten Maxima und Minima so variiert, dass die Berechnungsergebnisse den Messergebnissen möglichst entsprechen und die Abweichungen in den Betriebszuständen minimal werden. Zusätzlich werden im Szenario Parameterfitting die in der Messung ermittelten, wahren Lastabhängigkeiten, ausgedrückt durch *μfiktiv*, integriert.

Das **Szenario 1 Planung repräsentiert dabei den virtuellen Engineeringprozess**, bei dem die mechanische Leistung ohne Erkenntnisse aus Messungen auf Basis der vorhandenen Herstellerdaten der Komponenten berechnet wird.

**Szenario 2 entspricht dem Parameterfitting um die Werte der Berechnung den Messwerten anzunähern**. Daraus können wesentliche Erkenntnisse darüber abgeleitet werden ob das Berechnungsmodell prinzipiell dazu geeignet ist, die mechanische Leistung hinreichend genau abzubilden, in welchem Bereich die Werte der einzelnen Parameter streuen und ob relevante Phänomene im Modell gänzlich fehlen.

Aus den Messungen ist die lineare Lastabhängigkeit des Bewegungswiderstands bzw. des Antriebsmoments sowie der unterschiedlich hohe Leerlaufwiderstand *FW,LL*, bzw. das Antriebsmoment im Leerlauf *MT,LL*, hervorgegangen (E1-F und E2-F). Beide, Leerlaufwiderstand und Lastabhängigkeit, müssen in der Berechnung korrekt abgebildet werden. Die Parametervektoren der Berechnungsmethoden können zur Analyse in vier Sektoren gegliedert werden (Tabelle 4-7). In Betriebs- und Materialparameter und ob sie auf den Leerlaufwiderstand einwirken oder lastabhängig sind. Betriebsparameter sind jene, die vom Zusammenwirken beim Betrieb am Fördergerät, von den Montageeinstellungen und Materialkombinationen, abhängen. Materialparameter sind, im Rahmen des Einsatzes in den vorgesehenen Betriebsbedingungen, unabhängig vom Betrieb.

|                                  |               | <b>Einfluss auf</b> |             | Verwendet in     |              |
|----------------------------------|---------------|---------------------|-------------|------------------|--------------|
| Betriebsparameter                | Ausprägung    | Lastanteil          | Leerlauf    | <b>FEM 9.865</b> | Mech. Modell |
| $\Delta x_{\rm vor}$ [%]         | $0, 3 - 1, 5$ |                     | X           |                  | X            |
| $\mu$ <sub>FR</sub> $[-]$        | $0,03-0,4$    | $\mathbf X$         |             | $\mathbf X$      | $\mathbf X$  |
| $\mu$ between [-]                | $0,15-0,35$   | $\mathbf X$         |             | X                | X            |
| $\eta_{\rm TB}$                  | 0,95-0,98     | X                   |             | $\mathbf X$      |              |
| $\mu_{\rm FB}$ [-] <sup>78</sup> | 0,0015-0,006  | $\mathbf X$         |             | X                | X            |
| Materialparameter                |               |                     |             |                  |              |
| $k_{1\%}$ [N/mm]                 | $6 - 23$      |                     | $\mathbf X$ |                  | $\mathbf X$  |
| $E_B$ [N/mm <sup>2</sup> ]       | $10 - 50$     |                     | X           |                  | X            |
| $\Psi$ [-]                       | 0,3           |                     | $\mathbf X$ |                  | $\mathbf X$  |

*Tabelle 4-7: Parametervektoren (identifizierte Maxima und Minima aus der Literatur)* 

Die Analyse der Parametervektoren zeigt, dass im Modell nach FEM 9.865 kein Parameter direkt Einfluss auf den Leerlaufwiderstand *FW,LL* nimmt. Die Werte der Maxima und Minima der Parametervektoren sind die in Literatur und Produktdokumentationen recherchierten Maximal- und Minimalwerte (vgl. Kapitel 3.4.). Sämtliche Parameter der Berechnungen sind in Kapitel 8.3 zusammengefasst.

Das Szenario 1 Planung repräsentiert die Berechnung der mechanischen Antriebsleistung beim virtueller Engineering mit Bemessungsdaten (Produktdaten) der einzelnen Komponenten (Tabelle 4-8). Die Antriebsdrehzahl des Antriebssystems entspricht in allen Betriebszuständen im ungeregelten Betrieb der Bemessungsdrehzahl, die Auflagedehnung ist exakt nach Vorgabe eingestellt, die Reibkoeffizienten entsprechen jenen der Produktdokumentation. Die einzelnen Betriebszustände werden mit dem Beladungszustand *mLU,i* abgebildet (vgl. Kapitel 3.4.1).

<sup>78</sup> Sind lastabhängig und somit Betriebsparameter (vgl. Abbildung 3-15 rechts).

| <b>Parameter Szenario 1</b>   | BF6m   | BF2m                     | BF1m                         | STRF6m                   |
|-------------------------------|--------|--------------------------|------------------------------|--------------------------|
| $n_n$ [min <sup>-1</sup> ]    | 96     | 96                       | 145                          | 145                      |
| $\Delta$ X <sub>Vor</sub> [%] | 0,3    | 0,3                      | 0,3                          | -                        |
| $F_{zyl}[N]$                  |        | $\overline{\phantom{0}}$ | $\qquad \qquad \blacksquare$ | $400^{79}$               |
| $\mu$ FR $\lceil - \rceil$    |        | $\overline{\phantom{0}}$ | $\qquad \qquad \blacksquare$ | 0,04                     |
| $\mu_{between}$ [-]           | 0,2    | 0,15                     | 0,15                         | $\overline{\phantom{a}}$ |
| $\mu$ <sub>FB</sub> $[-]$     | 0,0015 | 0,0015                   | 0,0015                       | 0,0015                   |
| $\Psi$ [-]                    | 0,3    | 0,3                      | 0,3                          | 0,3/0,3                  |
| $k_{1\%}$ , [N/mm]            | 8      | 6                        | 6                            | 10                       |
| $E_B$ [N/mm <sup>2</sup> ]    | 50     | 50                       | 50                           | 50/10 <sup>80</sup>      |
| $E$ [N/mm <sup>2</sup> ]      | 400    | 428,57                   | 428,57                       | 875/400                  |
| ηтв                           |        |                          |                              | 0,95                     |

*Tabelle 4-8: Werte der Parameter Szenario 1 - Planung* 

Das Szenario 2 entspricht dem **Parameterfitting**. Dabei werden die **wahren Lastabhängigkeiten, welche aus den Messergebnissen abgeleitet wurden mittels** *µfiktiv* **berücksichtigt** (Gleichung 4.2). Die Werte von *µfiktiv* ersetzen jene von *µFR* und *µbetween*. Die in Tabelle 4-7 ausgewiesenen **Betriebsparameter werden innerhalb der identifizierten Maxima und Minima variiert um die mittlere Abweichung der Berechnungsergebnisse von den Messwerten in den Betriebszuständen Volllast, Teillast und Leerlauf zu minimieren** (Tabelle 4-9).

*Tabelle 4-9: Parameter Szenario 2 - Parameterfitting* 

| <b>Parameter Szenario 2</b>                               | BF6m  | BF <sub>2m</sub> | BF1m  | STRF6m  |
|-----------------------------------------------------------|-------|------------------|-------|---------|
| $\Delta x_{\rm vor}$ [%]                                  | 1,5   | 1,5              | 0,3   |         |
| $F_{zyl}$ [N]                                             |       | -                |       | 400     |
| $\mu_{fiktiv}$ (in SZ1 $\mu_{between}$ ; $\mu_{FR}$ ) [-] | 0,226 | 0,249            | 0,210 | 0,00635 |
| $\mu_{FR,j}$ [-]                                          | 0,006 | 0,006            | 0,004 | 0,006   |
| ηтв                                                       | -     | -                |       | 0,95    |

Die detaillierten Ergebnisse der Berechnungen sind in Tabelle 8-9 und Tabelle 8-10 ausgewiesen. In Abbildung 4-12 bis Abbildung 4-15 werden die Berechnungsergebnisse für *Pmech*, gegliedert nach Fördergerät und Szenario, dargestellt.

<sup>79</sup> Vom Vorspannzylinder erzeugte konstante Vorspannkraft nach Gleichung 3.35 (vgl. [STA18, S. 15]).

<sup>80</sup> Riemen des Zentralbandantriebs / Keilrippenriemen der Tragrollen (Übertrieb).

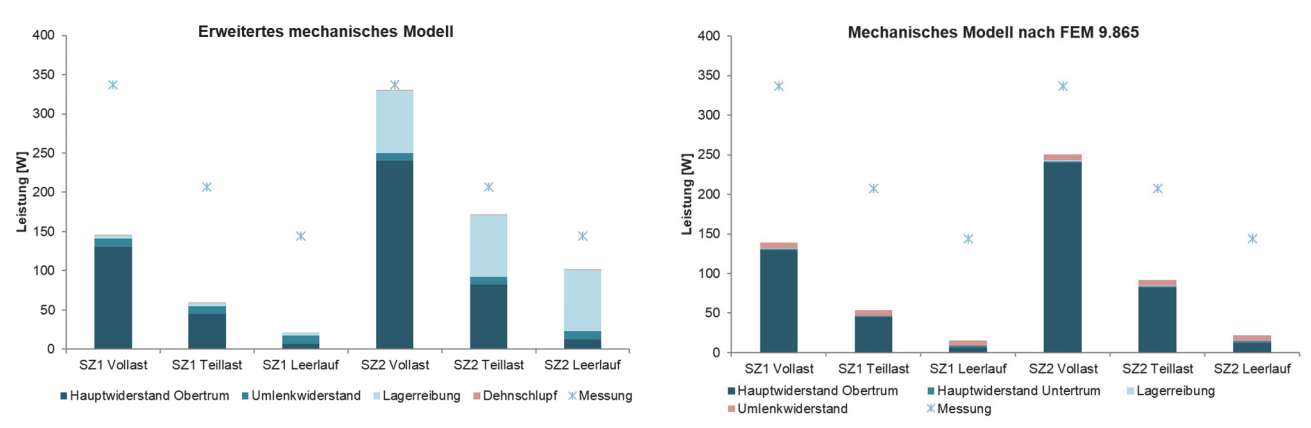

#### Bandförderer 6 m

# **Abbildung 4-12: Mechanische Leistung am Bandförderer 6 m – Erweitertes mechanisches Modell (links) und Modell nach FEM 9.865 (rechts)**

Die Berechnungsergebnisse des BF6m (Abbildung 4-12) zeigen im Szenario 1 Planung in beiden Modellen unterschiedlich große Abweichungen von den Messergebnissen in den einzelnen Betriebszuständen. Der Anteil der Reibung zwischen Band und Abstützung *Fmain,U* leistet bei beiden den größten Anteil an *Pmech*. Der Anteil des Dehnschlupfs *FS* im erweiterten Modell und der Umlenkung *FCent* im Modell FEM 9.865 ist bei beiden von vernachlässigbarer Größenordnung.

Im Szenario 2 Parameterfitting wird durch *µfiktiv* die wahre Lastabhängigkeit abgebildet, was sich in einer (annähernd) konstanten Abweichung der berechneten von der gemessenen mechanischen Leistung zeigt. Durch Variation der Vorspannung auf die Auflagedehnung *Δxvor* von 1,5 % und Erhöhung von *µBR* wird die Lagerreibung im mechanischen Modell erhöht und die gemittelte Abweichung der drei Betriebszustände verringert sich im mechanischen Modell auf 16,35 %. Die absolute Abweichung im Betriebszustand Volllast beträgt 6,57 W.

In der Berechnungsmethode nach FEM 9.865 beträgt im Szenario 2 die gemittelte Abweichung zwischen Berechnung und Messung 55,34 % und ist nicht weiter anpassbar. Hauptursache dafür ist, dass die Vorspannung nicht in die Berechnung der Lagerkräfte eingeht.

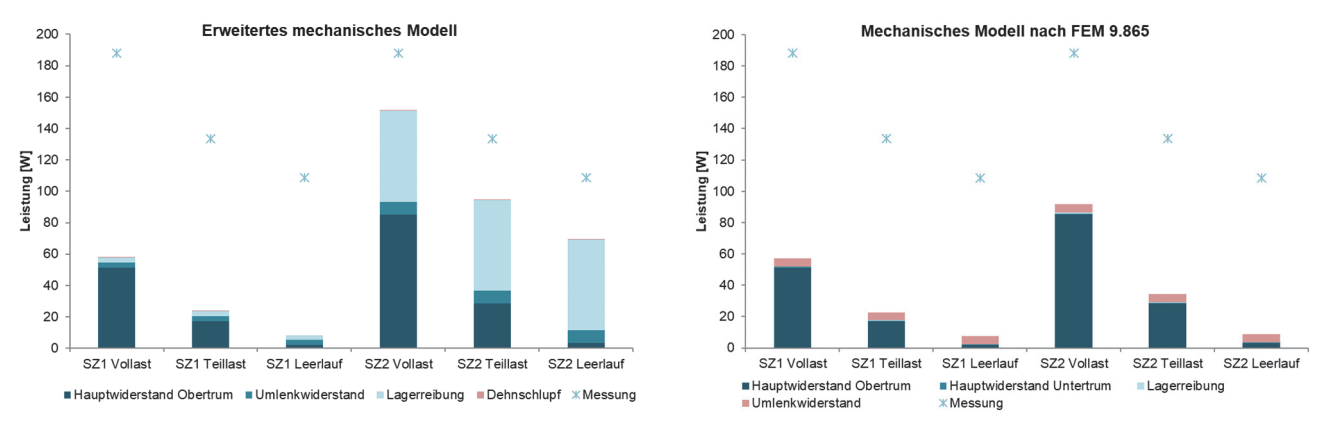

#### Bandförderer 2 m

# **Abbildung 4-13: Mechanische Leistung am Bandförderer 2m – Erweitertes mechanisches Modell (links) und Modell nach FEM 9.865 (rechts)**

Der Vergleich der Berechnungs- und Messergebnisse von Bandförderer 2 m zeigt in Szenario 1 Planung bei beiden Berechnungsmodellen große Abweichungen (Abbildung 4-13). Wesentlichen Anteil an *Pmech* leistet die Reibung zwischen Band und Abstützung *Fmain,U* bzw. nach Maximierung der Auflagedehnung, die Lagerreibung *FBR* im mechanischen Modell. Dehnschlupf *FS* sowie Umlenkung *F<sub>Cent</sub>* sind von vernachlässigbarer Größenordnung.

Ursache für die hohen Abweichungen ist das hohe Antriebsmoment im Leerlauf *MT,LL* , das in der Berechnung nicht korrekt abgebildet wird. Im erweiterten mechanischen Modell kann die Abweichung im Leerlauf und folglich auch in den anderen Betriebszuständen, durch Erhöhung der Vorspannkraft und der damit einhergehenden, höheren Lagerbelastung minimiert werden. Im Modell nach FEM 9.865 ist dies nicht durchführbar (vgl. Tabelle 4-7).

Die Berechnungsergebnisse nach dem Parameterfitting in Szenario 2 entsprechen nicht den Messergebnissen. Die gemittelten Abweichungen zwischen Berechnung und Messung betragen 28,32 % (erweitertes mechanisches Modell) und 72,47 % (FEM 9.865). Die absolute Abweichung bei Volllast beträgt im erweiterten mechanischen Modell 36,75 W.

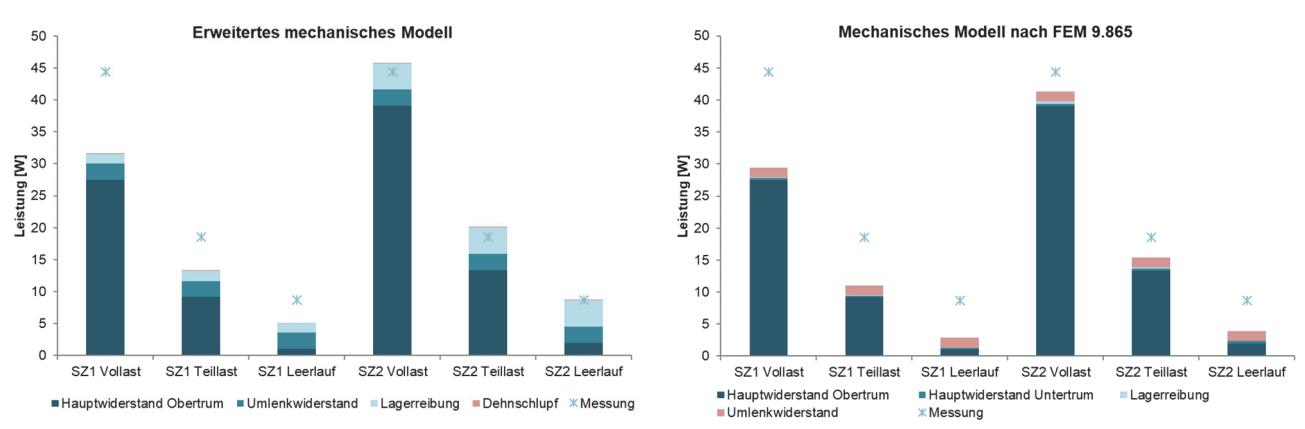

#### Bandförderer 1 m

# **Abbildung 4-14: Mechanische Leistung am Bandförderer 1 m – Erweitertes mechanisches Modell (links) und Modell nach FEM 9.865 (rechts)**

Am konstruktiv am einfachsten aufgebauten Förderer BF1m weichen die Berechnungsergebnisse von *Pmech* beider Modelle im Szenario 2 auch am wenigsten von den gemessenen Ergebnissen ab (Abbildung 4-14). Mit dem Parameterfitting kann die gemittelte Abweichung im erweiterten mechanischem Modell auf 3,48 % reduziert werden. Die absolute Abweichung bei Volllast beträgt 1,35 W.

Die Abweichungen zwischen Berechnung und Messung in Szenario 1 betragen im Mittel dennoch 30,44 % (erweitertes mechanisches Modell) und 40,36 % (FEM 9.865).

Als relevanteste Widerstände im mechanischen Modell können wieder die Reibungswiderstände zwischen Band und Abstützung *Fmain,U* sowie die Lagerreibung *FFB* unter Berücksichtigung der Trumkräfte als Lagerbelastung, identifiziert werden.

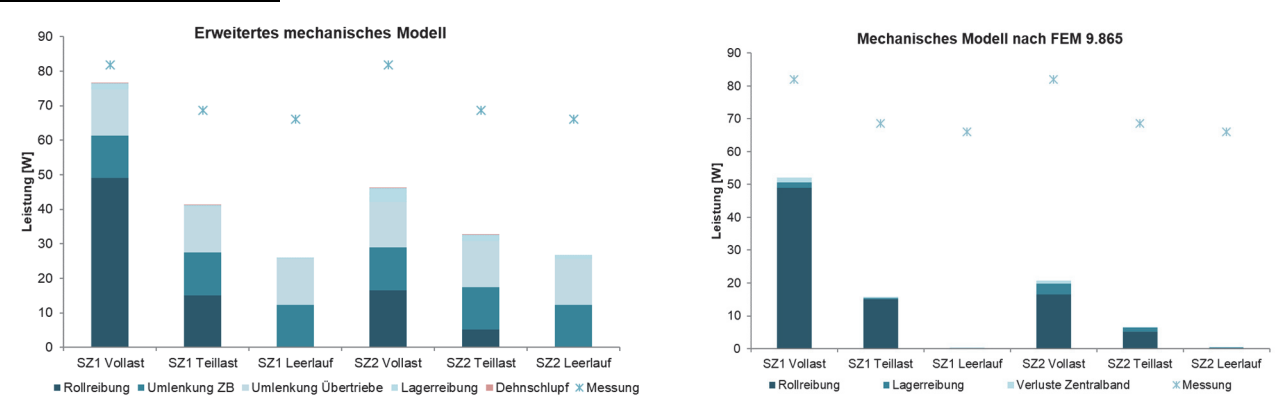

#### Staurollenförderer 6 m

## **Abbildung 4-15: Mechanische Leistung am Staurollenförderer 6 m – Erweitertes mechanisches Modell (links) und Modell nach FEM 9.865 (rechts)**

Die Berechnungsergebnisse des Modells FEM 9.865 zeigen bei der Abbildung des Staurollenförderers signifikante Abweichungen zwischen Berechnung und Messung in beiden Szenarien. Grund für die höhere mittlere Abweichung im Szenario 2 Parameterfitting im Vergleich zu Szenario 1 Planung ist die deutlich geringere tatsächliche Lastabhängigkeit ausgedrückt durch *µfiktiv* (vgl. Tabelle 4-2). Durch die überhöhten Werte der Reibkoeffizienten der Rollreibung *μFR* im Szenario Planung, entsteht eine Scheingenauigkeit der Berechnung im Betriebszustand Volllast. Diese Scheingenauigkeit äußerst sich durch eine wachsende Abweichung in den Betriebszuständen Teillast und Leerlauf.

Im erweiterten mechanischen Modell ändern sich von Szenario 1 auf 2 die relativen Lastanteile. Während in Szenario 1 die Rollreibung den größten Anteil im Betriebszustand Volllast leistet, ist es in Szenario 2 die Lagerreibung. In Szenario 2 Parameterfitting beträgt die mittlere Abweichung 51,83 %. Die absolute Abweichung bei Volllast beträgt 35,75 W.

Die Berechnungsmethode nach FEM 9.865 zeigt in Szenario 2 eine gemittelte Abweichung zwischen Berechnung und Messung von 88,10 %.

Im Szenario 1 Planung betragen die Abweichungen im Mittel beim erweiterten mechanischen Modell 35,68 % bzw. beim Modell nach FEM 9.865 71,05 %. Ursache für die geringere Abweichung ist die Scheingenauigkeit im Betriebszustand Volllast.

Die gemittelten Abweichungen der Berechnungsergebnisse vom erweitern mechanischen Modell und der Berechnungsmethode nach FEM 9.865 in den Szenarien Planung und Parameterfitting sind in Tabelle 4-10 zusammengefasst.

|                                        | BF6m    | BF2m    | BF1m    | STRF 6m |
|----------------------------------------|---------|---------|---------|---------|
| <b>Erweitertes mechanisches Modell</b> |         |         |         |         |
| Szenario 1 Planung                     | 71,23 % | 81,31 % | 32,95 % | 35,68 % |
| Szenario 2 Parameterfitting            | 16,35 % | 28,32 % | 3,48 %  | 51,83 % |
| <b>FEM 9.865</b>                       |         |         |         |         |
| Szenario 1 Planung                     | 74,00 % | 81,88 % | 47,19 % | 71,05 % |
| Szenario 2 Parameterfitting            | 55,34 % | 72,47 % | 26,29 % | 88,10 % |

*Tabelle 4-10: Gemittelte Abweichung zwischen Berechnung und Messung von Pmech bezogen auf den Messwert* 

# P5-F:

Die Abweichungen der berechneten mechanischen Antriebsleistung *Pmech* vom gemessenen Wert in Szenario 1 Planung, gemittelt über die drei Betriebszustände Volllast, Teillast und Leerlauf, liegen im Bereich zwischen 32,95 % und 81,88 %.

# E5-F:

Aus den mittleren Abweichungen bei Berechnung mit Planungsdaten kann die Schlussfolgerung abgeleitet werden, dass die Produktdaten, die teilweise unter standardisierten Laborbedingungen ermittelt werden, das reale Verhalten am Fördergerät nicht ausreichend genau beschreiben.

Beispiel dafür ist der Reibkoeffizient zwischen Förderband und Gleitblech *μbetween* , der nach ISO 21182 [ÖNO 21182] auf einem durchgehenden Stahlblech bestimmt wird (vgl. Kapitel 3.4.1). Im Betrieb tritt aber am Stoß zweier Bleche an einem Bandförderer mit starrer Abstützung ein zusätzlicher Widerstand auf, der nicht in den Laborbedingungen erfasst ist (Abbildung 4-16). Der Abrieb des Förderbandes ist Indikator des erhöhten Widerstands.

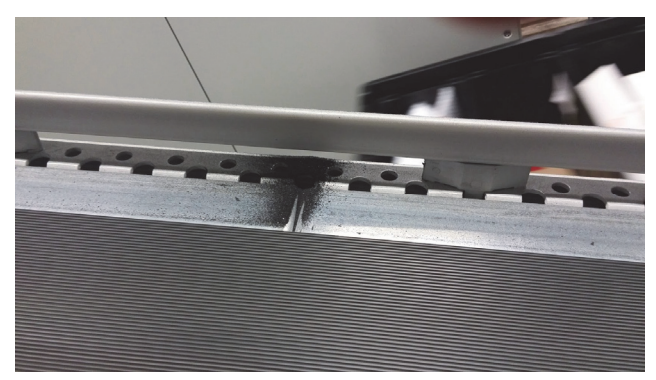

**Abbildung 4-16: Abrieb des Förderbandes an einem Stoß in der Abstützung**

## P6-F:

Durch Integration der gemessenen Lastabhängigkeiten mittels *μfiktiv* sowie durch das Parameterfitting können die mittleren Abweichungen nur beim BF6m und BF1m auf unter 20 % reduziert werden<sup>81</sup>. Zusätzlich steigt die Abweichung von *Pmech* mit Berücksichtigung der gemessenen Lastabhängigkeit beim STRF6m in beiden Berechnungsmodellen aufgrund der identifizierten Scheingenauigkeit (siehe E7-F) im Betriebszustand Volllast. Die absolute Abweichung im erweiterten mechanischen Modell im Betriebszustand Volllast beträgt in Szenario 2 Parameterfitting zwischen 36,75 W (BF2m) und 1,35 W (BF1m)

## E6-F:

Die Abweichungen von *Pmech* zwischen Berechnung und Messung nach Integration der gemessenen Lastabhängigkeiten sowie der Parametervariation zeigen, dass nicht nur die Produktdaten der Komponenten nicht aussagekräftig sind, sondern auch relevante Phänomene, die Einfluss auf *Pmech* haben, in den Berechnungsmodellen nicht berücksichtigt oder nicht ausreichend exakt abgebildet werden.

## E7-F:

 $\overline{a}$ 

Die Bewertung der Berechnungsergebnisse in einzelnen Betriebszuständen kann Scheingenauigkeiten (STRF6m) verursachen. Die Scheingenauigkeit kann durch Validierung anhand von Messergebnissen in unterschiedlichen Betriebszuständen identifiziert werden.

<sup>81</sup> Im Gegensatz zur angeführten maximalen Abweichung in FEM 9.865, welche mit 20 % beziffert wird (vgl. Tabelle  $2-6$ ).

#### E8-F:

 $\overline{a}$ 

Die Baugrößen von Antriebssystemen im Leistungsbereich bis 550 W Bemessungsleistung variieren in Schritten von 40 - 180 W (vgl. Kapitel 2.2.2). Gleichzeitig betragen die absoluten Abweichungen der mechanischen Antriebsleistung bei Volllast bei Berechnung mit dem erweiterten mechanischen Modell in Szenario 2 zwischen 36,75 W (BF2m) und 1,35 W (BF1m). In Kapitel 2.2.3 wurde ebenso identifiziert, dass zur Bemessung des Antriebssystems für den stationären Betrieb das Kriterium *Pmech,VL* < *Pn* bzw. *MT,VL* < *Mn* erfüllt sein muss. Das bedeutet, dass mit **dem erweiterten mechanischen Modell die Größenordnung bzw. die Leistungsklasse des Antriebssystems korrekt bemessen werden kann**<sup>82</sup> (Bemessung für den stationären Betrieb).

Als Hauptwiderstände am Bandförderer können Reibungen zwischen Band und Unterlage *Fmain,U* (Gleichung 3.48) sowie die Lagerreibung *FFB* (Gleichung 3.54) unter Berücksichtigung der Trumkräfte in der Lagerbelastung identifiziert werden. Die Verluste für Bandumlenkung *FCent* (Gleichung 3.51) und Dehnschlupf *FS* (Gleichung 3.55 ) können vernachlässigt werden.

Am Staurollenförderer 6 m bilden die Umlenkverluste in den Keilrippenriemen F<sub>Bend</sub> (Gleichung 3.52) aufgrund der hohen Anzahl sowie die Lagerreibung der Tragrollen *FFB* (Gleichung 3.46) die wesentlichsten Widerstände. Die Rollreibung zwischen Ladungsträger und Tragrollen *FFR* (Gleichung 3.45) ist wesentlich geringer. Dies korrespondiert auch mit der gemessenen, geringen Lastabhängigkeit in der Antriebsmomentenkennlinie des untersuchten Staurollenförderers.

Zusammenfassend zeigt sich, dass **die Berechnungsmethoden für die mechanische Antriebsleistung einen geringeren Wert errechnen im Vergleich zum Messwert** (Ausnahme BF1m).

Eine **Ursache dafür liegt im unbekannten Zustand der Fördergeräte**83 (vgl. Kapitel 3.1.1). So können zum Beispiel aufgrund der Vielzahl an Komponenten mit höherer Wahrscheinlichkeit einzelne schadhafte Wälzlager oder Winkelabweichungen im Einbau den Widerstand erhöhen. Ebenso ist der Grad des Verschleißes zwischen Förderband und Abstützung unbekannt.

<sup>&</sup>lt;sup>82</sup> Antwort auf Forschungsfrage 4 betreffend die Quantifizierung der mechanischen Antriebsleistungen beim stationären Fördern.

<sup>83</sup> Zusätzlich zu den abgeleiteten Erkenntnissen E6-F und E7-F.

# **4.3.2 Antriebsleistung im Hochlauf**

Zur Validierung des Berechnungsmodells im instationären Hochlauf des Antriebssystems wird die Berechnung von *MT,Inst,VL* gemäß den Gleichungen 3.61 bis 3.63 mit der gemessenen Beschleunigungszeit *ta,VL* (vgl. Abbildung 4-7 und Tabelle 8-2) durchgeführt und die berechneten Werte von  $M_{T, Inst, VL}$  den gemessenen gegenübergestellt (Tabelle 4-11).

*Tabelle 4-11: Ergebnisse Validierung der instationären Bemessung* 

| Fördergerät | $t_{a,VL}$ gemessen<br>Isl | M <sub>T,Inst,VL</sub> Messung<br>[Nm] | M <sub>T,Inst,VL</sub> Berechnet<br>[Nm] |       |
|-------------|----------------------------|----------------------------------------|------------------------------------------|-------|
| BF6m        | 0.625                      | 40,49                                  | 45,16                                    | 10,34 |
| BF2m        | 0.229                      | 27,52                                  | 26,78                                    | 2,75  |
| STRF6m      | 18,15                      | 6,33                                   | 5.71                                     | 10,91 |

# P4-F:

Die Gegenüberstellung zeigt eine Abweichung von min. 2,75 % bis max. 10,91 % von *MT,Inst,VL* bezogen auf den berechneten Wert. Absolut beträgt die maximale Abweichung 4,67 Nm (BF6m) und die Minimale 0,62 Nm (STRF6m).

# $E4-F^{84}$ :

Die ausreichend genaue **Berechnung des Beschleunigungsmoments beim instationären Hochlauf ist mit den vereinfachten Bewegungsgleichungen möglich** (vgl. Baugrößen in Kapitel 2.2.2). Somit kann ergänzend zur stationären Bemessung (E8-F) ebenfalls die instationäre Bemessung mit dem mechanischen Modell im virtuellen Auslegungsprozess durchgeführt werden.

Bei der Auslegung des Antriebssystems ist Vorgabe einer Beschleunigungszeit *ta*, zur Berechnung des dafür notwendigen Hochlaufmoments essentiell. In der Literatur sind keine Werte für die Beschleunigungszeit *ta* beim ungeregelten Hochlaufvorgang genannt oder werden empfohlen (vgl. Kapitel 2.2.3). Wie in Kapitel 4.1.2 dargestellt wurden Werte für die Beschleunigung von 0,19 bis 0,55 Sekunden gemessen. Deswegen wird **zur allgemeinen instationären Bemessung der Mittelwert 0,37 Sekunden als Vorgabewert für** *ta* **zur Berechnung des Hochlaufmoments empfohlen**.

<sup>84</sup> Antwort auf Forschungsfrage 4
## **4.4 Zusammenfassung der Erkenntnisse**

Die verschriftliche Zusammenfassung der Erkenntnisse (E) und die daraus abgeleiteten Handlungsempfehlungen85 für die effizienzoptimale Antriebssystemauswahl (EE-H) und die Auslegung von Antriebssystemen für KLT-Stückgutstetigförderer (A-H) sind in Abbildung 4-17 dargestellt.

### **Untersuchungen am Antriebssystem**

Die Messung und Analyse der Wirkungsgradkennlinien der Antriebssysteme bestätigte, dass die Bewertung der Energieeffizienz mittels IE-Code nicht aussagekräftig ist und für einen Vergleich der Effizienz beim Betrieb am Fördergerät nicht geeignet ist (E1-A, E2-A und E3-A). Auf Basis der intensiven Untersuchung können allgemeine Effizienzbereiche als Funktion von Antriebsmoment und -drehzahl abgeleitet werden (E4-A). Zur virtuellen Auslegung von Antriebssystemen kann somit festgehalten werden, dass **Drehzahlbereiche unter 50 % der Bemessungsdrehzahl im Dauerbetrieb unbedingt zu vermeiden sind**. Andererseits soll das stationäre Antriebsmoment bei Volllast möglichst im Bereich des Bemessungsmoments sein. Im **Bereich von 68 - 120 % des Bemessungsmoments des Antriebssystems beträgt der Gesamtwirkungsgrad 70 - 97 % des Bemessungswirkungsgrads** (A-H1).

Zur effizienzoptimalen Auswahl von Antriebssystemen hat aufgrund der Lastabhängigkeiten der Wirkungsgradkennlinien und der mechanischen Betriebsbereiche am Fördergerät eine Bewertung über mehrere Betriebspunkte unter Berücksichtigung der Effizienz des Gesamtsystems bestehend aus Umrichter, Motor und Getriebe, zu erfolgen. Diese kann derzeit nur auf Basis von Messergebnissen sichergestellt werden (EE-H1).

Aufgrund der nachgewiesenen Lastabhängigkeiten der Wirkungsgradkennlinien der Antriebssysteme und der mechanischen Antriebsleistung am Fördergerät ist für eine effektive Optimierung der Energieeffizienz eine integrative Betrachtung von Fördergerät und Antriebssystem sowie die Bewertung in einem repräsentativen Lastkollektiv, das die Antriebsaufgabe abbildet, erforderlich (EE-H2). Aus dieser Erkenntnis folgt auch, dass isolierte Einzelmaßnahmen, die eine Steigerung der Effizienz durch Verringerung der mechanischen Antriebsleistung des Förderers beabsichtigen, ineffektiv sind im Vergleich zur optimierten Antriebssystemauswahl<sup>86</sup>.

### **Untersuchungen am Förderer:**

Als geeignete Methode zur Bestimmung der mechanischen Antriebsleistung *Pmech* am Fördergerät in unterschiedlichen Betriebszuständen wurde die Messung identifiziert. Es konnte eine lineare Lastabhängigkeit des Antriebsmoments  $M_T$  bzw. der Bewegungswiderstände  $F_W$  vom

<sup>85</sup> Antwort auf Forschungsfrage 7

<sup>86</sup> Diese Erkenntnis deckt sich auch mit den Ergebnissen der Untersuchungen in [LOT16, S. 126f.].

Beladungszustand *mLU* nachgewiesen werden. Diese Linearität kann mittels charakteristischer Antriebsmomentenkennlinie  $M_{T,i} = f (m_{LU,i})$  bzw. charakteristischer Widerstandskennlinie  $F_{W,i} =$ *f(mLU,i)* beschrieben werden (E1-F).

Die Widerstandskennlinie ist gekennzeichnet vom reduzierten Widerstandskoeffizient *μfiktiv* (Steigung) und vom Leerlaufwiderstand *FW,LL* (Offset). Beide Größen sind charakteristisch für den Aufbau des Fördergeräts und erlaubten einen ersten Ansatz zur phänomenologischen Gliederung der konstruktiven Gestaltungsvarianten von KLT-Stückgutstetigförderern (E2-F).

Die Untersuchungen der Hochlaufvorgänge von Band- und Staurollenförderern zeigten, dass die benötigte Antriebsleistung vom Antriebssystem zur Beschleunigung der Transporteinheiten im Betriebszustand Volllast, bei Dimensionierung für den stationären Betrieb, in der Regel erbracht werden kann (E-3F).

#### **Ableitung und Analyse der Berechnungsmodelle:**

Durch Szenariobildung und Validierung der Berechnungsmodelle konnte nachgewiesen werden, dass einerseits die Bemessungsdaten der eingesetzten Komponenten nicht aussagekräftig sind (E5-F) und andererseits relevante Phänomene nicht oder nicht exakt abgebildet werden (E6-F). Zudem konnten Scheingenauigkeiten in einzelnen Betriebszuständen identifiziert werden (E7-F). Es zeigte sich aber, dass die **Leistungsklasse des Antriebssystems für die stationäre Bemessung ausreichend genau berechnet werden kann (E8-F) und das erweiterte mechanischen Modell zur virtuellen Auslegung des Antriebssystems geeignet ist (A-H3).** Ein Modell zur Berechnung des Beschleunigungsmoments wurde mittels Messungen überprüft (E4-F) und ist zur Dimensionierung und Auslegung des Antriebssystems für den Hochlaufvorgang geeignet (A-H2).

Die Ergebnisse der analytischen Berechnung durch das erweiterte mechanische Modell sind in der Regel aber zu unpräzise um das Antriebssystem energieeffizienzoptimal für eine exakte Antriebsaufgabe auszulegen (E5-F, E6-F und E7-F). Für die effizienzoptimale Auslegung sind für eine zuverlässige Bestimmung von *Pmech* und einer weiterfolgenden Berechnung des Energiebedarfs derzeit Messungen am Fördergerät und am Antriebssystem als Basis des semi-analytischen Modells unbedingt erforderlich (EE-H3).

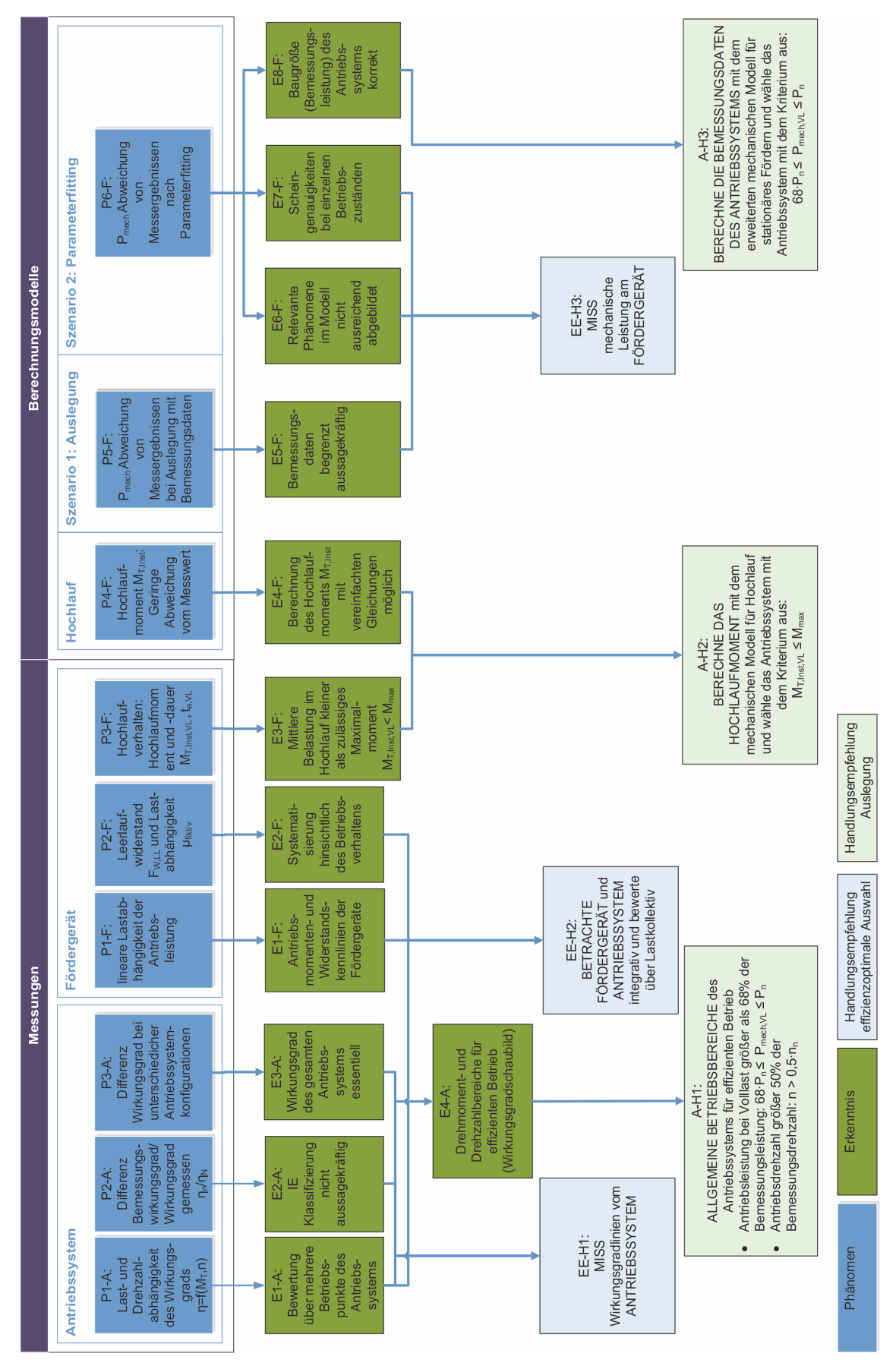

**Abbildung 4-17: Phänomene, Erkenntnisse und Handlungsempfehlungen**

## **5 Optimierte Antriebssystemauswahl für KLT-Stückgutstetigförderer**

Im folgenden Kapitel werden die Methoden zur energieeffizienzoptimalen Antriebssystemauswahl sowie zur effizienzoptimierten Antriebsauslegung erarbeitet. Beide Methoden und deren Umsetzungsvarianten werden am Ende des Kapitels gegenübergestellt und diskutiert.

## **5.1 Energieeffizienzoptimale Antriebssystemauswahl**

Auf Basis der in Kapitel 4 abgeleiteten Erkenntnisse wird im folgenden Kapitel eine **Vorgehensweise zur effizienzoptimalen Antriebssystemauswahl** gezeigt. Als Umsetzungsvarianten wird ein **semianalytischer Ansatz**<sup>87</sup> **der Energieeffizienzrechner** (vgl. [SH17, SH18a, SH18b]) vorgestellt sowie ein **virtueller Ansatz konzipiert**. Der Prozess zur effizienzoptimalen Antriebssystemauswahl wird exemplarisch an den untersuchten Fördergeräten mit dem Energieeffizienzrechner umgesetzt, die Steigerung der Energieeffizienz dargestellt, die effizienzoptimale Auswahl mittels Messungen nachgewiesen und die allgemeine Vorgehensweise zur optimalen Auswahl bestätigt.

### **5.1.1 Modellbildung**

Ziel der effizienzoptimalen Antriebssystemauswahl ist es, für eine definierte Antriebsaufgabe jenes Antriebssystem zu identifizieren, das diese mit dem geringsten elektrischen Energiebedarf erfüllt. Im ersten Schritt ist folglich die Antriebsaufgabe zu spezifizieren. Die Spezifikation der Antriebsaufgabe erfolgt mittels Lastkollektiv, das die Betriebszustände des realen Einsatzfalls des Förderers im Materialflusssystem repräsentiert (vgl. Kapitel 3.1.3). Das definierte Lastkollektiv wird *repräsentatives Lastkollekitv* genannt (Schritt 1 in Abbildung 5-1).

Im nächsten Schritt werden die einzelnen Betriebszustände *i* des Lastkollektivs übergeführt zu resultierenden Belastungen *Pmech,i* bzw. *MT,i* und *ωi* an der Antriebswelle des Fördergeräts (Schritt 2 in Abbildung 5-1). Dies ist durch eine charakteristische, förderertypische Antriebsmomenten- bzw. Widerstandskennlinie möglich, welche die Belastung an der Antriebswelle als Funktion des Betriebszustandes<sup>88</sup> abbildet<sup>89</sup>.

Im semi-analytischen Ansatz sind für die Ableitung der charakteristischen Kennlinien messtechnische Untersuchungen<sup>90</sup> am Förderer notwendig (Schritt 2.1 in Abbildung 5-1). Um den

<sup>87</sup> Definition siehe Kapitel 2.2.6.

<sup>88</sup> Ausgedrückt über den Beladungszustand am Förderer *m<sub>LU</sub>*, der eine Funktion von Durchsatz *Λ* und Beladung der Transporteinheiten *M* ist (vgl. Gleichung 3.16).

<sup>89</sup> Vgl. E1-F in Abbildung 4-17.

<sup>90</sup> Gemäß der Messmethode beschrieben in Kapitel 3.2.

Auslegungsprozess virtuell zu gestalten, wurde in Kapitel 4.1.1 ein phänomenologisches Modell abgeleitet (vgl. Abbildung 4-5). Das Modell ermöglicht die virtuelle Abbildung der charakteristischen Kennlinie auf Basis des technischen Aufbaus des Förderers (Schritt 2.2 in Abbildung 5-1).

Im weiterfolgenden Schritt ist die Identifikation des resultierenden Gesamtwirkungsgrades des Antriebssystems beim Betrieb in den abgeleiteten Belastungszuständen essenziell (Schritt 3 in Abbildung 5-1). Dazu sind die Wirkungsgradkennlinien *ηATS (Pmech; MT, ω)*, des gesamten Antriebssystems erforderlich. Im semi-analytischen Ansatz sind diese mittels Messungen<sup>91</sup> zu ermitteln<sup>92</sup>. Im virtuellen Auslegungsprozess sollen die Antriebssysteme bzw. die Komponenten Getriebe, Motor und Umrichter, als virtuelle Modelle<sup>93</sup> der Antriebssystemauswahl zur Verfügung stehen (vgl. Kapitel 4.2).

Um die Effizienz des Antriebssystems beim Erfüllen der Antriebsaufgabe vergleichend bewerten zu können, ist die Einführung einer Maßzahl ein gangbarer Weg. Ziel der Bewertung ist nicht die vergleichende Gegenüberstellung der Effizienz des gesamten Förderers<sup>94</sup>, sondern die **vergleichende Bewertung des Energiebedarfs der Antriebssysteme beim Betrieb am Förderer in den Betriebszuständen des repräsentativen Lastkollektivs**.

Dazu müssen die Energiebedarfe des Antriebssystems in den einzelnen Betriebszuständen des Lastkollektivs berücksichtigt werden und Eingang in die Bewertung finden. Da in der vergleichenden Bewertung alle Antriebssysteme im selben repräsentativen Lastkollektiv operieren, kann die absolute Betriebsdauer *T<sub>N</sub>* (Gleichung 3.2) auf die relativen Zeitanteile *t<sub>i</sub>* (vgl. Tabelle 3-7) reduziert werden. Somit kann die Maßzahl auf der aufgenommen elektrischen Leistung *Pel,i* [W] in den Betriebszuständen *i* basieren. Den Belastungszuständen *Pmech,i* bzw. *MT,i* und *ωi* an der Antriebswelle des Fördergeräts (aus Schritt 2) kann somit ein jeweils entsprechender Wirkungsgrad des Antriebssystems *ηATS,i (Pmech,i; MT,i, ωi)* in den Wirkungsgradkennlinien (aus Schritt 3) der Antriebssysteme eindeutig zugeordnet bzw. interpoliert werden. Dadurch ist eine virtuelle Applikation der Belastung und Berechnung der elektrischen Leistung *Pel,i* nun in jedem Betriebszustand *i* (Gleichung 2.2) möglich.

<sup>91</sup> Gemäß der Messmethode beschrieben in Kapitel 3.3.

 $92$  Vgl. E1-A, E2-A und E3-A in Abbildung 4-17.

<sup>93</sup> Zur virtuellen Abbildung des Antriebssystems werden vom Autor die Methoden des "Digital Twin" als geeignet eingestuft (vgl. SEW18a, S. 1ff.). Durch die normativen Vorschriften zur Bewertung des Motors bzw. des Motorsystems sind die Wirkungsgrade in ein, drei bzw. acht Betriebspunkten bekannt (vgl. Kapitel 2.2.6). Eine ergänzende, virtuelle Abbildung des Getriebes und des Umrichters kann einen wesentlichen Schritt hin zum vollständigen virtuellen Antriebssystem leisten.

<sup>94</sup> Diese Effizienzkennzahl *EEI* zur vergleichenden Bewertung des spezifischen Energiebedarfs von Fördergeräten bezogen auf die erbrachte logistische Leistung sowie die Methode zu deren Ermittlung wurde in [LOT16,HL12, HL13a, HL15a, HL15b] vorgestellt, umgesetzt und validiert (vgl. Kapitel 2.1.4).

Die Maßzahl zum Vergleich der elektrischen Leistungsaufnahme des Antriebssystems beim Erfüllen der Förderaufgabe, definiert im repräsentativen Lastkollektiv, ist die **repräsentative elektrische Leistung**  $P_{Rep}^{95}(5.1)$ .

$$
P_{Rep} = \sum_{i=1}^{n} P_{el,i} \cdot t_i \quad [W] \tag{5.1}
$$

Wobei die Summe aller Zeitanteile *ti* der einzelnen Betriebszustände *i* gleich eins ist und die Einheit Watt ist (Gleichung 5.2).

$$
\sum_{i=1}^{n} t_i = 1 [-]
$$
 5.2

Die Auswahl des energieeffizienzoptimalen Antriebssystems erfolgt durch die Gegenüberstellung der repräsentativen Leistungen *PRep.* **Das Antriebssystem, das den niedrigsten Betrag von** *PRep*  **aufweist ist jenes, das die Antriebsaufgabe am effizientesten erfüllt** (Schritt 5 in Abbildung 5-1). Um den dauerhaften Betrieb des Antriebssystems in den Betriebszuständen des Lastkollektivs sowie im Hochlauf zu gewährleisten, hat eine abschließende stationäre und instationäre Bemessung (Schritt 6 in Abbildung 5-1) zu erfolgen.96 Wie in Kapitel 2.2.3 abgeleitet, ist die Bemessung des Antriebssystem für den stationären Förderbetrieb mit dem Kriterium *MT,VL* < *Mn* hinreichend, um den Betrieb zu gewährleisten (*Dstat* in Gleichung 4.1).

Die instationäre Bemessung kann mit dem Kriterium *MT,Inst,VL* < *Mmax* erfolgen (*Ddyn* in Gleichung 3.64). Die Berechnung von *MT,Inst,VL* mit den vereinfachten Bewegungsgleichungen (Gleichungen 3.61 bis 3.63) ist hinreichend genau für die instationäre Dimensionierung<sup>97</sup>.

<sup>95</sup> Vgl. [SH17], [SH18a], [SH18b].

<sup>96</sup> Aus Gründen der Vollständigkeit wird hier erwähnt, dass die richtigen Betriebsumgebungen sowie zulässigen Schutzund Wärmeklassen ebenfalls sichergestellt werden müssen (vgl. Kapitel 2.2.2).

 $97$  vgl. E3-F und E4-F in Abbildung 4-17

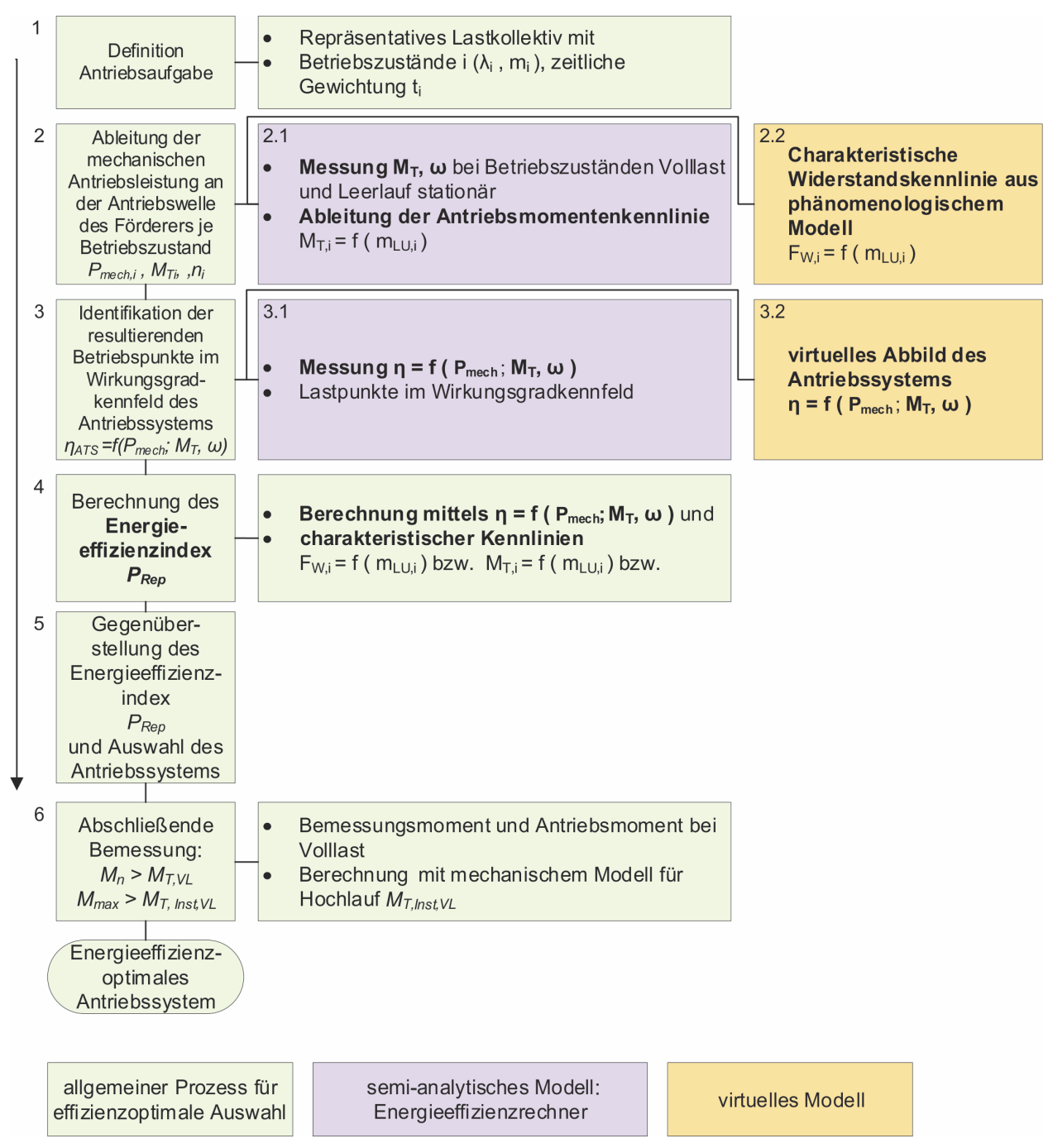

**Abbildung 5-1: Verfahren zur effizienzoptimalen Antriebssystemauswahl und deren Umsetzung** 

### **5.1.2 Effizienzoptimale Auswahl mit Energieeffizienzrechner**

Die im folgenden durchgeführte effizienzoptimale Antriebssystemauswahl erfolgte mittels Energieeffizienzrechner (Abbildung 5-1). Das verwendete repräsentative Lastkollektiv ist das Referenzlastkollektiv für Fördertechnik aus [LOT16] mit den darin spezifzierten Werten der Koeffizenten  $m_i$ ,  $\lambda_i$  und  $t_i$  (Tabelle 3-7).

Die ermittelten Werte für *PRep* der untersuchten Antriebssysteme sind in Abbildung 5-2 zusammengefasst dargestellt. Die detaillierten Ergebnisse der einzelnen Betriebspunkte sind in Kapitel 8.5 gelistet $98$ .

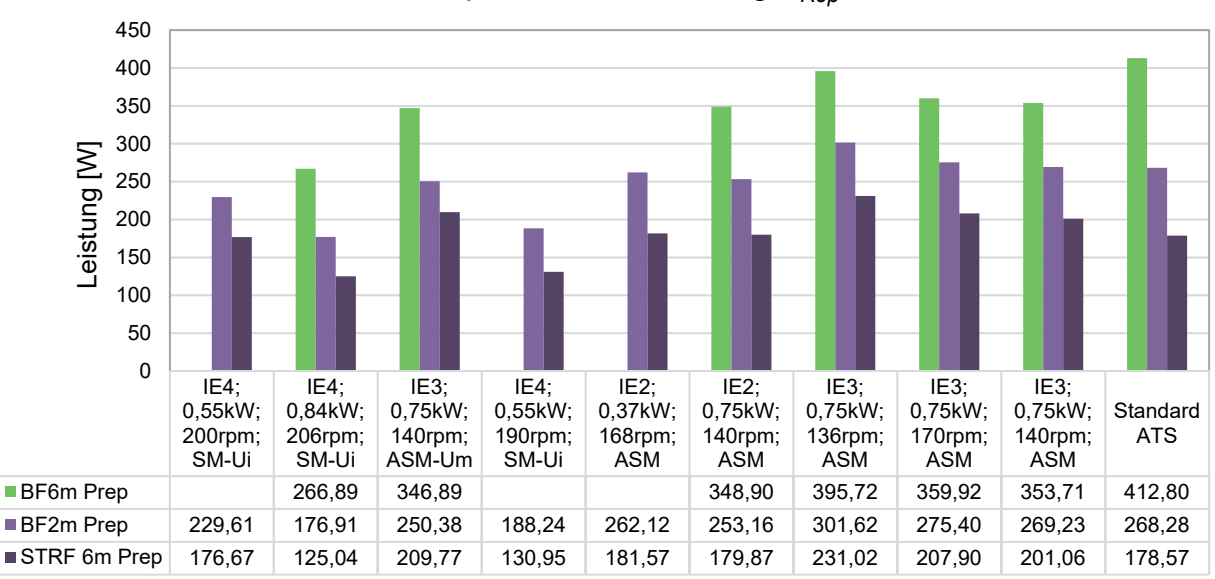

Repräsentative Leistung  $P_{Ren}$ 

**Abbildung 5-2: Repräsentative Leistung der untersuchten Antriebssysteme beim Betrieb im Referenzlastkollektiv99**

Bei vergleichender Gegenüberstellung von *PRep* werden die unterschiedlichen Leistungsbedarfe der untersuchten Antriebssysteme beim Betrieb an den Fördergeräten ersichtlich. Der Vergleich weist das Antriebssystem mit den Spezifikationen *IE 4; 0,84 kW; 206 rpm; SM-Ui* als das Effizienteste aus. Im Vergleich zum derzeit eingesetzten Standard-Antriebssystem ist der Wert von *PRep* um 29,97 % bis 35,35 % bis verringert<sup>100</sup> (Tabelle 5-1).

<sup>98</sup> Die mechanische Antriebsleistung des BF1m liegt in einzelnen Betriebszuständen unterhalb der gemessenen Lastpunkte der Wirkungsgradkennlinien (vgl. Abbildung 5-4). Also unter 10 % der Bemessungsleistungen *Pn* bzw. der Bemessungsmomente *Mn* der untersuchten Antriebssysteme und eine Interpolation des Wirkungsgrades ist somit nicht möglich. Vor dem Hintergrund der effizienzoptimalen Antriebsauslegung wäre eine Durchführung der Berechnung ebenso paradox.

<sup>99</sup> Bei nicht ausgewiesenen Werten liegt mind. ein Betriebspunkt außerhalb des Bemessungsbereichs des Antriebssystems.

<sup>&</sup>lt;sup>100</sup> Antwort auf Forschungsfrage 6

|         | Durch optimierte Auswahl                                        | Repräsentative Leistung – Optimiert und Standard |                 |                  |                           |
|---------|-----------------------------------------------------------------|--------------------------------------------------|-----------------|------------------|---------------------------|
|         | ausgewähltes ATS                                                | Optimiert                                        | <b>Standard</b> | <b>Differenz</b> | <b>Differenz</b>          |
|         |                                                                 | <b>IWI.</b>                                      | IWI             | absolut [W]      | relativ $\lceil\% \rceil$ |
| BF6m    | IE 4; $0,84 \text{ kW}$ ; $206 \text{ rpm}$ ; SM-U <sub>1</sub> | 266,89                                           | 412,80          | 145,91           | 35,35                     |
| BF2m    | IE 4; 0,84 kW; 206 rpm; SM-Ui                                   | 176,91                                           | 268,28          | 91,37            | 34,05                     |
| STRF 6m | IE 4; 0,84 kW; 206 rpm; SM-Ui                                   | 125,04                                           | 178,57          | 53,53            | 29.97                     |

*Tabelle 5-1: Gegenüberstellung von PRep*

Die optimierte Antriebssystemauswahl geht aus der Darstellung der resultierenden Betriebspunkte in den normierten Wirkungsgradkennlinien der Antriebssysteme beim Betrieb am Staurollenförderer 6 m101 in den Betriebszuständen Leerlauf, Teillast und Volllast (Punkte in den Wirkungsgradkennlinien) exemplarisch hervor (Abbildung 5-3).

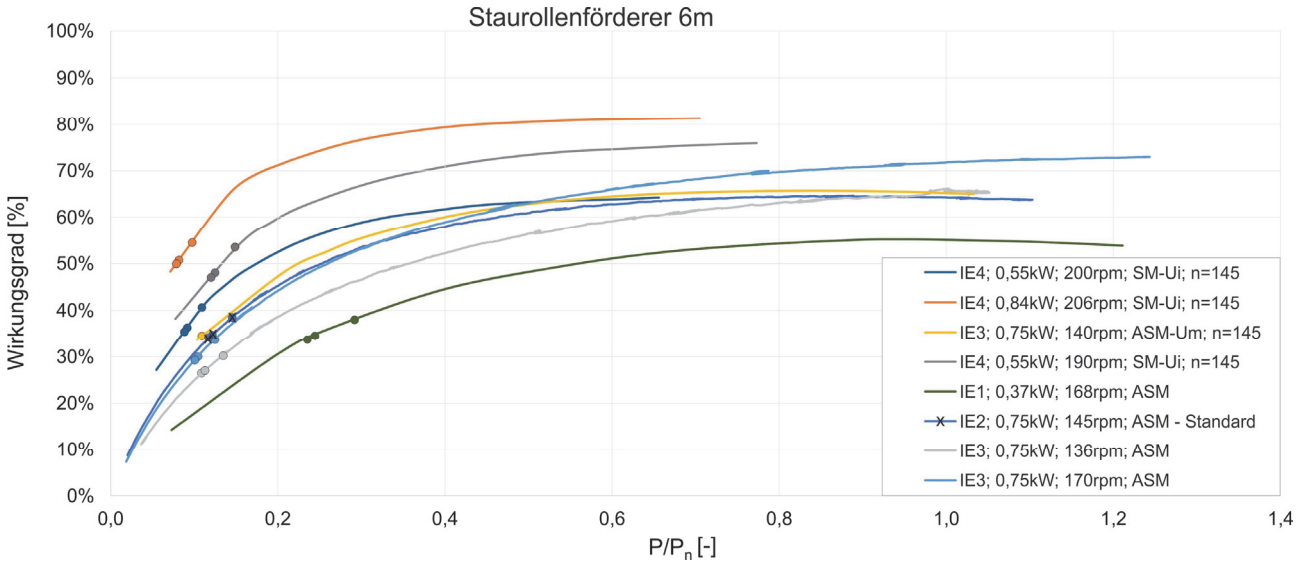

**Abbildung 5-3: Resultierende Betriebspunkte der Antriebssysteme beim Betrieb am STRF 6m** 

Aus der Lage der resultierenden Betriebspunkte kann die Erkenntnis bekräftigt werden, dass die allgemeine Effizienzklasse der Antriebssysteme gemäß IE Code keine Aussage über die Effizienz beim Betrieb am speziellen Fördergerät zulässt (vgl. *IE 2; 0,75 kW; 145 rpm; ASM* und *IE 3; 0,75 kW; 136 rpm ASM*).

Wie aus der Lage der Betriebspunkte an der Ordinate ersichtlich ist, arbeiten die betrachteten Antriebssysteme trotz optimaler Auswahl im Bereich der Teillast entfernt vom Wirkungsgradoptimum. Die Ursache dafür ist, dass die mechanische Antriebsleistung in allen Betriebszuständen des Fördergeräts niedrig ist im Vergleich zu den Bemessungsleistungen der untersuchten Antriebssysteme (vgl. A-H3 in Abbildung 4-17).

<sup>101</sup> Hier exemplarisch als Anschauungsbeispiel ausgeführt. Die Grafiken von BF6m und BF2m sind in Kapitel 8.5 dargestellt.

#### **Abschließende Bemessung:**

Die Gegenüberstellung von *Mn* der ausgewählten Antriebssysteme und *MT,VL* im statischen Dimensionierungsgrad *Dsta*<sup>t</sup> 102 zeigt, dass das Antriebssystem den stationären Dauerbetrieb im Betriebszustand Volllast an allen Fördergeräten gewährleisten kann (*Dstat > 1*). Der Vergleich der berechneten Werte von *MT,Inst,VL* sowie von *Mmax* im dynamischen Dimensionierungsgrad *Ddyn103*zeigt, dass auch der Hochlaufvorgang innerhalb von 0,37 Sekunden<sup>104</sup> an allen Fördergeräten gesichert ist (*Ddyn > 1*, Tabelle 5-2).

|                                             | BF6m   | BF 2m  | <b>STRF</b> 6m |
|---------------------------------------------|--------|--------|----------------|
| $M_{a,VL}$ [Nm]                             | 16,98  | 5,75   | 15,10          |
| $M_{T, Inst, VL}$ [Nm]                      | 52,61  | 23,95  | 20,49          |
| $M_{\text{max}}$ [Nm]                       | 147,00 | 147,00 | 147,00         |
| $M_{T,VL}$                                  | 35,63  | 18,20  | 5,39           |
| $M_n$ [Nm]                                  | 37,00  | 37,00  | 37,00          |
| $\mathbf{D}_{\text{stat}}$ $\left[-\right]$ | 1,04   | 2,03   | 6,86           |
| $D_{dyn}$ [-]                               | 2,79   | 6,14   | 7,17           |

*Tabelle 5-2: Werte der stationären und instationären Bemessung* 

Alle Werte der Berechnung sind in Kapitel 8.5 gelistet.

#### **5.1.3 Messtechnischer Nachweis der energieeffizienzoptimalen Antriebssystemauswahl**

Der messtechnische Nachweis der optimalen Antriebssystemsauswahl erfolgt, indem die elektrischen Leistungsaufnahmen *Pel,i* in den Betriebszuständen *i* des Lastkollektivs gemessen und *PRep* auf Basis der Messergebnisse berechnet werden (*PRep gemessen* in Tabelle 5-3). Der messtechnisch ermittelte Wert wird jenen gegenübergestellt, die mit dem Energieeffizienzrechner berechnet wurden (*PRep berechnet* in Tabelle 5-3) und die Abweichungen ausgewiesen. Die Messungen wurden am Staurollenförderer 6m mit zwei Antriebssystemen durchgeführt $105$ :

- 1.) Synchronmotor mit Umrichter: *IE 4; 0,84 kW; 206 rpm; SM-Ui* (energieeffizienzoptimales Antriebssystem aus Tabelle 5-1)
- 2.) ASM-Getriebemotor ohne Umrichter: *IE 2; 0,75 kW; 140 rpm; ASM*

<sup>102</sup> Vgl. Gleichung 4.1

<sup>103</sup> Vgl. Gleichung 3.64

<sup>104</sup> Auf Basis der Messungen abgeleiteter empfohlener Vorgabewert für die Hochlaufzeit *ta* (vgl. Kapitel 4.3.2).

<sup>105</sup> Die Messroutine sowie das Messsystem zur Erfassung der elektrischen Wirkleistungen *Pel* sind im Kapitel 3.2 beschrieben. Die Vorgehensweise bei der Validierung ist ident.

Die Ergebnisse der Validierung zeigen eine Abweichung zwischen *PRep berechnet* und *PRep gemessen* von 0,7 % und 5,02 % (Tabelle 5-3, vgl. [SH18b, S. 95]). Die Messungen bestätigen die Methode und Umsetzung der energieeffizienzoptimalen Antriebssystemauswahl.

| Antriebssystem                | $P_{\text{Rep}}$ berechnet<br>WI. | $P_{\text{Rep}}$ gemessen<br>WI. | <b>Differenz</b><br>absolut [W] | Differenz relativ<br>[%] |
|-------------------------------|-----------------------------------|----------------------------------|---------------------------------|--------------------------|
| IE 4; 0,84 kW; 206 rpm; SM-Ui | 125.04                            | 118.76                           | 6.28                            | 5.02                     |
| IE 2; 0,75 kW; 140 rpm; ASM   | 179.87                            | 178.57                           |                                 | 0.7                      |

*Tabelle 5-3: Ergebnisse der messtechnischen Untersuchung* 

Die detaillierten Ergebnisse der Messungen sind in Kapitel 8.6 gelistet.

Ursachen für die Abweichungen können in folgenden Spezifika gefunden werden:

- Allgemeine Ursachen:
	- o Kombinierte Fehlerfortpflanzung aus drei unterschiedlichen Messungen (Wirkungsgradkennfeld des Antriebssystems, charakteristische Kennlinie des Förderers, messtechnischer Nachweis von *PRep*).
	- o Mittelwertbildung innerhalb des Belastungszyklus (vgl. Abbildung 3-7)
	- o Schwankungen in der Abbildung des Beladungszustands *mLU* vor allem durch den Abstand *s* der Transporteinheiten am Förderkreislauf (vgl. Versuchsdurchführung in Kapitel 3.2).
- Abweichungen beim drehzahlgeregelten Antrieb (*IE 4; 0,84 kW; 206 rpm; SM-Ui)*:
	- Abweichendes Verhalten des geregelten Antriebs bei dynamischer Belastung am Förderer und stationärer Belastung im Stufenversuch bei Ermittlung der Wirkungsgradkennlinien (vgl. Abbildung 3-7 und Abbildung 3-10).

## **5.2 Auslegung von Antriebssystemen für Fördergeräte**

Im folgenden Kapitel wird eine Vorgehensweise zur effizienzoptimierten Auslegung von Antriebssystemen im virtuellen Engineeringprozess von KLT-Stückgutstetigförderern gezeigt und umgesetzt. Das Kapitel schließt mit der Auslegung indem für die vier untersuchten Förderer die Bemessungsgrößen der Antriebssysteme berechnet, entsprechende Antriebssysteme ausgewählt und diese abschließend mit den derzeit verwendeten Standard-Antriebssystemen verglichen werden.

#### **5.2.1 Modellbildung**

#### **Rahmenbedingungen**

Antriebssysteme operieren im Bereich der Bemessungsleistung in ihrem jeweiligen Wirkungsgradmaximum (vgl. Kapitel 2.2.2). Im Bereich 68 - 120 % des Bemessungsmoments werden 70 - 93 % des Bemessungswirkungsgrads des Antriebssystems erreicht (vgl. Zone A in Abbildung 4-11 und A-H1 in Abbildung 4-17). Durch die Zusammenführung der mechanischen Betriebsbereiche der untersuchten Fördergeräte mit den Wirkungsgradkennlinien der Antriebssysteme (Abbildung 5-4) wird das **Auslegungsziel verdeutlicht: Das Antriebssystem betreibt den Förderer im Bereich des Effizienzoptimums, wenn die mechanische Antriebsleistung im Betriebszustand Volllast** *Pmech,VL* **im Bereich der Bemessungsleistung des Antriebssystems** *Pn* **liegt**. 106

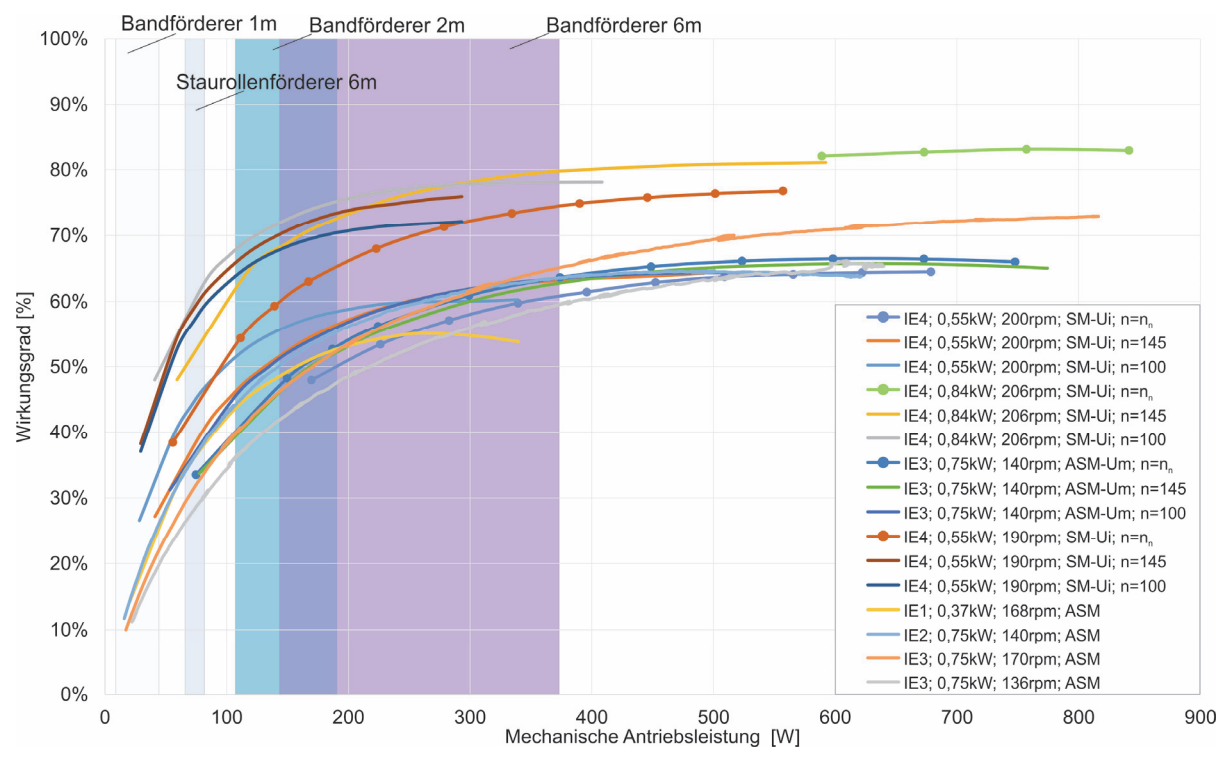

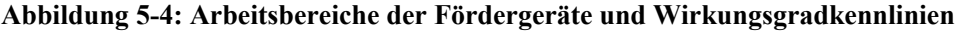

<sup>106</sup> Diese Aussage bestätigt die Literatur (vgl. Kapitel 2.2.2).

**Ziel der Auslegung ist es die Ausnutzung des Wirkungsgradoptimums des Antriebssystems sicherzustellen und gleichzeitig einen Betrieb in sämtlichen stationären und instationären Betriebszuständen zu gewährleisten.** Aus den Untersuchungen in Kapitel 4.3 geht hervor, dass die entwickelten Berechnungsmethoden (Kapitel 3.4.3 und 3.4.4) geeignete Vorhersageinstrumente zur korrekten Bestimmung der Bemessungsgrößen sind (vgl. E8-F in Abbildung 4-17).

#### **Vorgehensweise**

Zur virtuellen Antriebsauslegung werden im ersten Schritt die Rahmenbedingungen spezifiziert, die für die Auslegung relevant sind (Schritt 1 in Abbildung 5-5). Diese resultieren aus dem mechanischem Aufbau des Fördergeräts und aus dem umgebenden Materialflusssystem, in dem der Förderer verkettet ist. Der technische Aufbau des Förderers legt die mechanischen Einbaumöglichkeit des Antriebssystems fest<sup>107</sup>. Beim Betrieb im Materialflusssystem ist das Erreichen einer definierten Fördergeschwindigkeit *vsoll* erforderlich. Durch *vsoll* und den Radius der Antriebstrommel des Förderers *rAT* ist folglich die Zielgröße *nsoll* , die erforderliche Drehzahl des Antriebssystems an der Getriebeausgangswelle, definiert (Gleichung 3.17 und 3.31).

Nach Festlegung der Rahmenbedingungen werden im nächsten Schritt die Bemessungsgrößen des Antriebssystems berechnet (Schritt 2 in Abbildung 5-5).

Zur Berechnung der mechanischen Antriebsleistung im Betriebszustand Volllast *Pmech,VL* bzw. des Antriebsmoments *MT,VL* werden das erweiterte mechanische Modell und die zugehörigen Parametervektoren (Tabelle 4-7) verwendet. Zur Festlegung der Bemessungsleistung wird die Verwendung der Maxima der Betriebsparameter im Parametervektor empfohlen. Sind Erkenntnisse aus messtechnischen Untersuchungen bekannt, die beispielsweise im Rahmen der effizienzoptimalen Auswahl getätigt wurden, ist eine Eingrenzung der Parameter und eine weitere Präzisierung möglich, beispielsweise durch die Verwendung von *µfiktiv,* analog zum Parameterfitting (Szenario 2) in Kapitel 4.3.1. Die Berechnung des Antriebsmoments im Hochlauf *MT,Inst,VL* ist mit den vereinfachten Bewegungsgleichungen (Gleichung 3.61 bis 3.63) möglich und geeignet zur instationären Dimensionierung.108 Mit Schritt 1 und 2 sind somit sämtliche Größen zur Auswahl des Antriebssystems definiert.

Im nächsten Schritt kann nun im Produktportfolio eines Herstellers ein Antriebssystem ausgewählt werden, das den definierten Bemessungsgrößen genügt und den mechanischen Einbaumöglichkeiten entspricht (Schritt 3 in Abbildung 5-5). Dabei sollen folgende Kriterien eingehalten werden:

Um die energieeffizienzoptimierte Auslegung sicherzustellen, ist die Baugröße so zu wählen, dass der berechnete Wert von *Pmech,VL* möglichst nah an der Bemessungsleistung *Pn* liegt, jedenfalls im Bereich 0,68 ·  $P_n \leq P_{mech} V_l \leq P_n$ . Gleichzeitig soll die Bemessungsdrehzahl  $n_n$  möglichst genau mit

<sup>107</sup> Zum Beispiel Einbaulage, Axial- oder Winkelgetriebe, Getriebeausgang mit Hohlwelle oder Vollwelle usw.

<sup>108</sup> vgl. E3-F und E4-F in Abbildung 4-17

der vorgegebenen Drehzahl *nsoll* übereinstimmen, damit die resultierende Fördergeschwindigkeit *v*  der Geschwindigkeit des Materialflusssystems *vsoll* entspricht (*nn ≈ nsoll*). Bei drehzahlgeregelten Antriebssystemen ist zusätzlich die Bedingung  $n_{soll} > 0.5 \cdot n_n$  zu prüfen, um den Betrieb in Zone A des Wirkungsgradschaubilds zu gewährleisten (Abbildung 4-11).

Wie in Kapitel 2.2.3 abgeleitet, ist die Bemessung des Antriebssystems für den stationären Förderbetrieb mit dem Kriterium *MT,VL* ≤ *Mn* hinreichend, um den dauerhaften Betrieb zu gewährleisten (*Dstat* in Gleichung 4.1). Die instationäre Bemessung kann mit dem Kriterium  $M_{T,Inst,VL} \leq M_{max}$  erfolgen ( $D_{dyn}$  in Gleichung 3.64).

Bei der letztgültigen Auswahl müssen zusätzlich noch herstellerspezifische Bemessungskriterien, die beispielsweise aus der Motor-Getriebe-Konfiguration resultieren können, berücksichtigt werden. Eine gemeinsame Abstimmung mit dem Hersteller ist bei der finalen Festlegung prinzipiell zu empfehlen.

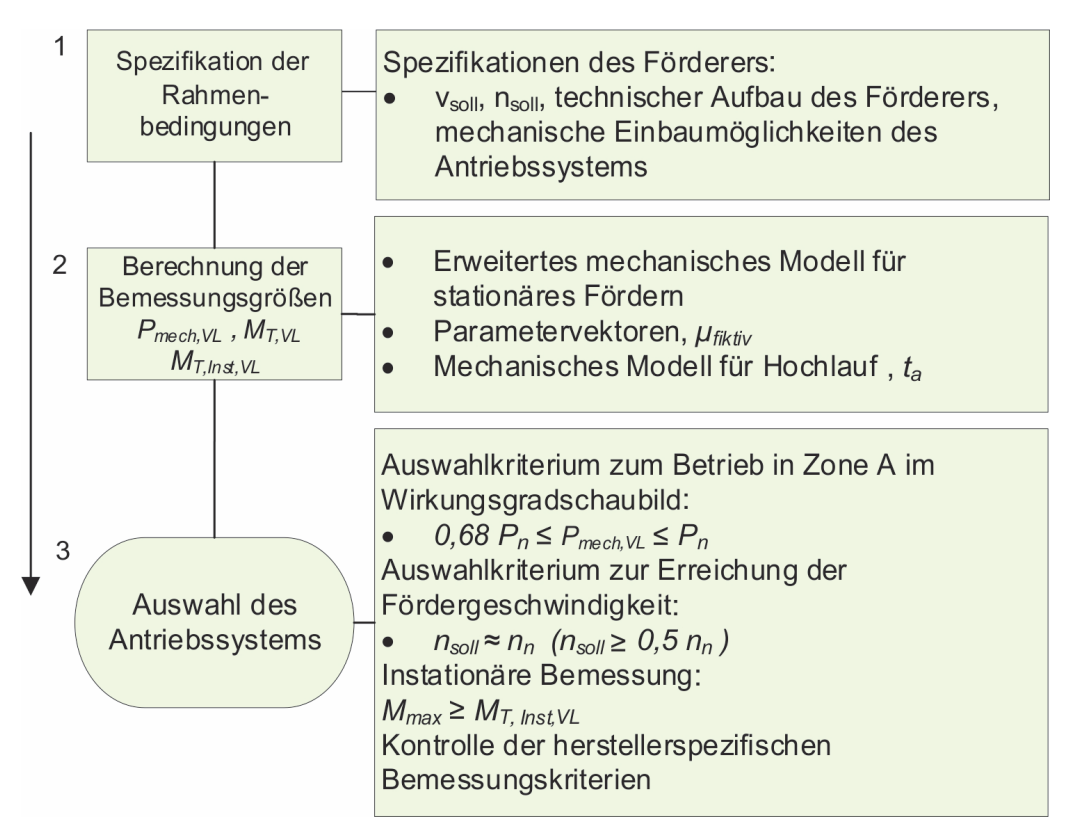

**Abbildung 5-5: Effizienzoptimierte Antriebsauslegung für KLT-Stückgutstetigförderer** 

### **5.2.2 Umsetzung**

Im folgenden Kapitel wird die optimierte Antriebsauslegung anhand der untersuchten Fördergeräte umgesetzt. Bei der Berechnung der mechanischen Bemessungsgrößen *Pmech, VL* und *MT,VL* mit dem erweiterten mechanischen Modell werden zwei Szenarien gebildet:

**Szenario A** repräsentiert die **Auslegung ohne Vorkenntnisse:** Die eingesetzten Werte der Betriebsparameter entsprechen den Maxima der Betriebsparameter in den Parametervektoren (Tabelle 4-7).

**Szenario B** bildet die **Auslegung mit Vorkenntnissen aus messtechnischen Untersuchungen** ab: Integration der wahren Lastabhängigkeiten durch das ermittelte *µfiktiv* in die Berechnung der maximalen Bemessungsgrößen $109$ .

Dabei werden folgende, in Tabelle 5-4 gelisteten, maximalen Bemessungsgrößen im Betriebszustand Volllast mit dem erweiterten mechanischen Modell berechnet.

|                         | STRF6m                       | BF6m                         | BF2m                         | BF1m                         |
|-------------------------|------------------------------|------------------------------|------------------------------|------------------------------|
| Vorgabe                 |                              |                              |                              |                              |
| $v_{\text{coll}}$ [m/s] | 0,7                          | 0,7                          | 0,7                          | 0,7                          |
| $n_{\text{coll}}$ [rpm] | 139,26                       | 111,41                       | 111,41                       | 171,40                       |
| mechan. Einbau          | Winkelgetriebe,<br>Vollwelle | Winkelgetriebe,<br>Hohlwelle | Winkelgetriebe,<br>Hohlwelle | Winkelgetriebe,<br>Hohlwelle |
| Szenario A              |                              |                              |                              |                              |
| $F_{W,VL}$ [N]          | 709,44                       | 826,38                       | 301,10                       | 160,78                       |
| $P_{mech, VL}$ [W]      | 496,61                       | 578,47                       | 210,77                       | 112,54                       |
| $M_{T,VL}$ [Nm]         | 34,05                        | 44,47                        | 18,07                        | 6,27                         |
| $M_{T,Inst,VL}$ [Nm]    | 49,15                        | 66,56                        | 23,82                        | 8,11                         |
| <b>Szenario B</b>       |                              |                              |                              |                              |
| $F_{W,VL}$ [N]          | 83,31                        | 529,58                       | 245,06                       | 118,30                       |
| $P_{mech, VL}$ [W]      | 58,32                        | 370,70                       | 171,54                       | 82,81                        |
| $M_{T,VL}$ [Nm]         | 4,00                         | 31,77                        | 14,70                        | 4,61                         |
| $M_{T, Inst, VL}$ [Nm]  | 18,94                        | 50,45                        | 20,86                        | 6,45                         |

*Tabelle 5-4: Bemessungsgrößen der Auslegung – Vorgabe und berechnete Größen* 

<sup>109</sup> *µfiktiv* ersetzt darin *µbetween* bzw*. µFR* analog zu Szenario 2 in Kapitel 4.3.1. Die Werte der übrigen Betriebsparameter sind ebenfalls die Maximalwerte der Betriebsparameter.

Auf Basis der berechneten Werte werden in Szenario A und B die Antriebssysteme ausgewählt<sup>110</sup> (Tabelle 5-5).

|                   | STRF6m      | BF6m         | BF <sub>2m</sub> | BF1m         |
|-------------------|-------------|--------------|------------------|--------------|
| Szenario A        |             |              |                  |              |
| $P_n[W]$          | 550         | 550          | 250              | 180          |
| $i$ [-]           | 9,92        | 12,00        | 12,00            | 8,00         |
| $M_n$ [Nm]        | 34,00       | 44,00        | 20,00            | 8,00         |
| $n_n$ [rpm]       | 145,00      | 120,00       | 117,00           | 173,00       |
| $M_{max}$ [Nm]    | 70,00       | 90,00        | 70,00            | 20,00        |
| $D_{stat}$ [-]    | 1,00        | 0,99         | 1,11             | 1,28         |
| $D_{dyn}$ [-]     | 1,42        | 1,46         | 2,94             | 2,47         |
| Bezeichnung       | W37DRN80MK4 | WA37DRN80MK4 | WA37DRN71MS4     | WA20DRN63M4  |
| <b>Szenario B</b> |             |              |                  |              |
| $P_n[W]$          | 180         | 550          | 250              | 120          |
| $i$ [-]           | 10,25       | 12,00        | 12,00            | 8,00         |
| $M_n$ [Nm]        | 7,00        | 44,00        | 20,00            | 5,00         |
| $n_n$ [rpm]       | 135,00      | 120,00       | 117,00           | 173,00       |
| $M_{max}$ [Nm]    | 25,00       | 90,00        | 70,00            | 12,00        |
| $D_{stat}$ $[-]$  | 1,75        | 1,38         | 1,36             | 1,08         |
| $D_{dyn}$ [-]     | 1,31        | 1,85         | 3,42             | 1,86         |
| Bezeichnung       | W20DRN63MS4 | WA37DRN80MK4 | WA37DRN71MS4     | WA10DRN63MS4 |

*Tabelle 5-5: Spezifikationen ausgewähltes Antriebssystem* 

In Abbildung 5-6 sind die relevanten Ergebnisgrößen der optimierten Antriebsauslegung gegenübergestellt.

<sup>110</sup> Die effizienzoptimierte Antriebsauslegung legt die relevanten Bemessungsdaten des Antriebssystems ohne Einschränkung der Allgemeinheit fest. Zur exemplarischen Umsetzung werden im Produktportfolio von SEW Eurodrive konkrete Antriebssysteme ausgewählt, die im Rahmen der Vorgehensweise als geeignet identifiziert werden. Die Produktdaten sind dokumentiert in [SEW10] und [SEW18d].

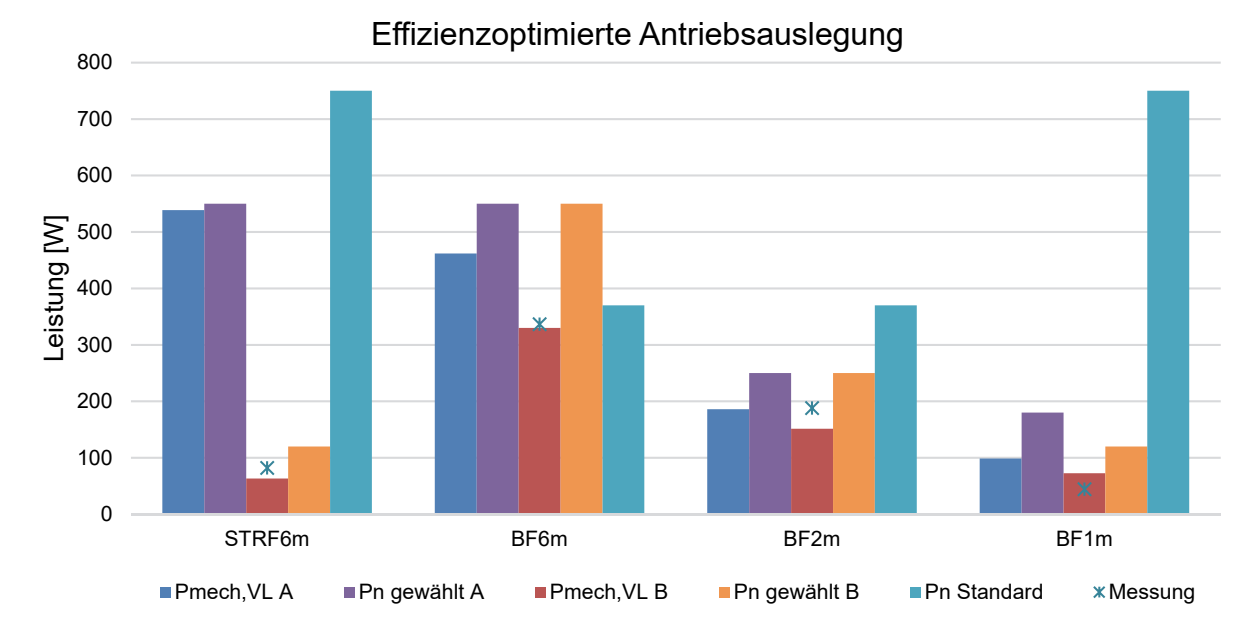

**Abbildung 5-6: Ergebnisse der effizienzoptimierten Antriebsauslegung** 

Aus dem direkten Vergleich der berechneten maximalen Antriebsleistungen im Szenario A *Pmech,VL A*  sowie Szenario B *Pmech,VL B* geht die Bedeutung von *µfiktiv* hervor. Die maximalen Werte der Reibungskoeffizienten im Parametervektor in Szenario A führen zu einer deutlichen Überschätzung der Antriebsleistung und folglich zu einer Überdimensionierung des Antriebssystems (*Pn gewählt A*). Die Auswahl auf Basis der Berechnung in Szenario B (*Pn gewählt B*) führt vor dem Hintergrund der tatsächlichen Antriebsleistung zu einer korrekten Auslegung des Antriebssystems (vgl. Abbildung 4-1). **Im Vergleich zum derzeit eingesetzten Standard-Antriebssystem werden sämtliche Bemessungsleistungen verändert** (*Pn Standard* in Abbildung 5-6).

Am Staurollenförderer 6 m und am Bandförderer 1 m führt die effizienzoptimierte Auslegung im Szenario B zu einer **signifikanten Verringerung von 630 W der Bemessungsleistung des Antriebssystems und somit zu einer Verringerung um rund vier Baugrößen**.

Am Bandförderer 6 m wird die Bemessungsleistung um 180 W erhöht. Die Steigerung der Baugröße korrespondiert mit der Erkenntnis, dass das derzeit eingesetzte Antriebssystem unterdimensioniert ist<sup>111</sup> (vgl. Tabelle 4-1).

Im Szenario A, der Auslegung ohne Erkenntnisse aus Voruntersuchungen, werden ebenfalls sämtliche Bemessungsleistungen im Vergleich zum Standard-Antriebssystem verändert. Bei Staurollenförderer 6 m und am Bandförderer 1 m verringert sich *Pn* um 200 bzw. 570 W. Die Bemessungsleistung am Bandförderer 6 m wird, gleich wie in Szenario B, korrekterweise erhöht.

In Summe kann festgehalten werden, dass **durch die optimierte Antriebsauslegung eine verbesserte Dimensionierung der Antriebssysteme von KLT-Fördergeräten möglich ist**. Die

<sup>111</sup> Die Unterdimensionierung geht aus dem Dimensionierungsgrad *Dstat* hervor. Die gemessene, mechanische Antriebsleistung sinkt, da die Drehzahl dieses Asynchronmotors überproportional zur Belastung abnimmt (vgl. Drehmomentkennlinie des Asynchronmotors in Abbildung 2-15).

Integration der wahren Lastabhängigkeit *µfiktiv* aus Voruntersuchungen erhöht aber die Genauigkeit der Berechnung und führt zu einer beanspruchungsgerechteren Dimensionierung. **Keines der beiden Auslegungsszenarien führt im Umsetzungsbeispiel zu einer falschen Unterdimensionierung der Antriebssysteme**.

## **5.3 Gegenüberstellung und Interpretation**

In Kapitel 5.1 wird eine allgemeine Vorgehensweise zur effizienzoptimalen Antriebssystemauswahl vorgestellt, welche mittels semi-analytischem Ansatz, dem Energieeffizienzrechner, und einem virtuellen Modell umgesetzt werden kann (Abbildung 5-6). Die semi-analytische Umsetzungsvariante basiert auf Messungen, die an definierten Lastpunkten die mechanische Antriebsleistung des Fördergeräts und die Wirkungsgrade des Antriebssystems liefern. Die Vorgehensweise sieht vor, dass auf Grundlage der Messungen am Fördergerät die charakteristische Widerstandskennlinie des Fördergeräts abgeleitet wird. Diese ist durch den Ersatzwiderstandskoeffizienten *µfiktiv* und den Leerlaufwiderstand *FW,Leer* definiert. Beide Größen sind Grundlage des phänomenologischen Berechnungsmodells, welches Teil der virtuellen Umsetzungsvariante ist. Somit trägt die Umsetzung der semi-analytischen Vorgehensweise zur kontinuierlichen Verbesserung des phänomenologischen Berechnungsmodells bei.

Die **semi-analytische Umsetzung wurde messtechnisch überprüft und sowohl das semianalytische Modell als auch die allgemeine Vorgehensweise zur effizienzoptimalen Antriebssystemsauswahl wurden dadurch bestätigt.** Aufgrund der notwendigen Messungen sind die abgeleiteten Ergebnisse aussagekräftig aber die Durchführung aufwendig. Zudem ist der semianalytische Ansatz prinzipiell nicht geeignet zur Antriebsauslegung im virtuellen Engineeringprozess. Somit kann die semi-analytische Umsetzung zur Optimierung in der Variantenkonstruktion von bestehenden KLT-Stückgutstetigförderern beitragen. Aufgrund der Umsetzung und messtechnischen Überprüfung wird die Reife des Modells hoch gestuft (Abbildung 5-7). Des Weiteren genügt die repräsentative Leistung *PRep* als Energieeffizienzindex zur vergleichenden Bewertung der Effizienz des Antriebssystems den Anforderungen der Ökodesignrichtlinie IEC 61800 (vgl. Kapitel 2.2.6).

Ziel ist es die optimale Antriebsauswahl virtuell zu gestalten bei gleichzeitig hoher Genauigkeit. Zur virtuellen Abbildung des Förderers wurden wesentliche Grundlagen in Form des phänomenologischen Berechnungsmodells geschaffen. Das Modell bildet die Grundlage von generalisierten, charakteristischen Kennlinien der Förderer als Funktion des konstruktiven Aufbaus. Der Ansatz ist noch konzeptionell und weitere Untersuchungen sind notwendig. Vor allem ist die Prämisse zu prüfen, dass der Leerlaufwiderstand *FW,LL* hauptsächlich von der konstruktiven Gestaltung des Zugmitteltriebes abhängig ist und die Länge des Förderers<sup>112</sup> einen vernachlässigbar

<sup>112</sup> Im identifizierten Längenbereich (vgl. Kapitel 2.1.2).

geringen Einfluss auf dessen Betrag hat. Des Weiteren sind die Wertebereiche von *FW,LL* und *µfiktiv* zu ergänzen und zu erweitern. Wie bereits oben erwähnt, leistet die Umsetzung der optimalen Antriebssystemauswahl mit dem semi-analytischen Ansatz einen Beitrag dazu.

Bei der Erstellung der virtuellen Abbilder der Antriebssysteme sind aus heutiger Sicht die Hersteller gefordert. Virtuelle Zwillinge der Antriebssysteme würden Kundinnen und Kunden einen großen Mehrwert bieten und vor dem Hintergrund der nun belegten Effizienzsteigerungen einen signifikanten Wettbewerbsvorteil generieren.

Als **Zwischenschritt zwischen virtueller und semi-analytischer Optimierung wurde die effizienzoptimierte Antriebsauslegung entwickelt** (vgl. Kapitel 5.2). Der Ansatz ermöglicht eine **korrekte Dimensionierung des Antriebssystems und somit eine bessere Ausnutzung des Wirkungsgradoptimums**. Eine optimale Antriebsauswahl ist damit nicht durchführbar, aber der Aufwand zur Umsetzung ist deutlich geringer und für das virtuelle Engineering von Fördergeräten geeignet. Das Wirkungsgradschaubild (Abbildung 4-11) liefert konkrete Werte zur Abschätzung des resultierenden Gesamtwirkungsgrads und schränkt die optimalen Betriebsbereiche, definiert durch Drehzahl und Drehmoment, mittels Zonierung ein. Das Schaubild beinhaltet einen Großteil der möglichen Antriebssystemkonfigurationen im Leistungsbereich von KLT-Stückgutstetigförderern. Die Reife des Modells wird als mittel eingestuft, da die Berechnungsmethoden für stationäres Fördern und den Hochlaufvorgang mittels Messung validiert sind, aber die durchgeführte Antriebsauslegung noch im Feldversuch zu bestätigen ist. Die wissenschaftlichen Grundlagen dazu wurden in dieser Arbeit geschaffen.

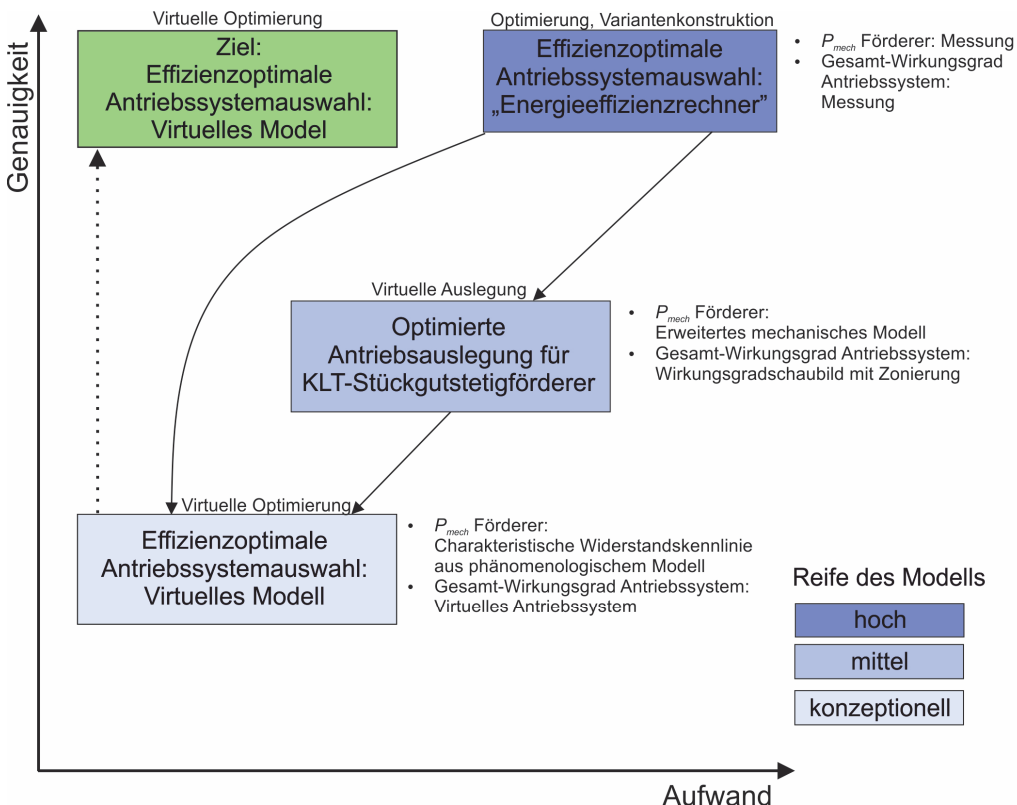

**Abbildung 5-7: Methoden zur Antriebsauslegung** 

## **6 Zusammenfassung und Ausblick**

Ausgehend von den Zielen dieser Arbeit, wurden auf Basis von intensiven messtechnischen Untersuchungen von Fördergeräten und Antriebssystemen Methoden zur Antriebsauslegung von KLT-Stückgutförderern erarbeitet, umgesetzt und die erzielte Effizienzsteigerung validiert.

Durch die erarbeiteten Methoden zur energieeffizienzoptimalen Antriebssystemauswahl und zur Antriebsauslegung können die Potentiale zur Steigerung der Energieeffizienz von Fördergeräten nutzbar gemacht werden. Durch die exemplarische Umsetzung in dieser Arbeit konnten Effizienzsteigerungen von 29,97 % bis 35,35 % erreicht werden. Das entspricht einer Verringerung der elektrischen Leistungsaufnahme von 53,53 W bis 145,91 W pro Fördergerät. Die erreichte Verringerung der aufgenommen elektrischen Leistung skaliert linear mit der Anzahl der eingesetzten, optimiert ausgewählten Antriebssysteme. Bei einem Materialflusssystem mit 100 Fördergeräten, die im Zweischichtbetrieb sechs Tage pro Woche betrieben werden, wird somit eine Reduzierung des jährlichen Energiebedarfs von rund 27.000 kWh bis 73.000 kWh erreicht. Was je nach Strommix des Erzeugerlandes einer jährlichen CO2 Reduktion von 2 t bis 38 t entspricht (Tabelle 6-1). Die Wirksamkeit der Effizienzsteigerungsmaßnahmen ist somit nachgewiesen.

*Antriebssystemauswahl* 

*Tabelle 6-1: Reduktion von jährlichem Energiebedarf und der CO2-Emissionen durch optimale* 

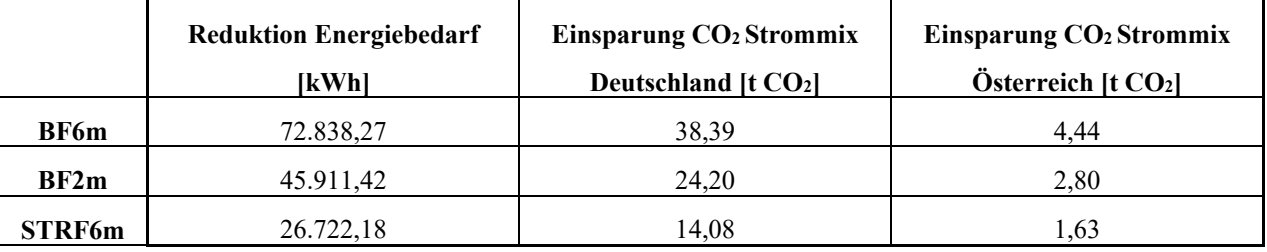

Zur Gestaltung von energieeffizienten Produkten wird in der Ökodesignrichtlinie IEC 61800 der Europäischen Union der erweiterte Produktansatz verwendet. In diesem Ansatz wird mittels semianalytischem Modell der Energiebedarf des Antriebssystems beim Betrieb der Lasteinrichtung berechnet (vgl. Kapitel 2.2.6). Das semi-analytische Modell zur Berechnung der Verluste des Motorsystems, bestehend aus den Komponenten Umrichter und Motor, ist darin festgehalten.

Ein semi-analytisches Modell für Fördergeräte ist normativ derzeit nicht vorhanden. Die in dieser Arbeit abgeleiteten charakteristischen Kennlinien der Fördergeräte sowie die Methode zu deren Bestimmung erfüllen alle Voraussetzungen der Ökodesignrichtlinie und können somit Grundlage der Entwicklung des semi-analytischen Modells für KLT-Stückgutstetigfördertechnik bilden.

Weiter konnte gezeigt werden, dass der Wirkungsgrad des Gesamtsystems, bestehend aus den Komponenten Umrichter, Motor und Getriebe berücksichtigt werden muss. Eine Erweiterung der

Systemgrenzen des derzeit verwendeten semi-analytischen Modells für Motorsysteme um die Komponente Getriebe ist folglich notwendig um den Energiebedarf am Fördergerät zuverlässig bestimmen zu können. Die Maßzahl *PRep* ist als Energieeffizienzindikator *EEI* zur Bewertung der Energieeffizienz des erweiterten Produkts "Fördergerät" im Sinne der Ökodesignrichtlinie ebenfalls geeignet und die Wirksamkeit mittels Messung belegt.

Die untersuchten Fördergeräte und Antriebssysteme bilden nur einen Teil des gesamten Portfolios der KLT-Stückgutstetigfördertechnik und deren Antriebssystemkonfigurationen ab. Eine Erweiterung der Untersuchungen ist durchzuführen. Dabei sind folgende Ergänzungen zu empfehlen:

- Erweiterung und Validierung des phänomenologischen Modells durch Untersuchungen an weiteren KLT-Stückgutstetigförderern mit unterschiedlichen Bauarten und Baulängen
- Die Erfassung der charakteristischen Kennlinien unterschiedlich geneigter Förderer, um den Einfluss des Steigungswiderstands auf die mechanische Antriebsleistung zu erfassen
- Untersuchungen an baugleichen Förderern, um die Streuung des Antriebsverhaltens von identen Fördergeräten zu erfassen
- Erweiterung um Fördertechniken wie beispielsweise Gliederband- und Kettenförderer
- Untersuchung von weiteren Einflüssen auf den Wirkungsgrad von Antriebssystemen wie beispielsweise Alterung und ungeeignete Betriebsumgebungen
- Entwicklung eines virtuellen Abbilds von Antriebssystemen zur virtuellen effizienzoptimalen Antriebssystemauswahl
- Untersuchung der Wirkungsgradkennlinien und des Antriebsverhaltens von Motorrollen und Trommelantrieben und Ergänzung der Auslegungsverfahren

Die Ergebnisse dieser Arbeit zeigen, dass die derzeit eingesetzten Antriebssysteme großteils nicht richtig dimensioniert sind und teilweise um einige Baugrößen kleiner gewählt werden können. In einigen Fachgesprächen hat sich herausgestellt, dass über den Intralogistikanbietern die Angst vor ungeplanten Stillständen aufgrund von Unterdimensionierung wie ein Damoklesschwert schwebt und Hemmschuh der Entwicklung ist. Diese Arbeit soll mittels gesicherten wissenschaftlichen Ergebnissen Mut machen, die Antriebssysteme mit den vorgestellten Methoden neu auszulegen und auszuwählen.

## **7 Verzeichnisse**

#### **7.1 Literaturverzeichnis**

- [ABM18a] ABM Greiffenberger Antriebstechnik GmbH: Asynchronmotoren. http://www.abmantriebe.de/7970\_asynchronmotoren.html, 09.10.2018.
- [ABM18b] ABM Greiffenberger Antriebstechnik GmbH: Hochwertige Antriebslösungen für den Bereich Lagerlogistik. Effiziente Systemlösungen aus einer Hand für hohe Leistung bei niedrigem Energieverbrauch. http://www.abm-antriebe.de/5564\_lagerlogistik.html, 18.09.2018.
- [AF07] Arnold, D.; Furmans, K.: Materialfluss in Logistiksystemen. Springer-Verlag Berlin Heidelberg, Berlin, Heidelberg, 2007. ISBN:9783540456599.
- [ARN06] Arnold, D. Hrsg.: Intralogistik. Potentiale, Perspektiven, Prognosen. Springer, Berlin, 2006. ISBN:9783540296577.
- [BB14] Böge, A.; Böge, W.: Handbuch Maschinenbau. Springer Fachmedien Wiesbaden, Wiesbaden, 2014. ISBN:978-3-658-06597-3.
- [BB18] BDEW; Bundesverband der Energie-Abnehmer: Industriestrompreise (inklusive Stromsteuer) in Deutschland in den Jahren 1998 bis 2018, 21.04.2018.
- [BER18] Bernstein, H.: Elektrotechnik/Elektronik für Maschinenbauer. Einfach und praxisgerecht. Springer Vieweg, Wiesbaden, 2018. ISBN:978-3-658-20837-0.
- [BPE17] Bundesverband Paket und Expresslogistik e.V.: KEP-Studie 2017. Presseinformation 4/2017. http://www.biek.de/index.php/pressemitteilung\_detailansicht/items/kep-studie-2017.html?file=tl\_files/biek/pressemitteilungen/2017/PM\_BIEK\_KEP-Studie\_2017.pdf, 06.06.2018.
- [CH15] Czichos, H.; Habig, K.-H. (H.): Tribologie-Handbuch. Springer Fachmedien Wiesbaden, Wiesbaden, 2015. ISBN:978-3-8348-1810-2.
- [CW14] Cowtan, K.; Way, R. G.: Coverage bias in the HadCRUT4 temperature series and its impact on recent temperature trends. In Quarterly Journal of the Royal Meteorological Society, 2014, 140; S. 1935–1944.
- [DC18a] Daifuku Corporation: Products Conveyor. http://www.daifukulogisticssolutions.com/en/product/transport/conveyor.html, 11.04.2018.
- [DC18b] Dematic Corporation: Product Brochures. Conveyor. http://www.dematic.com/enus/news-and-downloads/literature/brochures/product-brochures/.
- [DEW13] DEWESoft Hrsg.: Dewesoft X1 User Manual. Data acquisition, processing, analyzing and storage software, 2013.
- [DEW15] DEWESoft Hrsg.: Power Manual V1.6, 2015.
- [DEW18] DEWETRON: DEWE-800. Datenblatt. https://www.dewetron.com/wpcontent/uploads/2016/05/dewetron\_dewe-800\_e-1.pdf, 22.06.2018.
- [DIN 15201-1] DIN 15201 Teil1: Stetigförderer. Benennungen. Beuth Verlag GmbH, Berlin, 1994.
- [DIN 22101] DIN 22101: Stetigförderer. Gurtförderer für Schüttgüter-Grundlagen für die Berechnung und Auslegung. Beuth Verlag GmbH, Berlin, 2011.
- [DIN 53804-1] DIN 53804-1: Statistische Auswertungen. Teil 1: Kontinuierliche Merkmale. Beuth Verlag GmbH, Berlin, 2002.
- [DIN 53804-4] DIN IEC/TS 60034-30-2 Vornorm-Entwurf: Drehende elektrische Maschinen. Teil 30-2: Wirkungsgrad-Klassifizierung von Wechselstrommotoren mit variabler Drehzahl (IE-Code). Beuth Verlag GmbH, Berlin, 2014.
- [DR14] Decker, K.-H.; Rieg, F. Hrsg.: Maschinenelemente. Funktion, Gestaltung und Berechnung. Hanser, München, 2014. ISBN:9783446438569.
- [ECA18] Energie Control Austria: Stromkennzeichnungsbericht 2017. https://www.econtrol.at/documents/20903/388512/e-control-stromkennzeichnungsbericht-2017.pdf/3a19191c-4c85-8d28-e36c-c0993eaab9e8.
- [ERT16] Ertl, R. F.: Energiebedarfsermittlung und Energieeffizienzbewertung von Regalbediengeräten in automatischen Kleinteilelagern. Dissertation, 2016. ISBN:9783941702738.
- [EU09] Europäische Kommission: Verordnung (EG) Nr. 640/2009 der Kommission vom 22. Juli 2009 zur Durchführung der Richtlinie 2005/32/EG des Europäischen Parlaments und des Rates im Hinblick auf die Festlegung von Anforderungen an die umweltgerechten Elektromotoren. http://www.eup-

network.de/fileadmin/user\_upload/Elektromotoren\_verordnung\_090723.pdf, 19.04.2018.

- [Eu10a] Europäisches Parlament und Rat: Richtlinie 2010/31/EU des Europäischen Parlaments und des Rates vom 19. Mai 2010 über die Gesamtenergieeffizienz von Gebäuden (Neufassung). https://eurlex.europa.eu/LexUriServ/LexUriServ.do?uri=OJ:L:2010:153:0013:0035:DE:PDF, 06. 06. 2018.
- [Eu10b] Europäisches Parlament und Rat: Richtlinie 2010/30/EU des europäischen Parlaments und des Rates vom 19. Mai 2010 über die Angabe des Verbrauchs an Energie und anderen Ressourcen durch energieverbrauchsrelevante Produkte mittels einheitlicher Etiketten und Produktinformationen. http://eurlex.europa.eu/LexUriServ/LexUriServ.do?uri=OJ:L:2010:153:0001:0012:de:PDF, 19.04.2018.
- [EU13] Europäische Kommission: Verordnung (EU) Nr. 666/2013 der Kommission vom 8. Juli 2013 zur Durchführung der Richtlinie 2009/125/EG des Europäischen Parlaments und des Rates im Hinblick auf die Festlegung von Anforderungen an die umweltgerechten Staubsauger. http://eurlex.europa.eu/LexUriServ/LexUriServ.do?uri=OJ:L:2013:192:0024:0034:DE:PDF, 20.04.2018.
- [EU18] Europäische Kommission: Klima- und Energiepaket 2020. https://ec.europa.eu/clima/policies/strategies/2020\_de#tab-0-0.
- [FEM 9.865] Federation Europeenne de la Manutention (FEM) (Hrsg.) Hrsg.: FEM Richtlinie Nr. 9.865: Energy consumption – determination methods (ECoDeMISE). Calculation, measurement and evaluation methods of Intralogistics Systems and material handling equipment. VDMA - Fachverband Fördertechnik und Intralogistik, Frankfurt am Main, 2017.
- [FMS18a] Forbo Movement Systems: Datenblatt Siegling Transilon. E 12/2 U0/V/U0 anthrazit. https://www.forbo.com/movement/de-de/produkte/product-finder/transilontransportbaender/p0mcfr, 08. 03. 2018.
- [FMS18b] Forbo Movement Systems: Datenblatt Siegling Transilon. E 8/2 U0/U2 grün FDA. https://www.forbo.com/movement/de-de/produkte/product-finder/transilontransportbaender/p0mcfr, 08. 03. 2018.
- [FMS18c] Forbo Movement Systems: Datenblatt Siegling Extremultus. UU 20E-16 FSTR/FSTR grün. https://www.forbo.com/movement/de-de/produkte/product-finder/transilontransportbaender/p0mcfr, 08. 03. 2018.
- [GH13] Günthner, W. A.; Habenicht, S.: Erweiterte Logistiksystemplanung unter Einbeziehung des Energieverbrauchs. Fml, TUM, München, 2013. ISBN:9783941702363.
- [GR15] Griemert, R.; Römisch, P.: Fördertechnik. Auswahl und Berechnung von Elementen und Baugruppen. Springer, Wiesbaden, 2015. ISBN:9783658090845.
- [GRO05] Grote, K.-H. Hrsg.: Taschenbuch für den Maschinenbau. Mit Tabellen. Springer, Berlin, Heidelberg, New York, 2005. ISBN:3540221425.
- [GÜN14] Günthner, W.A. Hrsg.: Das Co2-neutrale Logistikzentrum. Entwicklung von ganzheitlichen Handlungsempfehlungen für energieeffiziente Logistikzentren. Lehrstuhl für Fördertechnik Materialfluß Logistik (fml) TU München, Garching b. München, 2014. ISBN:9783941702370.
- [HAG15] Hagl, R.: Elektrische Antriebstechnik. Fachbuchverl. Leipzig im Hanser-Verl., München, 2015. ISBN:9783446442702.
- [HEG13] Habenicht, S.; Ertl, R.; Günthner, W. A.: Analytical determination of the energy demand of intra-logistics systems in the planning phase. In Logistics Journal, 2013, 2013.
- [HL12] Hafner, N.; Lottersberger, F.: Energy Efficiency in Material Flow Systems (effMFS). In (Bošnjak, S. Hrsg.): XX International Conference on "Material Handling, Constructions and Logistics", Belgrade, Serbia, 2012; S. 209–214. ISBN: 9788670837638.
- [HL13a] Hafner, N.; Lottersberger, F.: Energieeffizienzsteigerungen Potentiale automatisierter Intralogistikanlagen. In (Frey, G.; Schumacher, W.; Verl, A. Hrsg.): Elektrische Automatisierung - Systeme und Komponenten. Internationale Fachmesse und Kongress ; SPS IPC Drives, Nürnberg, 26.-28.11.2013 ; [Tagungsband]. VDE-Verl., Berlin, 2013; S. 379–388. ISBN: 9783800735600.
- [HL13b] Hafner, N.; Lottersberger, F.: Messsystem zur Verbesserung der Energieeffizienz in automatisierten Materialflusssystemen. In (Weilinger, W. Hrsg.): Tagungsband der 3. Tagung Innovation Messtechnik. 14. Mai 2013, Festsaal des Technischen Museums Wien. Shaker, Aachen, 2013; S. 8–13. ISBN: 9783844018172.
- [HL15a] Hafner, N.; Lottersberger, F.: Intralogistics Systems Optimization of Energy Efficiency. In (Kartnig, G.; Zrnić, N.; Bošnjak, S. Hrsg.): XXI International Conference on "Material

Handling, Constructions and Logistics". 23rd – 25th September, 2015 MHCL '15. University of Belgrade Faculty of Mechanical Engineering, Belgrade, 2015; S. 145–150. ISBN: 9788670838635.

- [HL15b] Hafner, N.; Lottersberger, F.: Sonderprüfstand zur messtechnischen Bestimmung von Haft- und Gleitreibungskoeffizienten. In (Zagar, B. Hrsg.): Tagungsband der 4. Tagung Innovation Messtechnik. 28. Mai 2015, Festsaal des Technischen Museums Wien. Shaker, Aachen, 2015; S. 31–35. ISBN: 9783844035605.
- [HS17] Hafner, N.; Stöhr, T.: Antriebssystemprüfstand zur energieeffizienz-optimierten Antriebssystemauswahl. In (Zagar, B. Hrsg.): Tagungsband der 5. Tagung Innovation Messtechnik. 11. Mai 2017, Haus der Ingnieure. Shaker, Aachen, 2017; S. 59–64. ISBN: 3844051635.
- [HSN+07] Hompel, M.T. et al. Hrsg.: Materialflusssysteme. Förder- und Lagertechnik ; mit 36 Tabellen. Springer, Berlin, 2007. ISBN:9783540732358.
- [HU18a] Hutchinson GmbH: Rollenförderer für leichte Lasten. https://www.hutchinsontransmission.de/maerkte/foerdertechnik-rollen/rollenfoerdererfuer-leichte-lasten-bis-400-kg, 15.06.2018.
- [HU18b] Hutchinson GmbH: Datenblatt Flexonic. https://www.hutchinsontransmission.de/informationsmaterial/veroeffentlichungen/prod ukt-broschueren, 08.03.2018.
- [INT18a] Interroll: Allgemeine technische Informationen. https://www.interroll.de/fileadmin/user\_upload/Downloads\_\_PDF\_/Rollers/Catalog\_20 18/Allgemeine\_technische\_Informationen.pdf, 16.03.2018.
- [INT18b] Interroll: Planungsgrundlagen Fördergut. https://www.interroll.de/fileadmin/user\_upload/Downloads\_\_PDF\_/Rollers/Catalog\_20 18/Planungsgrundlagen.pdf, 16.03.2018.
- [ISO 5048] ISO 5048: Continuous mechanical handling equipment. Belt Conveyors with carrying idlers - Calculation of operating power and tensile forces. International Organization for Standardization, Genf, 1989.
- [JAH10] Jahn, D.: Zwischen Ökologie und Ökonomie. Energieeffizienz in der Intralogistik. https://www.logistik-heute.de/sites/default/files/logistikheute/fachforen/green\_logistics\_2010\_07\_jahn\_pdf\_16512.pdf, 08.06.2018.
- [JH12] Jodin, D.; Hompel, M. T.: Sortier- und Verteilsysteme. Grundlagen, Aufbau, Berechnung und Realisierung. Springer Vieweg, Berlin, Heidelberg, 2012. ISBN:9783642312892.
- [JTL13] Jodin, D.; Tinello, D.; Lottersberger, F.: Kostenfalle oder Investition in die Zukunft? Teil 2. In f+h - Materialfluss, Warenwirtschaft und Logistikmanagement, 2013; S. 14–17.
- [KNA18] Knapp AG: Behälter- und Kartonfördertechnik. Streamline. https://www.knapp.com/loesungen/technologien/foerdern-sortieren/, 11.04.2018.
- [LEN18] Lenze SE: Automatisierungslösungen für die Lagerlogistik. 70 Jahre Erfahrung in der Lagerlogistik. http://www.lenze.com/fileadmin/lenze/documents/de/flyer/13544060\_Brochure\_Intralo gistics\_automation\_solutions\_for\_warehouse\_logistics\_de-DE.pdf, 18.09.2018.
- [LER06] Lerch, R.: Elektrische Messtechnik. Analoge, digitale und computergestützte Verfahren. Springer-Verlag Berlin Heidelberg, Berlin, Heidelberg, 2006. ISBN:9783540340553.
- [LHJ17] Lottersberger, F.; Hafner, N.; Jodin, D.: Effiency Indicators for Benchmark and Improvement of Energy Efficiency on Automated Material Flow Systems. In (Constantin, G.; Ghionea, A. Hrsg.): Proceedings in Manufacturing Systems. Ed. Acad. Române, Bucureşti, 2017; S. 199–204. ISBN: 2067-9238.
- [LOT16] Lottersberger, F.: Beitrag zu einer energieeffizienten Materialflusstechnik. Grundlagen zur Ermittlung, zum Vergleich und zur Steigerung der Energieeffizienz. Dissertation, Graz, 2016.
- [MED00] Meadows, D. L.: Die Grenzen des Wachstums. Bericht des Club of Rome zur Lage der Menschheit. Dt. Verl.-Anst, Stuttgart, 2000. ISBN:3-421-02633-5.
- [MS18] Medias Schaeffler: Reibung und Erwärmung. http://medias.schaeffler.com/medias/de!hp.tg.cat/tg\_hr\*ST4\_102160011, 09.03.2018.
- [MÜH14] Mühl, T.: Einführung in die elektrische Messtechnik. Grundlagen, Messverfahren, Anwendungen. Springer Vieweg, Wiesbaden, 2014. ISBN:9783834808998.
- [NHW05] Niemann, G.; Höhn, B.-R.; Winter, H.: Maschinenelemente. Band 1: Konstruktion und Berechnung von Verbindungen, Lagern, Wellen. Springer-Verlag Berlin Heidelberg, Berlin, Heidelberg, 2005. ISBN:9783540251255.
- [NW03] Niemann, G.; Winter, H.: Maschinenelemente. Band 2: Getriebe allgemein, Zahnradgetriebe - Grundlagen, Stirnradgetriebe. Springer Berlin Heidelberg, Berlin, Heidelberg, s.l., 2003. ISBN:9783662118740.
- [NW83] Niemann, G.; Winter, H.: Maschinenelemente. Band 3: Schraubrad-, Kegelrad-, Schnecken-, Ketten-, Riemen-, Reibradgetriebe, Kupplungen, Bremsen, Freiläufe. Springer, Berlin, Heidelberg, 1983. ISBN:9783642621017.
- [ÖNO 13199-1] ÖNORM EN 13199-1: Verpackung Kleinladungsträgersysteme. Teil 1: Allgemeine Anforderungen und Prüfverfahren. Österreichisches Normungsinstitut, Wien, 2000.
- [ÖNO 21181] ÖNORM EN ISO 21181: Leichte Fördergurte. Bestimmung des relaxierten Elastizitätsmoduls. ISO 21181:2013. Austrian Standards Institute, Wien, 2013.
- [ÖNO 21182] ÖNORM EN ISO 21182: Leichte Fördergurte Bestimmung des Reibwertes. ISO 21182:2013. Austrian Standards Institute, Wien, 2013.
- [ÖNO 50001] ÖVE/ÖNORM EN ISO 50001: Energiemanagementsysteme Anforderungen mit Anleitung zur Anwendung. OVE - Österreichischer Verband für Elektrotechnik, Wien, 2012.
- [ÖNO 60034-1] ÖVE/ÖNORM EN 60034-1: Drehende elektrische Maschinen. Teil 1: Bemessung und Betriebsverhalten. IEC 60034-1:2010, modifiziert. OVE - Österreichischer Verband für Elektrotechnik, Wien, 2011.
- [ÖNO 60034-2-1] ÖVE/ÖNORM EN 60034-2-1: Drehende elektrische Maschinen. Teil 2-1: Standardverfahren zur Bestimmung der Verluste und des Wirkungsgrades aus Prüfungen (ausgenommen Maschinen für Schienen- und Straßenfahrzeuge). IEC 60034-2-1:2007. OVE - Österreichischer Verband für Elektrotechnik, Wien, 2008.
- [ÖNO 60034-2-3] ÖVE/ÖNORM EN 60034-2-3: Rotating electrical machines. Part 2-3 Specific test methods for determining losses and efficiency of converter-fed AC motors. IEC 2/1626/CDV. OVE - Österreichischer Verband für Elektrotechnik, Wien, 2011.
- [ÖNO 60034-30-1] ÖVE/ÖNORM EN 60034-30-1: Drehende elektrische Maschinen. Teil 30-1: Wirkungsgrad-Klassifizierung von netzgespeisten Drehstrommotoren (IE-Code). IEC 60034-30-1:2014. OVE - Österreichischer Verband für Elektrotechnik, Wien, 2015.
- [ÖNO 60034-5] ÖVE/ÖNORM EN 60034-5: Drehende elektrische Maschinen. Teil 5: Schutzarten aufgrund der Gesamtkonstruktion von drehenden elektrischen Maschinen. IEC: 60034-5:2000 + A1:2006. OVE - Austrian Standards Institute, Wien, 2007.
- [ÖNO 61800-9-1] OVE EN 61800-9-1: Drehzahlveränderbare elektrische Antriebe. Teil 9-1: Energieeffizienz für Antriebssysteme, Motorstarter, Leistungselektronik und deren angetriebene Einrichtungen - Allgemeine Einrichtungen - Allgemeine Anforderungen für die Erstellung von Normen zur Energieeffizienz von Ausrüstungen mit Elektroantrieb nach dem erweiterten Produktansatz (EPA) und semi-analytischen Modellen (SAM). IEC 61800-9-1:2017. OVE - Österreichischer Verband für Elektrotechnik, Wien, 2018.
- [ÖNO 61800-9-2] OVE EN 61800-9-2: Drehzahlveränderbare elektrische Antriebe. Teil 9-2: Ökodesign für Antriebssysteme, Motorstarter, Leistungselektronik und deren angetriebene Einrichtungen - Indikatoren für die Energieeffizienz von Antriebssystemen und Motorstartern (IEC 61800-9-2:2017) (deutsche Fassung). IEC 61800-9-2:2017. OVE - Österreichischer Verband für Elektrotechnik, Wien, 2018.
- [PEH10] Pehnt, M. Hrsg.: Energieeffizienz. Ein Lehr- und Handbuch. Springer, Berlin, 2010. ISBN:978-3-642-14250-5.
- [PG17] Petra Icha; Gunter Kuhs: Entwicklung der spezifischen Kohlendioxid-Emissionen des deutschen Strommix in den Jahren 1990 – 2016. http://www.umweltbundesamt.de/publikationen, 20.04.2018.
- [POP09] Popov, V. L.: Kontaktmechanik und Reibung. Ein Lehr- und Anwendungsbuch von der Nanotribologie bis zur numerischen Simulation. Springer, Berlin, 2009. ISBN:9783540888376.
- [RF17] Rücker, A.; Fottner, J.: Energiebedarf und Nutzen. Bewertungsmethodik für die Klassifizierung von Regalbediengeräten. In Hebezeuge und Fördermittel, 2017; S. 48– 50.
- [RW08] Rudolph, M.; Wagner, U.: Energieanwendungstechnik. Wege und Techniken zur effizienteren Energienutzung. Springer, Berlin, Heidelberg, 2008. ISBN:978-3-540- 79021-1.
- [SB18a] Statistisches Bundesamt; VDMA: Struktur des Stromverbrauchs weltweit nach Sektor im Jahr 2015. https://de.statista.com/statistik/daten/studie/279592/umfrage/weltweiterstromverbrauch-nach-sektoren/.
- [SB18b] Statistisches Bundesamt; VDMA: Produktionsvolumen der deutschen Fördertechnikund Intralogistikbranche nach Bereich im Jahr 2016 (in Milliarden Euro). https://de.statista.com/statistik/daten/studie/205590/umfrage/entwicklung-derdeutschen-produktion-von-foerdertechnik/, 08.03.2018.
- [SB18c] Statistisches Bundesamt; VDMA: Produktionsvolumen der Fördertechnik- und Intralogistikbranche in Deutschland in den Jahren 2010 bis 2017 (in Milliarden Euro). https://de.statista.com/statistik/daten/studie/420777/umfrage/umsatz-in-derintralogistikbranche-in-deutschland/, 08.03.2018.
- [SCD17] Supply Chain Digest: Größte Zulieferer der Intralogistikbranche weltweit nach Umsatz im Jahr 2016. https://de.statista.com/download/MTUyMzQzODE1NiMjNTU2NzgjIzIzMjU0IyMxIyN wZGYjI1N0dWR5, 11.04.2018.
- [SEW01] SEW Eurodrive Hrsg.: Antriebe projektieren. Praxis der Antriebstechnik, 2001.
- [SEW10] SEW Eurodrive: Getriebe. https://download.seweurodrive.com/download/pdf/16997603.pdf, 18.10.2018.
- [SEW12a] SEW Eurodrive: Katalog DRC-Getriebemotoren. Elektronikmotor DRC / Kataloge / 2012-03. https://download.sew-eurodrive.com/download/pdf/19377207.pdf, 19.10.2018.
- [SEW12b] SEW Eurodrive: Mechatronisches Antriebssystem Movigear B. Katalog. https://download.sew-eurodrive.com/download/pdf/19374801.pdf, 28.03.2018.
- [SEW13] SEW Eurodrive: Betriebsanleitung Movigear-DBC-B. MOVIGEAR®-DBC-B Direct Binary Communication / Betriebsanleitungen / 2013-12. https://download.seweurodrive.com/download/pdf/20253338.pdf, 19.10.2018.
- [SEW17] SEW Eurodrive: Katalog- Synchrone Getriebemotoren DRU.J (IE4) und DRE…J (IE2). https://download.sew-eurodrive.com/download/pdf/19391609.pdf, 19.10.2018.
- [SEW18a] SEW Eurodrive: Mechatronisches Antriebssystem MOVIGEAR. https://www.seweurodrive.de/produkte/dezentrale\_antriebe\_mechatronik/energiesparende\_mechatronisc he antriebe ie4/mechatronisches antriebssystem movigear/mechatronisches antriebss ystem\_movigear.html, 18.06.2018.
- [SEW18b] SEW Eurodrive: Drive Radar. Zustandsbasierte Wartungsprognose für Anlagen und Systeme. https://download.sew-eurodrive.com/download/pdf/24846929.pdf, 18.10.2018.
- [SEW18c] SEW Eurodrive: Drehstrommotoren. DR.71-315, DRN63-315, DR2.63-80. https://download.sew-eurodrive.com/download/pdf/24808520.pdf, 18.10.2018.
- [SEW18d] SEW Eurodrive: Montage- und Betriebsanleitung. Getriebe Typenreihe R.7, F.7, K.7, K.9, S.7, SPIROPLAN W. https://download.seweurodrive.com/download/pdf/25803522.pdf, 19.10.2018.
- [SH17] Stöhr, T.; Hafner, N.: Energy Efficiency Calculator Model to Optimize Intralogistics Systems. In (Zrnić, N.; Bošnjak, S.; Kartnig, G. Hrsg.): XXII International Conference on "Material Handling, Constructions and Logistics". 04rd – 06th October, 2017: MHCL '17. University of Belgrade Faculty of Mechanical Engineering, Belgrade, 2017; S. 129– 132. ISBN: 9788670839496.
- [SH18a] Stöhr, T.; Hafner, N.: Potentiale und Möglichkeiten einer Energieeffizienzsteigerung von Stückgutstetigförderern durch optimierte Antriebssystemauswahl. In Logistics Journal, 2018.
- [SH18b] Stöhr, T.; Hafner, N.: Über die Möglichkeiten zur Optimierung der Energieeffizienz von Stückgutstetigförderer. Energieeffizienzrechner für Antriebssysteme. In (Landschützer, C.; Schedler, M. Hrsg.): Energiebedarf und Effizienz in der Intralogistik. Logistikwerkstatt Graz 2018 24.-25. Mai 2018, 2018; S. 79–98. ISBN: 978-3-85125- 595-9.
- [SL17] Stöhr, T.; Landschützer, C.: Simulation models for material handling equipment design Evaluation criteria, methods and application. In (Constantin, G.; Ghionea, A. Hrsg.): Proceedings in Manufacturing Systems. Ed. Acad. Române, Bucureşti, 2017; S. 65–71. ISBN: 2067-9238.
- [SSH17] Schadler, M.; Stöhr, T.; Hafner, N.: Energy efficiency benchmarking concept for diverse automated storage and retrieval systems. In (Zrnić, N.; Bošnjak, S.; Kartnig, G. Hrsg.): XXII International Conference on "Material Handling, Constructions and Logistics". 04rd – 06th October, 2017: MHCL '17. University of Belgrade Faculty of Mechanical Engineering, Belgrade, 2017; S. 133–138. ISBN: 9788670839496.
- [SSH18] Stöhr, T.; Schadler, M.; Hafner, N.: Benchmarking the energy efficiency of diverse automated storage and retrieval systems. In FME Transaction, 2018, 46; S. 330–335.
- [SSI18a] SSI Schäfer: Broschüre Fördertechnik. https://www.ssischaefer.com/resource/blob/46006/cef39a7d724526bc054f72cc795db840/broschuerefoerdertechnik-de--dam-download-de-1644--data.pdf.
- [SSI18b] SSI Schäfer: Case Studies nach Sektoren. https://www.ssi-schaefer.com/deat/branchen/retail-wholesale/case-study-knv-47306, 08.03.2018.
- [STA18] Stabilus: Liftomat Datenblatt. http://www.stabilus.com/fileadmin/download/Stabilus\_Standardprogramm\_2016\_01.pd f, 04.04.2018.
- [STÖ18] Stöhr, T.: Energiebedarf in der Intralogistik F.E.M. 9.865. Rollen- und Bandförderer. In (Landschützer, C.; Schedler, M. Hrsg.): Energiebedarf und Effizienz in der Intralogistik. Logistikwerkstatt Graz 2018 24.-25. Mai 2018, 2018. ISBN: 978-3-85125-595-9.
- [TGW18] TGW Logistics Group: Straight and curved conveying. https://www.tgwgroup.com/en/Products/Carton-and-tote-conveyor-system/Conveyor-elements/CTC-Conveyor-elements/Straight-and-curved-conveying.
- [VDI 2319] Verein Deutscher Ingenieure (VDI) (Hrsg.): VDI Richtlinie Nr. 2319: Übersichtsblätter Stetigförderer. Angetriebene Rollenbahn. VDI-Verlag GmbH, Düsseldorf, 1971.
- [VDI 2326] Verein Deutscher Ingenieure (VDI) (Hrsg.): VDI Richtlinie Nr. 2326: Übersichsblätter Stetigförderer. Gurtförderer für Stückgut. VDI-Verlag GmbH, Düsseldorf, 1979.
- [VDI 2411] Verein Deutscher Ingenieure (VDI) (Hrsg.): VDI Richtlinie Nr. 2411: Begriffe und Erläuterungen im Förderwesen. VDI/AWF-Fachgruppe Förderwesen, 1970.
- [VDI 3563] Verein Deutscher Ingenieure (VDI) (Hrsg.): VDI Richtlinie Nr. 3563: Stetigfördern von Kleinbehältern und Paletten. VDI-Verlag GmbH, Düsseldorf, 1971.
- [VDI 3978] Verein Deutscher Ingenieure (VDI) (Hrsg.): VDI Richtlinie Nr. 3978: Durchsatz und Spielzeitberechnung in Stückgut-Fördersystemen. Beuth Verlag GmbH, Berlin, 2016.
- [VDI 4421] Verein Deutscher Ingenieure (VDI) (Hrsg.): VDI Richtlinie Nr. 4421: Antriebstechniken in der Stückgutfördertechnik. Übersicht und Auswahl. VDI- Gesellschaft Fördertechnik Materialfluß Logistik, 2000.
- [VDI 4440-1] Verein Deutscher Ingenieure (VDI) (Hrsg.): VDI Richtlinie Nr. 4440 Blatt 1: Übersichtsblätter Stetigförderer für Stückgut. Bandförderer. Beuth Verlag GmbH, Berlin, 2007.
- [VDI 4440-2] Verein Deutscher Ingenieure (VDI) (Hrsg.): VDI Richtlinie Nr. 4440 Blatt 2: Übersichtsblätter Stetigförderer für Stückgut. Kettenförderer. Beuth Verlag GmbH, Berlin, 2007.
- [VDI 4440-3] Verein Deutscher Ingenieure (VDI) (Hrsg.): VDI Richtlinie Nr. 4440 Blatt 3: Übersichtsblätter Stetigförderer für Stückgut. Rollen- und Kugelbahnen. Beuth Verlag GmbH, Berlin, 2007.
- [VDMA18a] VDMA Fachverband Fördertechnik und Intralogistik (Hrsg.): Definition Intralogistik. https://foerd.vdma.org/viewer/-/v2article/render/16118581, 06.06.2018.
- [VDMA18b] VDMA Fachverband Fördertechnik und Intralogistik (Hrsg.): Statistical Compass 2018/2018. https://foerd.vdma.org/documents/105812/25958734/VDMA\_Faltblatt\_Zahlenkompass \_2018\_E\_final\_1522736932416.pdf/a426ae8a-bbe0-0a56-8bfa-7b4e74ae04b5, 18.09.2018.
- [WIE85] Wiehen, C.: Leistungsverluste und Betriebsverhalten von Antrieben mit Schmalkeilriemen und Keilrippenriemen. Hannover, Univ., Diss., 1985, 1985.
- [WIN15] Winkler, M.: Grenzen des Wachstums für Distributionszentren. In (Jodin, D. Hrsg.): Intralogistik 4.0?! Logistikwerkstatt Graz 2015, 19. - 20. Mai 2015. Verl. der Techn. Univ. Graz, Graz, 2015; S. 193–199. ISBN: 978-3-85125-400-6.
- [ZX09] Zhang, S.; Xia, X.: A new energy calculation model of belt conveyor: IEEE AFRICON Conference, 2009. ISBN: 9781424439195.

# **7.2 Abbildungsverzeichnis**

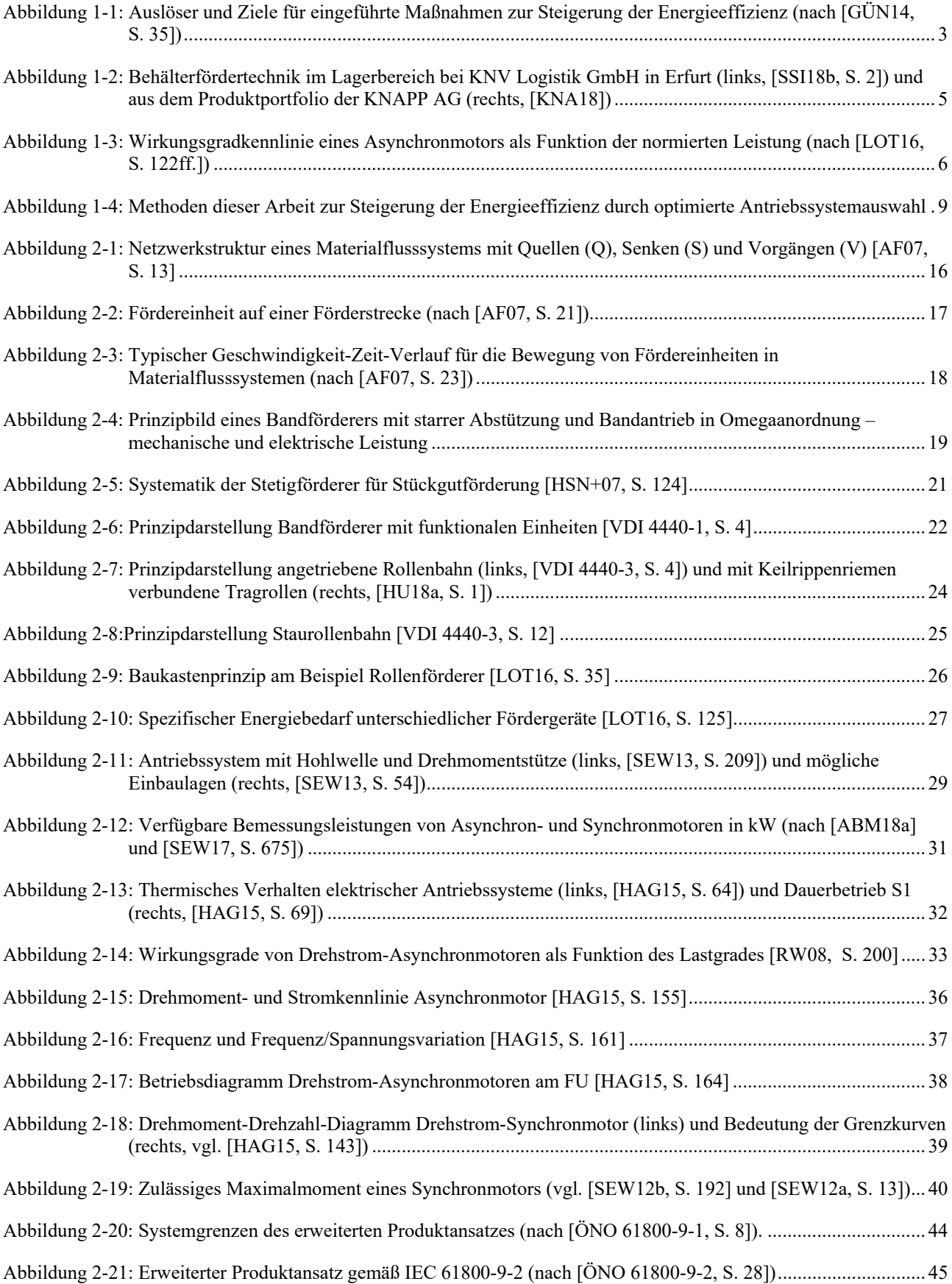

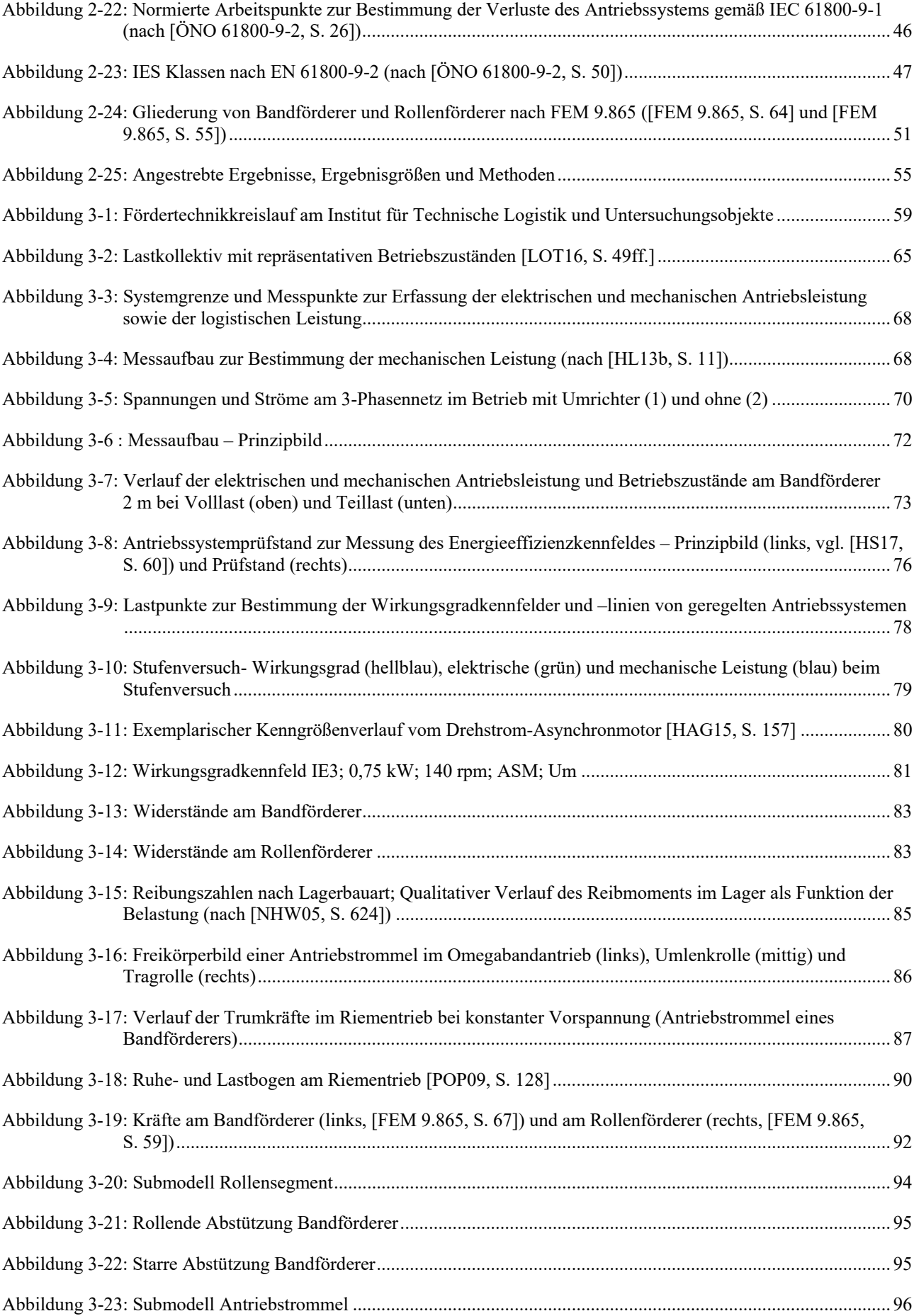
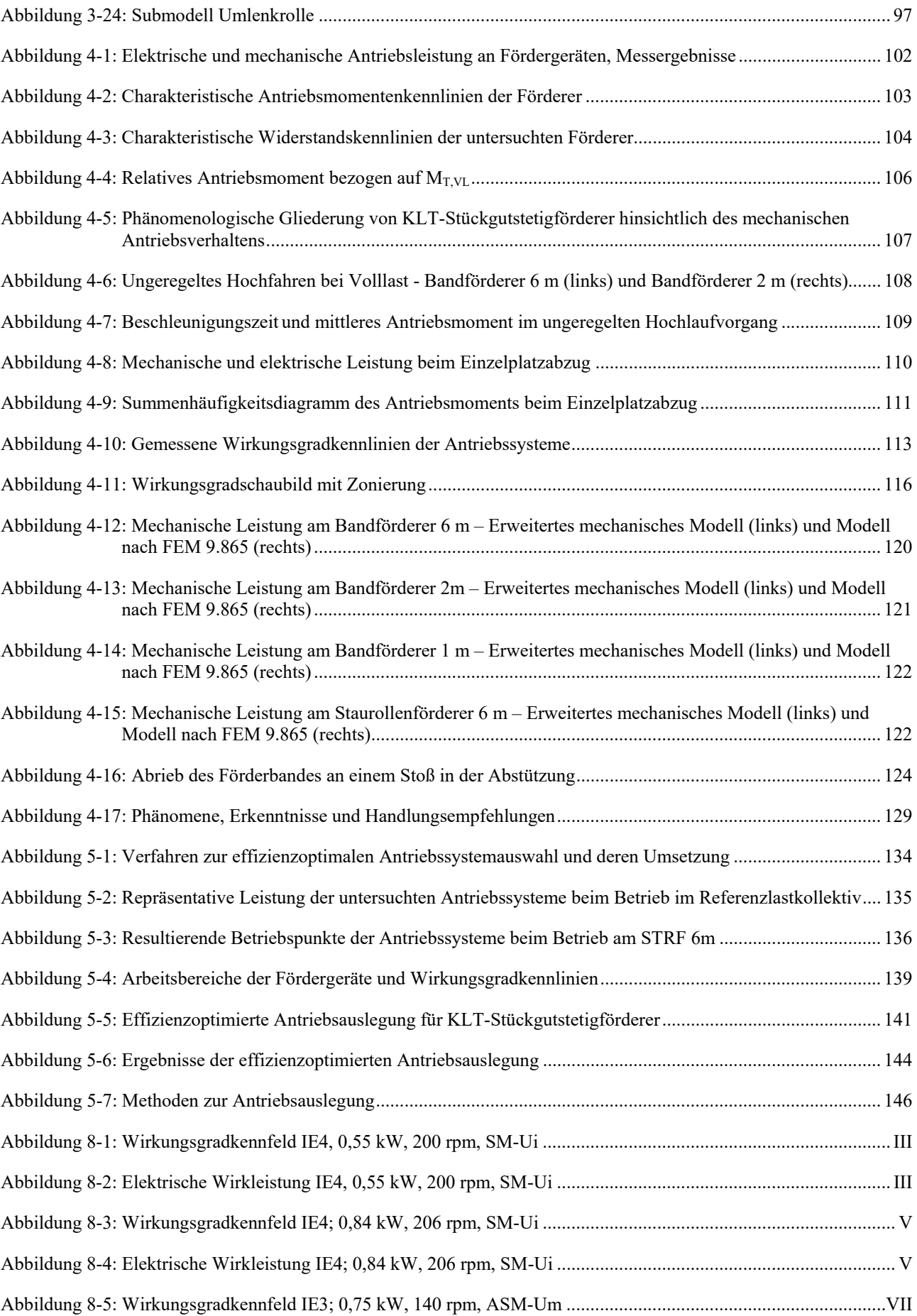

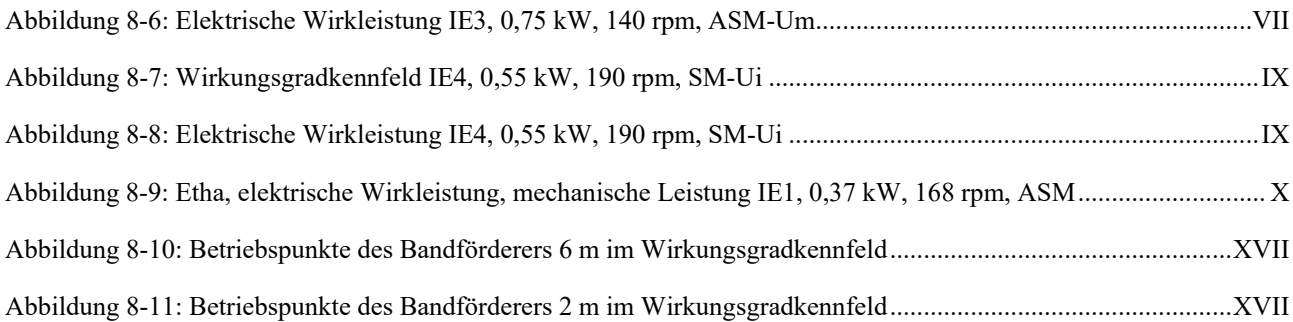

## **7.3 Tabellenverzeichnis**

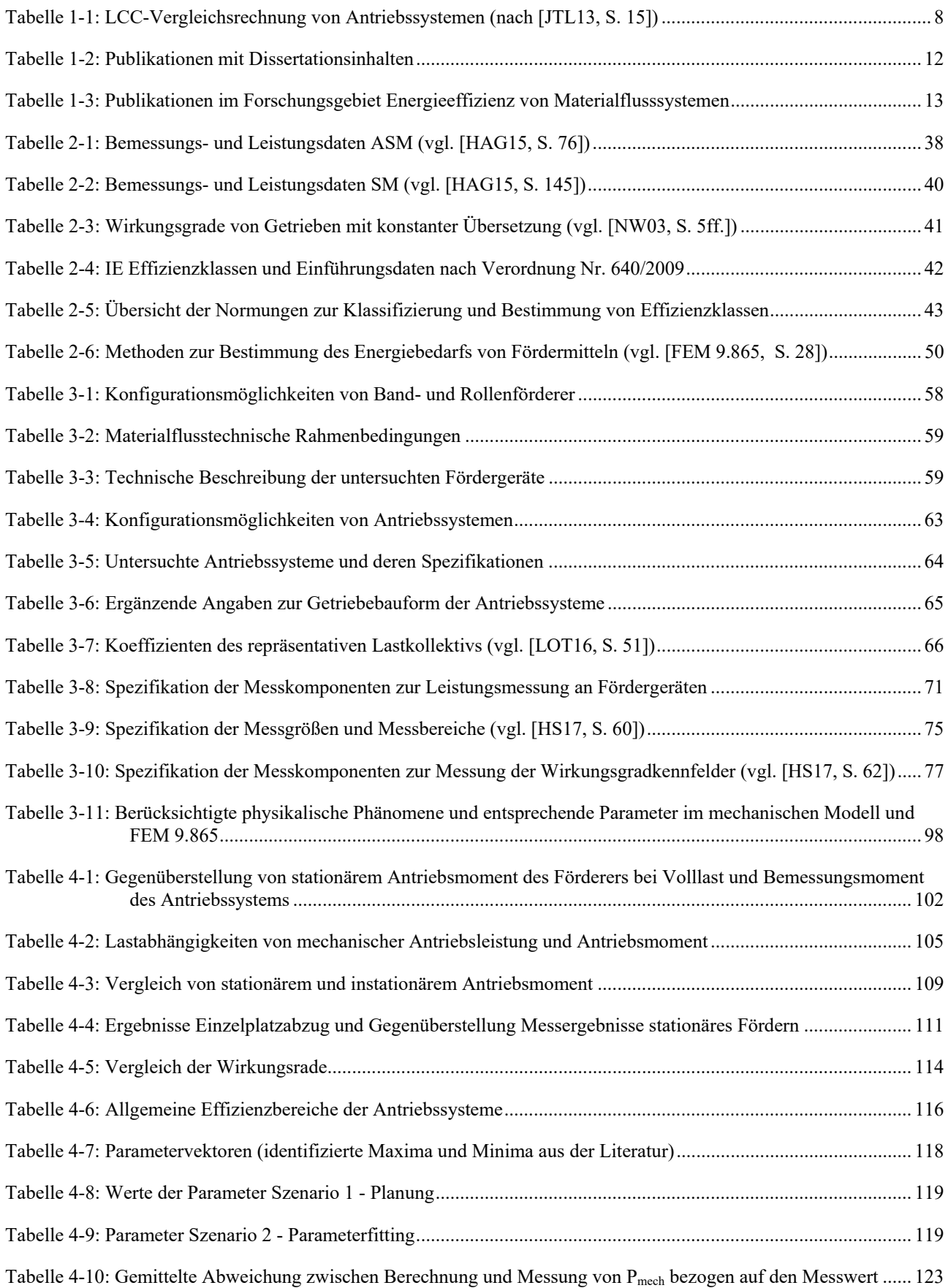

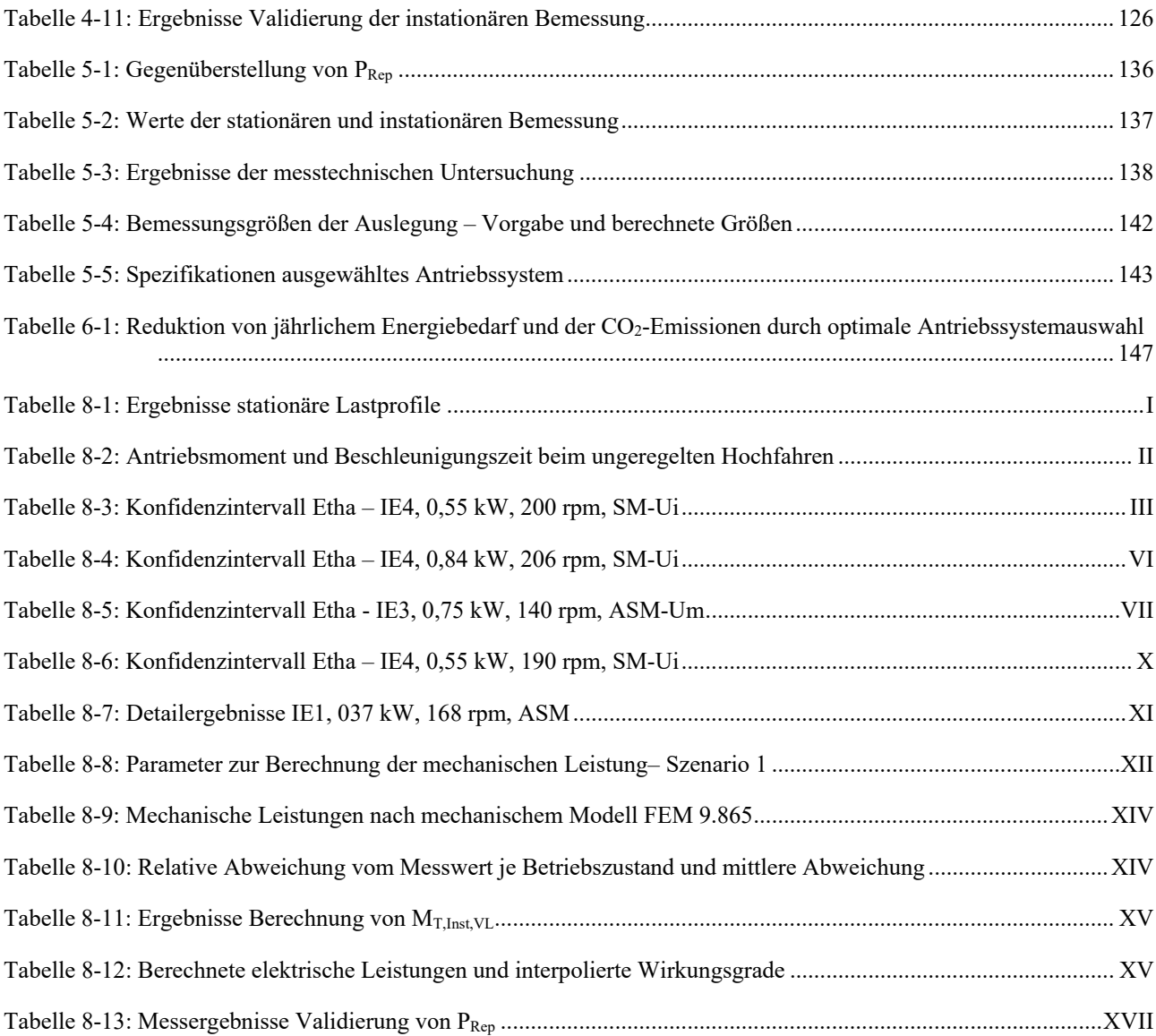

# **8 Anhang**

# **8.1 Detailergebnisse Messungen am Fördergerät**

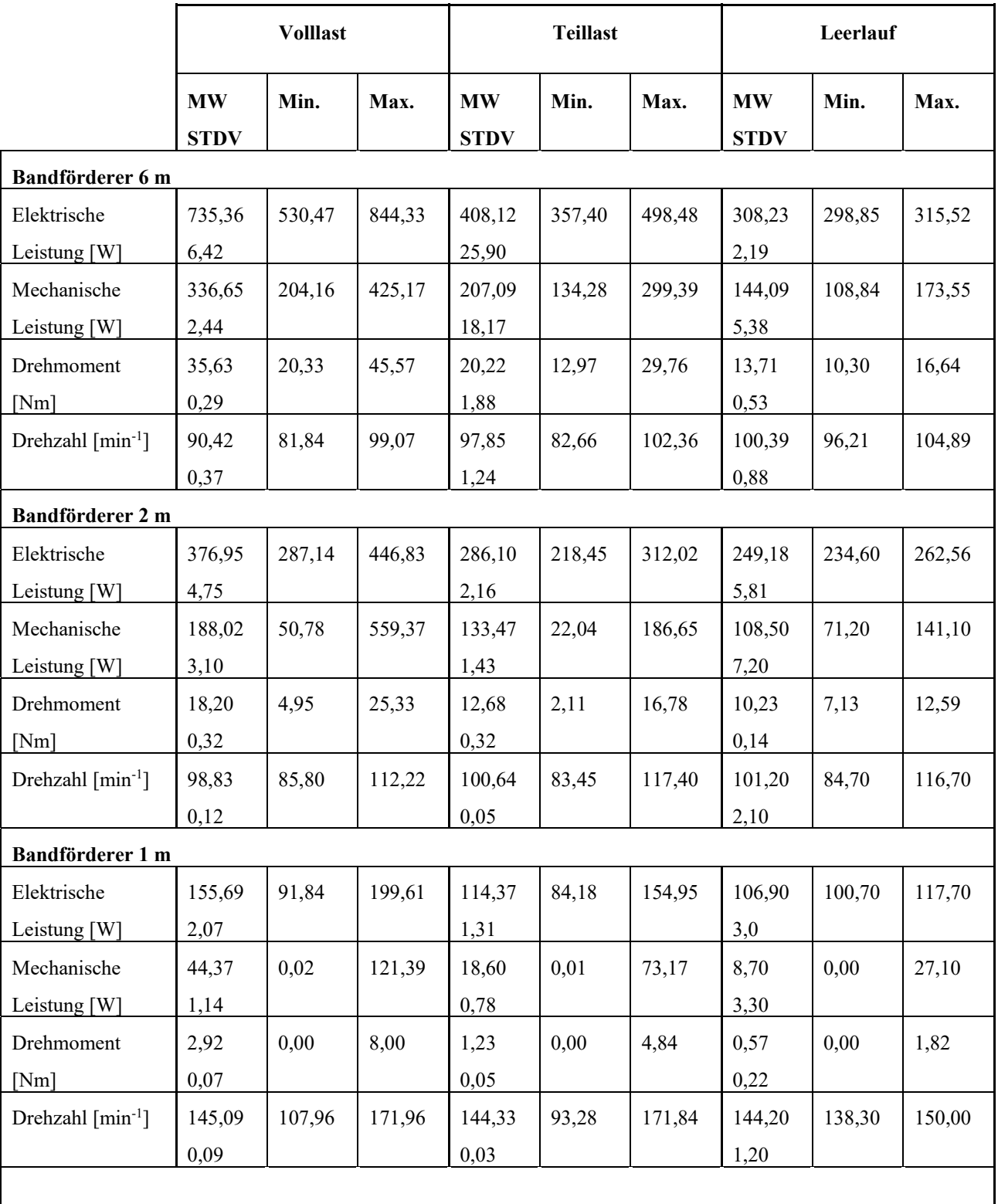

*Tabelle 8-1: Ergebnisse stationäre Lastprofile* 

 $\mathbf{r}$ 

| Staurollenförderer 6m       |        |          |        |        |         |        |        |        |        |
|-----------------------------|--------|----------|--------|--------|---------|--------|--------|--------|--------|
| Elektrische                 | 210,04 | 169,20   | 235,25 | 196,00 | 145,40  | 213,50 | 192,80 | 187,73 | 197,77 |
| Leistung [W]                | 1,65   |          |        | 10,80  |         |        | 1,17   |        |        |
| Mechanische                 | 81,90  | $-46,90$ | 219,95 | 68,60  | $-9,50$ | 132,30 | 66,02  | 40,71  | 88,50  |
| Leistung [W]                | 1,56   |          |        | 17,70  |         |        | 6,03   |        |        |
| Drehmoment                  | 5,39   | $-3,12$  | 14,32  | 4,52   | $-0,62$ | 8,76   | 4,34   | 2,68   | 5,85   |
| [Nm]                        | 0,11   |          |        | 1,17   |         |        | 0,40   |        |        |
| Drehzahl ${\rm [min^{-1}]}$ | 145,15 | 141,10   | 148,80 | 145,20 | 141,20  | 148,70 | 145,27 | 140,93 | 148,87 |
|                             | 0,07   |          |        | 1,00   |         |        | 1,03   |        |        |

*Tabelle 8-2: Antriebsmoment und Beschleunigungszeit beim ungeregelten Hochfahren* 

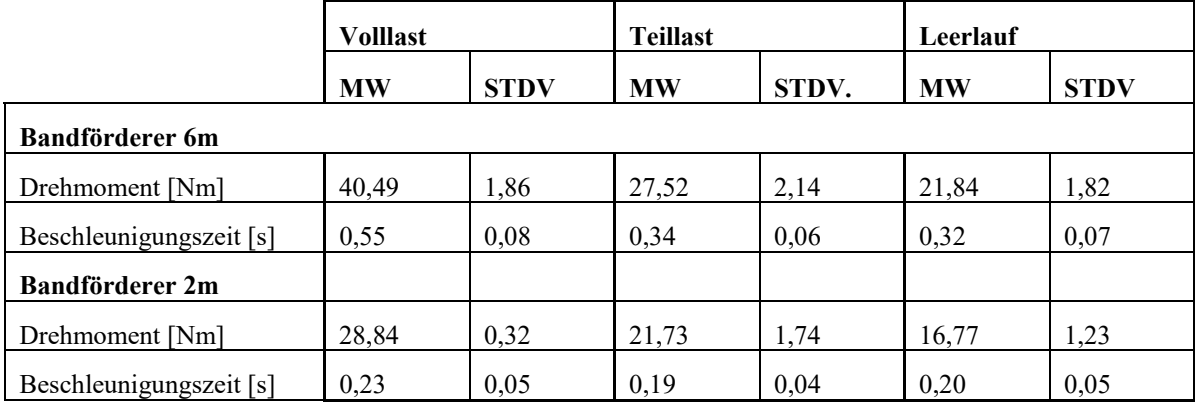

## **8.2 Detailergebnisse Wirkungsgradmessung**

## **8.2.1 IE4, 0,55 kW, 200 rpm, SM-Ui**

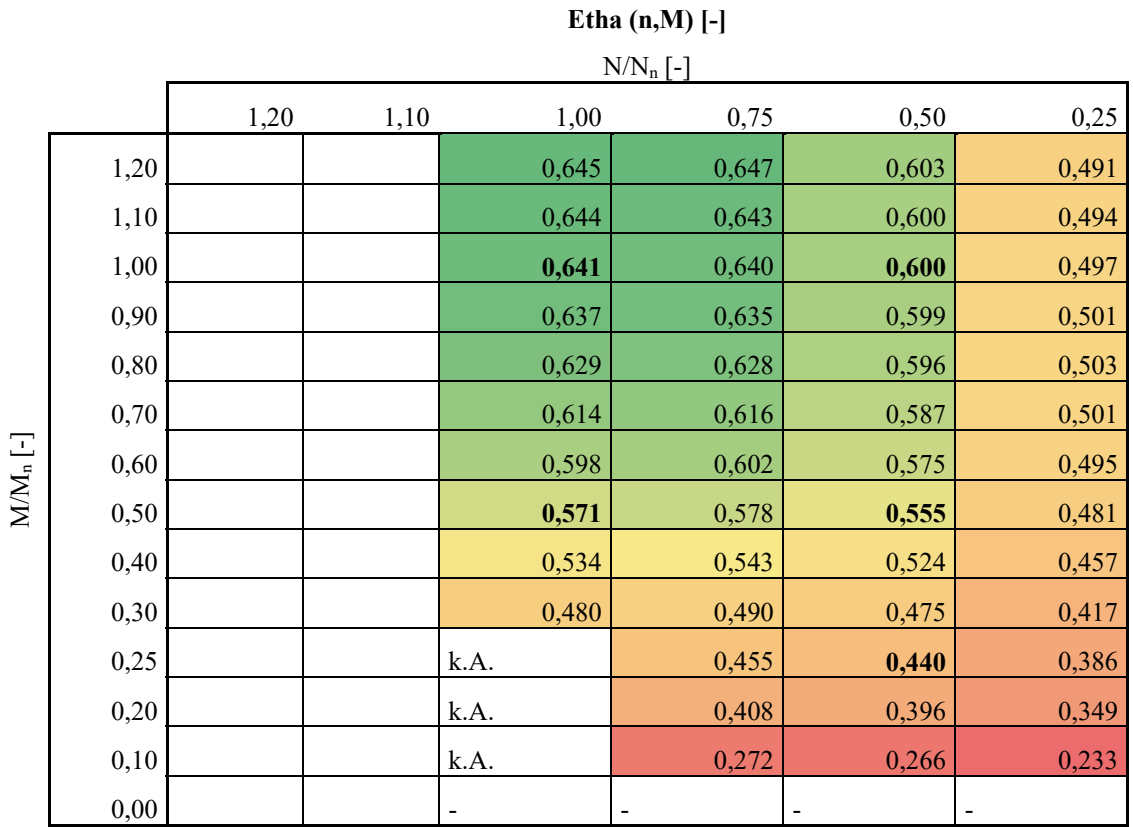

**Abbildung 8-1: Wirkungsgradkennfeld IE4, 0,55 kW, 200 rpm, SM-Ui** 

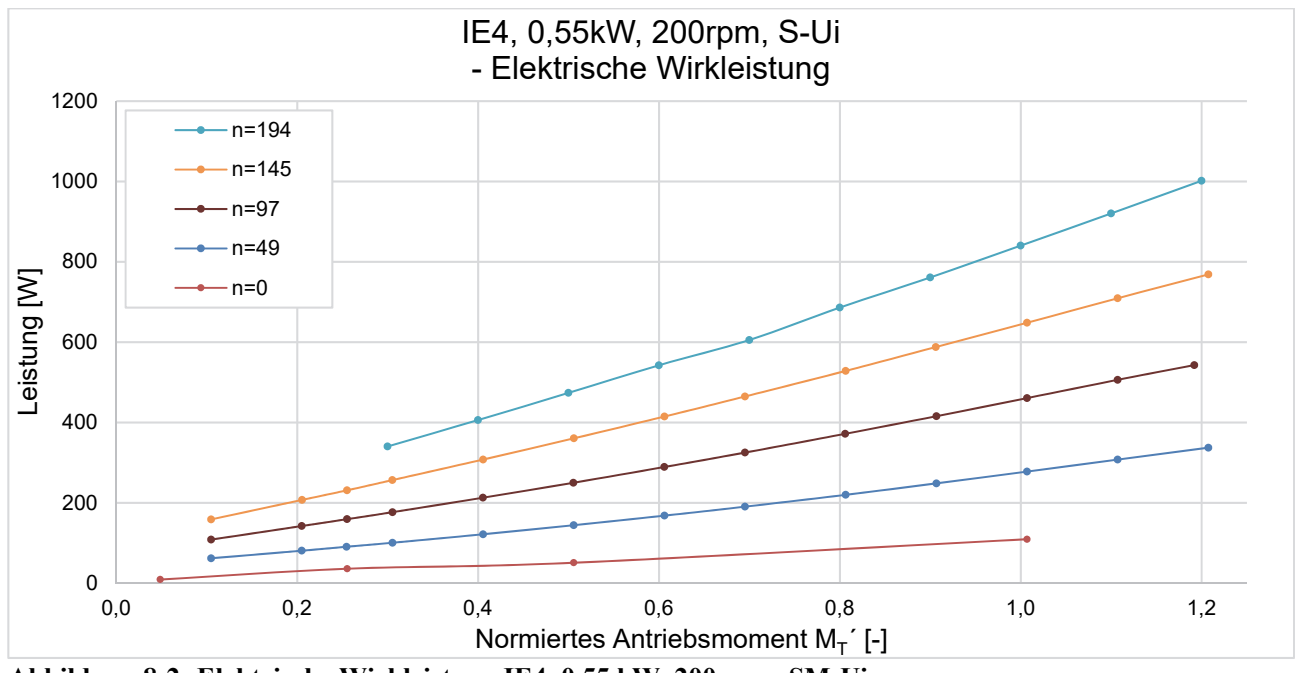

**Abbildung 8-2: Elektrische Wirkleistung IE4, 0,55 kW, 200 rpm, SM-Ui** 

*Tabelle 8-3: Konfidenzintervall Etha – IE4, 0,55 kW, 200 rpm, SM-Ui* 

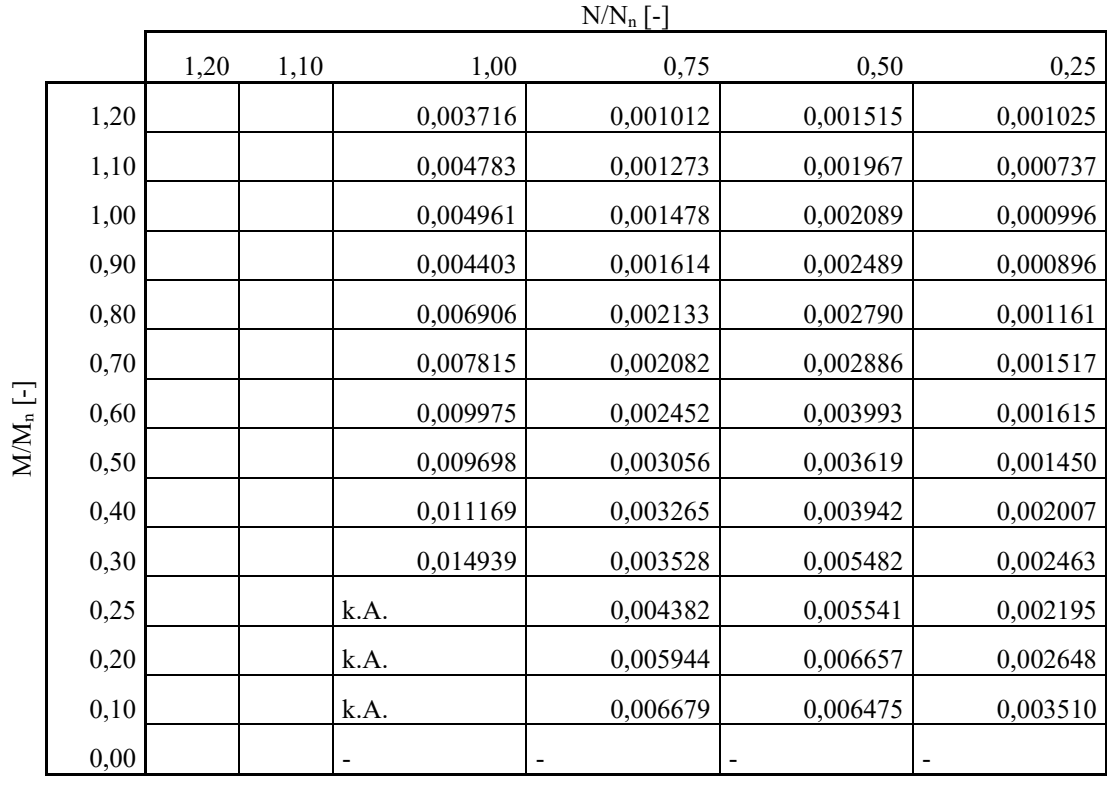

### **Konfidenzintervall von Etha (n,M) bei α=0,05 [Δη]**

### **8.2.2 IE4, 0,84 kW, 206 rpm, SM-Ui**

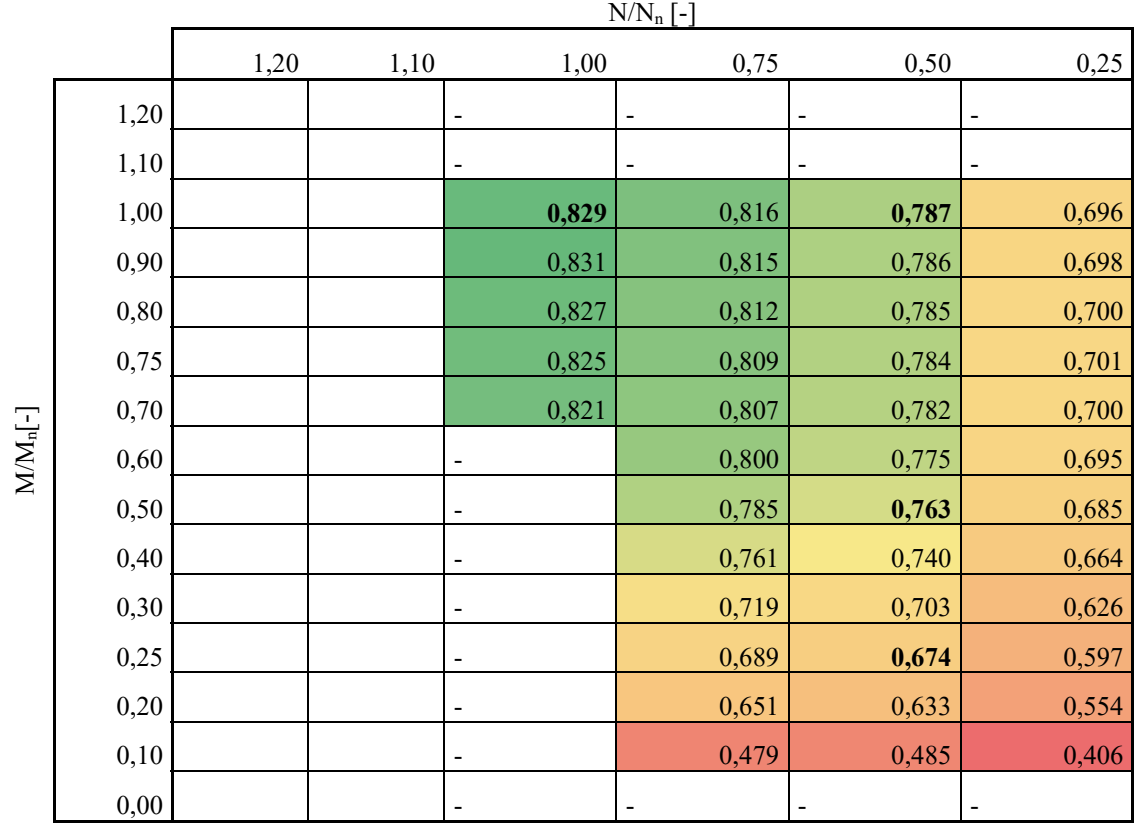

#### **Etha (n,M)**

**Abbildung 8-3: Wirkungsgradkennfeld IE4; 0,84 kW, 206 rpm, SM-Ui** 

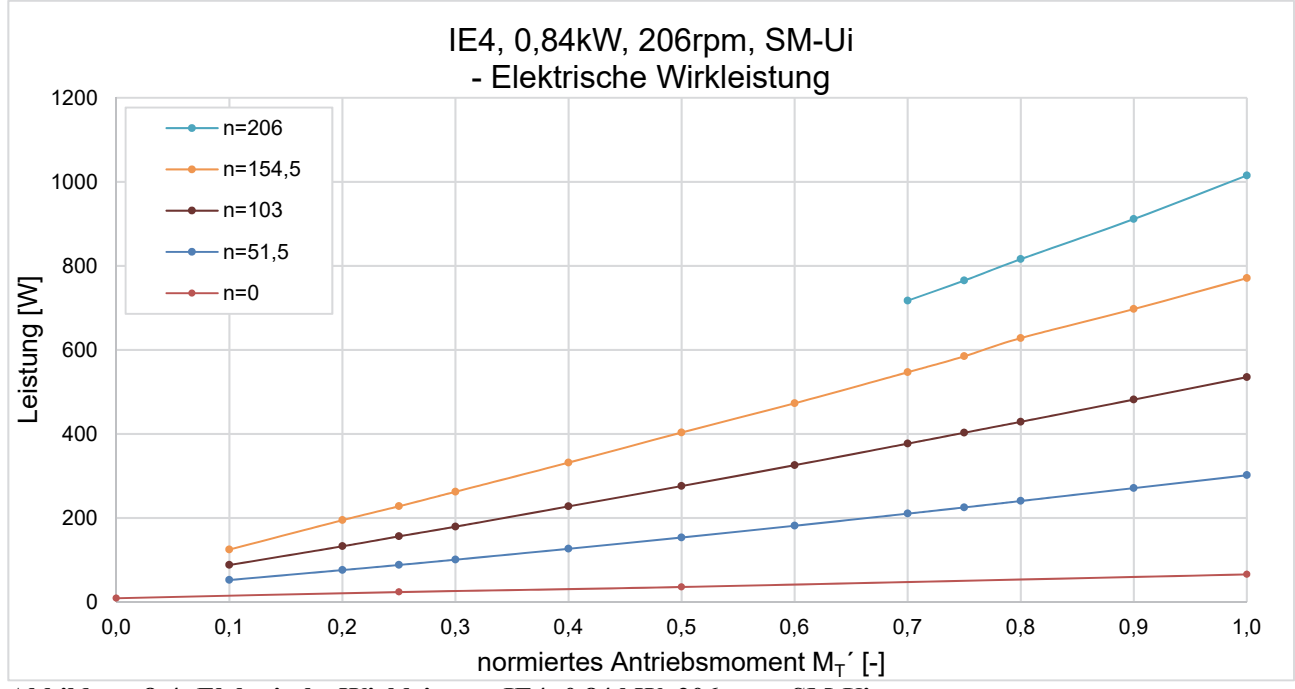

**Abbildung 8-4: Elektrische Wirkleistung IE4; 0,84 kW, 206 rpm, SM-Ui** 

## *Tabelle 8-4: Konfidenzintervall Etha – IE4, 0,84 kW, 206 rpm, SM-Ui*

### **Konfidenzintervall von Etha (n,M) bei α=0,05**

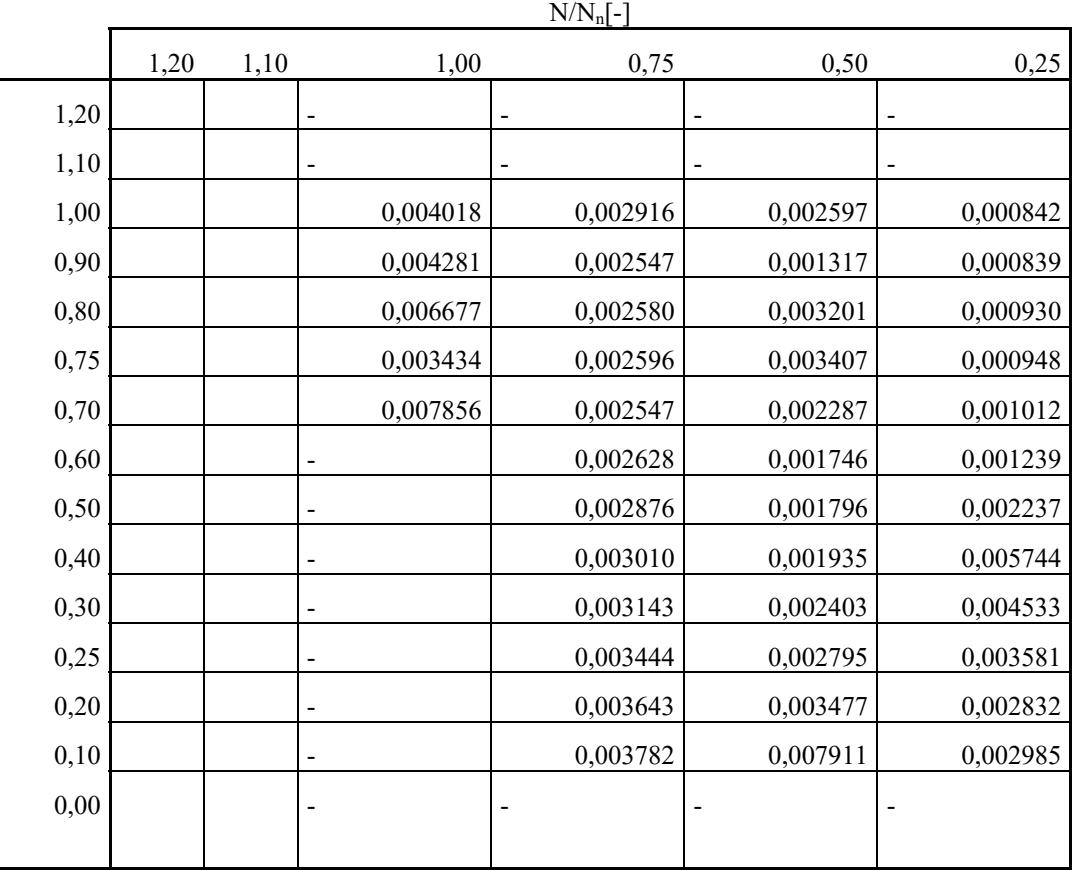

 $M/M_n[-]$ 

#### **8.2.3 IE3, 0,75 kW, 140 rpm, ASM-Um**

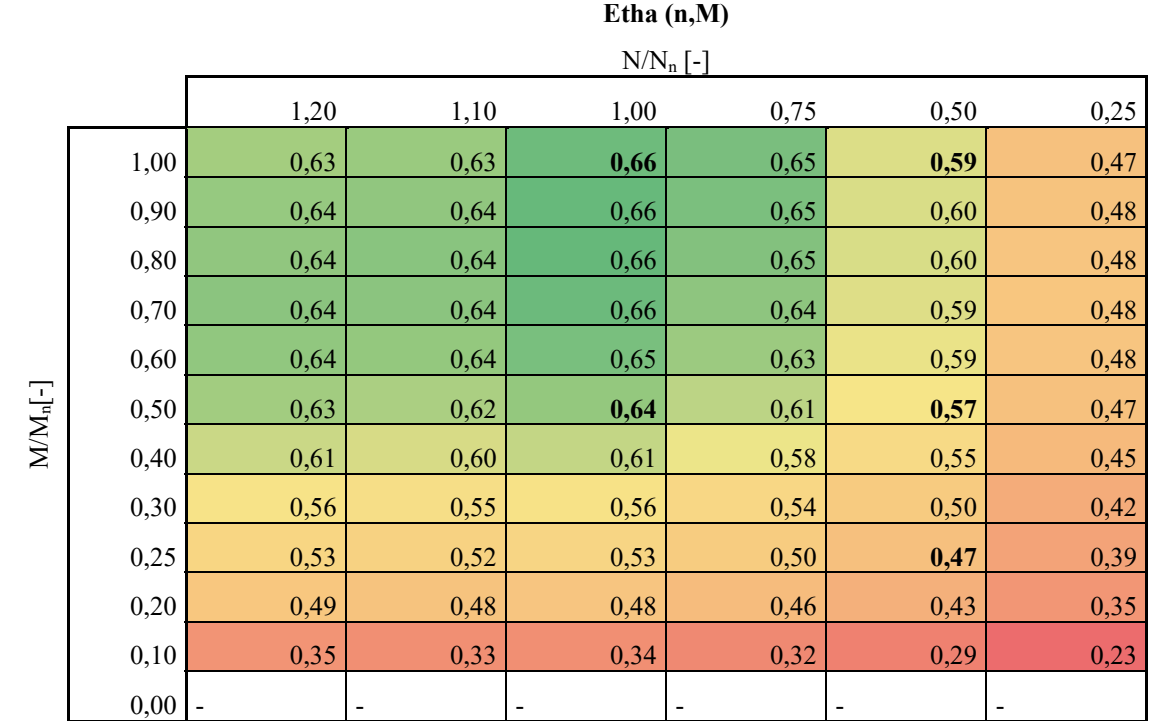

**Abbildung 8-5: Wirkungsgradkennfeld IE3; 0,75 kW, 140 rpm, ASM-Um**

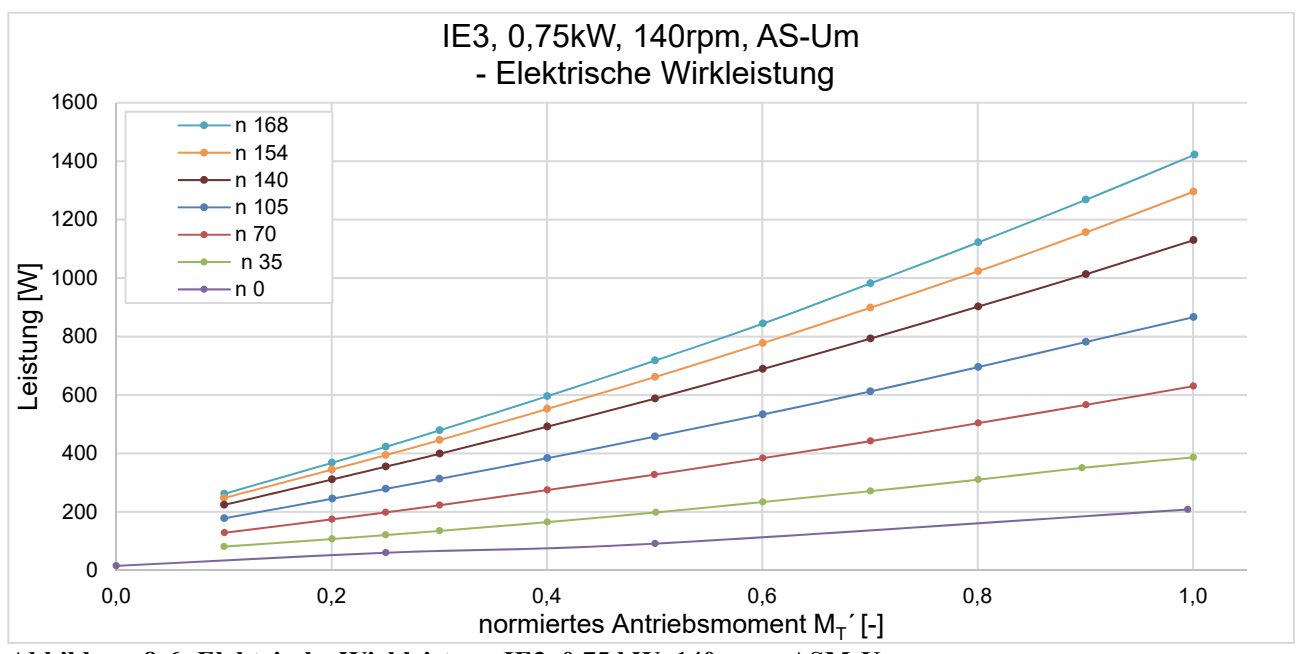

**Abbildung 8-6: Elektrische Wirkleistung IE3, 0,75 kW, 140 rpm, ASM-Um**

### *Tabelle 8-5: Konfidenzintervall Etha - IE3, 0,75 kW, 140 rpm, ASM-Um*

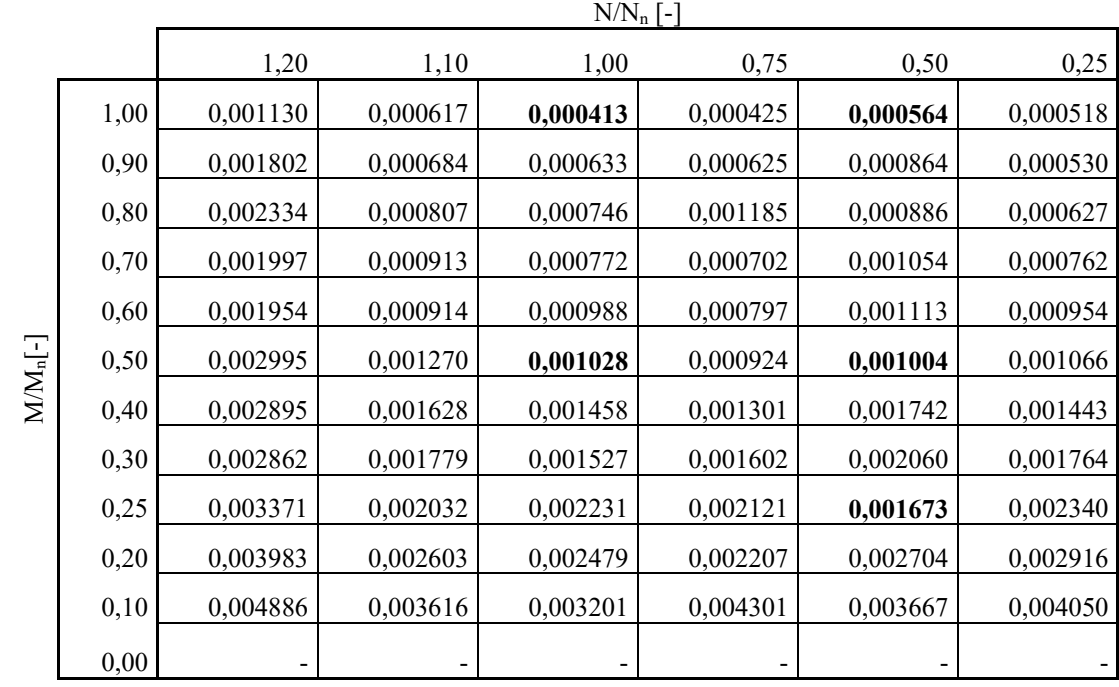

#### **Konfidenzintervall von Etha (n,M) bei α=0,05**

 $\mathbf{M}\mathbf{M}_n[-]$ 

## **8.2.4 IE4, 0,55 kW, 190 rpm, SM-Ui**

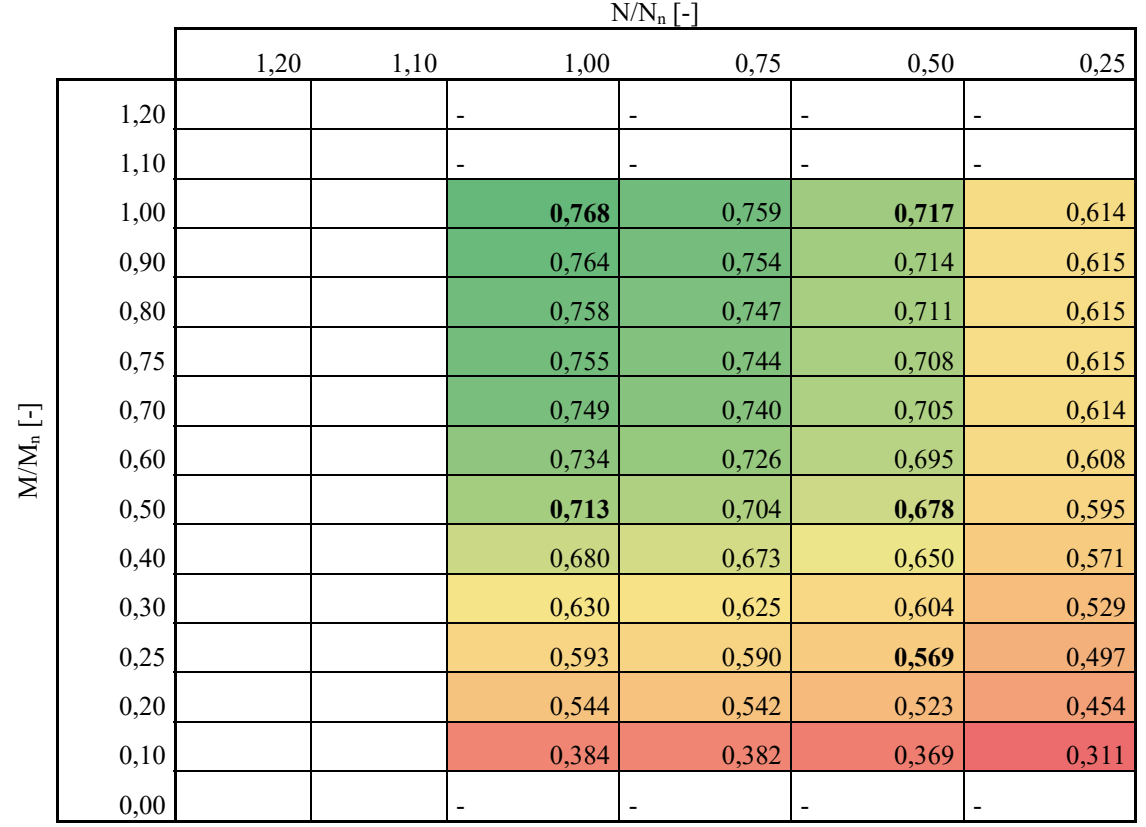

#### **Etha (n,M)**

**Abbildung 8-7: Wirkungsgradkennfeld IE4, 0,55 kW, 190 rpm, SM-Ui** 

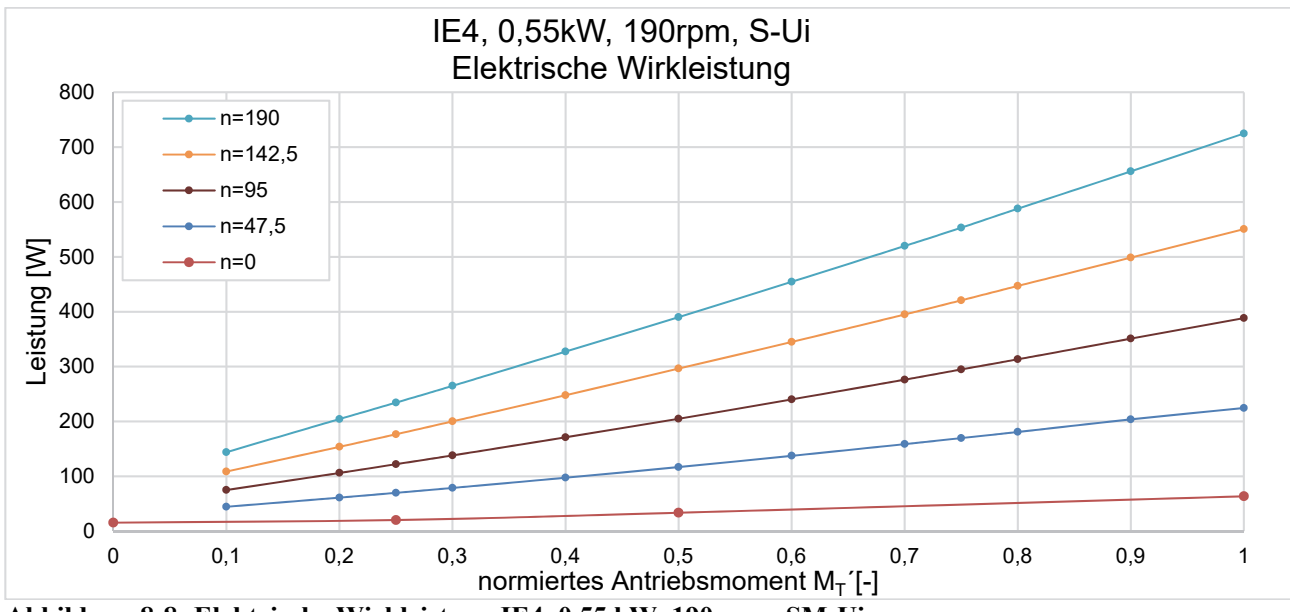

**Abbildung 8-8: Elektrische Wirkleistung IE4, 0,55 kW, 190 rpm, SM-Ui** 

#### *Tabelle 8-6: Konfidenzintervall Etha – IE4, 0,55 kW, 190 rpm, SM-Ui*

#### **Konfidenzintervall von Etha (n,M) bei α=0,05**

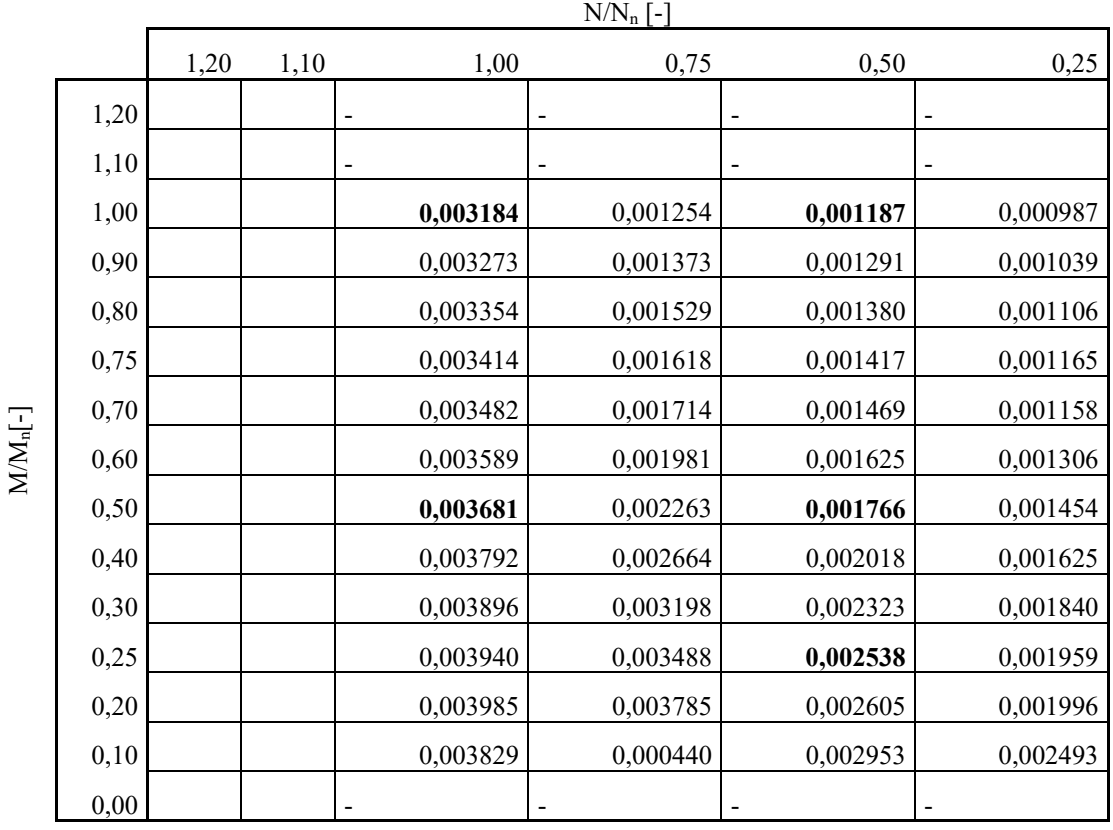

#### **8.2.5 IE1, 0,37 kW, 168 rpm, ASM**

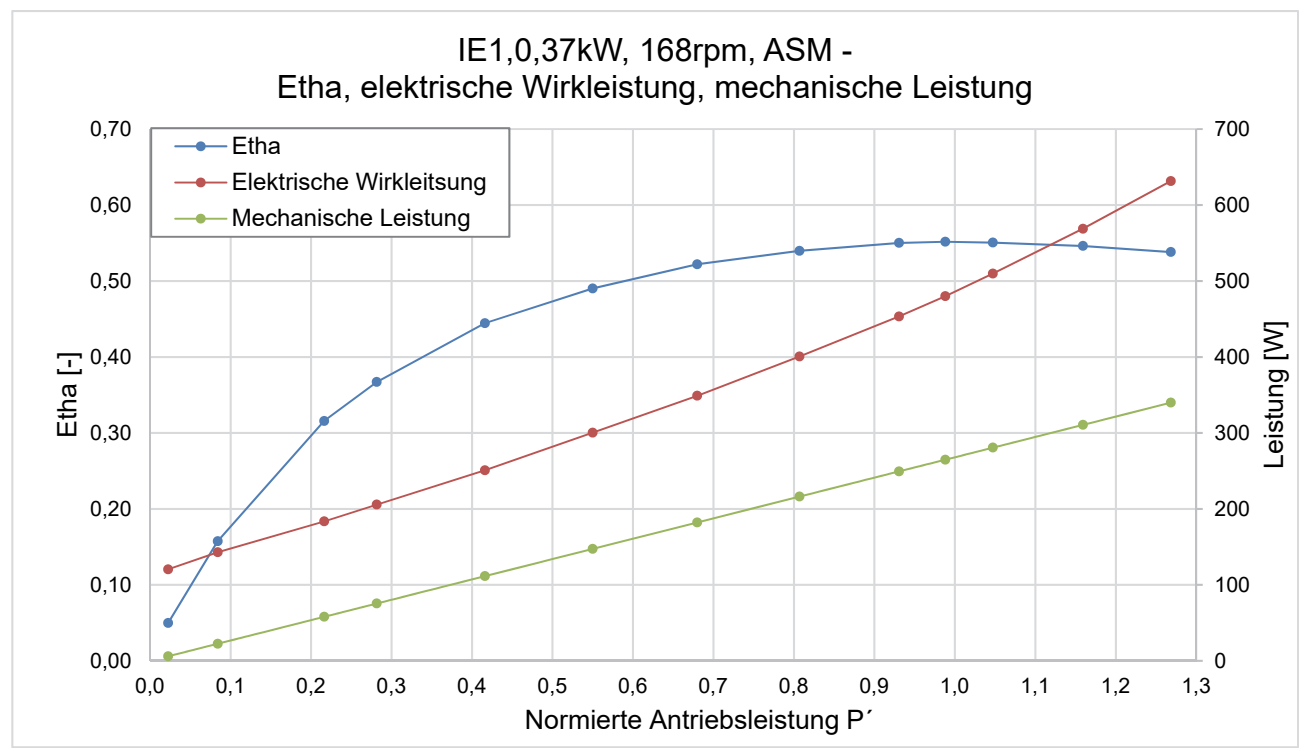

**Abbildung 8-9: Etha, elektrische Wirkleistung, mechanische Leistung IE1, 0,37 kW, 168 rpm, ASM** 

| $P/P_n$ [-] | Elektrische<br>Leistung Pel [W] | Mechanische<br>Leistung P <sub>mech</sub> [W] | Etha [-] | Konfid.Intervall<br>Etha $\alpha = 0.05$ [-] |
|-------------|---------------------------------|-----------------------------------------------|----------|----------------------------------------------|
| 1,268       | 631,579                         | 339,815                                       | 0,538    | 0,001006                                     |
| 1,159       | 568,818                         | 310,542                                       | 0,546    | 0,001256                                     |
| 1,047       | 509,790                         | 280,599                                       | 0,551    | 0,001095                                     |
| 0,988       | 480,049                         | 264,752                                       | 0,552    | 0,001007                                     |
| 0,931       | 453,402                         | 249,342                                       | 0,550    | 0,001015                                     |
| 0,807       | 400,716                         | 216,195                                       | 0,540    | 0,001210                                     |
| 0,680       | 349,012                         | 182,110                                       | 0,522    | 0,001406                                     |
| 0,550       | 300,427                         | 147,204                                       | 0,490    | 0,002048                                     |
| 0,416       | 250,881                         | 111,427                                       | 0,445    | 0,001630                                     |
| 0,282       | 205,658                         | 75,098                                        | 0,367    | 0,003138                                     |
| 0,216       | 183,556                         | 56,826                                        | 0,316    | 0,005201                                     |
| 0,084       | 142,909                         | 20,413                                        | 0,158    | 0,005576                                     |
| 0,022       | 120,502                         | 0,278                                         | 0,050    | 0,004066                                     |

*Tabelle 8-7: Detailergebnisse IE1, 037 kW, 168 rpm, ASM* 

## **8.3 Parameterübersicht zur Berechnung der mechanischen Leistung am Fördergerät**

|                         | <b>Parameter</b>                          | Ausprägung    |                  |              |                |                   |  |
|-------------------------|-------------------------------------------|---------------|------------------|--------------|----------------|-------------------|--|
| Formelz                 | <b>Bezeichnung</b>                        | Einheit       | BF6m             | BF2m         | BF1m           | SRF <sub>6m</sub> |  |
| eichen                  |                                           |               |                  |              |                |                   |  |
|                         | Spezifisch je Förderer                    |               |                  |              |                |                   |  |
|                         | L <sub>i</sub> Länge des Förderers        | m             | 6,06             | 2,00         | 1,08           | 6,06              |  |
| $r_{AT}$                | Radius Antriebstrommel                    | mm            | 60               | 60           | 39             | 48                |  |
| $k_1\%$                 | Relaxierter E-Modul                       | N/mm          | 8,00             | 6,00         | 6,00           | 10,00             |  |
| $\Delta x$ vor, min     | Minimale Auflagedehnung                   | $\frac{0}{0}$ | 0,3              | 0,3          | 0,3            | 0,2               |  |
| $\Delta x$ vor, max     | Maximale Auflagedehnung                   | $\frac{0}{0}$ | 1,5              | 1,5          | 1,5            | 2,0               |  |
| $m$ <sub>B/L,i</sub>    | Spezifische Bandmasse                     | kg/m          | 1,48             | 1,07         | 1,07           |                   |  |
|                         | mLU,i Masse der Ladungsträger am          | kg            | 164,56           | 54,31        | 29,33          | 164,56            |  |
|                         | Förderer                                  |               | 50,50            | 16,67        | 9,00           | 50,50             |  |
|                         | (Volllast/Teilllast/Leerlauf)             |               | 0,00             | 0,00         | 0,00           | 0,00              |  |
| $\mathbf{V} \mathbf{i}$ | Fördergeschwindigkeit                     | m/s           | 0,62             | 0,62         | 0,61           | 0,76              |  |
| $\alpha$                | Neigungswinkel Förderer                   | rad           | $\boldsymbol{0}$ | $\mathbf{0}$ | $\overline{0}$ | $\mathbf{0}$      |  |
|                         | Hauptwiderstand Last- &                   |               |                  |              |                |                   |  |
|                         | Leertrum                                  |               |                  |              |                |                   |  |
| <b>µ</b> between        | Reibungszahl Band/Unterlage               | $[\cdot]$     | 0,22             | 0,15         | 0,15           |                   |  |
| <b>LLFR</b>             | Reibkoeffizient                           | $[\cdot]$     | $0.04^{113}$     |              |                | $0,04^{114}$      |  |
|                         | Rolle/Ladungsträger                       |               |                  |              |                |                   |  |
| $\eta$ TB,L             | Wirkungsgrad                              | $[\cdot]$     |                  | ÷            |                | $0.97^{115}$      |  |
|                         | Zentralbandantrieb                        |               |                  |              |                |                   |  |
|                         | Lager-/Roll-                              |               |                  |              |                |                   |  |
|                         | /Umlenkwiderstand                         |               |                  |              |                |                   |  |
| <b>ILFB.j</b>           | Reibkoeffizient des Lagers<br>$[\cdot]$   |               | $0,0015^{116}$   | 0,0015       | 0,0015         | 0,0015            |  |
| $r_{b,TR}$              | Mittlerer<br>Radius<br>Lager<br>Tragrolle | [mm]          | 11,5             |              |                | 11,5              |  |

*Tabelle 8-8: Parameter zur Berechnung der mechanischen Leistung– Szenario 1* 

 $\overline{a}$ 

<sup>113</sup> Kontaktpaarung Tragrolle mit Kunststoff, glatt / Kunststoffbehälter (vgl. [INT18b, S. 11])

<sup>114</sup> Siehe Fußnote 113

<sup>115 96-98 %</sup> bei Flachriemen (vgl. [NW83, S. 160]

<sup>116</sup> Rillenkugellager (vgl.[NHW05, S. 624]

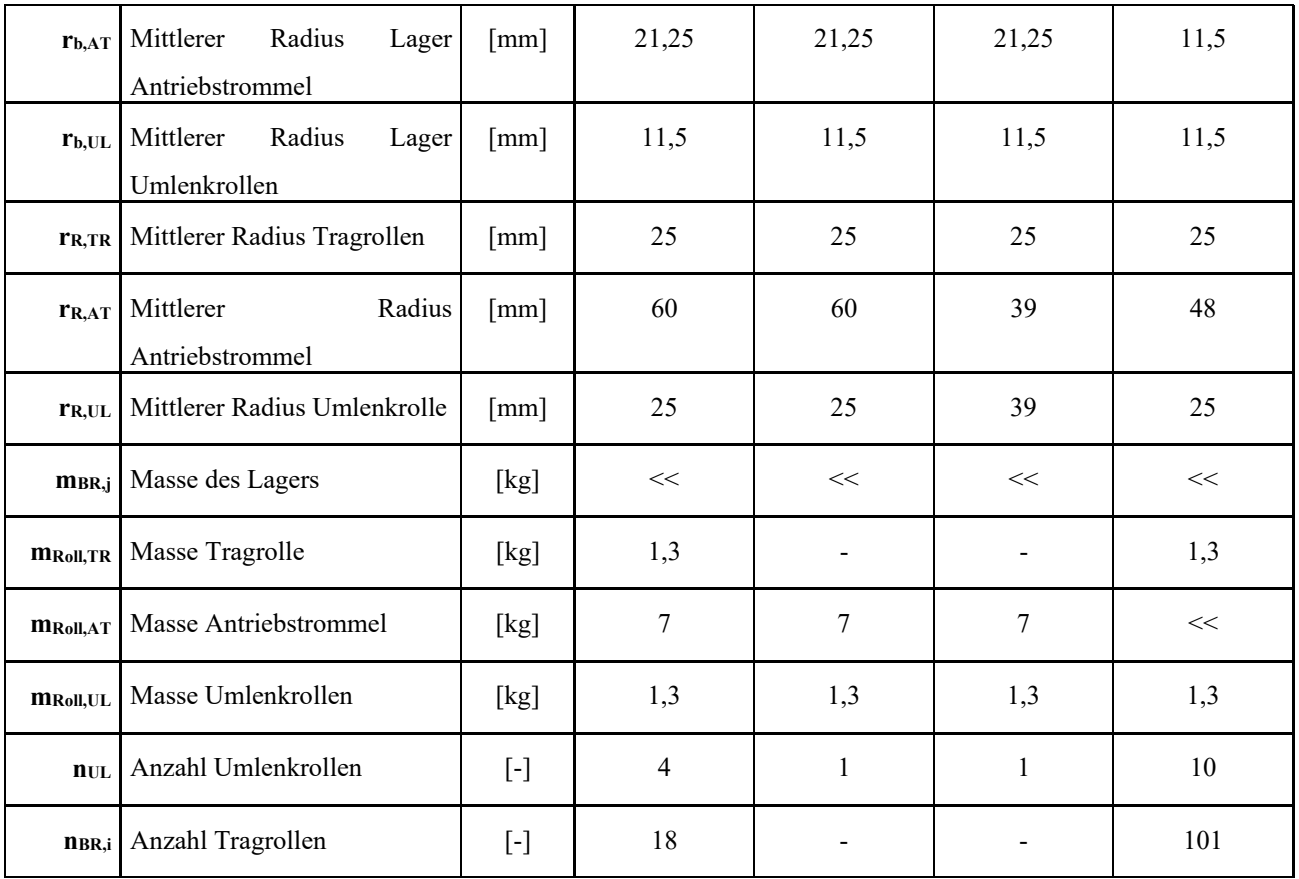

## **Datenblätter:**

Keilrippenriemen am Rollenförderer: Hutchinson Flexonic PJ 348 [HU18b] Förderbänder: Transsilon Anthrazit: [FMS18a] Transsilon Grün: [FMS18b] Riemen des Zentralriemenantriebs:

Siegling Extremultus: [FMS18c]

# **8.4 Vollständige Ergebnisse FEM 9.865 und erweitertes mechanisches Modell**

|                | <b>BF6m</b> | B2m   | BF <sub>1</sub> m                     | <b>STRF</b> 6m | BF6m                 | B2m                                   | BF1m  | <b>STRF</b> 6m |  |
|----------------|-------------|-------|---------------------------------------|----------------|----------------------|---------------------------------------|-------|----------------|--|
| $P_{mech}$ [W] |             |       | <b>Mechanisches Modell Szenario 1</b> |                |                      | <b>Mechanisches Modell Szenario 2</b> |       |                |  |
| Volllast       | 145.26      | 57,68 | 31,98                                 | 76,50          | 330.08               | 151,27                                | 45,72 | 46,15          |  |
| Teillast       | 59,14       | 23,48 | 13,63                                 | 41,29          | 171,36               | 94,43                                 | 20,04 | 32,69          |  |
| Leerlauf       | 21,02       | 8,33  | 5,51                                  | 25,98          | 101,10               | 69,26                                 | 8,67  | 26,74          |  |
|                |             |       | FEM 9.865 Szenario 1                  |                | FEM 9.865 Szenario 2 |                                       |       |                |  |
| Volllast       | 138,80      | 57,10 | 30,53                                 | 52,03          | 250,47               | 91,67                                 | 41,32 | 20,75          |  |
| Teillast       | 53,51       | 22,74 | 12.09                                 | 15,86          | 91.99                | 34.27                                 | 15,41 | 6,66           |  |
| Leerlauf       | 15,75       | 7,53  | 3,93                                  | 0,13           | 21,83                | 8,86                                  | 3,93  | 0,43           |  |

*Tabelle 8-9: Mechanische Leistungen nach mechanischem Modell FEM 9.865* 

*Tabelle 8-10: Relative Abweichung vom Messwert je Betriebszustand und mittlere Abweichung* 

|            | <b>BF6m</b> | B2m                                   | BF1m                 | STRF <sub>6m</sub> | BF6m                 | B2m       | BF1m                                  | STRF 6m |
|------------|-------------|---------------------------------------|----------------------|--------------------|----------------------|-----------|---------------------------------------|---------|
| Rel. [%]   |             | <b>Mechanisches Modell Szenario 1</b> |                      |                    |                      |           | <b>Mechanisches Modell Szenario 2</b> |         |
| Volllast   | 56,85 %     | 69,19 %                               | 27,93 %              | $6,59\%$           | $1,95\%$             | $19,55\%$ | $3,05\%$                              | 22,77 % |
| Teillast   | 71,44 %     | 82,14 %                               | 26,71 %              | 39,81 %            | $17,25\%$            | 29,25 %   | 7,74%                                 | 27,41 % |
| Leerlauf   | 85.41 %     | 92,32 %                               | 36,68 %              | $60,65\%$          | 29.84 %              | 36,16%    | $0,34\%$                              | 33,59 % |
| Mittelwert | 71,21 %     | 81,31 %                               | $30.44\%$            | 35,38 %            | $16,35\%$            | 28,32 %   | 3,48 %                                | 27,92 % |
|            |             |                                       | FEM 9.865 Szenario 1 |                    | FEM 9.865 Szenario 2 |           |                                       |         |
| Volllast   | 58,77 %     | 69,63 %                               | 31,21%               | $36,47\%$          | 25,60 %              | 51,24 %   | 5,54 %                                | 74,67 % |
| Teillast   | 74,16 %     | 82,96 %                               | $35,00\%$            | 76,88 %            | 55,58 %              | 74,32 %   | 14,02 %                               | 90,29 % |
| Leerlauf   | 89.07 %     | 93.06 %                               | 54,86 %              | 99.81 %            | 84.85 %              | 91.84 %   | 48,08 %                               | 99,35 % |
| Mittelwert | 74,00%      | 81,88%                                | $40,36\%$            | 71,05 %            | 55,34 %              | 72,47 %   | 22,54 %                               | 88,10 % |

|                               | Bandförderer 6 m | Bandförderer 2 m | Staurollenförderer 6 m |
|-------------------------------|------------------|------------------|------------------------|
| $m_{LU,VL}$ [kg]              | 164,56           | 54,31            | 164,56                 |
| $r_{AT}$ [mm]                 | 60,00            | 60,00            | 48,00                  |
| $J_{ATred}$ [ $kgm2$ ]        | 0,5924           | 0,1955           | 0,3791                 |
| $t_{a,VL}$ [s] <sup>117</sup> | 0,625            | 0,229            | 18,15                  |
| $n \lfloor \min^{-1} \rfloor$ | 96               | 96               | 145                    |
| $M_{Ta,VL}$ [Nm]              | 9,53             | 8,58             | 1,87                   |
| $M_{\text{T,Inst, VL}}$ [Nm]  | 45,16            | 26,78            | 4,79                   |

*Tabelle 8-11: Ergebnisse Berechnung von MT,Inst,VL* 

## **8.5 Vollständige Ergebnisse der Berechnung der repräsentativen Leistung**

*Tabelle 8-12: Berechnete elektrische Leistungen und interpolierte Wirkungsgrade* 

|                                          | <b>Volllast</b> |        | <b>Teillast</b> |               | Leerlauf        |        | <b>Standby</b>           |  |
|------------------------------------------|-----------------|--------|-----------------|---------------|-----------------|--------|--------------------------|--|
|                                          | $P_{el,VL}$ [W] | EthavL | $P_{el,TL}$ [W] | <b>Etharl</b> | $P_{el, LL}[W]$ | EthaLL | $P_{el,S}$ [W]           |  |
|                                          |                 | [%]    |                 | [%]           |                 | [%]    |                          |  |
| Bandförderer 6 m                         |                 |        |                 |               |                 |        |                          |  |
| 0,84kW;<br>IE4;<br>206rpm; SM-Ui         | 462,57          | 77,40  | 269,47          | 75,40         | 193,60          | 71,20  | 9,22                     |  |
| 0,75kW;<br>IE3;<br>140rpm;<br>ASM-<br>Um | 569,00          | 63,00  | 354,38          | 57,40         | 271,71          | 50,70  | 15,57                    |  |
| IE2;<br>0,75kW;<br>140rpm; ASM           | 565,76          | 63,30  | 359,82          | 56,50         | 279,20          | 49,40  | $\overline{\phantom{0}}$ |  |
| IE3;<br>0,75kW;<br>136rpm; ASM           | 618,22          | 57,90  | 413,00          | 49,20         | 327,86          | 42,00  |                          |  |
| 0,75kW;<br>IE3;<br>170rpm; ASM           | 564,23          | 63,50  | 375,18          | 54,20         | 297,43          | 46,30  | -                        |  |
| Standard ATS                             | 735,36          |        | 408,12          |               | 308,35          |        |                          |  |
| Bandförderer 2 m                         |                 |        |                 |               |                 |        |                          |  |
| IE4;<br>0,55kW;<br>200rpm; SM-Ui         | 326,30          | 58,40  | 243,41          | 54,60         | 208,72          | 51,30  | 9,07                     |  |
| 0,84kW;<br>IE4;<br>206rpm; SM-Ui         | 252,81          | 78,40  | 187,54          | 70,80         | 158,28          | 67,70  | 9,22                     |  |

<sup>&</sup>lt;sup>117</sup> Vorgabe der Beschleunigungszeit

 $\overline{a}$ 

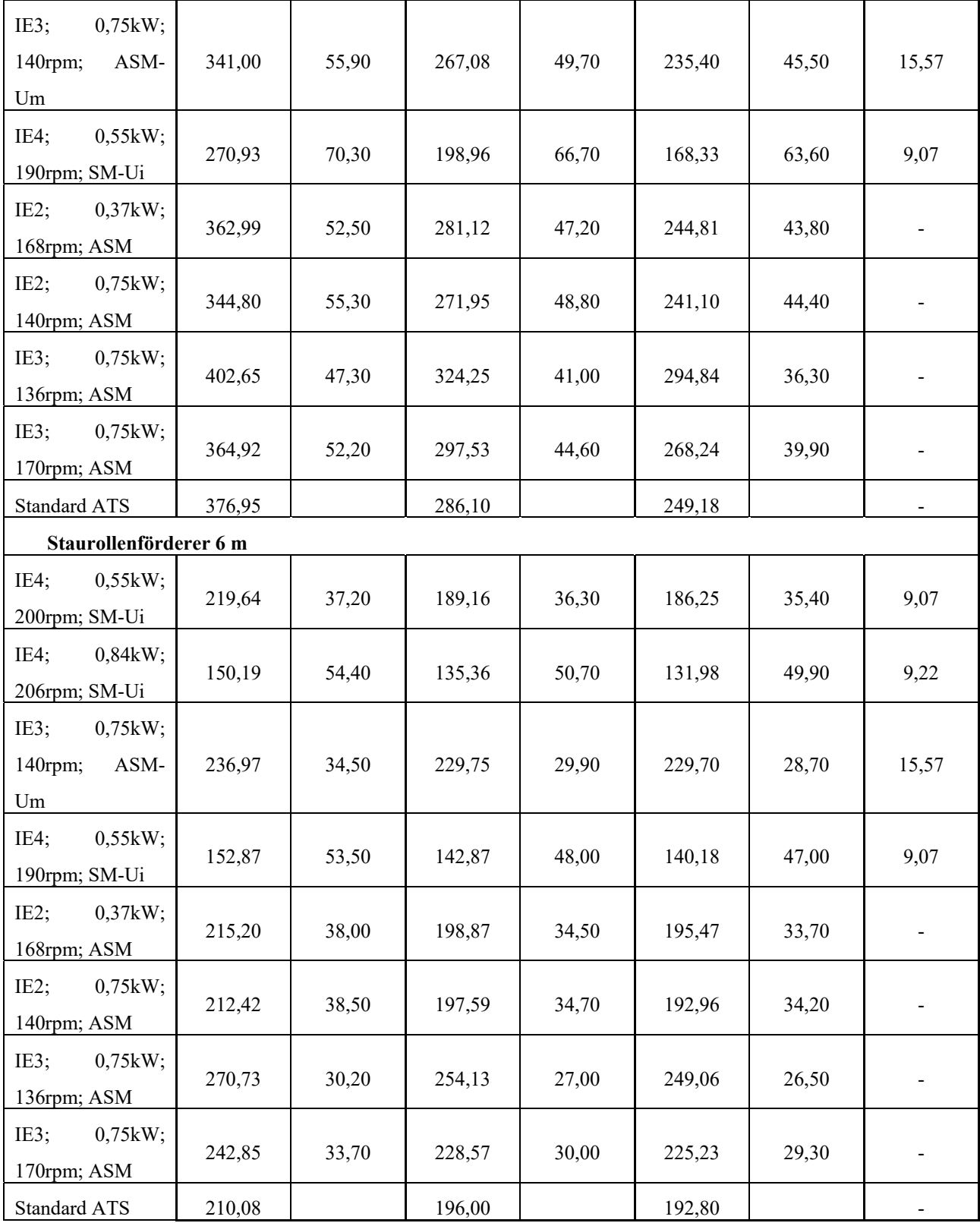

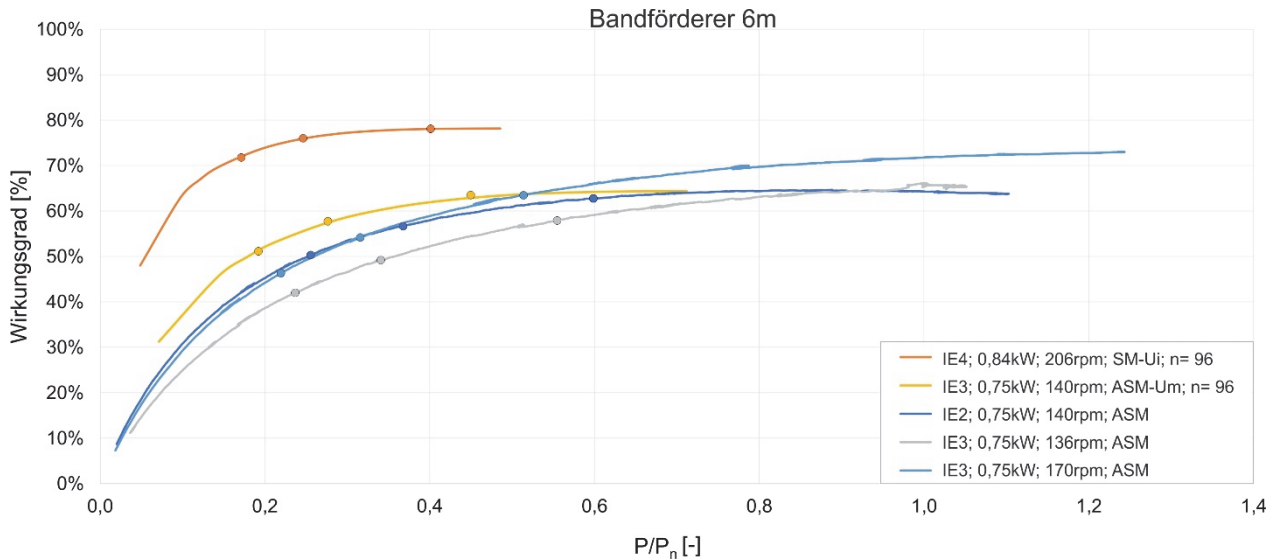

**Abbildung 8-10: Betriebspunkte des Bandförderers 6 m im Wirkungsgradkennfeld** 

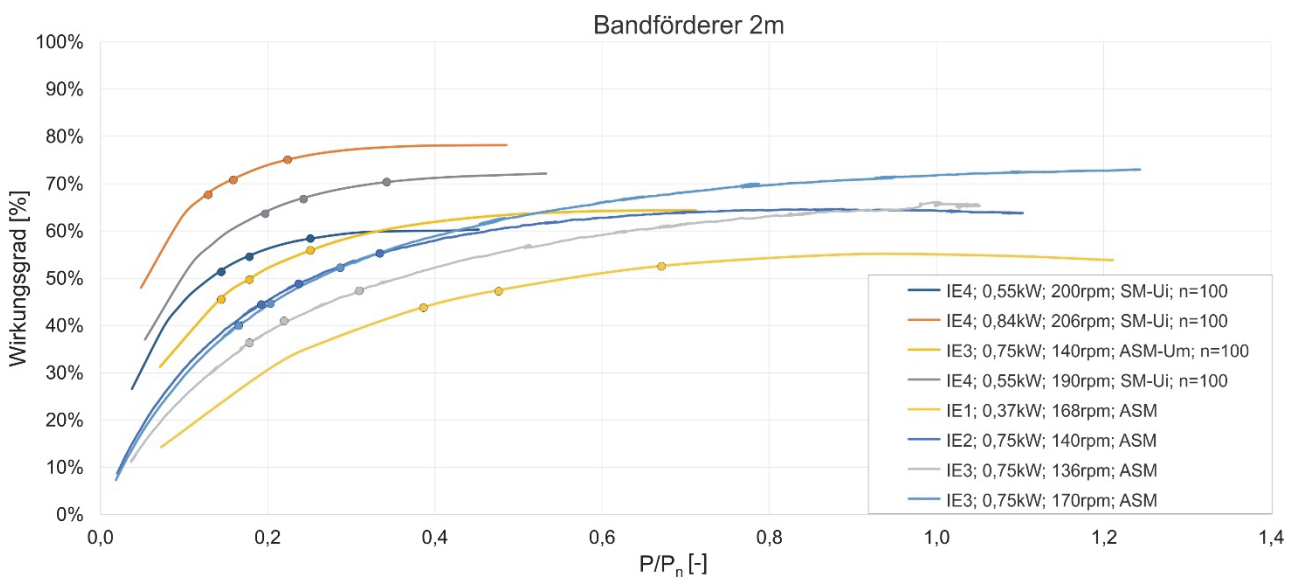

**Abbildung 8-11: Betriebspunkte des Bandförderers 2 m im Wirkungsgradkennfeld** 

## **8.6 Vollständige Ergebnisse der Messung der repräsentativen Leistung**

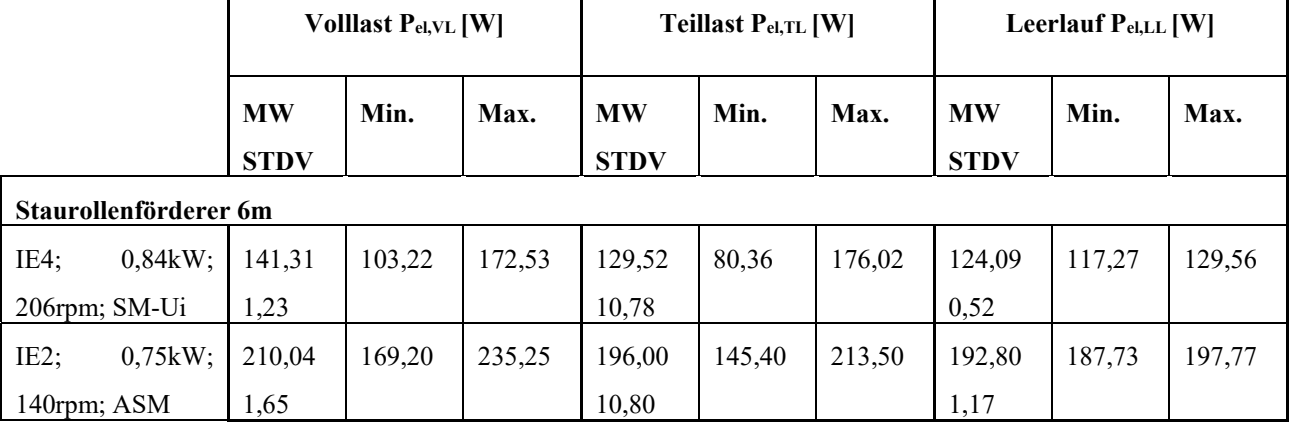

*Tabelle 8-13: Messergebnisse Validierung von PRep*

*Lehren* 

*Der nicht versteht, muß erst das Gefühl haben, daß er verstanden wird. Der hören soll, muß erst das Gefühl haben, daß er gehört wird.* 

Bertold Brecht, Geschichten vom Herrn Keuner